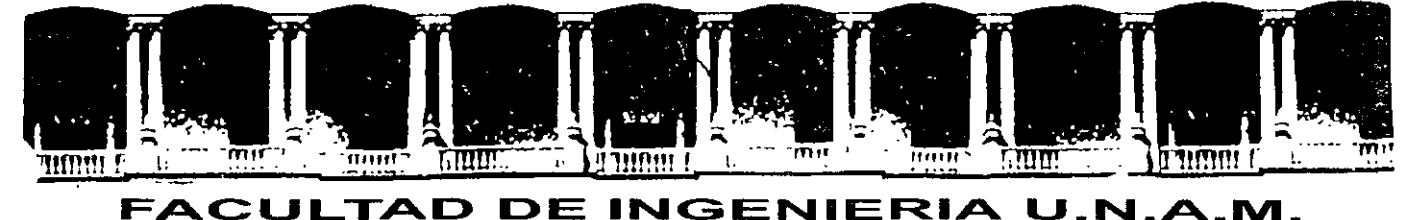

#### DIVISION DE EDUCACION CONTINUA A LOS ASISTENTES A LOS CURSOS

Las autoridades de la Facultad de Ingeniería, por conducto del jefe de la División de Educación Continua, otorgan una constancia de asistencia a quienes cumplan con los requisitos establecidos para cada curso.

El control de asistencia se llevará a cabo a través de la persona que le entregó las notas. Las inasistencias serán computadas por las autoridades de la División, con el fin de entregarle constancia solamente a los alumnos que tengan un mínimo de 80% de asistencias.

Pedimos a los asistentes recoger su constancia el día de la clausura. Estas se retendrán por el periodo de un año, pasado este tiempo la DECFI no se hará responsable de este documento.

Se recomienda a los asistentes participar activamente con sus ideas y experiencias, pues los curaos que ofrece la División están planeados para que los profesores expongan una tesis, pero sobre todo, para que coordinen las opiniones de todos los interesados, constituyendo verdaderos seminarios.

Es muy importante que todos los asistentes llenen y entreguen su hoja de inscripción al inicio del curso, información que servirá para integrar un directorio de asistentes, que se entregará oportunamente.

Con el objeto de mejorar los servicios que la División de Educación Continua ofrece, al final del curso "deberán entregar la evaluación a través de un cuestionario diseñado para emitir juicios anónimos.

Se recomienda llenar dicha evaluación conforme los profesores impartan sus clases, a efecto de no llenar en la última sesión las evaluaciones y con esto sean más fehacientes sus apreciaciones.

#### Atentamente División de Educación Continua.

 $\ddot{\phantom{0}}$ 

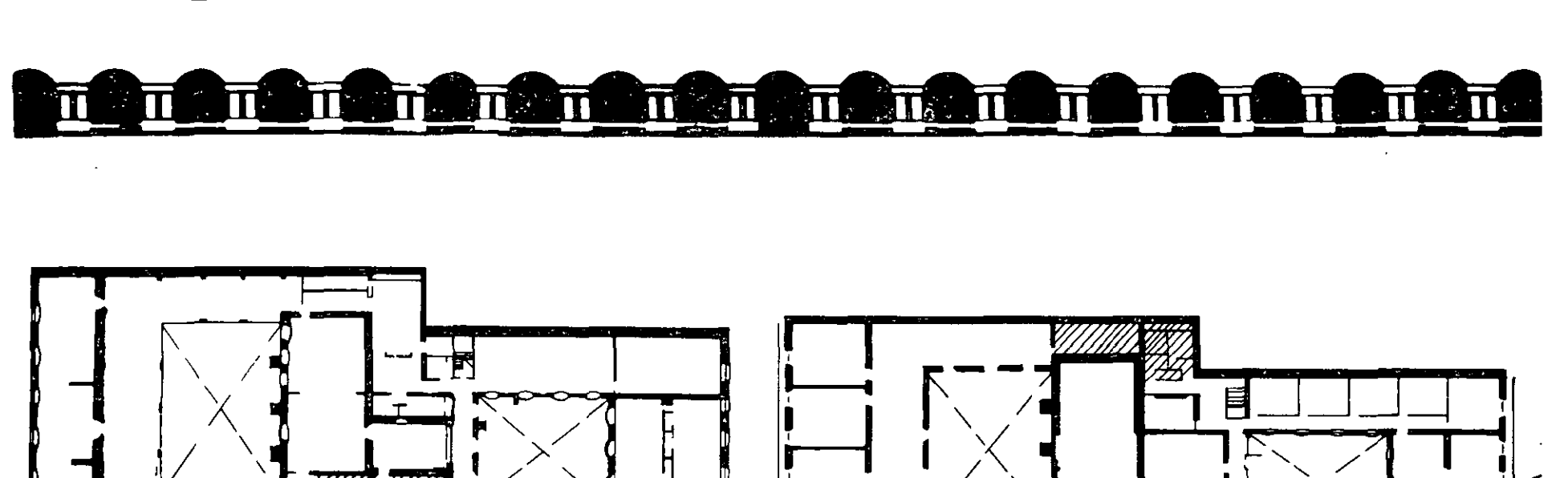

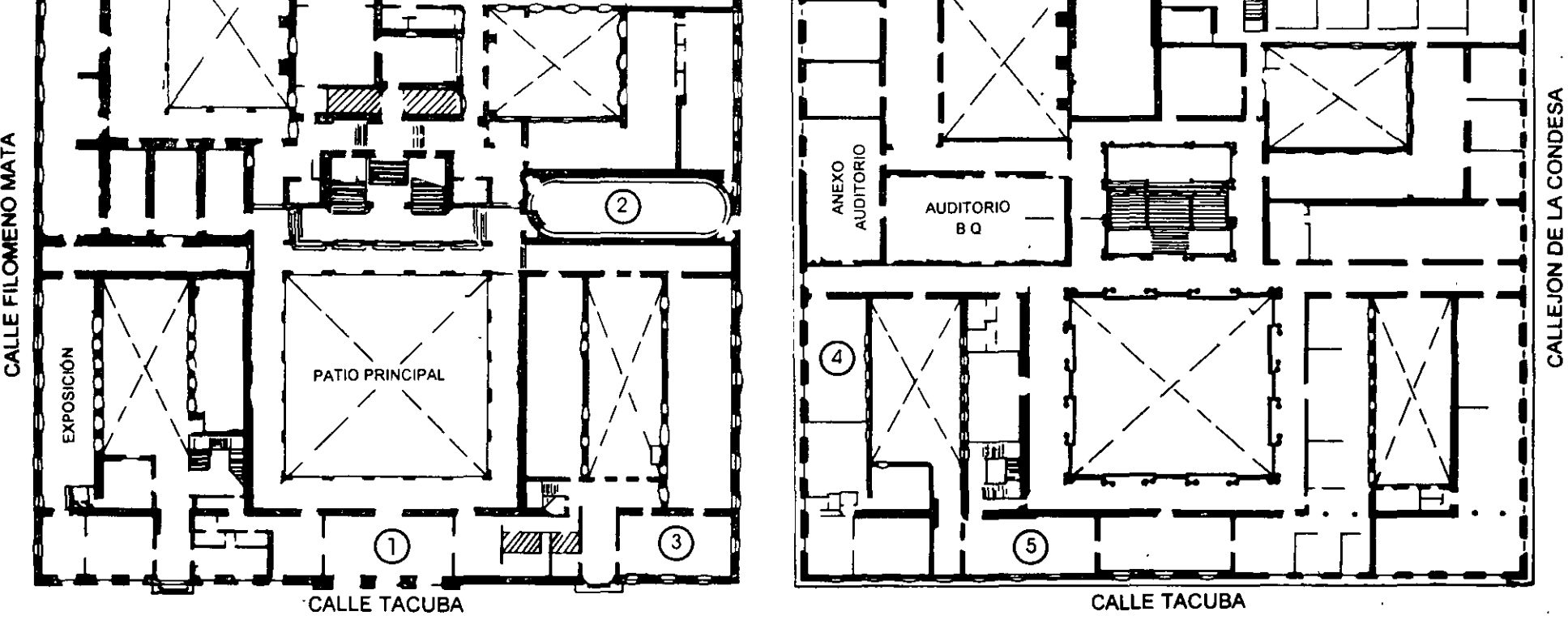

PLANTA BAJA

MEZZANINNE

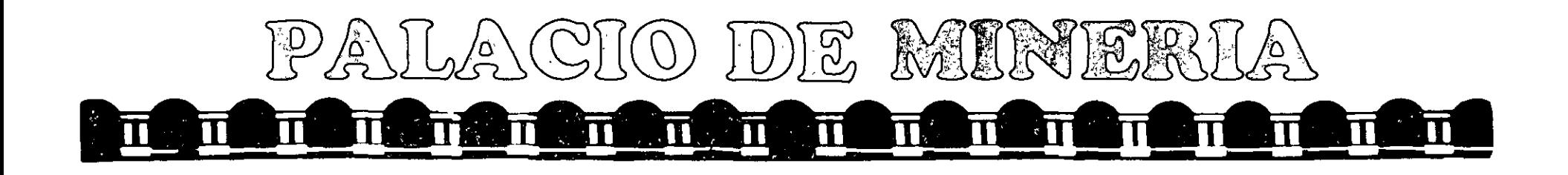

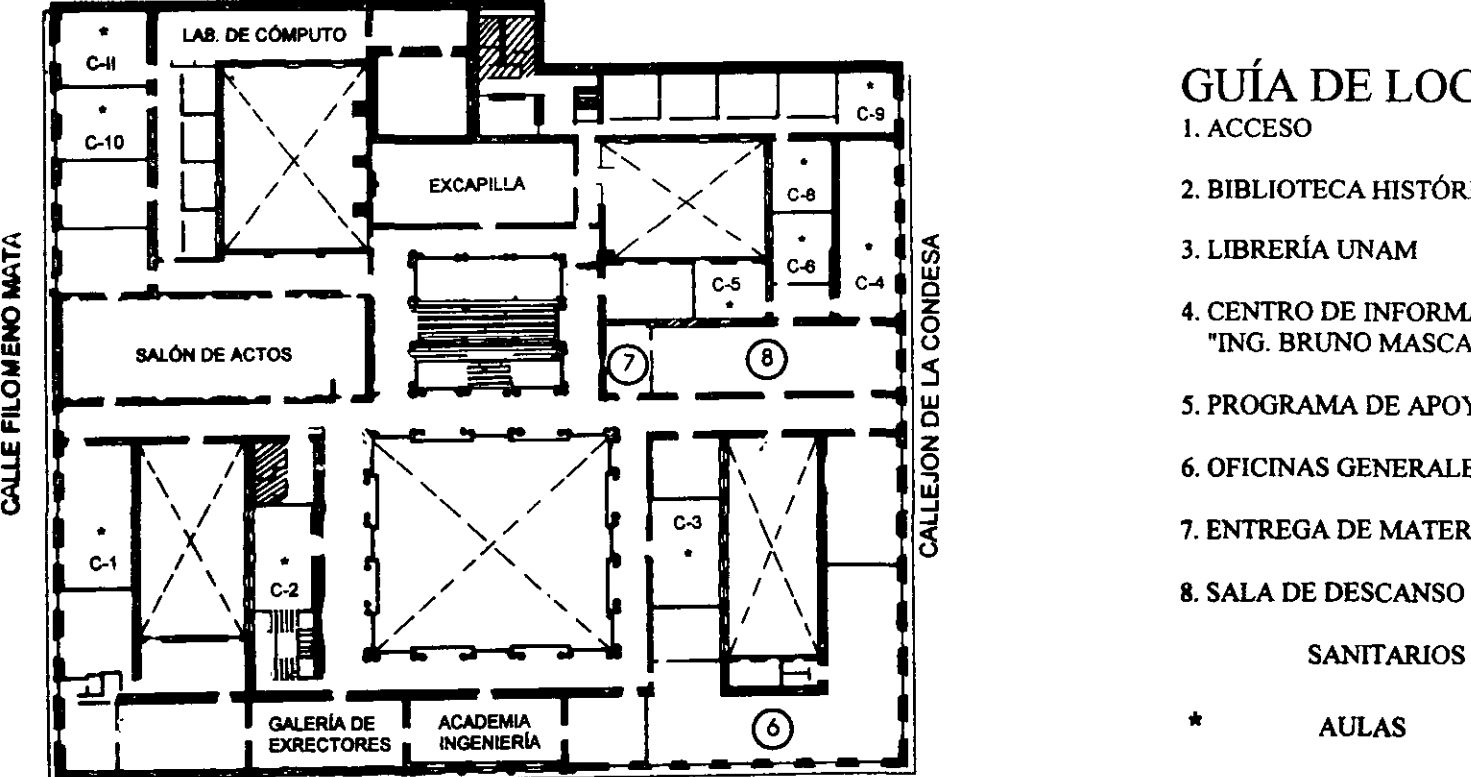

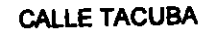

GUÍA DE LOCALIZACIÓN  $\begin{array}{c} \begin{array}{c} \text{c-s I} \\ \text{l. ACCESO} \end{array} \end{array}$ 

2. BIBLIOTECA HISTÓRICA

3. LIBRERÍA UNAM

4. CENTRO DE INFORMACIÓN Y DOCUMENTACIÓN "ING. BRUNO MASCANZONI"

5. PROGRAMA DE APOYO A LA TITULACIÓN

/ 1 6. OFICINAS GENERALES

7. ENTREGA DE MATERlAL Y CONTROL DE ASISTENCIA

8. SALA DE DESCANSO

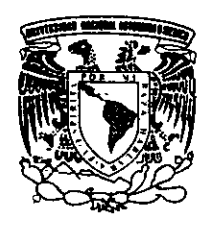

**ler. PISO** 

DMSIÓN DE EDUCACIÓN CONTINUA FACULTAD DE INGENIERÍA U.N.A.M. CURSOS ABIERTOS

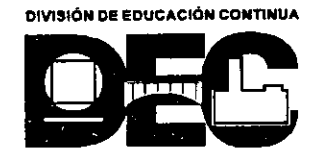

**INENO** 

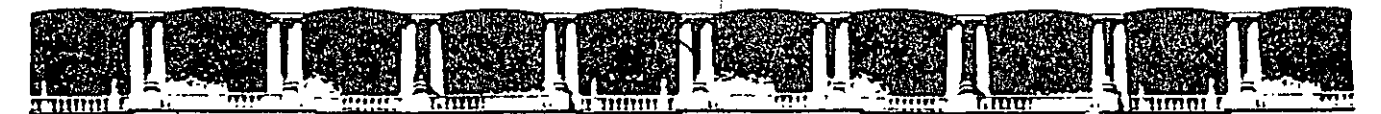

FACULTAD DE INGENIERÍA UNAM DIVISIÓN DE EDUCACIÓN CONTINU

## **AURSOS ABIERTOS**

#### **CA-220 PLANEACIÓN Y CONTROL DE** LA PRODUCCIÓN

DEL 15 AL 19 DE MARZO

#### TEMA **PRONÓSTICOS**

EXPOSITOR: M. EN l. SILVINA HERNÁNDEZ GARCÍA PALACIO DE MINERÍA MARZO DEL 2004

Palácio de Minería, Calle de Tacuba No. 5, Primer piso, Delegación Cuauhtémoc, CP 06000, Centro Histórico, México D.F., APDO Postal M-2285 · Tels. 5521.4021 al 24, 5623.2910 y 5623.2971 · Fax: 5510.0573

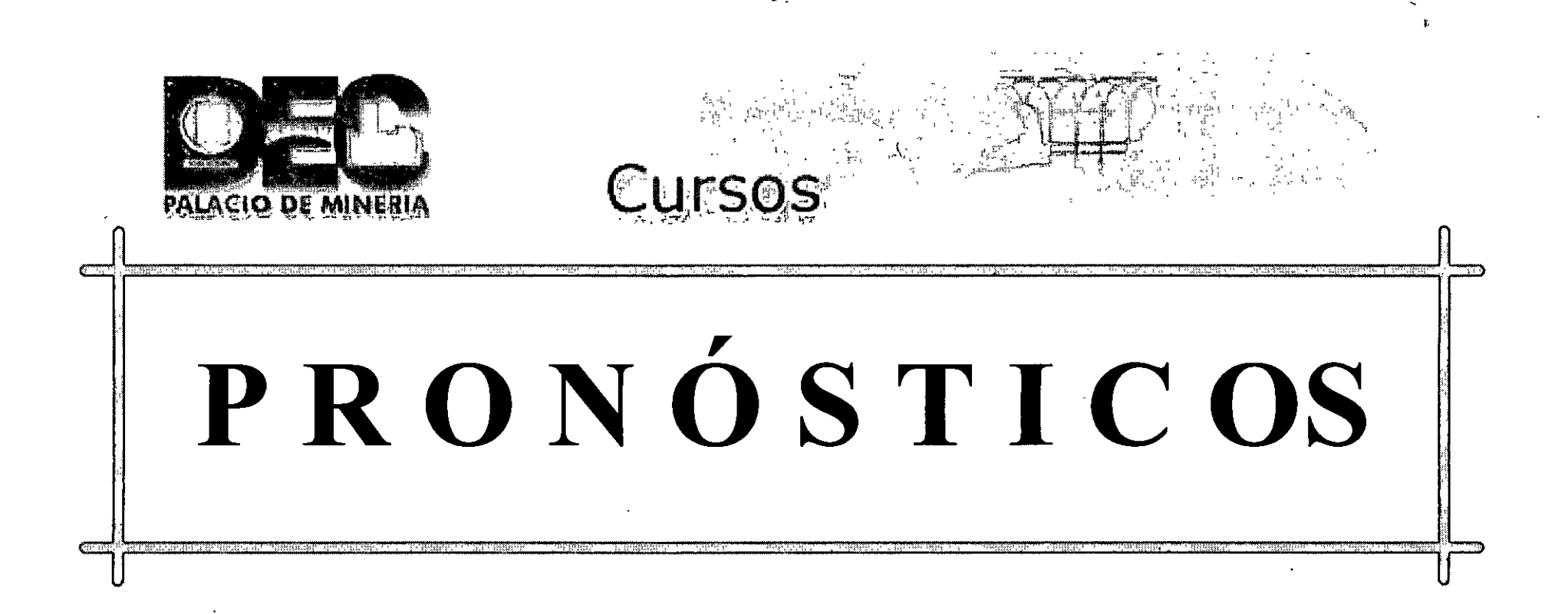

#### PRESENTA: M.I. SIVINA HERNÁNDEZ GARCÍA ING. SUSANA CASY TÉLLEZ BALLESTEROS ING. RICARDO TORRES MENDOZA

 $\cdot$   $\cdot$   $\cdot$ 

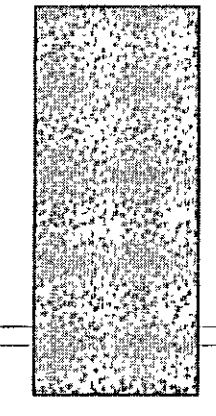

## **Los pronósticos en acción**

- **:1!1:** Planeación y control de operaciones
- **:1!1:** Mercadotecnia
- **:1!1:** Economía
- **:1!1:** Especulación financiera
- :lit Administración del riesgo financiero
- **:1!1:** Planeación de la capacidad
- :1!1: Presupuestos empresariales y gubernamentales
- **:1!1:** Demografía
- **:1!1:** Manejo de crisis

### **Definición de Pronóstico**

lit El pronóstico es un proceso de estimación de un acontecimiento futuro proyectando hacia el futuro datos del pasado. Los datos del pasado se combinan sistemáticamente en forma predeterminada para hacer una estimación del futuro

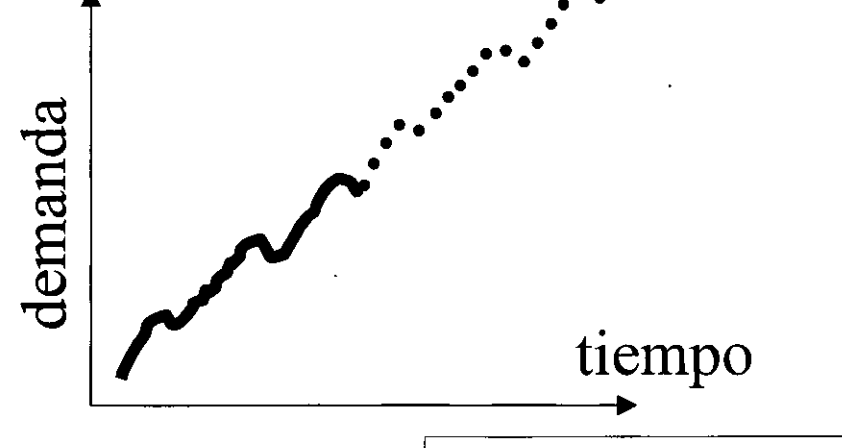

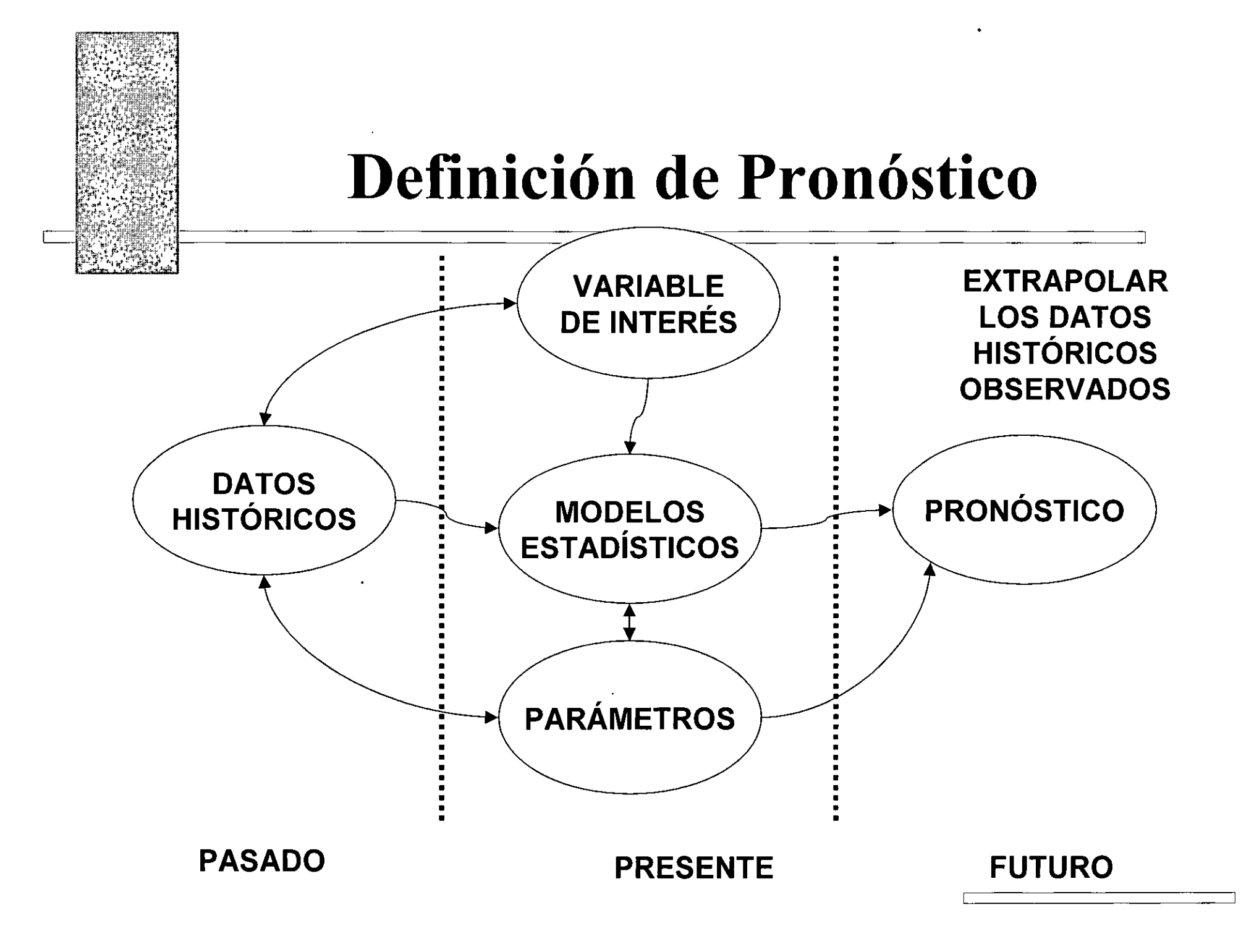

### El **Futuro**

- :lit Un pronóstico es una adivinación calculada del futuro. Corno los pronósticos guían las decisiones, los buenos permiten tomar decisiones acertadas.
- **# Ejercicio: todos pronosticamos siempre** 
	- > Describa con detalle tres pronósticos que hace usted en forma rutinaria, y probablemente informal, en su vida cotidiana
	- $\ge$  ¿Qué decisiones se apoyan en sus tres pronósticos?
	- $\ge$  ¿Cómo mediría usted la "bondad" de sus tres pronósticos?
	- $\triangleright$  Para cada uno de sus pronósticos, ¿cuál es el valor que asigna a un "buen" pronóstico, en comparación con uno "malo"?

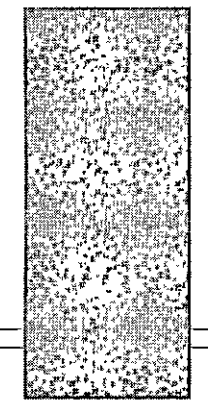

### **El ambiente de decisión y la función de pérdida**

- $\#$  Los pronósticos se emiten para ayudar a guiar decisiones
- :1!1: Para cada problema de decisiones hay una estructura de pérdidas asociada; por cada par de decisión-resultado hay una pérdida asociada. La pérdida asociada con la decisión correcta es cero, y las decisiones incorrectas conducen a pérdidas positivas.

#### **TOMA DE DECISIONES CON PÉRDIDA SIMÉTRICA**

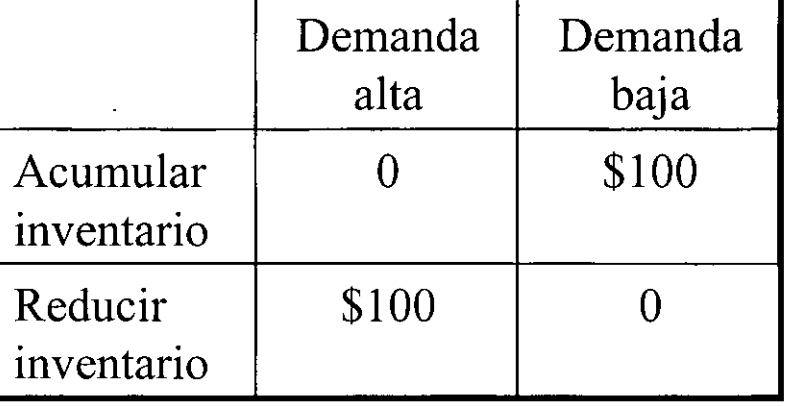

#### **TOMA DE DECISIONES CON PÉRDIDA ASIMÉTRICA**

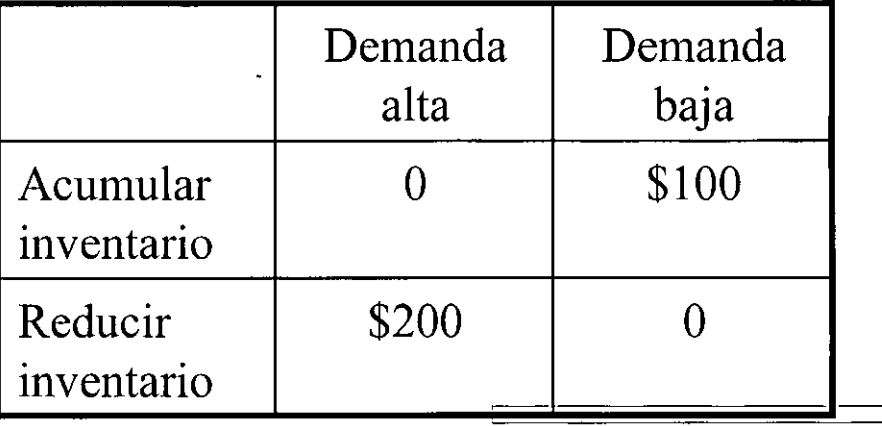

### **El objeto de pronóstico**

-<br>4

**o** 

o - **1-**

**•c:( :E w** 

> $\blacktriangleleft$ **:E o**

**1- z** 

**MIEN** 

<sup>~</sup>**e:(** 

**n: 1-**

+

- **lit RESULTADO DEL EVENTO** son importantes en casos en los que hay certeza de que un evento ocurrirá en determinado momento, pero su resultado es incierto. Ejemplo: Reelección
- **lit TIEMPO DEL EVENTO** son relevantes cuando se sabe que sucederá un evento y se conoce su resultado, pero se desconoce el momento en que ocurrirá. Ejemplo: ciclos económicos
- + **lit SERIES DE TIEMPO** implican la proyección, a futuro, de la serie de tiempo de interés. Ejemplo: ventas históricas a proyectar

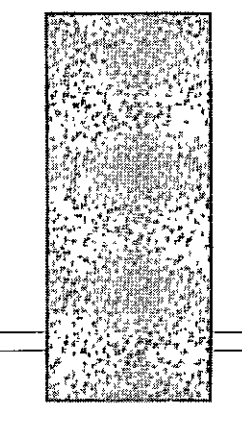

## **Los métodos y la complejidad**

- # Principio de parsimonia: en igualdad de condiciones, los modelos simples son preferibles a los más complicados
	- Estimación más precisa de los parámetros
	- Fácil detección de comportamiento atípico
	- Fácil comunicación de conceptos intuitivos en el comportamiento de los modelos
	- Se disminuye el impacto de la "extracción de información"
- :lit Principio de la contracción: al· imponer restricciones sobre los modelos de pronóstico se mejora, por lo regular, la eficacia del pronóstico.

*i* 

# Principio KISS (Keep it shophisticatedly simple), mantenerlo sofisticadamente sencillo

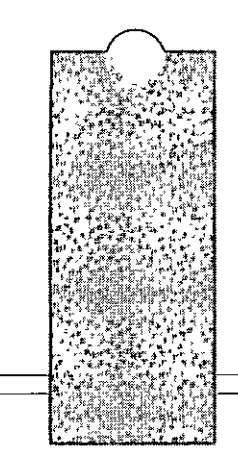

## **Factores que influyen en los Pronósticos**

il: Número de elementos

il: Homogeneidad de los datos

lil Elasticidad de la demanda

**# Competencia o Ambiente Externo** 

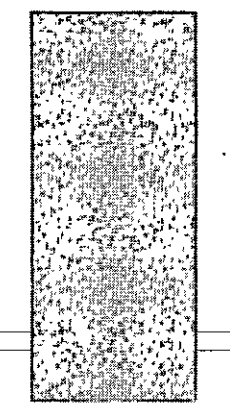

## **Pasos para realizar Pronósticos**

- l. Especificar objetivos
- 2. ¿Qué pronosticar?
- 3. Dimensiones de tiempo
- 4. Consideraciones con respecto a la base de datos
- 5. Selección de un modelo de pronóstico
- 6. Someter el modelo a prueba
- 7. Preparación del pronóstico
- 8. Presentación del pronóstico
- 9. Seguimiento de los resultados

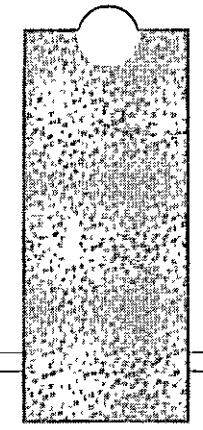

### **Métodos de Pronósticos**

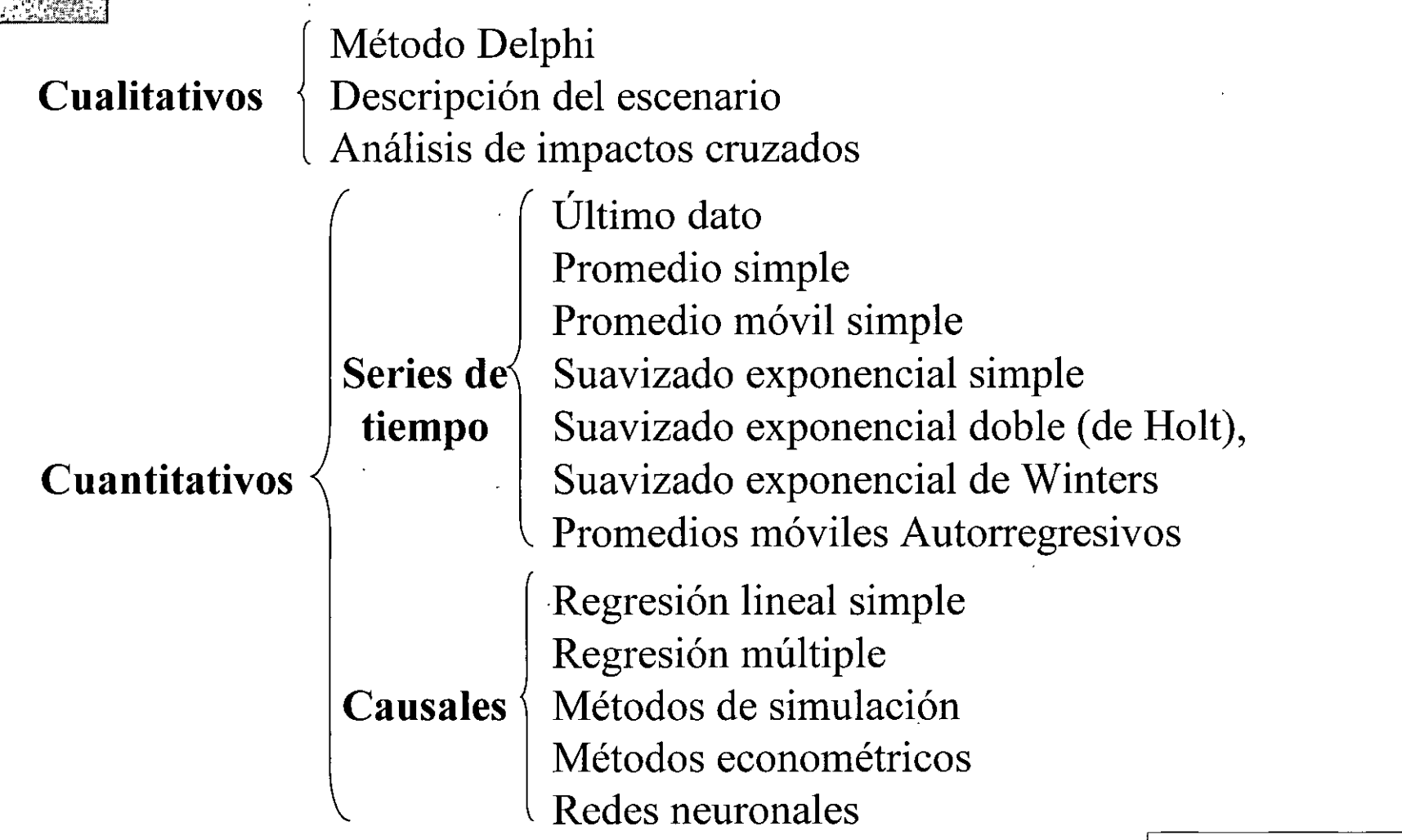

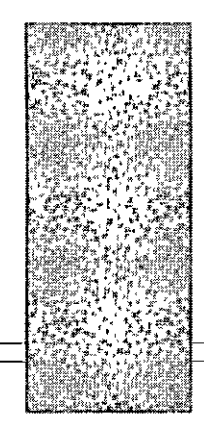

# **MÉTODOS** CUALITATIVOS

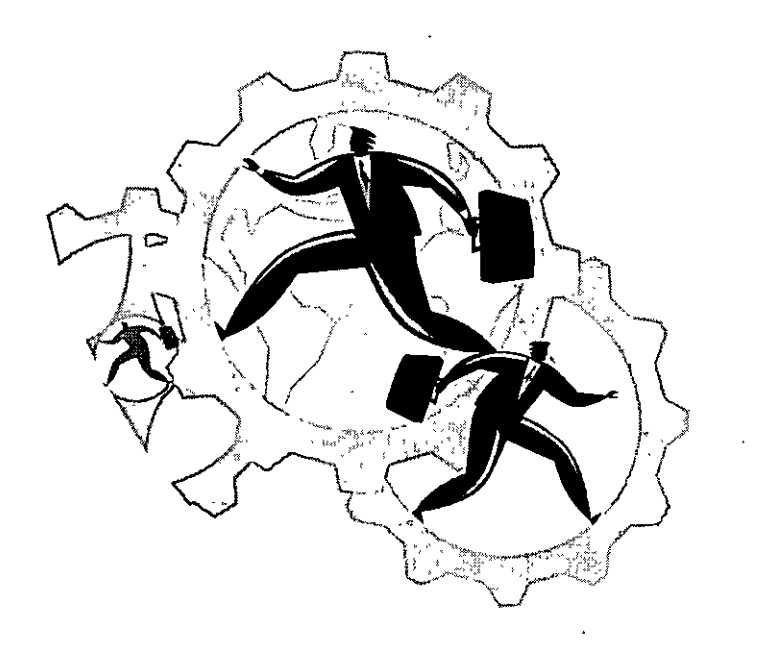

 $'$ 

### **MÉTODOS CUALITATIVOS**

## **Método** Delphi

- *:lit* Consiste en preguntas hechas a un grupo de expertos para recabar opiniones. Es un pronóstico por consenso. El procedimiento funciona de la siguiente manera:
	- 1. Se proporciona una pregunta a cada experto por escrito, de la situación que se requiere de un pronóstico expresada de una manera muy general. Cada uno de los expertos realiza una predicción breve.
	- 2. El coordinador o moderador, quien proporcionará la pregunta original, reúne todas las opiniones, las pone en términos claros y las edita.
	- 3. Los resúmenes de los expertos proporcionan la base para un conjunto de preguntas que el coordinador da a los expertos. Estas son respondidas.
	- 4. Las respuestas por escrito son recopiladas por el coordinador, y el proceso se repite hasta que el coordinador queda satisfecho con la predicción general, que es una síntesis de los expertos.

## **Ejemplo Método Delphi**

- a) Al menos 35% de los vehículos de transporte tendrá uno o más cursos de ritmo individual, basados en multimedia para el año \_\_
- b) Mis razones para dar esta respuesta son:
- e) Al menos 80% de las industrias de transporte podrán pagar \$ por capacitación para los cursos de multimedia para el año 2030.
- d) Mis razones para dar esta respuesta son:

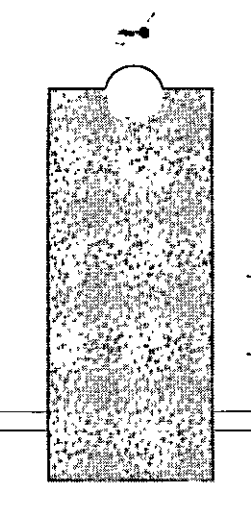

### **MÉTODOS CUALITATIVOS**

### **Descripción del Escenario**

- **:lit** La descripción del escenario comienza tratando de identificar un conjunto de eventos futuros posibles.
- **:lit** Se escribe un conjunto de escenarios, cada uno basado en un evento futuro posible.
- **:lit** Cada escenario se examina con cuidado para determinar su probabilidad de ocurrencia y se desarrollan planes de contingencia para los más probables.
- **#** Es más adecuado para el largo plazo, para las macrosituaciones tipificadas por la incertidumbre, para la falta de datos y para los factores no cuantificables.

### **MÉTODOS CUALITATIVOS**

### **Análisis de Impactos Cruzados**

- *nt* El primer paso es determinar los eventos críticos relacionados con el tema de interés, que se resumen a un número manejable.
- **:13!:** Se forma una matriz en la que cada renglón representa algún evento; las columnas representan los mismos eventos que el renglón correspondiente.
- *nt* Al principio se escribe en la matriz la naturaleza de la interacción entre cada evento o factor. Una flecha hacia arriba indica una influencia positiva y una flecha hacia abajo indica una influencia negativa.
- *nt* Se estima la probabilidad de cada evento y las probabilidades de que ocurran dos eventos simultáneos, y se convierten en los elementos de la matriz.

-

## **Ejemplo: Análisis de Impactos Cruzados**

=

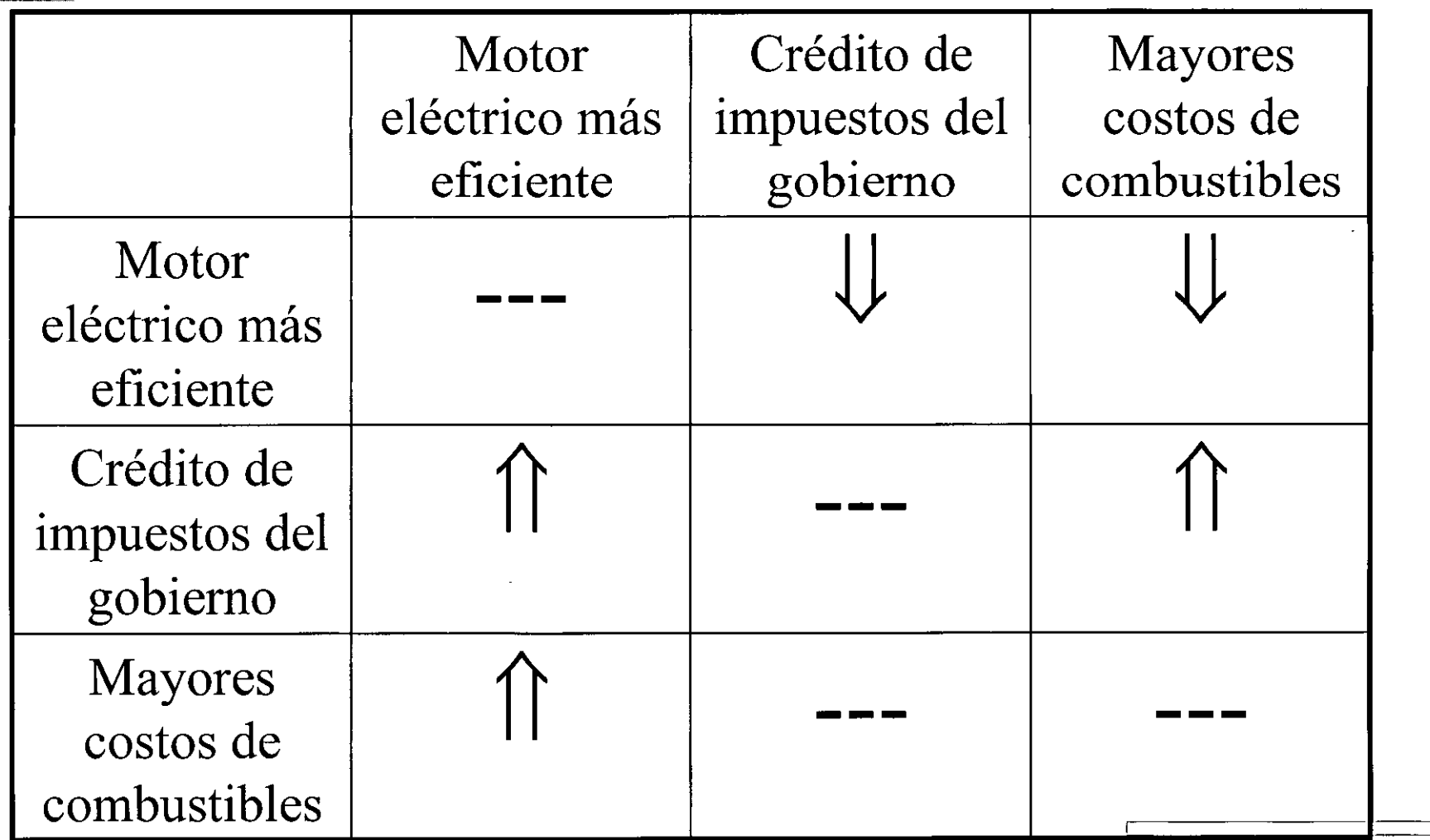

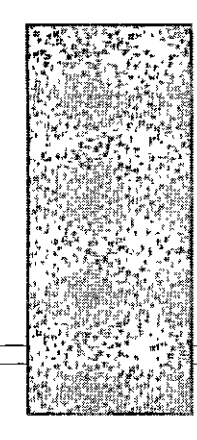

# **MÉTODOS** CUANTITATIVOS

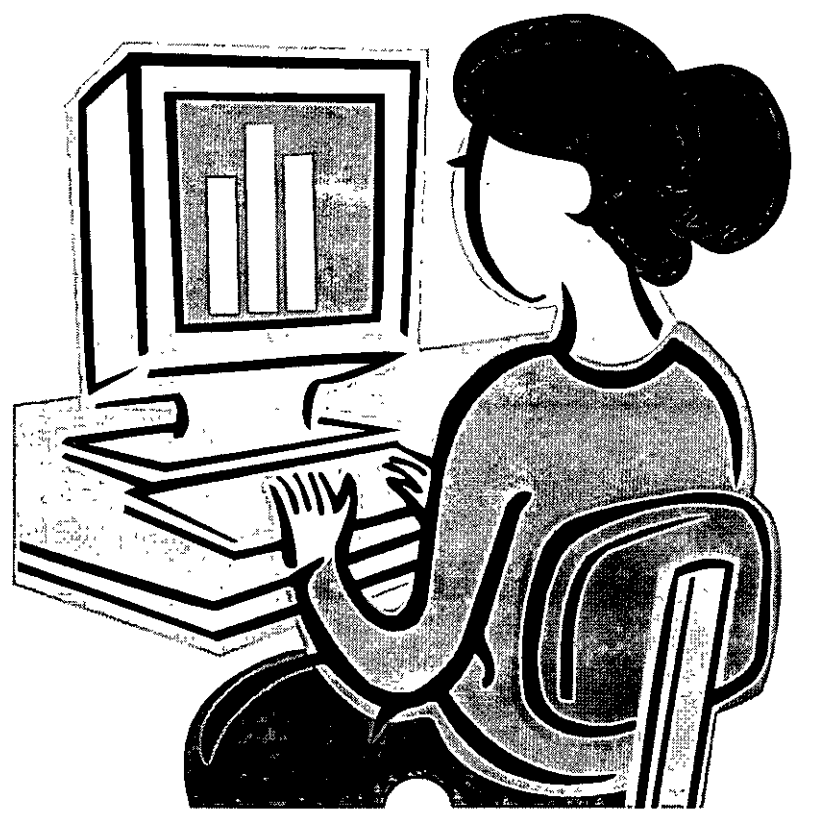

.•.

### **Definición de modelo**

'  $\lambda$ *"':* 

lil: Representación de un procedimiento o proceso previamente desarrollado, que consista en una abstracción (simplificación) de los complejo del procedimiento para \_un conjunto de pasos de nivel superior que pueden utilizar como resumen de sus detalles

$$
y = F(x)
$$

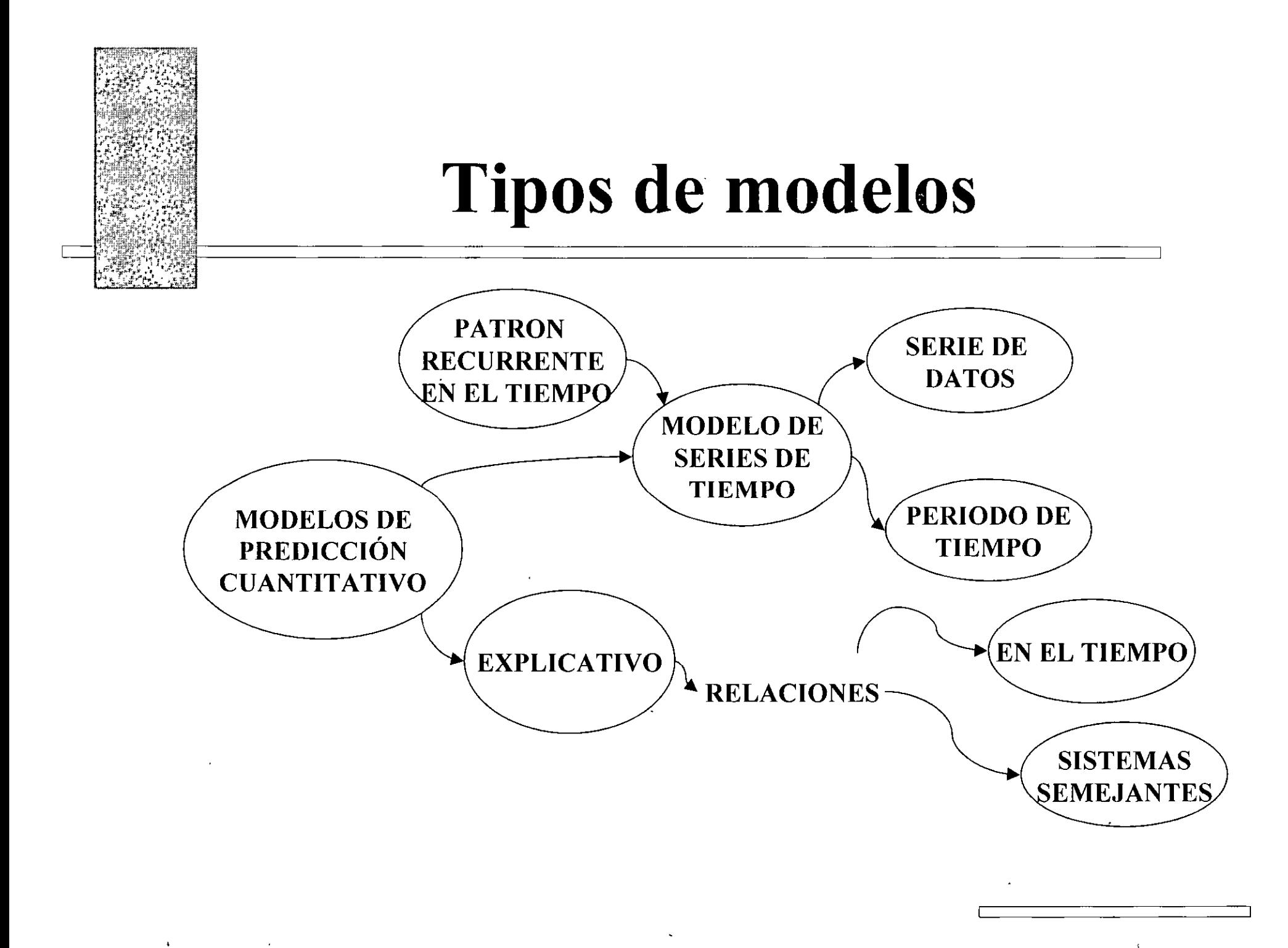

1

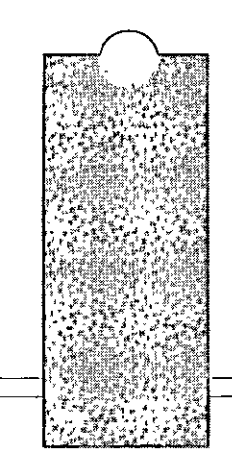

### Modelos de Series de Tiempo

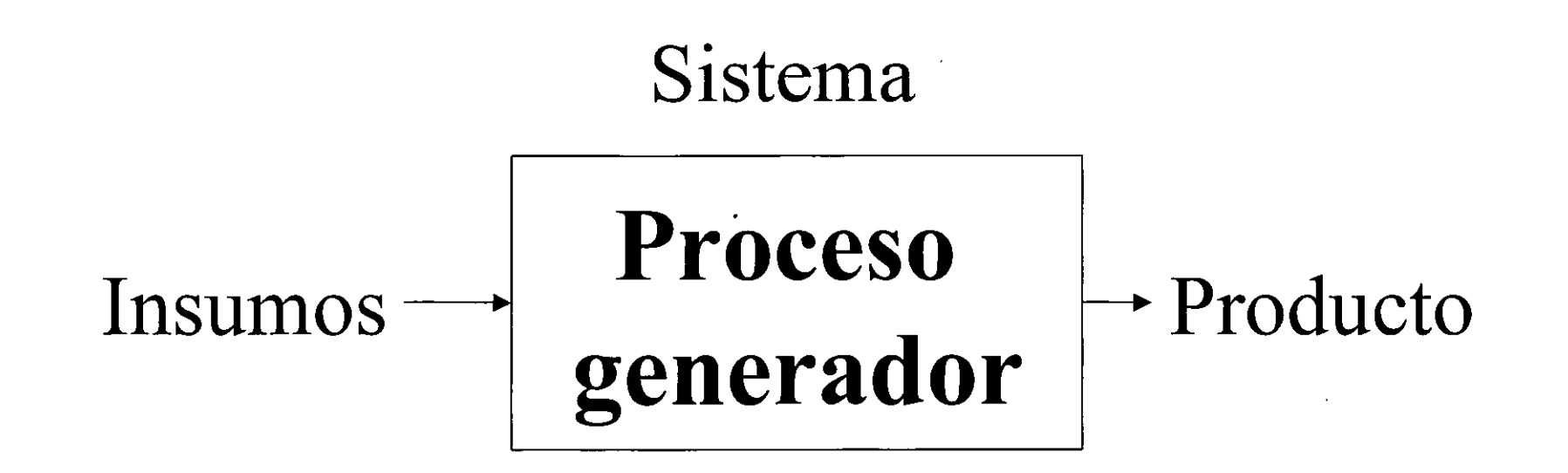

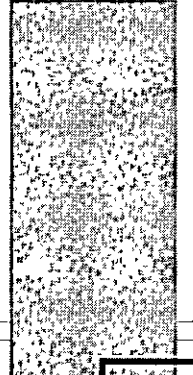

### **Notación para los métodos cuantitativos de predicción**

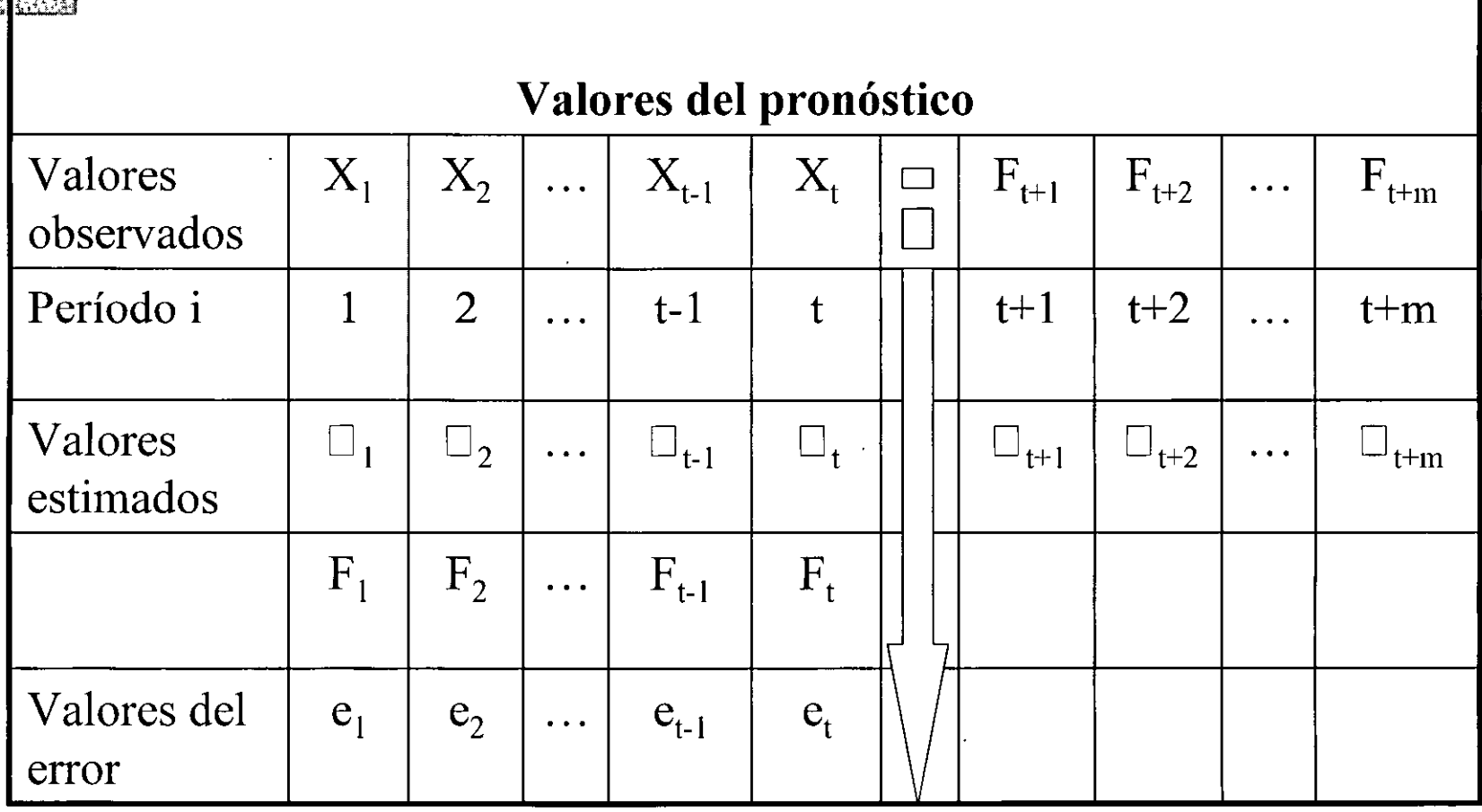

*:* 

PRESENTE

; '

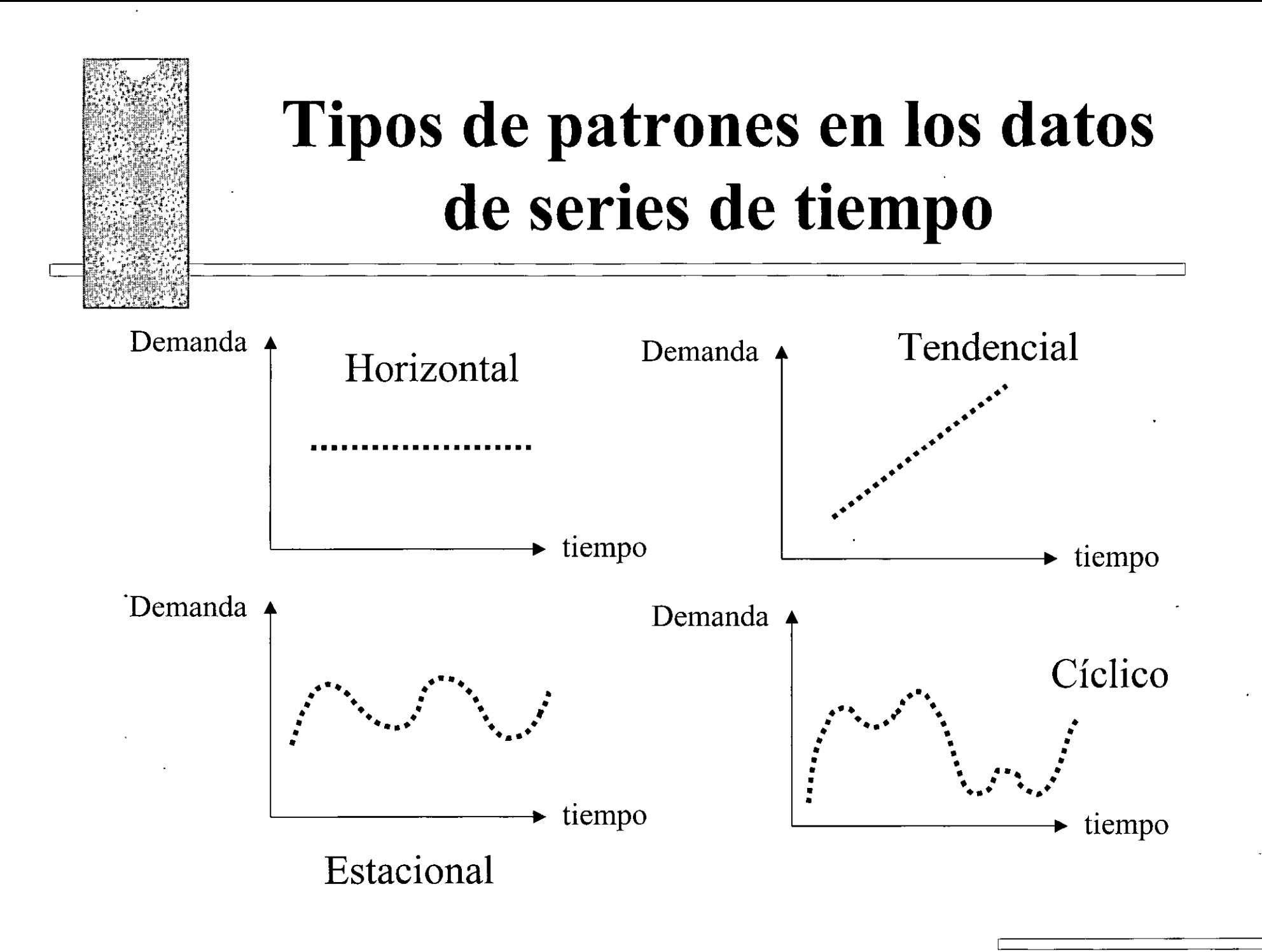

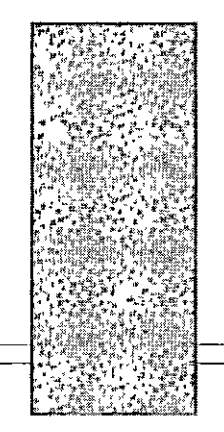

### MÉTODOS CUANTITATIVOS SERIES DE TIEMPO

, **Ultimo Dato** 

• Se considera que el valor pronosticado para el periodo  $t+1$  es el valor observado en el periodo t (último valor de datos observados)

# $F_{t+1} = X_t$

### , **Ejemplo Ultimo dato**

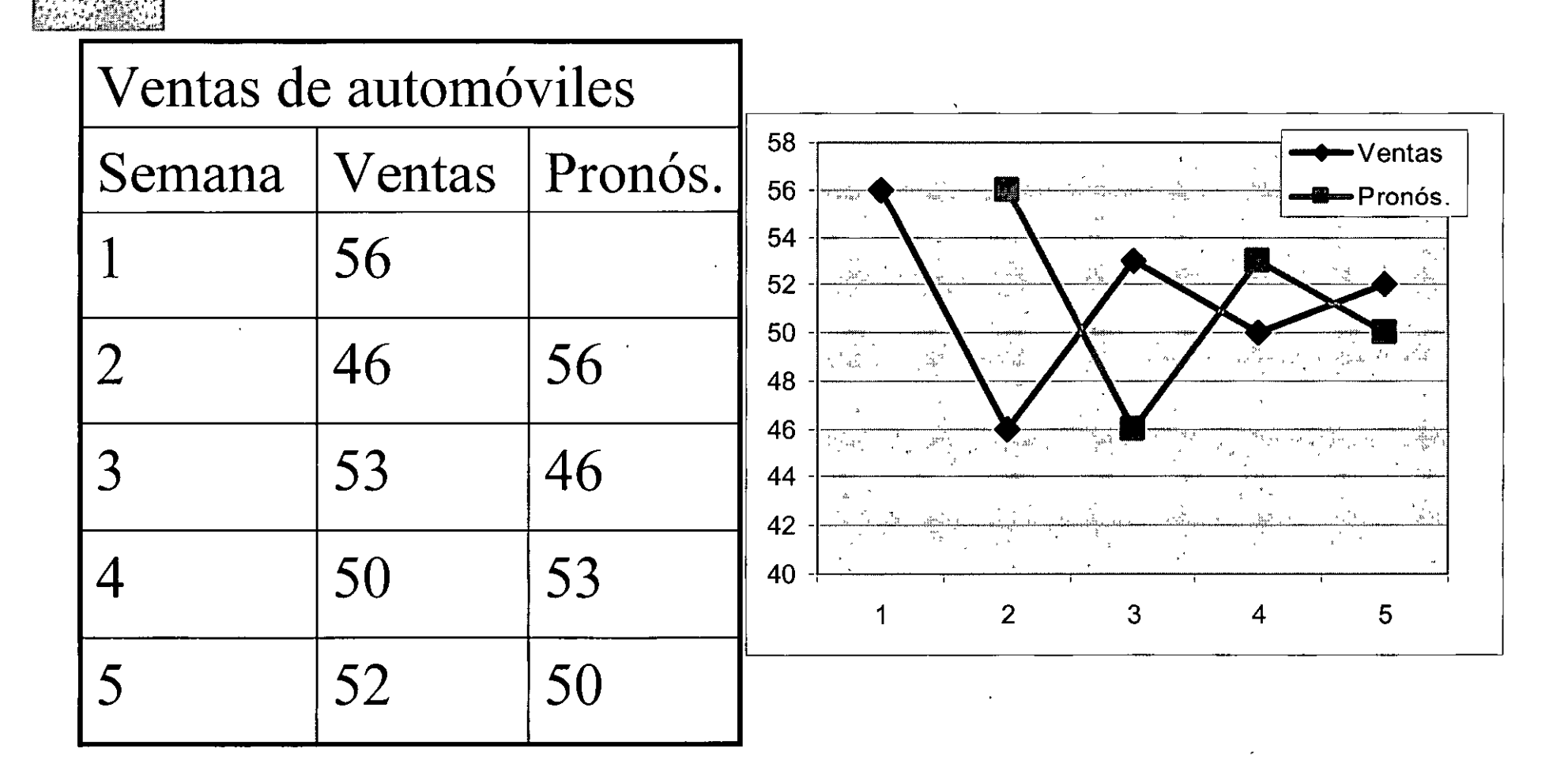

### MÉTODOS CUANTITATIVOS SERIES DE TIEMPO **Promedio Simple**

• Es un promedio de los valores observados del pasado en el cual los valores observados de todos los periodos anteriores tienen el mismo peso relativo. Se calcula como:

$$
F_{t+1} = \frac{\sum_{i=1}^{T} X_i}{T}
$$

### Ejemplo Promedio simple

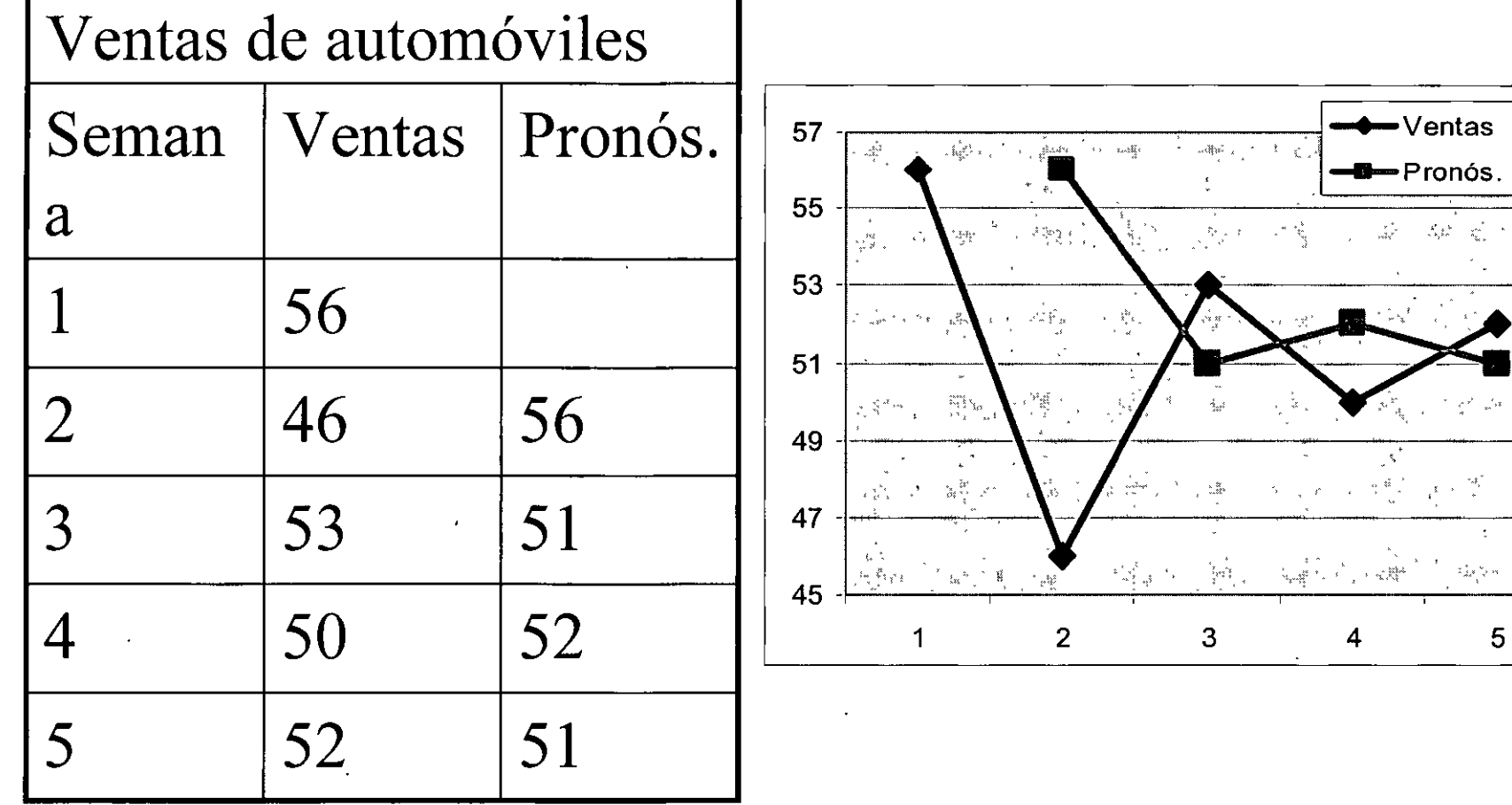

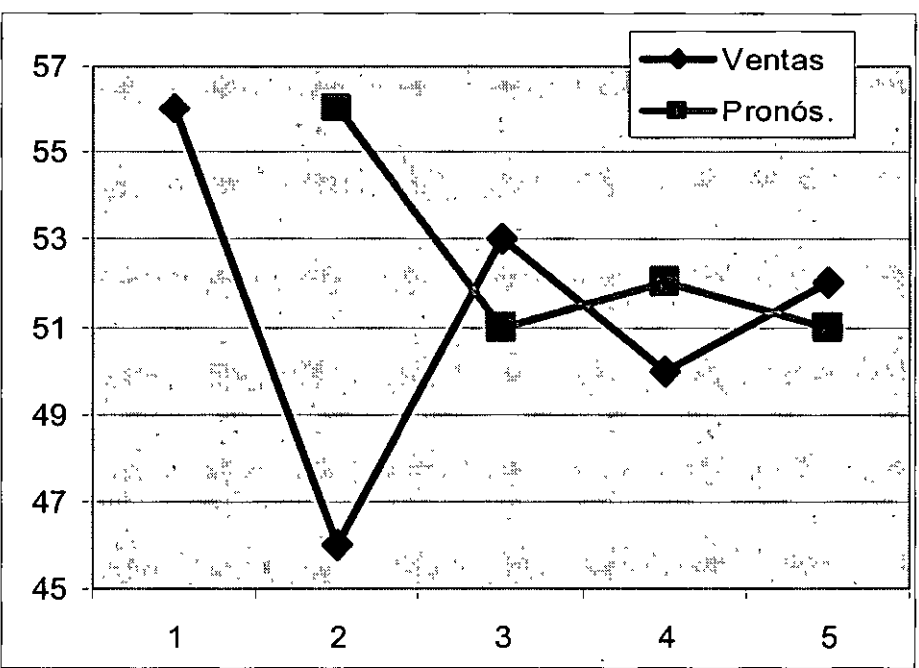

### MÉTODOS CUANTITATIVOS SERIES DE TIEMPO **Promedio Móvil Simple**

• Combina los datos de los valores observados de la mayor parte de los periodos recientes; siendo un promedio de ellos el pronóstico para el periodo siguiente. El promedio se "mueve" en el tiempo en el sentido de que al transcurrir un periodo, el valor observado del periodo más antiguo se descarta, y se agrega el valor observado para el periodo más reciente para la siguiente operación

$$
F_t = \frac{X_{t-n} + X_{t-(n-1)} + ... + X_{t-1}}{n}
$$

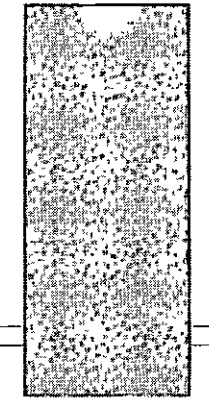

### **Ejemplo Promedio Móvil simple**

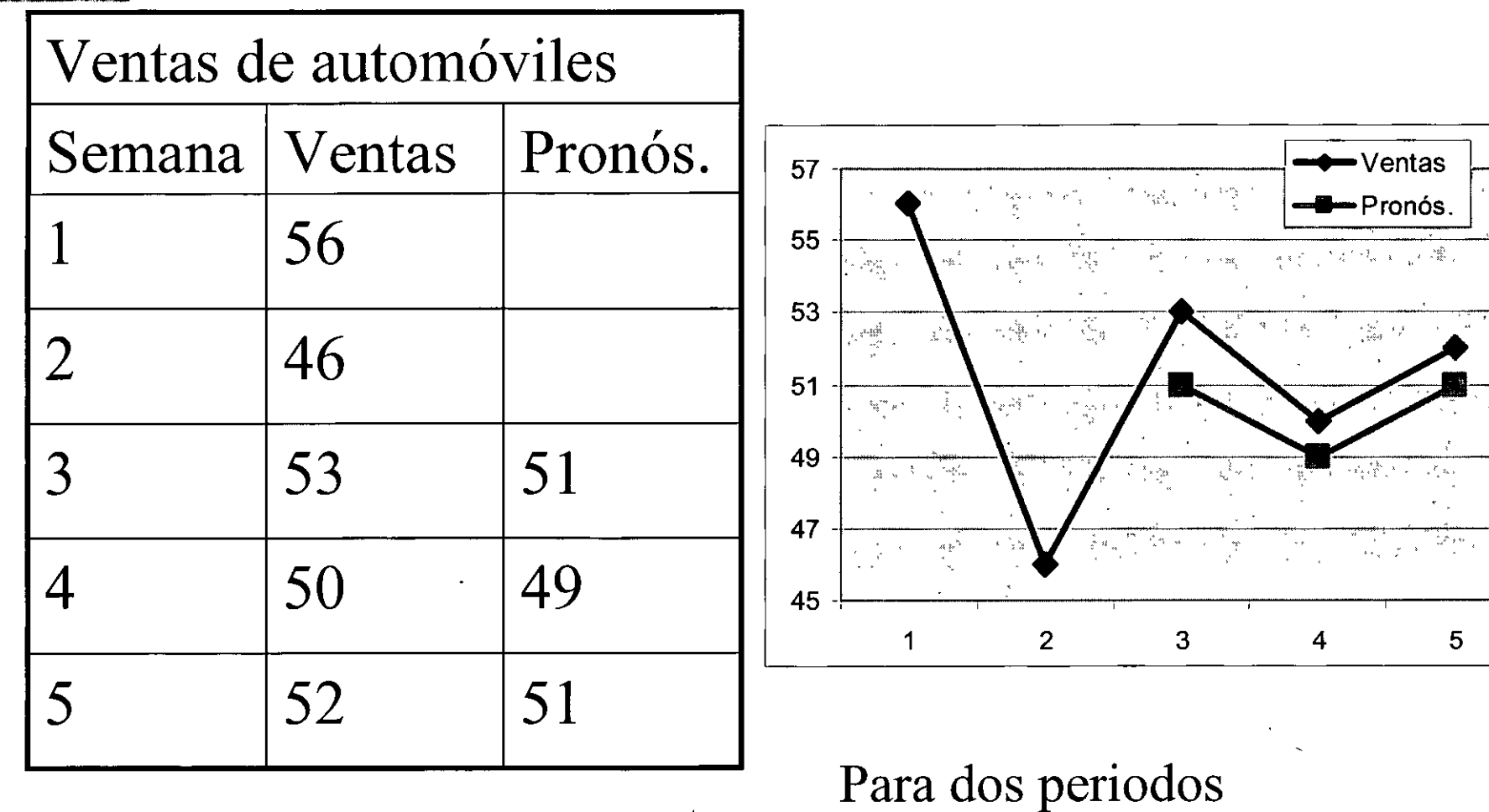

### MÉTODOS CUANTITATIVOS SERIES DE TIEMPO **Suavizado Exponencial Simple**

lil: La fórmula del suavizamiento exponencial simple se obtiene al usar la fórmula de promedios móviles simples, pero suponiendo que sólo se tiene el valor más reciente y el pronóstico hecho para el mismo periodo, se usa en el lugar del valor más antiguo . del pronóstico el valor del pronóstico hecho para el último periodo. Las fórmulas son:

$$
F_{t+1} = \alpha X_t + (1 - \alpha)F_t \qquad \alpha = \frac{2}{(n+1)}
$$

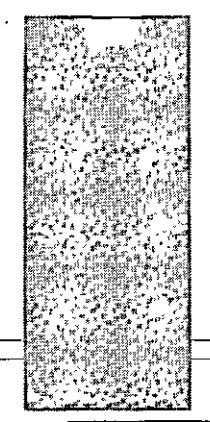

## **Ejemplo Suavizado exponencial simple**

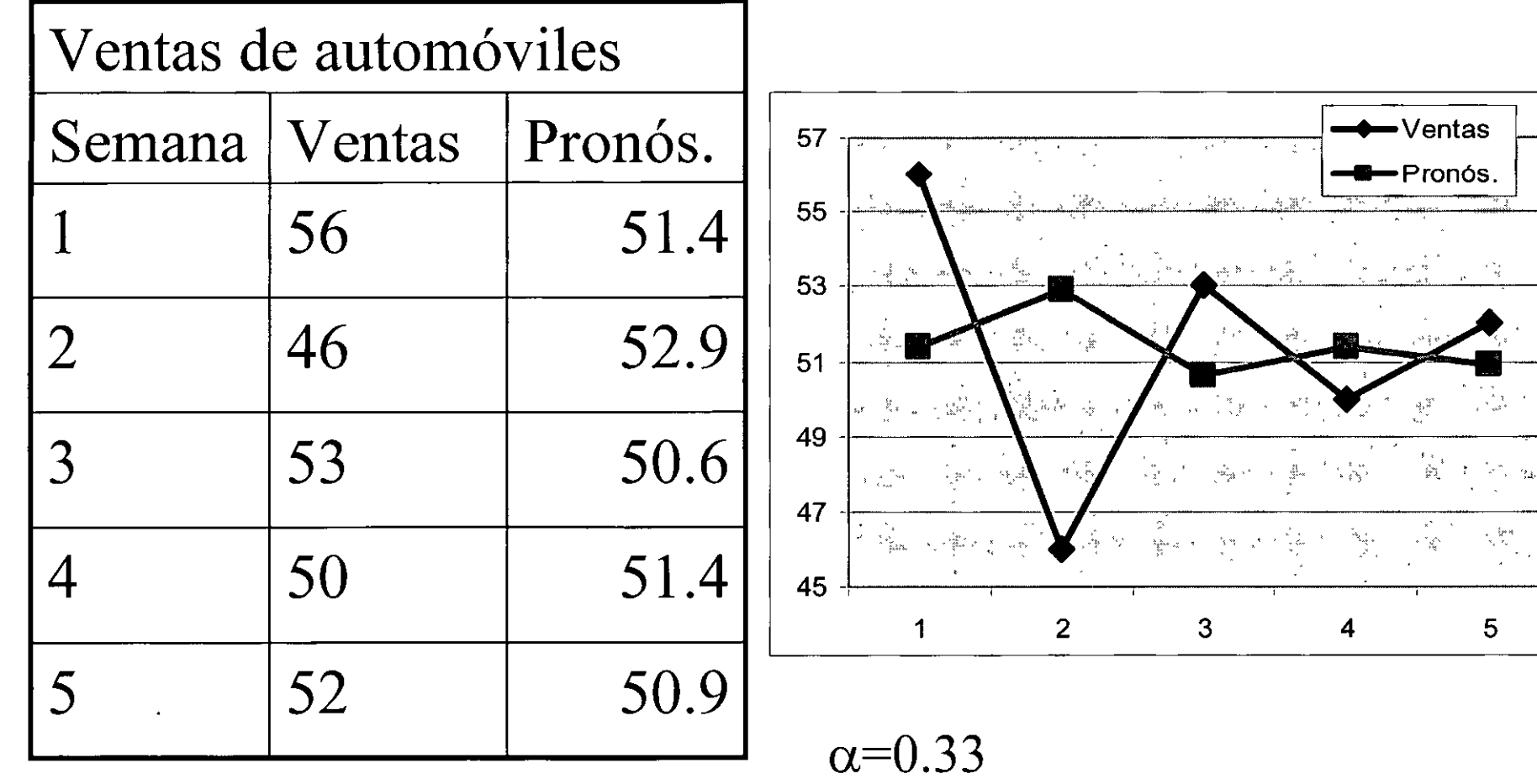

#### , METODOS CUANTITATIVOS SERIES DE TIEMPO **Suavizado Exponencial Doble**

:1!1: El suavizamiento exponencial doble se usa con una serie de datos que contenga una tendencia variable. Utiliza las siguientes ecuaciones para suavizar

$$
S_{t} = \alpha X_{t} + (1 - \alpha)(S_{t-1} + B_{t-1})
$$
  
\n
$$
B_{t} = \beta (S_{t} - S_{t-1}) + (1 - \beta)B_{t-1}
$$
  
\n
$$
F_{t+k} = S_{t} + kB_{t}
$$
# **Ejemplo Suavizado Exponencial Doble**

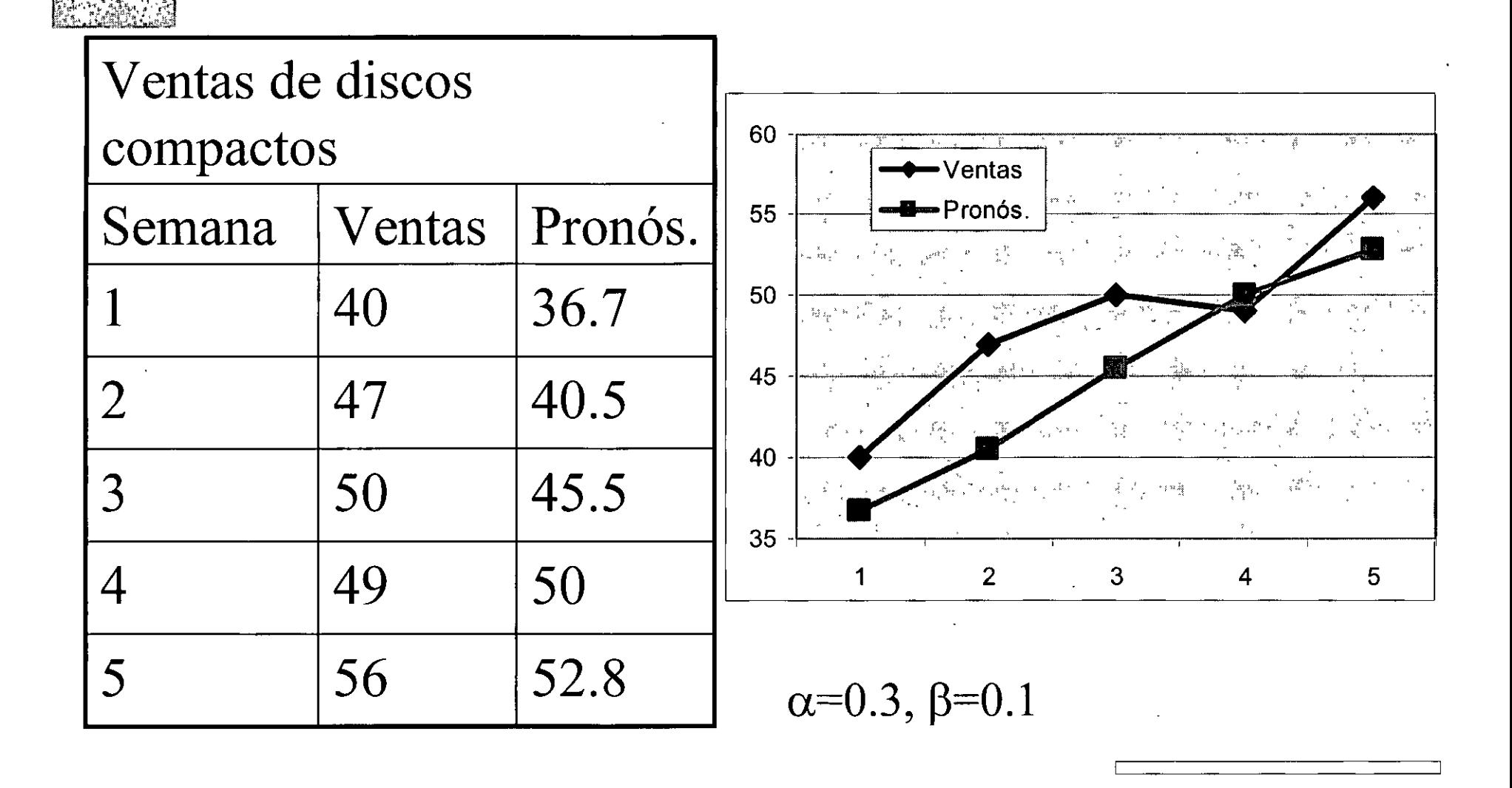

## Suavizado MÉTODOS CUANTITATIVOS **Exponencial de Winters**

:1!1: Este método genera resultados semejantes a los del suavizamiento exponencial doble, pero tiene la ventaja extra de ser capaz de manejar datos estacionales junto con datos que tengan una tendencial. Este método se basa en tres ecuaciones, cada una asociada con uno de los tres componentes del patrón (aleatoriedad, tendencia y

estacionalidad)  $\sim$   $(X_t$  $S_t = \alpha \left| \frac{Nt}{\Omega} \right| + (1-\alpha)(S_{t-1} + B_{t-1})$  $\mathbf{C}_{\mathsf{t-L}}$  $B_t = \beta (S_t - S_{t-1}) + (1 - \beta)B_{t-1}$  $C_t = \gamma \left( \frac{X_t}{S_t} \right) + (1 - \gamma)C_{t-L}$ 

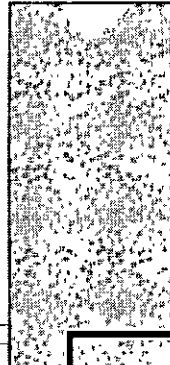

## **Ejemplo Suavizamiento exponencial de Winters**

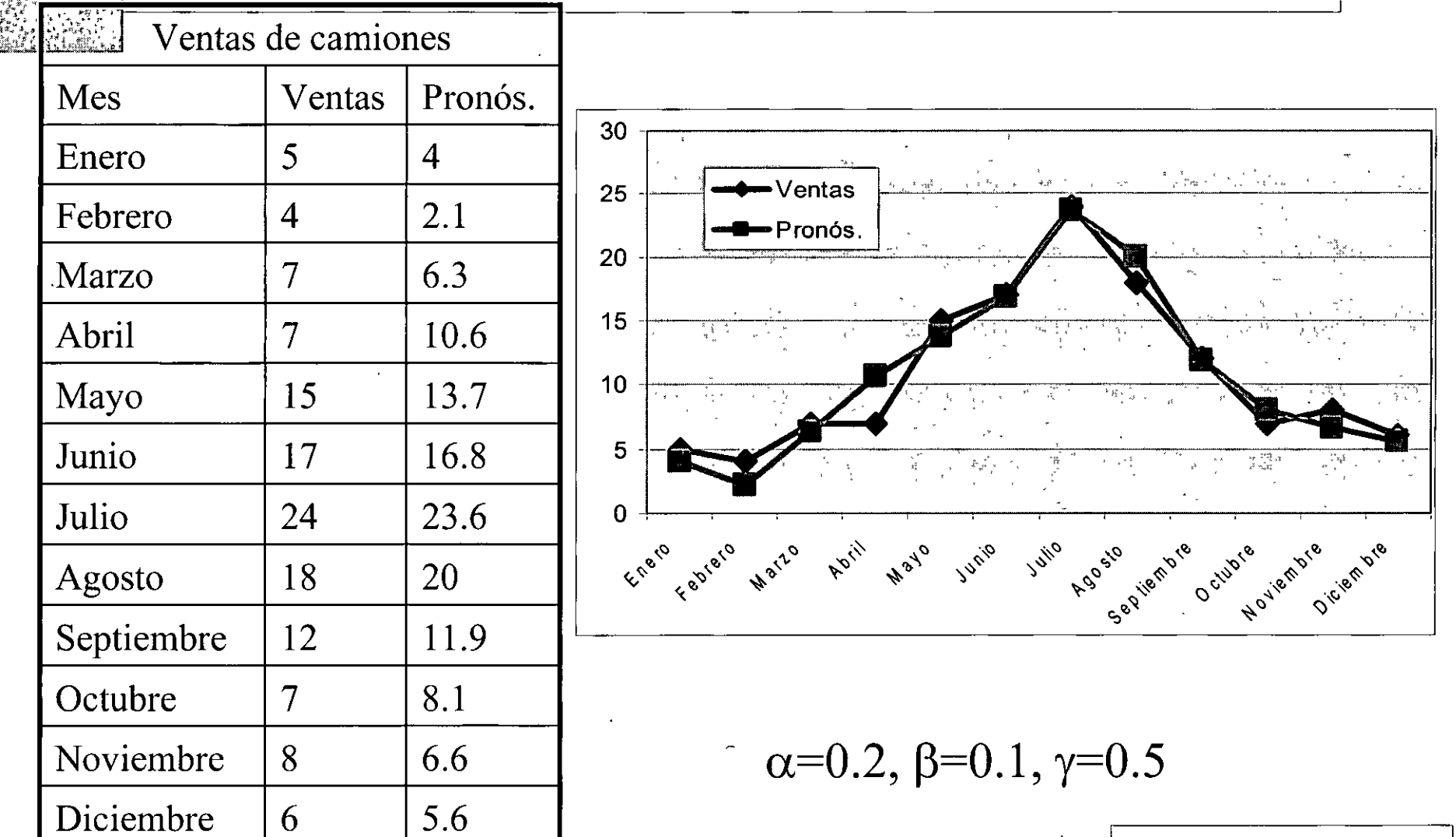

### **Promedios** MÉTODOS CUANTITATIVOS SERIES DE TIEMPO **Móviles Autorregresivos**

• La autocorrelación es una medida de asociación entre valores sucesivos de la misma variable. Las autocorrelaciones proporcionan información importante acerca de la estructura de un conjunto de datos y de sus patrones.

 $F_t = a_0 + a_1X_{t-1} + a_2X_{t-2} + ... + a_kX_{t-k} + e_t$ 

## Ejemplo promedios móviles

### autorregresivos

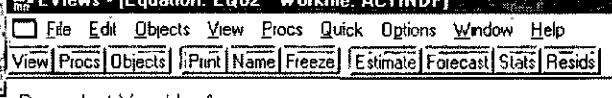

Dependent Variable, A Method. Least Squares Date 01/24/03 Time 19 16 Sample(ad:usted) 1980 03 2002 10 Included observations: 272 after adjusting endooints

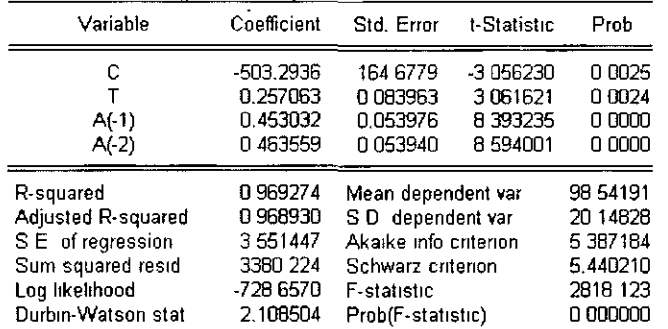

#### 图 EViews - [Group: UNTITLED Ein Edit Übjects View Procs Quick Options Window Help View Procs | Objects | Print | Name | Freeze | [Sample | Sheet | Stats | Spec

ानस्य  $\mathbb{E}[\bar{\theta}|\bar{\mathbf{x}}]$ 

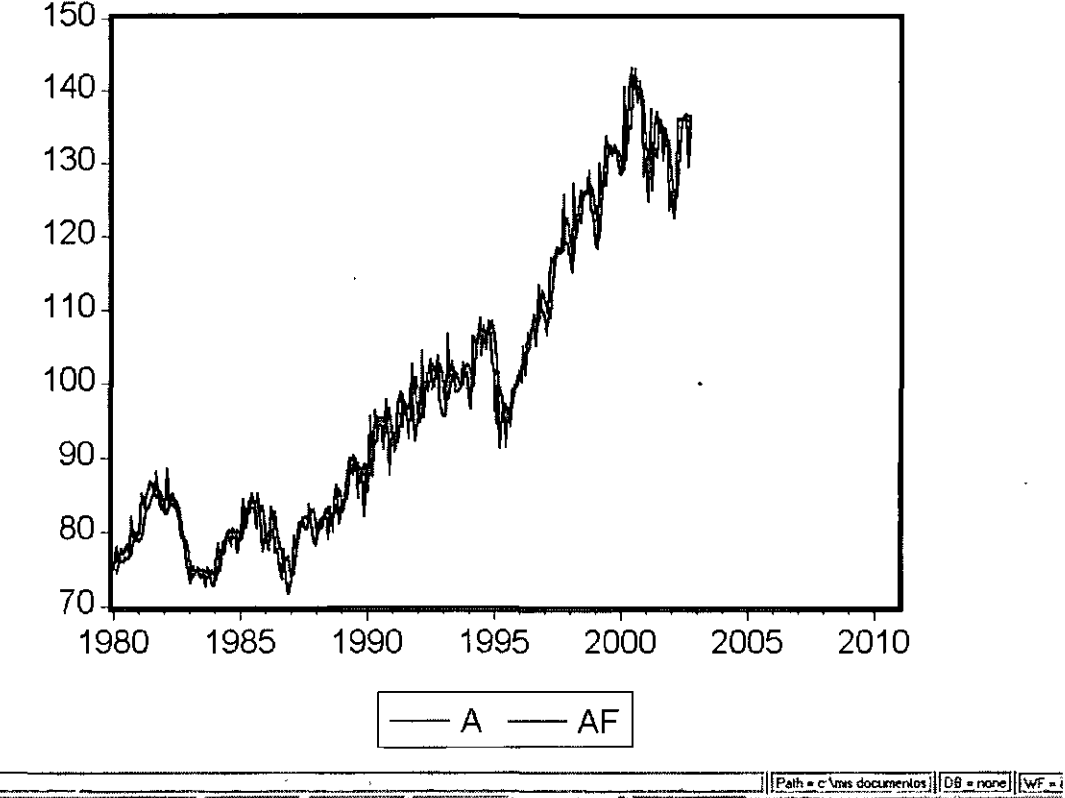

**Extincio** 2 C C O P <sup>2</sup> EPRONDS BINCrosoft BINCrosoft BINCrosoft BINCROSOFT BINCROSOFT BINCROSOFT BINCROSOFT B

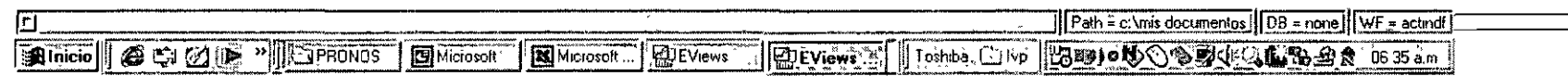

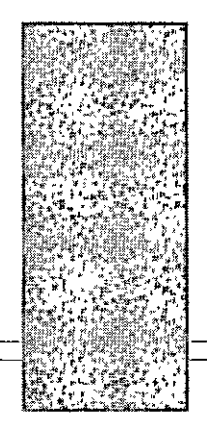

### Modelos Causales o Explicativos

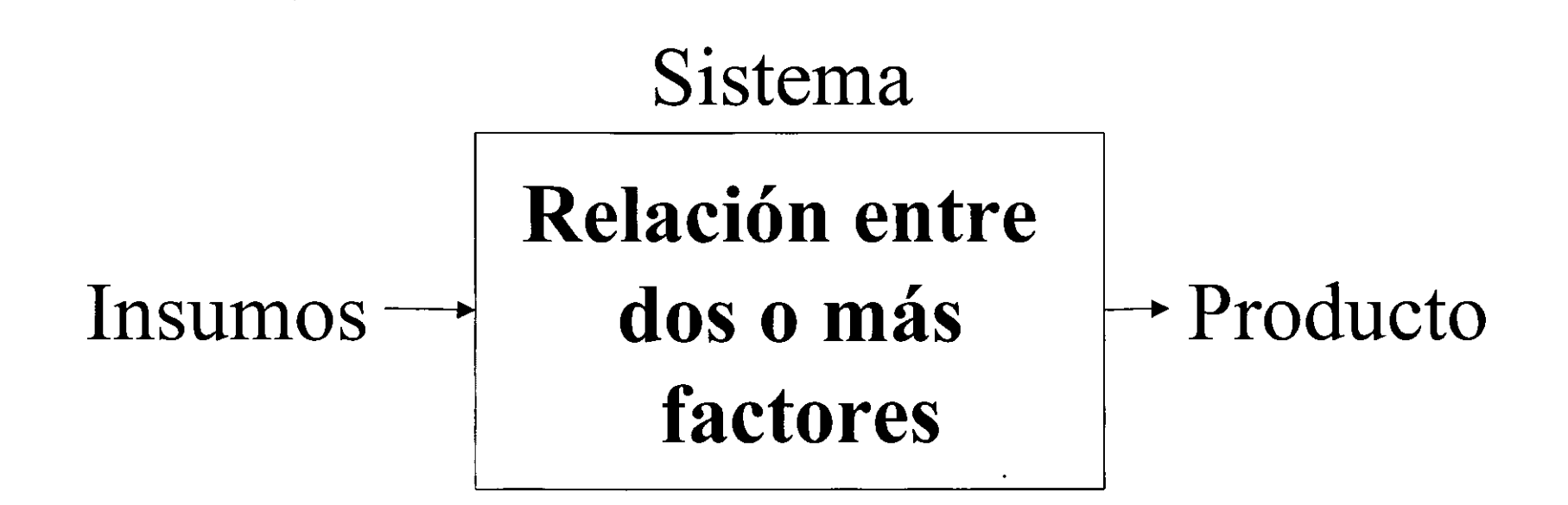

### **MÉTODOS CUANTITATIVOS CAUSAL O EXPLICATIVO Regresión Lineal Simple**

La regresión consiste en relacionar el comportamiento de 丼 una variable con otra; la linealidad de la relación se observa cuando la mejor manera de describir el comportamiento entre las dos variables es una línea que pasa por en medio de todos los valores observados. La línea tiene una ordenada y una pendiente los cuales se estiman como:  $n$ 

$$
\hat{b} = \frac{n \sum_{t=1}^{n} X_t Y_t - \sum_{t=1}^{n} X_t \sum_{t=1}^{n} Y_t}{n \sum_{t=1}^{n} X_t^2 - (\sum_{t=1}^{n} X_t)^2} \qquad \hat{a} = \frac{1}{n} \sum_{t=1}^{n} Y_t - \frac{\hat{b}}{n} \sum_{t=1}^{n} X_t
$$

 $Y_{t+k} = \hat{a} + \hat{b}X_{t+k}$ 

### Ejemplo Regresión lineal simple

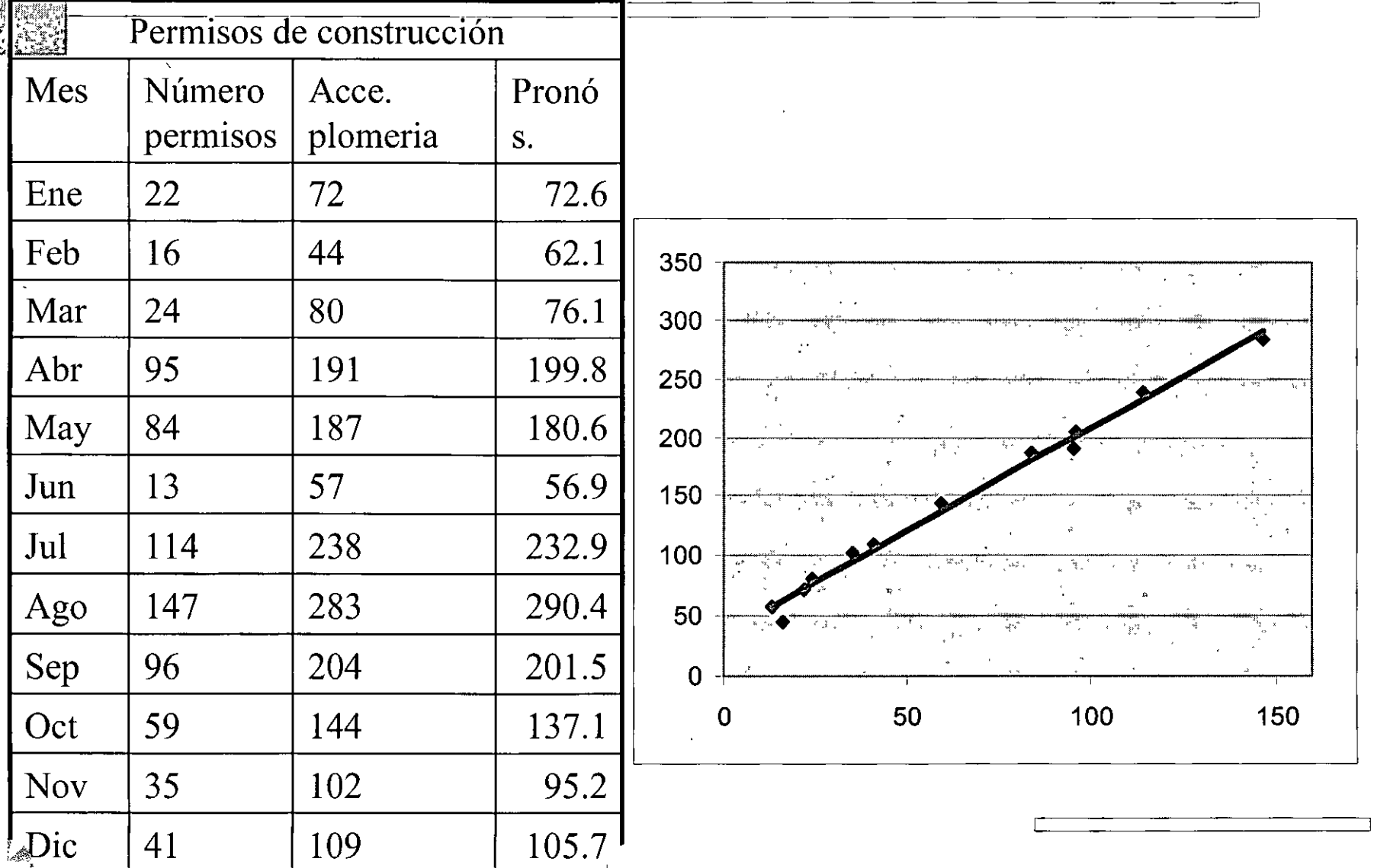

### **MÉTODOS CUANTITATIVOS** CAUSAL O EXPLICATIVO **Regresión Múltiple**

# En las aplicaciones puede haber varias variables independientes que afecten la variable dependiente. Si se tiene n observaciones de la variable dependiente y m variables independientes. Los coeficientes se obtiene por matrices:  $\hat{b} = ((X)^{T} X)^{-1} ((X)^{T} Y)$  $Y_t = X_{tk} \hat{b}_k + e_t$  $\hat{Y}_{t+w} = \hat{b}_o + \hat{b}_1 X_{1t+w} + \hat{b}_2 X_{2t+w} + ... + \hat{b}_m X_{mt+w}$ 

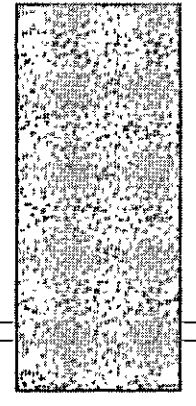

### Ejemplo regresión múltiple

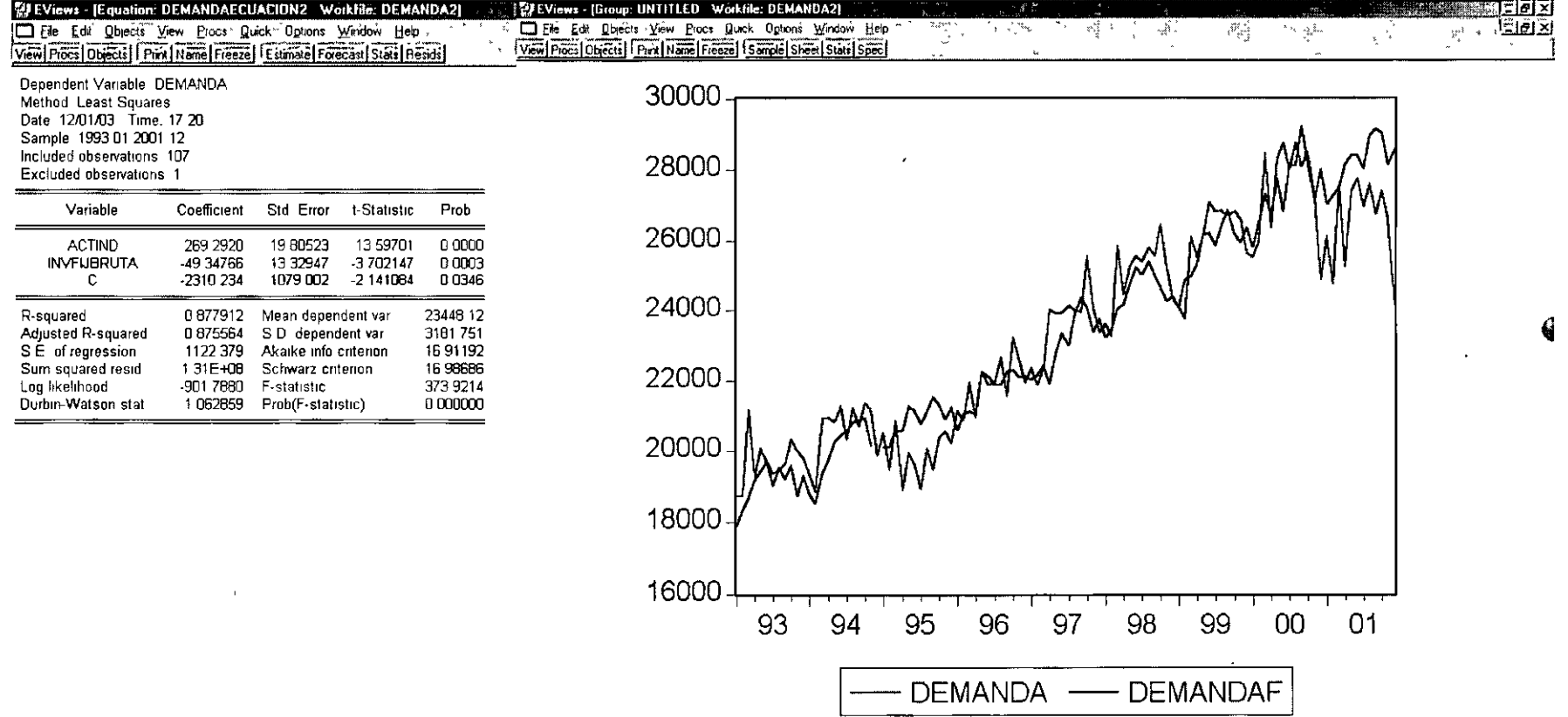

Path = c.\mis documentos} [DB = none] WF = demanda2 O **AInicio | 6 C C V F "| CPRONOSTICC | CHACCOOLFOW. | NACCOOLE COC | CHEVIEWS, ISL. | LTOSTAD | USE | OUVO | CHEVIEWS | LE TO BAAR** 

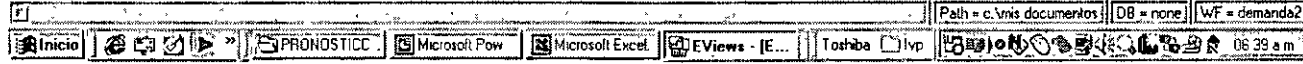

### MÉTODOS CUANTITATIVOS CAUSAL O EXPLICATIVO . **Métodos de Simulación**

:1!1: Imitan el comportamiento de un sistema. Estos modelos se basan en una gran variedad de relaciones y por lo general consideran elementos estocásticos del problema. Lo mismo que las ecuaciones en los sistemas simultáneos, las interrelaciones en un modelo de simulación son altamente dependientes del sistema bajo estudio.

### **MÉTODOS CUANTITATIVOS CAUSAL O EXPLICATIVO Métodos Econométricos**

- **Example 3.5 Son sistemas de ecuaciones lineales de regresión múltiple** cada una con diversas variable interdependientes. Este no es el único uso del término econometría, ya que hay quienes lo utilizan como un término general para cubrir ecuaciones de regresión simple, múltiple y sistemas de ecuaciones de regresión múltiple. Los pasos que sigue son:
	- l. Determinar qué variables incluir en (especificación). cada ecuación
	- 2. Determinar la forma funcional (es decir, lineal, exponencial, logarítmica, etc.) de cada una de las ecuaciones.
	- 3. Estimar de manera simultánea los parámetros de las ecuaciones.
	- 4. Probar la significación estadística de los resultados.
	- s. Verificar la validez de los supuestos implicados.

### **MÉTODOS CUANTITATIVOS CAUSAL O EXPLICATIVO Redes Neuronales**

**:lit** Es un conjunto de pequeñas unidades de procesamiento (neuronas) ligadas por conexiones dirigidas ponderadas (una red). Cada neurona recibe señales de entrada ya sea de una fuente de entrada o de otras neuronas. La señal se pondera según la conexión por la que pasa. Si el peso total de todas las señales de entrada es suficientemente fuerte, la neurona responde manda una señal por cada una de sus conexiones de salida a otras neuronas. Como una red neuronal aprende directamente de los datos, puede realizar clasificaciones, pronósticos, comprensión de datos y otras tareas similares.

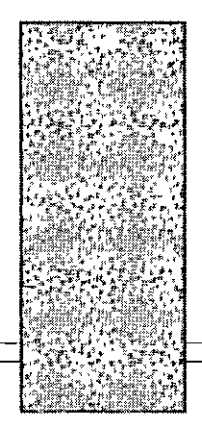

## **Resumen métodos de pronósticos**

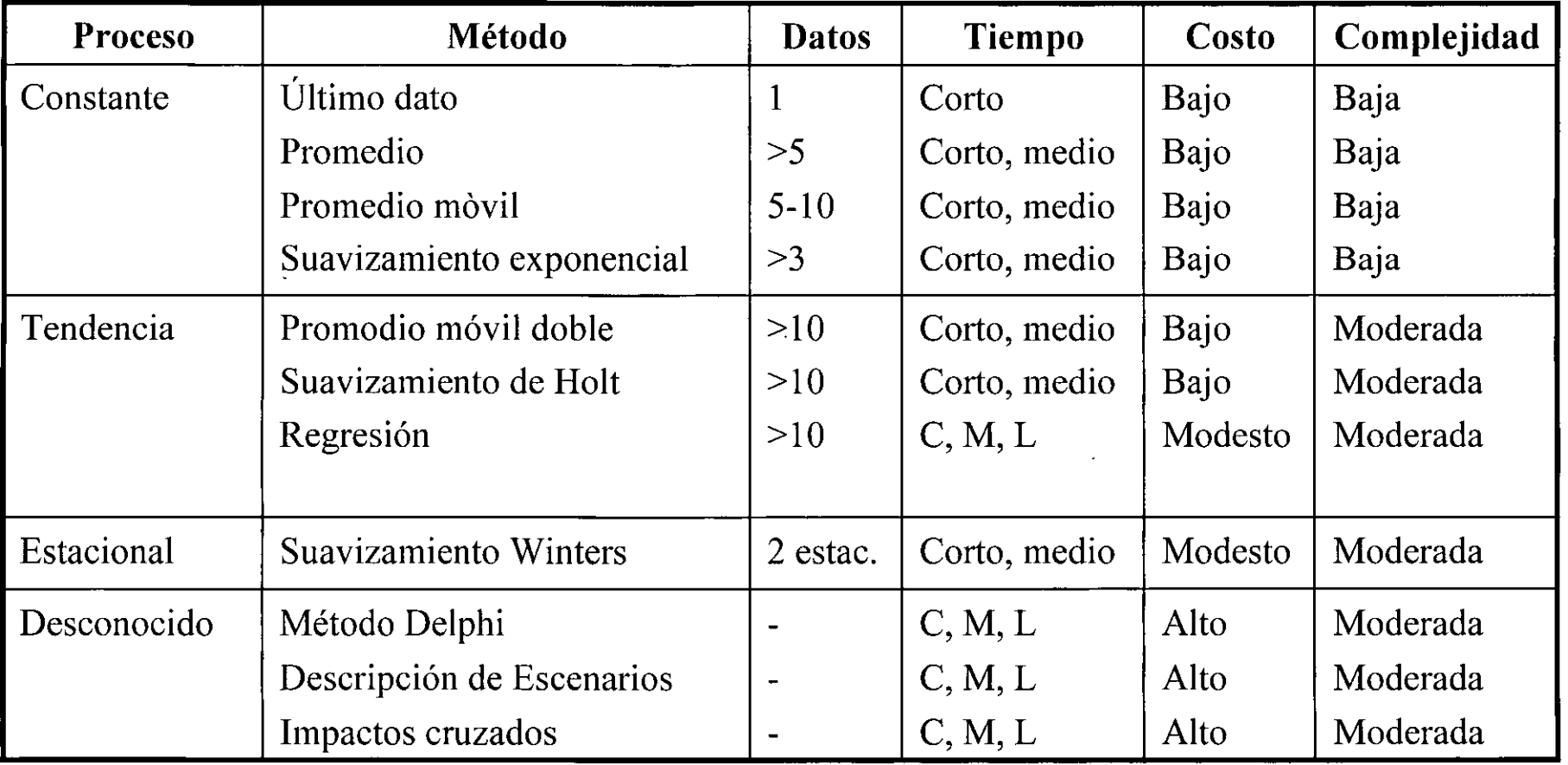

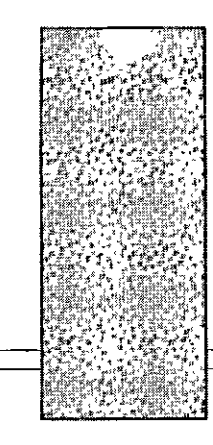

## Errores en el pronóstico

Lo real = el patrón + lo aleatorio

Desviación o error  $e_i = X_i - F_i$ 

La suma de los errores  $e_1 + e_2 + e_3 + ... + e_n = \sum e_i$ , i=1,...,n

## Medición del Error en los **Métodos de Pronóstico**

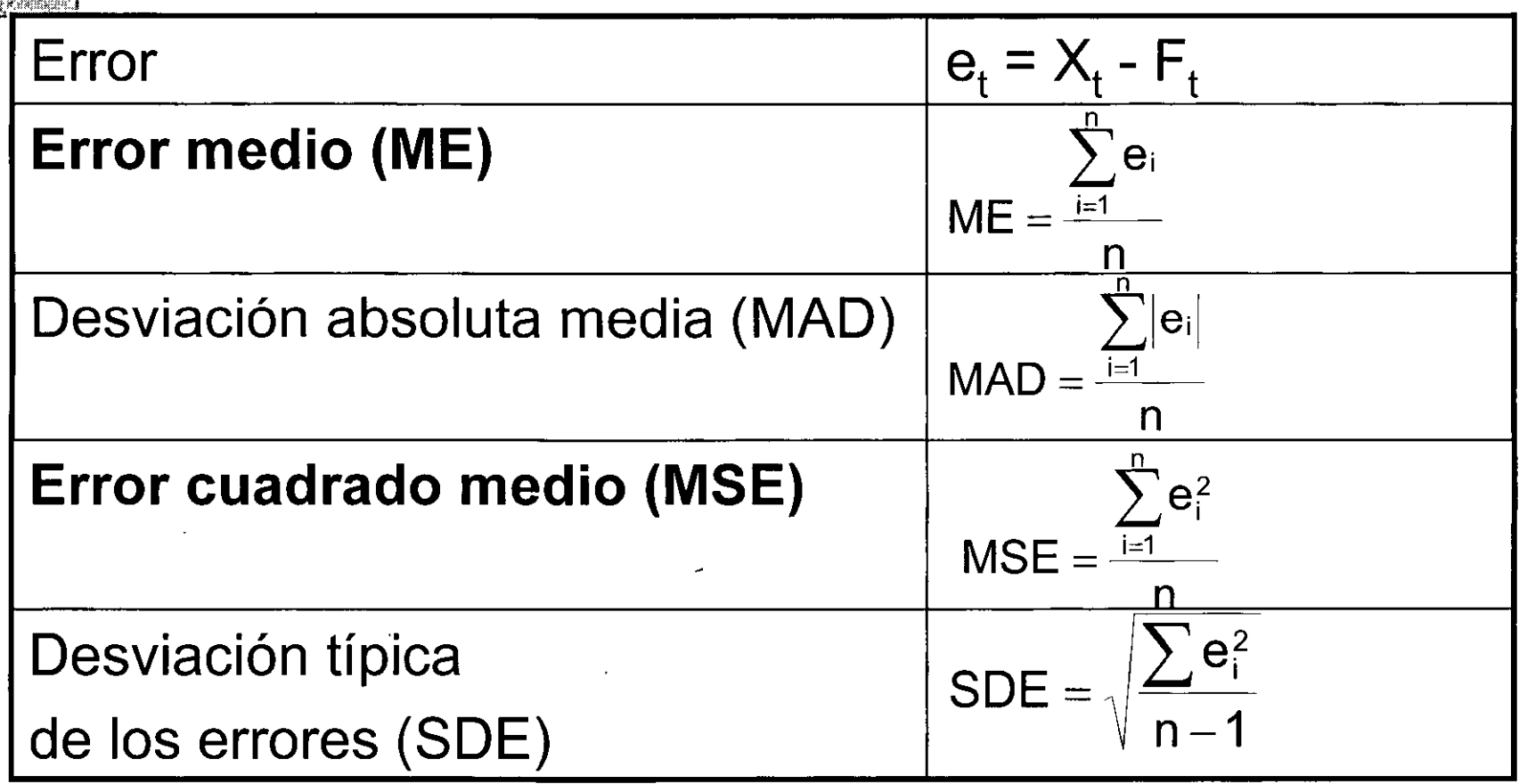

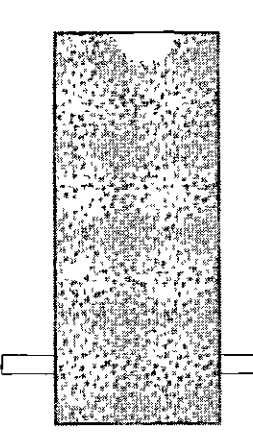

### , BIBLIOGRAFIA

## **Libros**

**. Whenever the estadística** (1990), libro de estadística

- >- Pindyck y Rubinfeld (1990), Estadística general y econometría
- >- Maddala (1992) y Kennedy (1992), estadística
- $\triangleright$  Charfield (1966), en series de tiempo
- $\triangleright$  Granger y Newbold (1968) y el de Harvey (1993)
- >- Hamilton (1994), doctorado mas avanzado·
- $\triangleright$  Makridakis, Wheelwright y McGee (1983) y del de Bails-Peppers (1993), sentido comercial
- $\geq$  Taylor (1996), modelado en finanzas
- $\triangleright$  Makridakis y Wheelwright (1987), colección informativa de expertos en pronósticos
- $\triangleright$  Francis X. Diebold (2001), Elementos de Pronósticos, Ed. Thomson Leaming

### **Revistas**

### 軍 REVISTAS ESPECIALIZADAS

<sup>~</sup>*Journal of Forecasting* 

- <sup>~</sup>*International Journal of Forecasting*
- <sup>~</sup>*Journal of Business Forecasting Methods and Systems*

### l!t REVISTAS DE ECONOMETRÍA Y ESTADÍSTICA APLICADAS

<sup>~</sup>*Journal of Business and Economic Statistics* 

<sup>~</sup>*Review of Eco no mies and Statistics* 

<sup>~</sup>*Journal of Applied Econometrics* 

l!t SIMPOSIOS

~ Diebold y Watson (1996) y de Diebold y West (1998)

### **Programas de Cómputo,** *Software*

**FEPROGRAMAS DE CÓMPUTO DE ECONOMETRÍA Y** ESTADÍSTICA

<sup>~</sup>*Excel* 

- <sup>~</sup>*E-Views,* en ambiente Windows
- <sup>~</sup>QSB, QSB+, WinQSB
- $\triangleright$  SPSS
- $\triangleright$  S+
- $\geq$  SAS
- $\triangleright$  Minitab
- lit PROGRAMAS DE CÓMPUTO A NIVEL A V ANZADO

 $\triangleright$  Matlab

lit PROGRAMAS DE CÓMPUTO DE MODELADO TRANSVERSAL

 $\triangleright$  Stata

## **Información en línea**

**ELE** uentes para los economistas

> http://econwpa.winmstl.edu/EconFAQ/EconFAQ.html

- **:1!1:** *International Institute of Forecasters, Case Western Reserve University* 
	- > http://watherhead.cwru.edu/forecasting
- **:1!1:** *Centre for Forecasting, Lancaster University, GB* 
	- > http://www.lancs.ac.uk/users/mansch/manageme/research/forecast.htm
- :1!1: *International Journal of Forecasting*

> http://weatherhead.cwru.edu/forecasting/ijf.html

- :1!1: *Journal of Forecasting* 
	- > http://jorunals.wiley.com/wilcat-bin/ops/ID0012094/0277-6693/prodStatlib
- **:1!1:** *FXDiebold,* Universidad de *Pennsylvania*

> http://www.ssc.upenn.edu/PDiebold/index.html

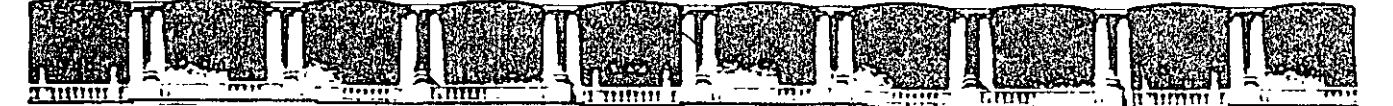

FACULTAD DE INGENIERÍA UNAM DIVISIÓN DE EDUCACIÓN CONTINUA

# **AUBOAQ ABIEDTA**

#### , DIPLOMADO EN INGENIERIA DE LA , PRODUCCIÓN

#### CA-220

### PLANEACIÓN Y CONTROL DE LA PRODUCCIÓN

#### **TEMA** CHPT 11. INVENTARIOS; COPIA DE CHPT 11

#### EXPOSITOR: M. EN l. SILVINA HERNÁNDEZ GARCÍA PALACIO DE MINERÍA MARZO DEL 2004

Palacio de Minería, Calle de Tacuba No. 5, Primer piso, Delegación Cuauhtémoc, CP 06000, Centro Histórico, México D F, APDO Postal M-2285 **a** Tels. 5521.4021 al 24, 5623.2910 y 5623.2971 **a** Fax: 5510.0573

**Figure 11.1:** El modelo de niveles de inventario a través del tiempo para la llanta 185/70 R13 de de la Compañía Atlantic Coast Tire Corp (ACT's) tiene una política de ventarios permanente.

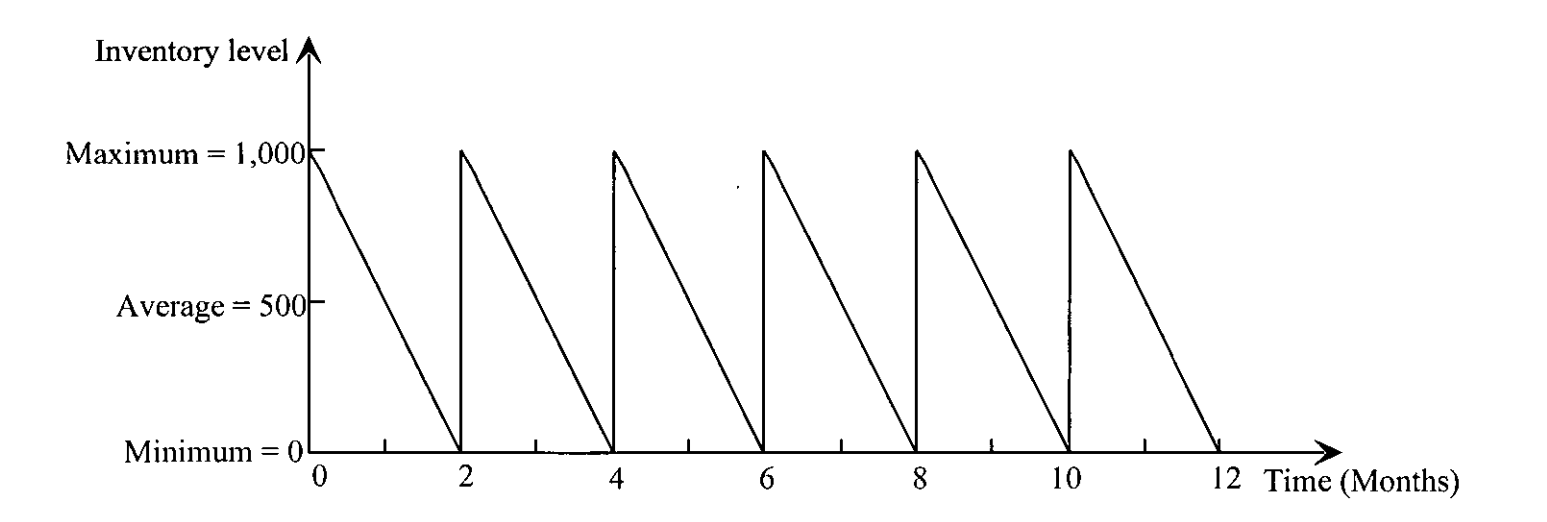

**Figure 11.2:** Durante cada dos meses se cumple el ciclo del inventario que se describe en la figura **11.1,** ACT realiza una nueva orden de compra para inventario cuando se tiene un nivel de 216 llantas ,justo el tiempo para cuando ocurre que el nivel del inventario está en ceros (0). El lead time para la entrega es de 9 días de trabajo.

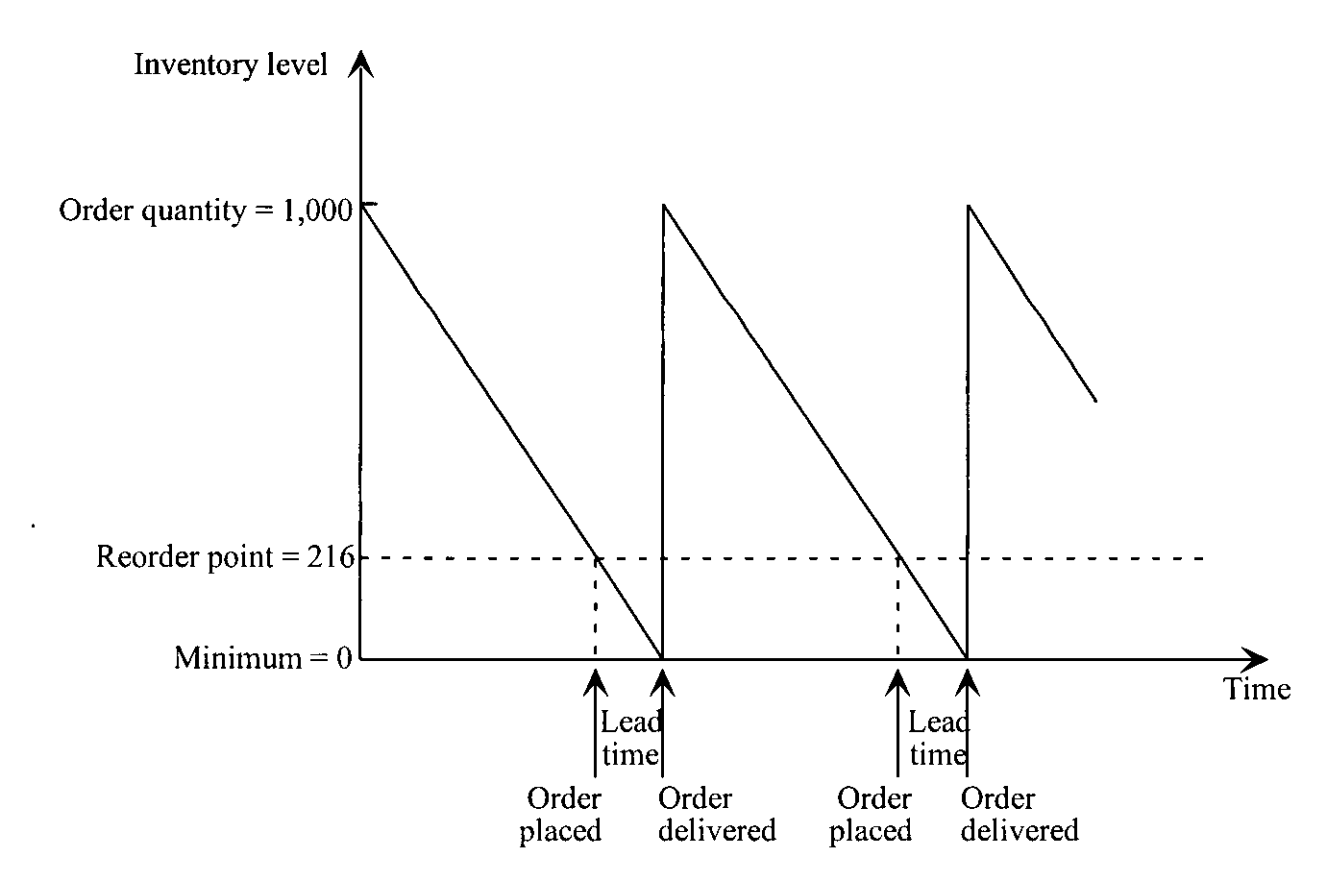

**Figure 11.3:** El Modelo de niveles de inventario en el tiempo asume para el modelo básico de EOQ , que la cantidad económica a ordenar Q es una decisión variable

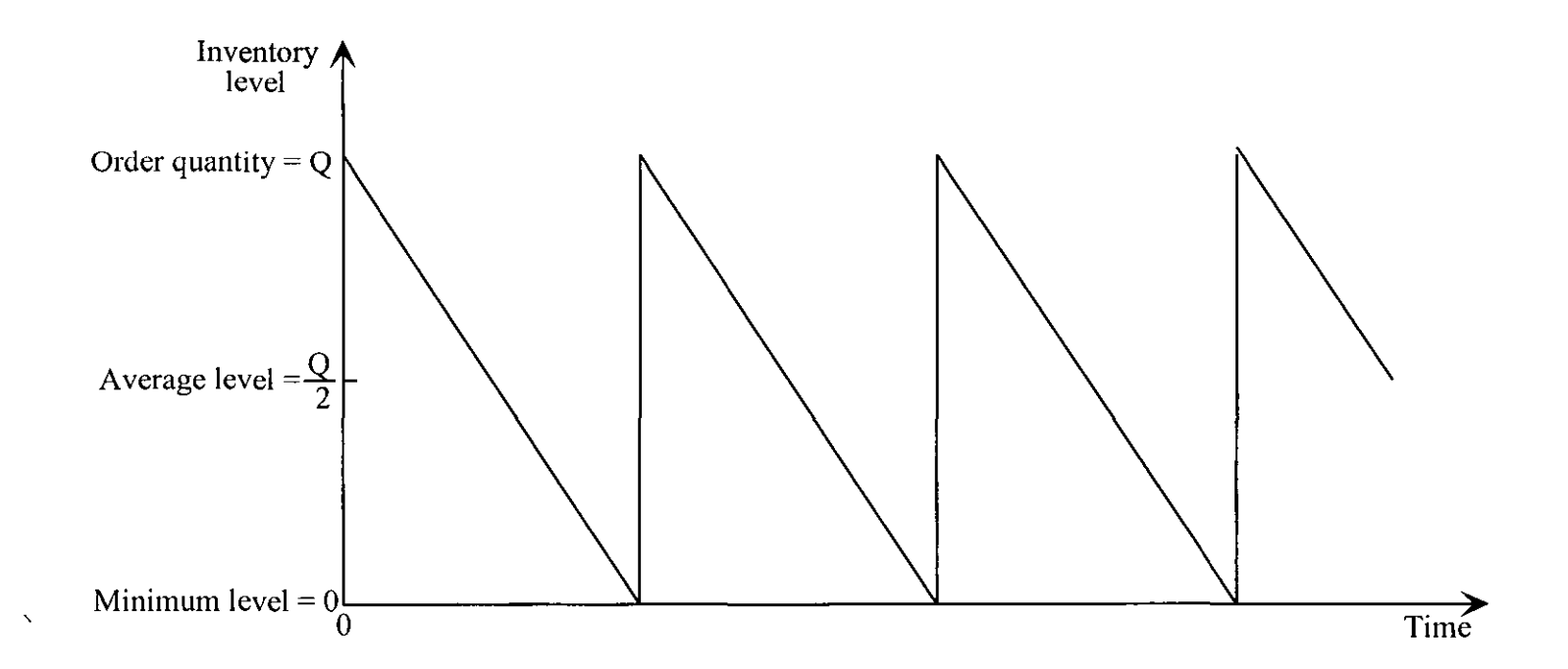

Figure 11.4: A spreadsheet formulation of the basic EOQ model for the ACT problem when using the current order quantity of  $Q = 1,000$ .

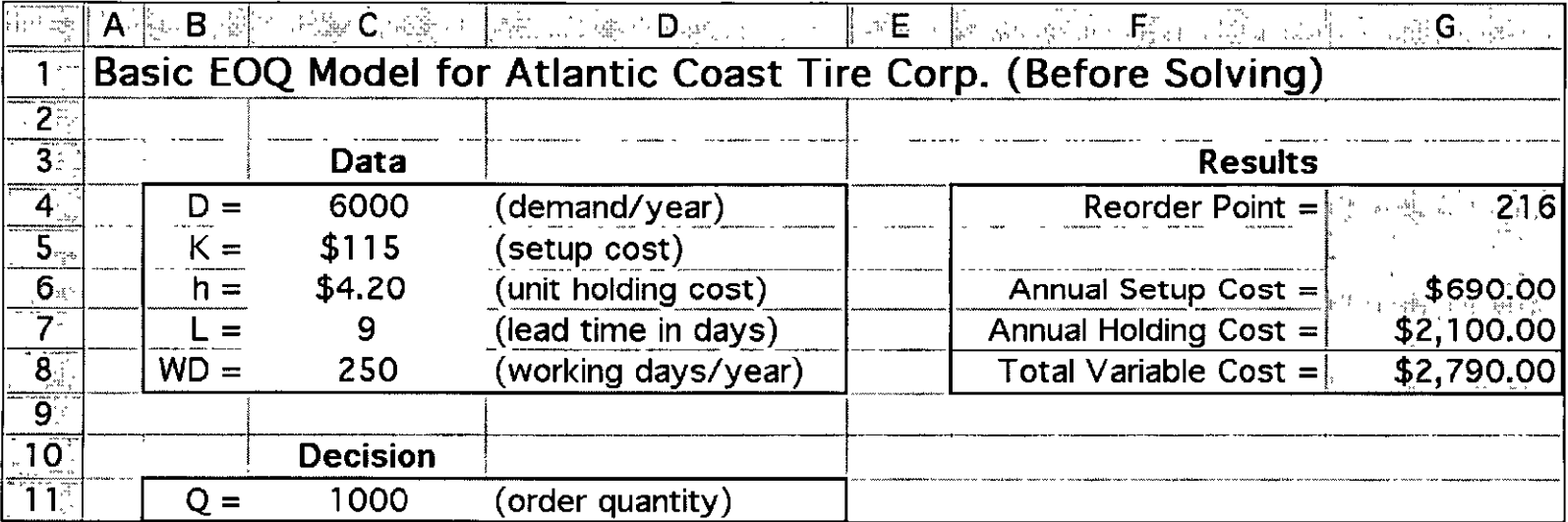

$$
\frac{G}{4} = C7 \times C4 / C8
$$
\n
$$
\frac{5}{6} = C5 \times C4 / C1
$$
\n
$$
\frac{7}{8} = C6 \times C1.1 / 2
$$
\n
$$
\frac{8}{8} = \frac{5}{2}
$$
\n
$$
\frac{1}{2} = 0.6 \times C1.1 / 2
$$

### Figure 11.5: A data table for the ACT problem that shows the variable costs that would be incurred with various order quantities.

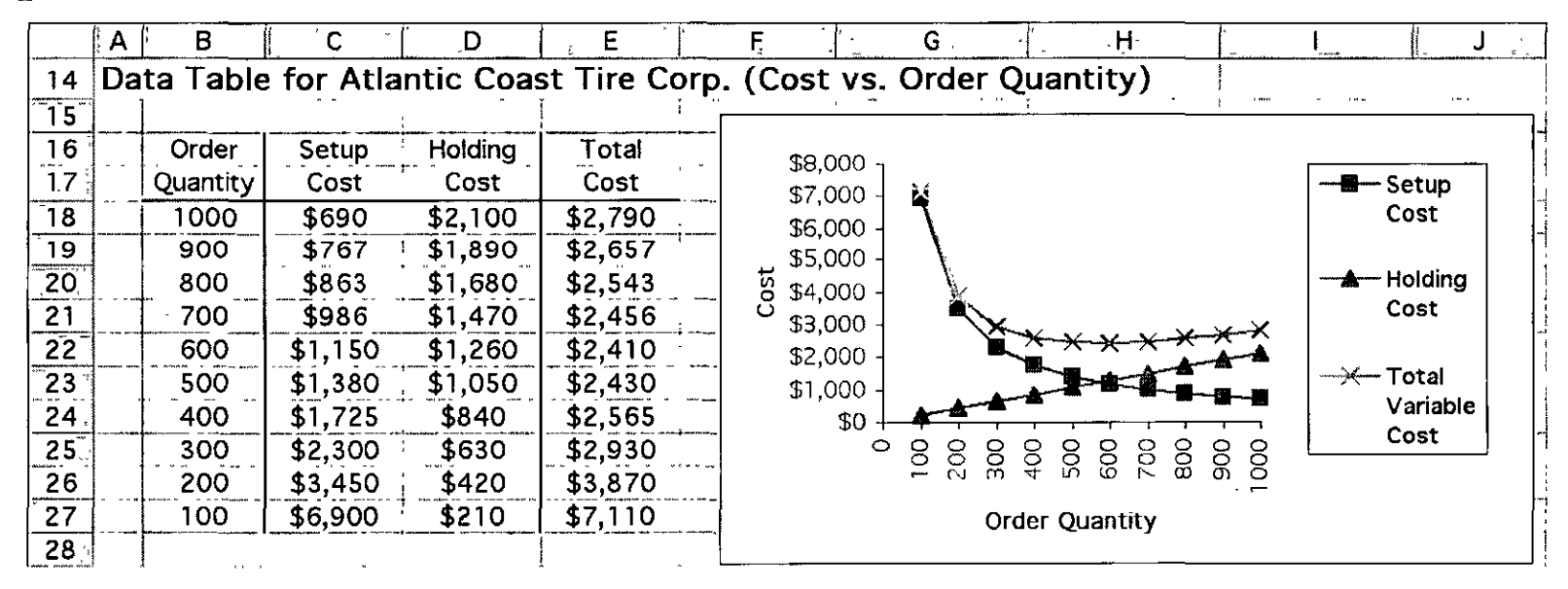

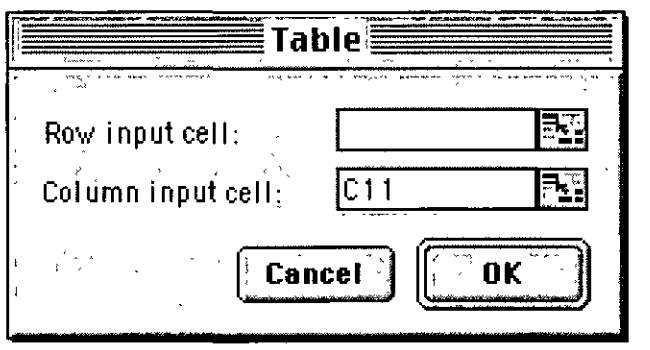

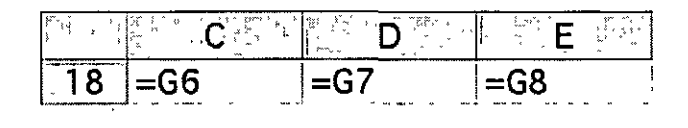

### Figure 11.6 The results obtained by applying the Excel Solver to the spreadsheet model in Figure 11.4.

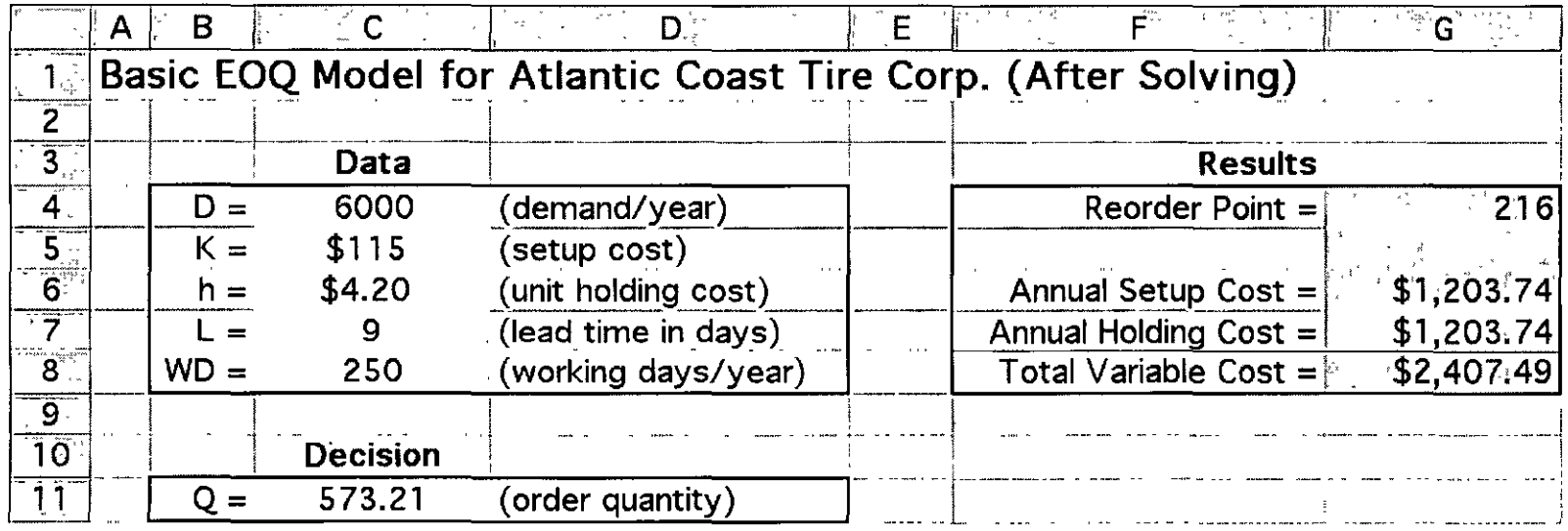

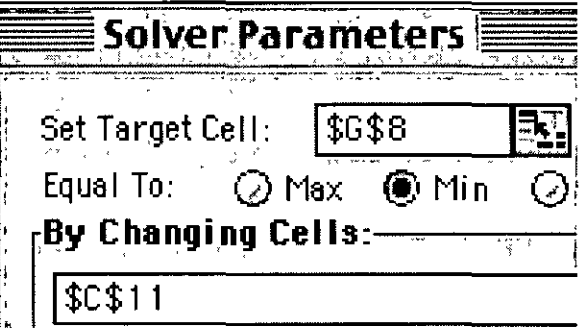

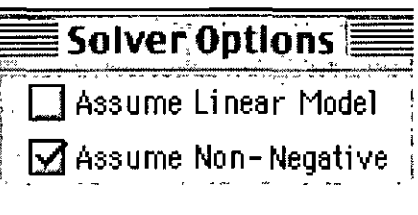

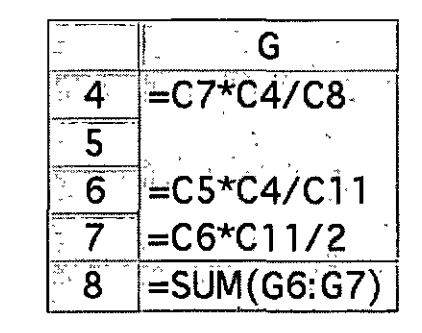

#### Figure 11.7 Data tables for performing sensitivity analysis on the ACT problem.

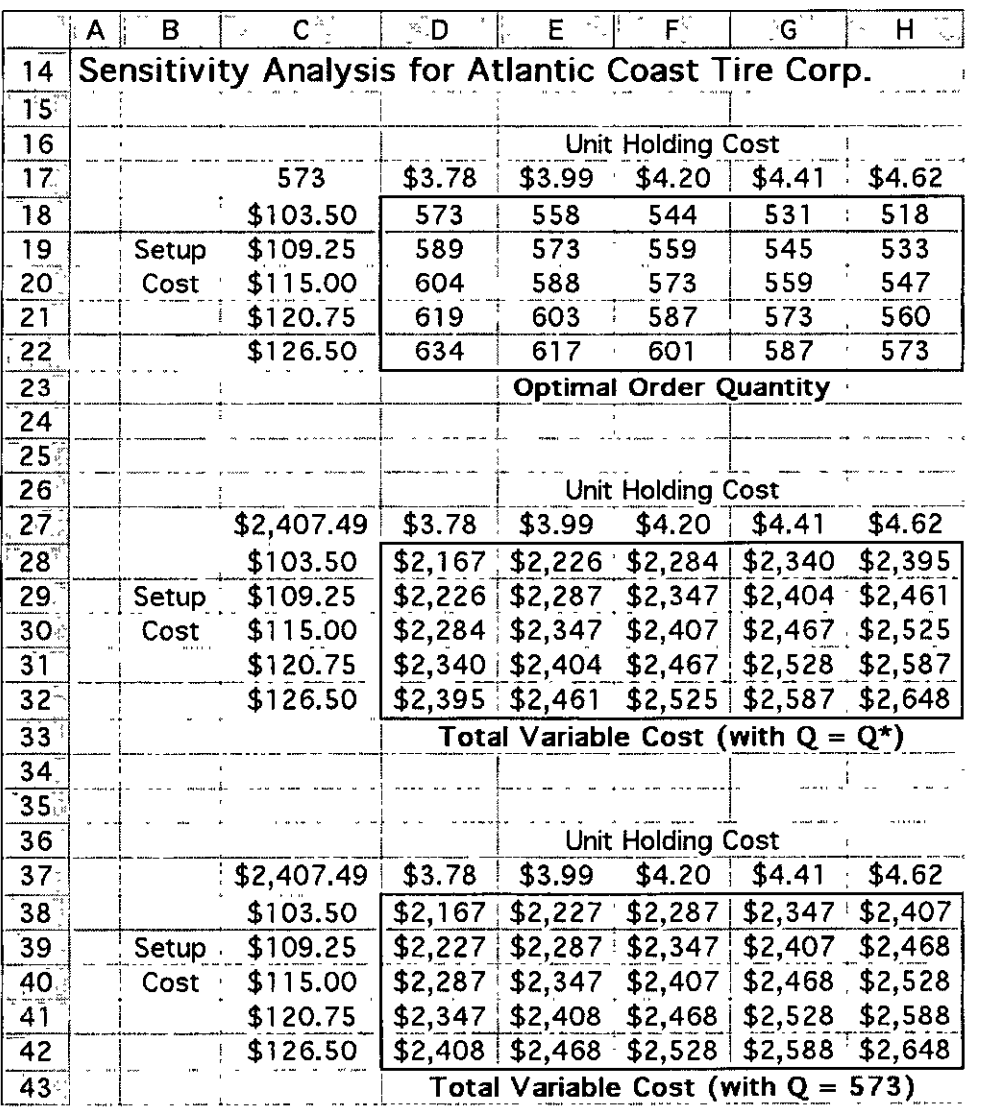

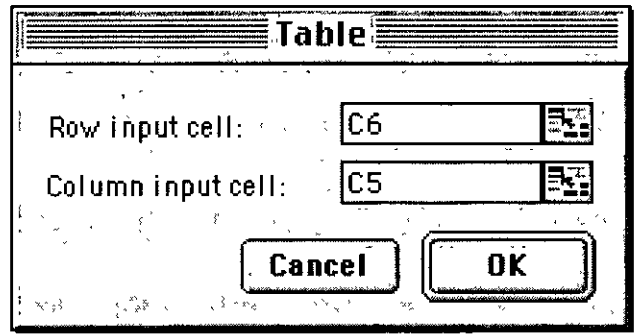

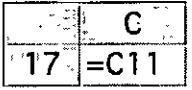

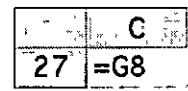

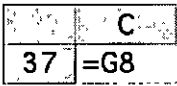

Irwin/McGraw-Hill

Figure 11.8: The pattern of inventory levels over time assumed by the EOQ model with planned shortages, where both the order quantity  $Q$  and the maximum

shortage S are the decision variables.

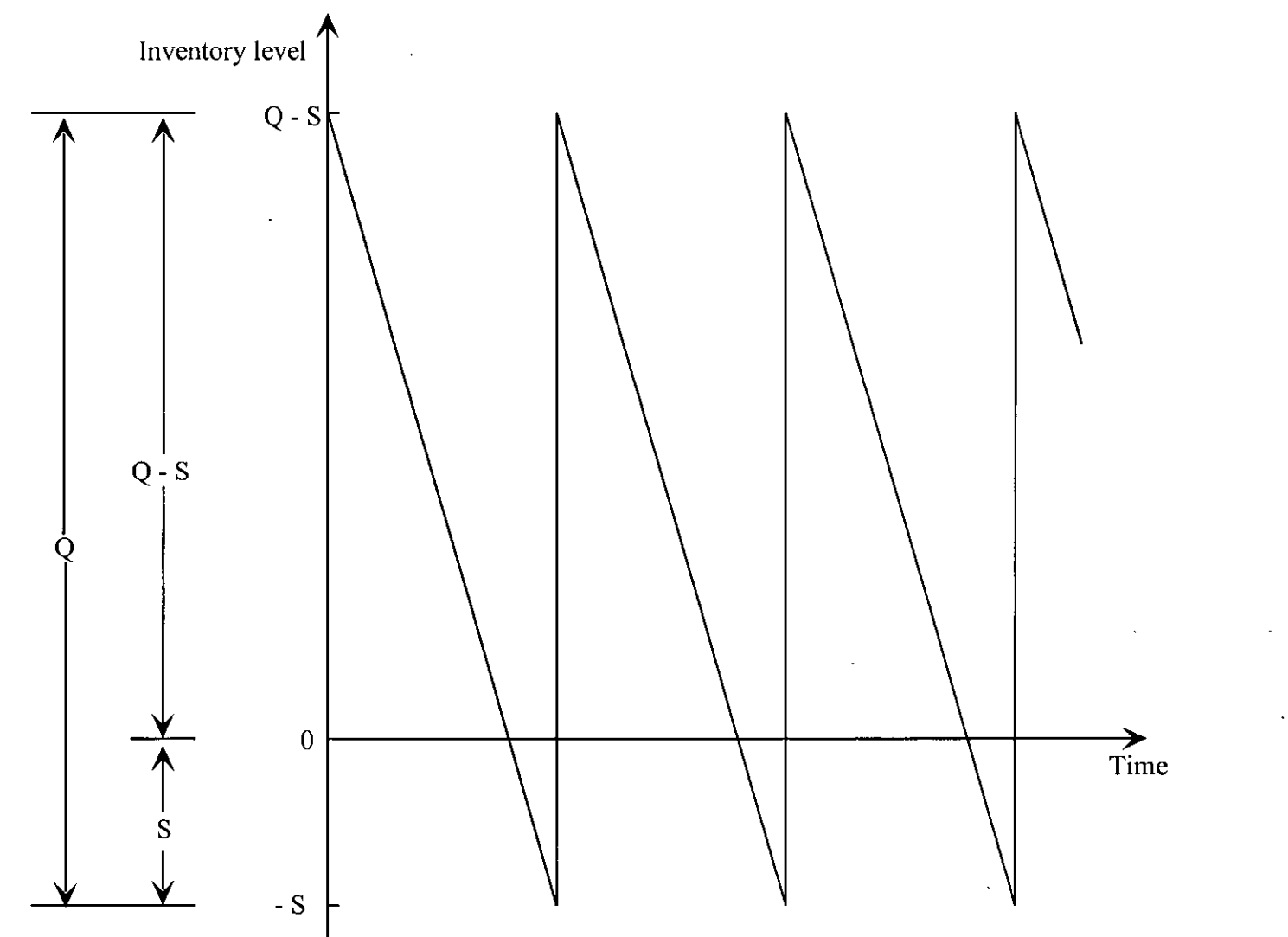

Irwin/McGraw-Hill

Figure 11.9: The results obtained for the ACT problem by applying either of the Excel templates (Solver version or analytical version) for the EOQ model with planned shortages.

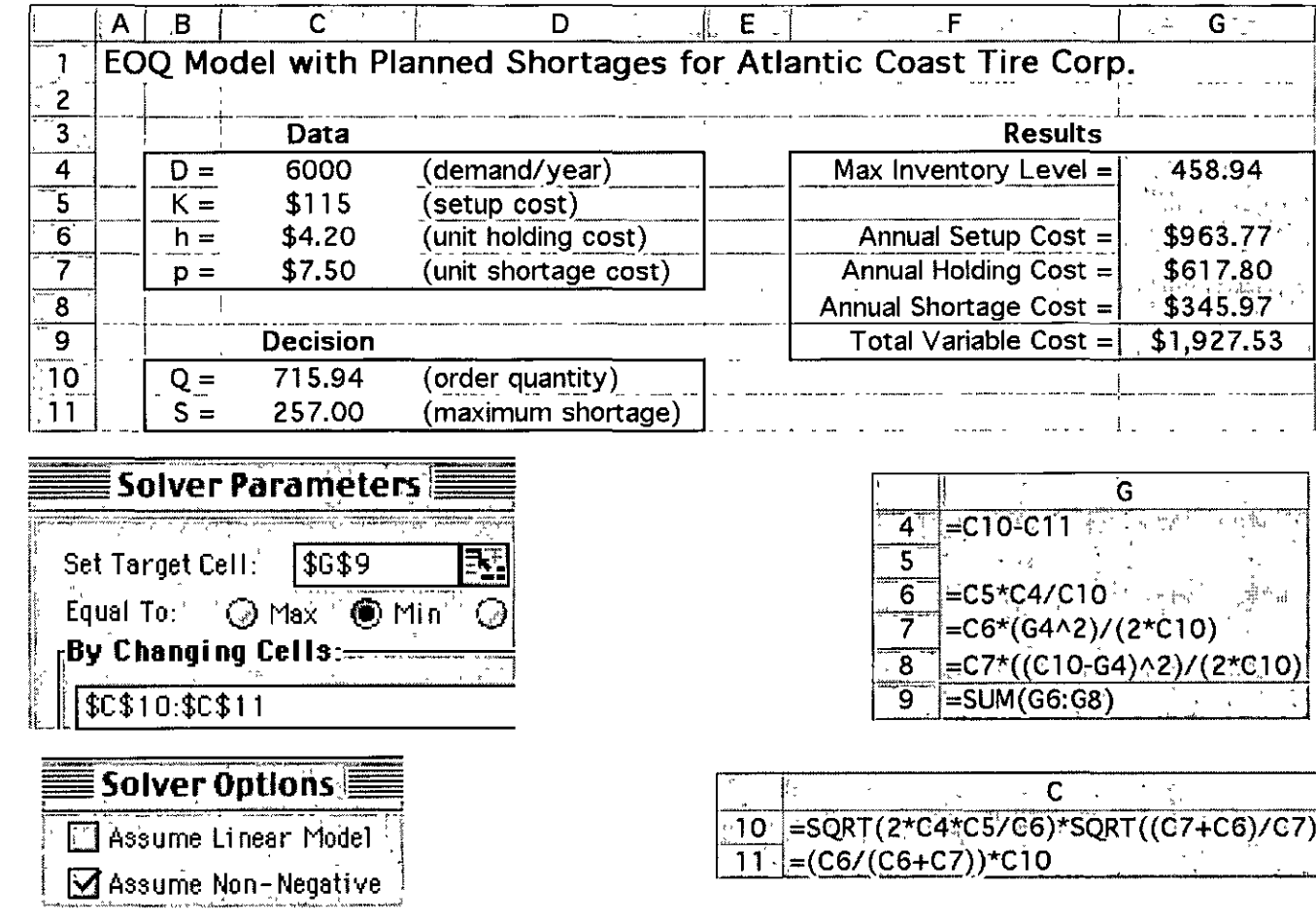

**Figure 11.10:** The curve of total variable cost (TVC) versus order quantity (Q) for each discount category, where the solid part of the curve extends over the feasible range of order quantities. The feasible minimum occurs at  $Q = 750$ , with TVC = \$121,279.

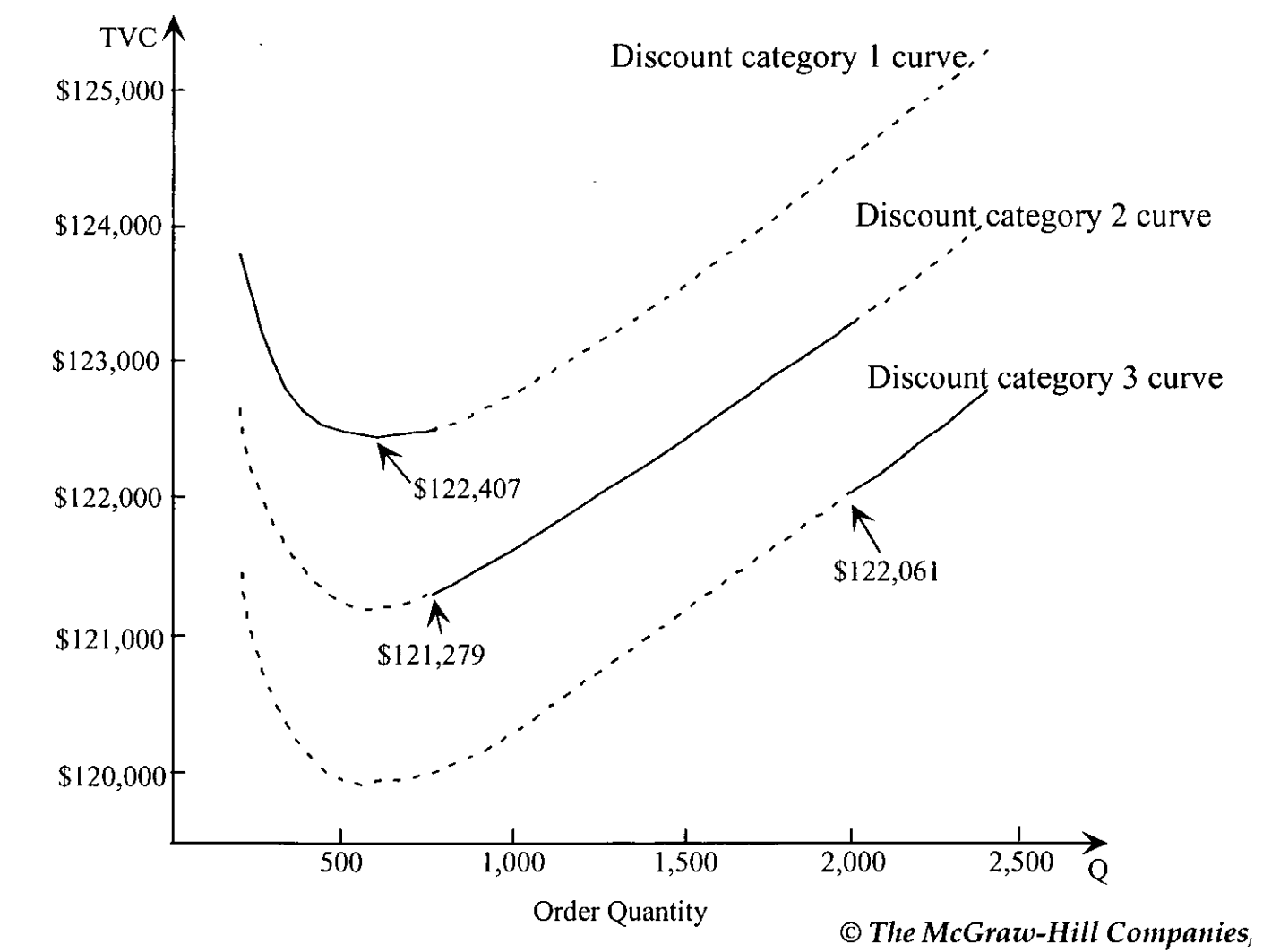

*Irwin* raw-Hill

### Figure 11.11: The application of the Excel template (analytical) for the EOQ model with quantity discounts to the ACT problem.

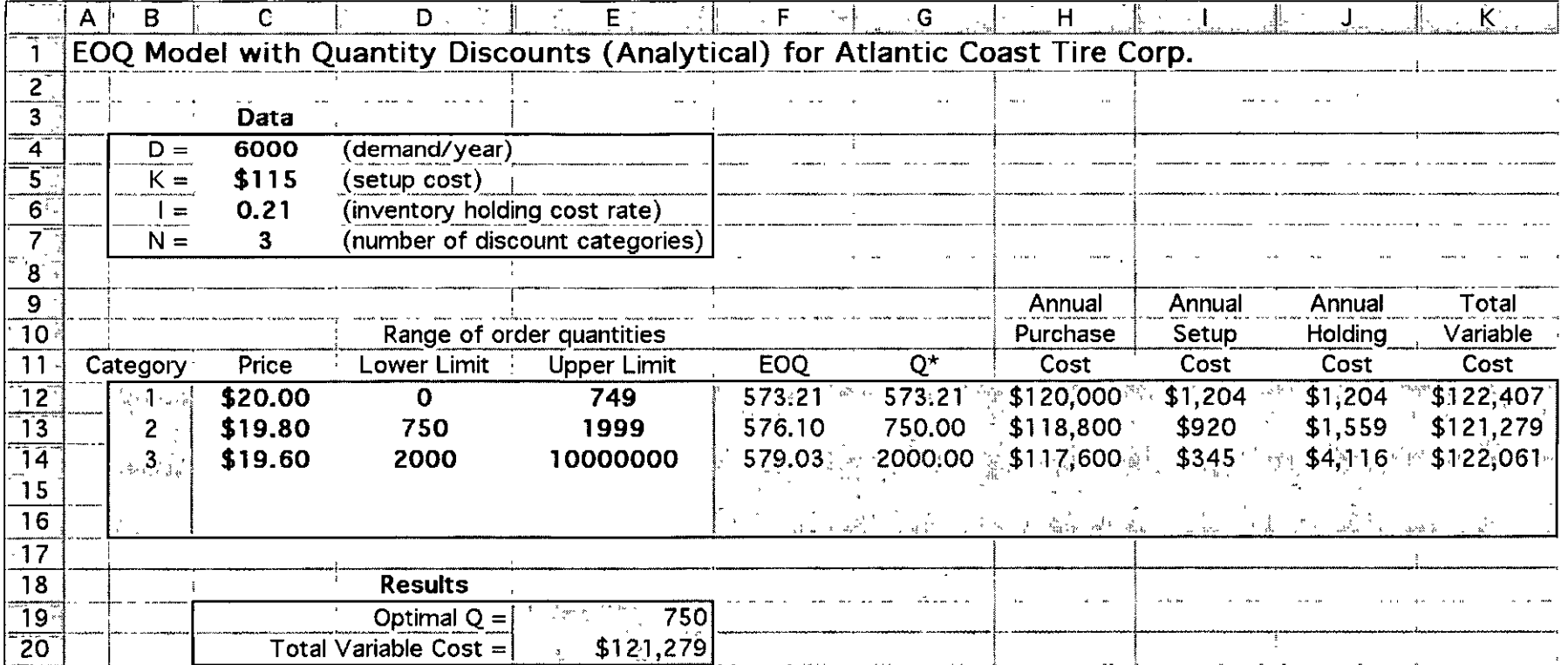

 $\sim$ 

 $\Lambda$ 

**Figure 11.12:** The pattern of inventory levels over time  $$ rising during a production run and dropping afterward — for the EOQ model with gradual replenishment.

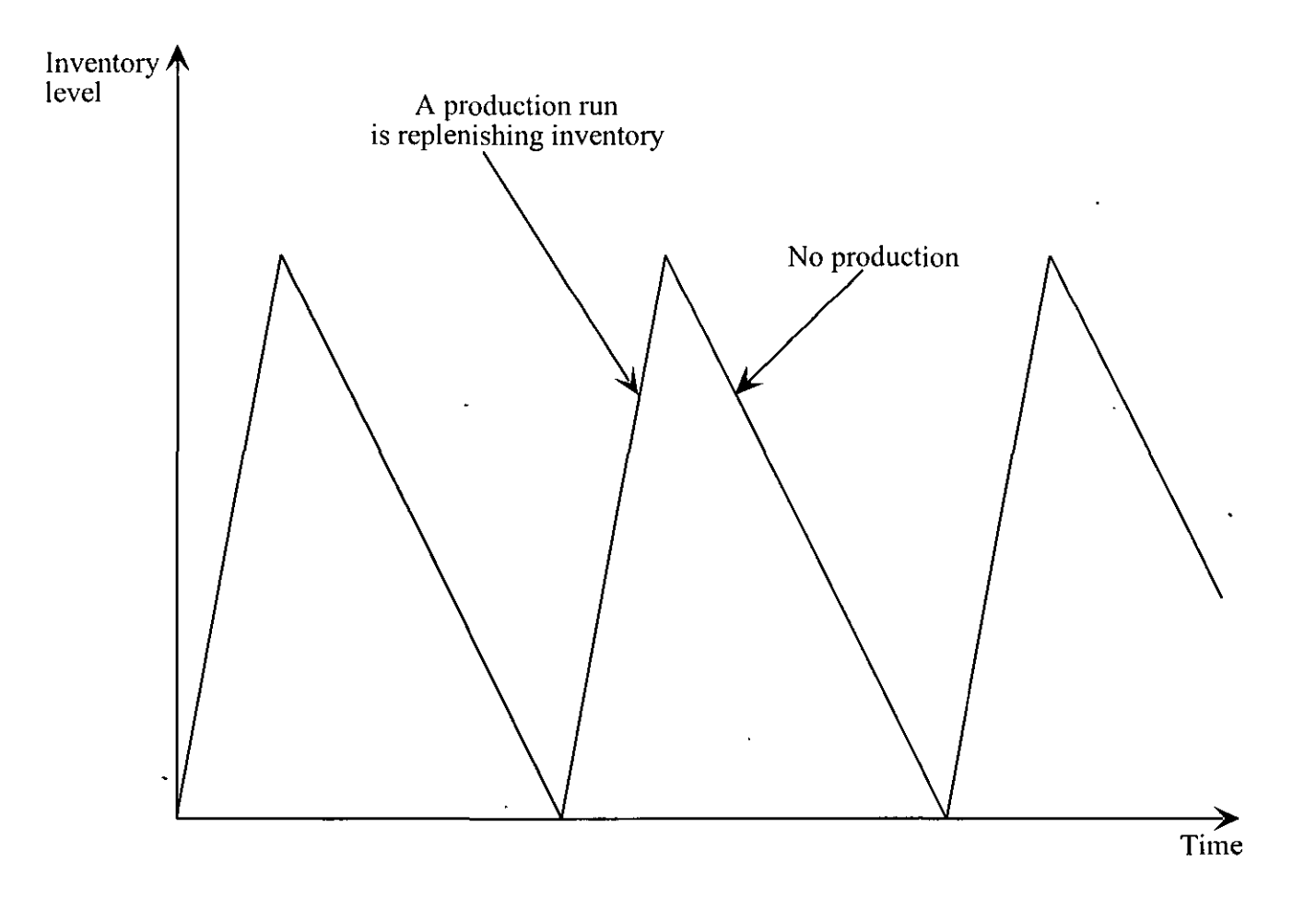

Figure 11.13: The results obtained for the SOCA problem by applying either of the Excel templates (Solver version or analytical version) for the EOQ model with gradual replenishment.

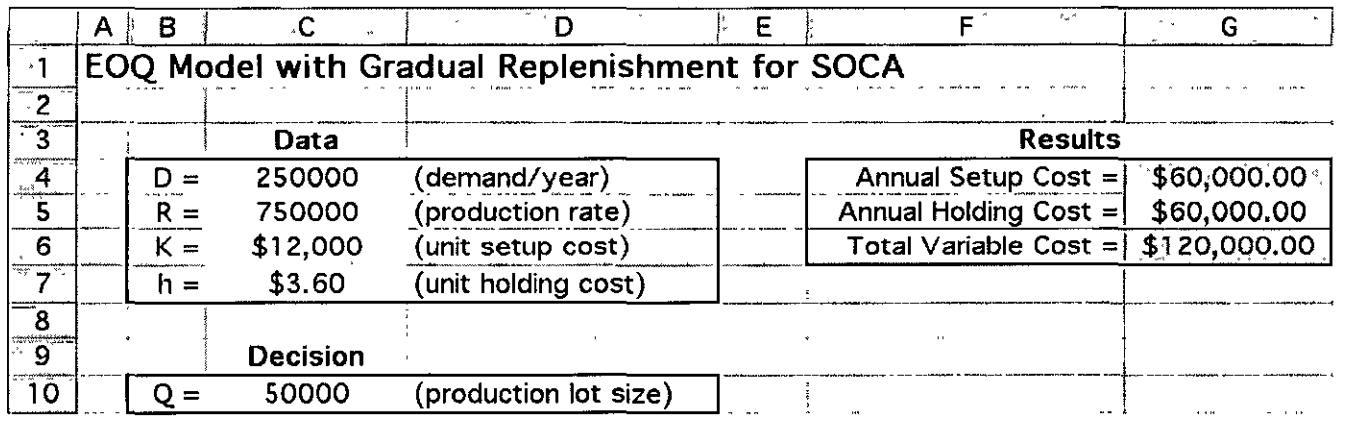

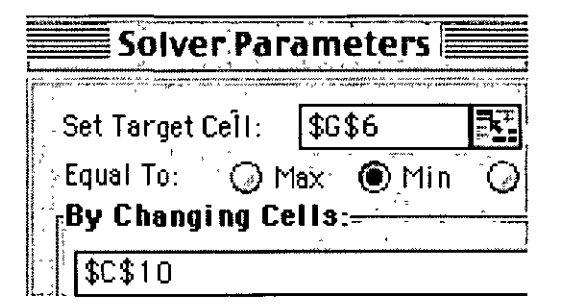

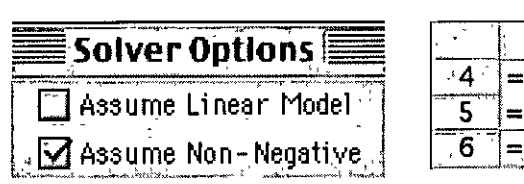

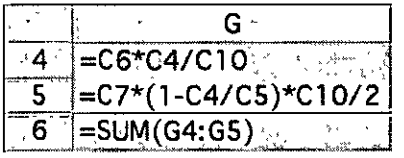

**Analytical Version:** 

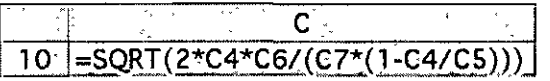

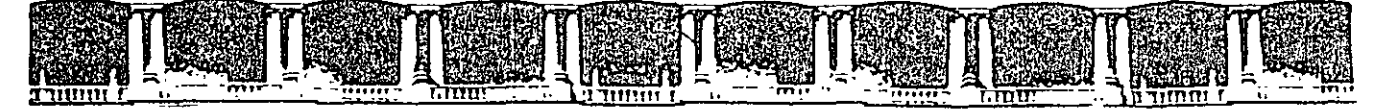

FACULTAD DE INGENIERÍA UNAM DIVISIÓN DE EDUCACIÓN CONTINUA

## 6112909 ABIERTOS

#### DIPLOMADO EN INGENIERÍA DE LA PRODUCCIÓN

#### $CA-220$

#### PLANEACIÓN Y CONTROL DE LA PRODUCCIÓN

#### **TEMA** JIT, KAN BAN, SMED

**EXPOSITOR: M. EN I. SILVINA HERNÁNDEZ GARCÍA** PALACIO DE MINERÍA **MARZO DEL 2004** 

Palacio de Minería, Calle de Tacuba No. 5, Primer piso, Delegación Cuauhtémoc, CP 06000, Centro Histórico, México D.F., APDO Postal M-2285 • Tels: 5521.4021 al 24, 5623 2910 y 5623.2971 • Fax: 5510 0573
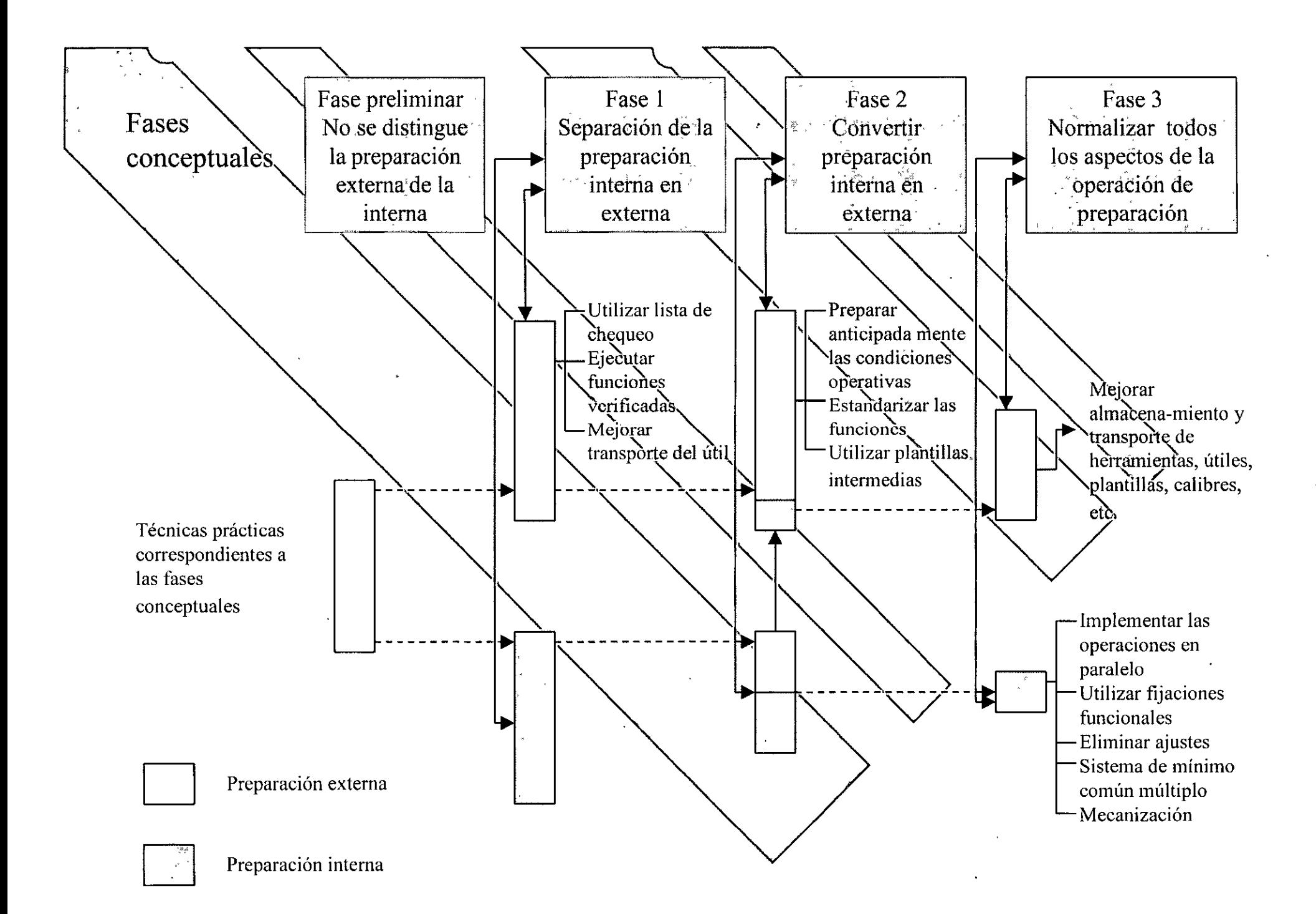

## El logro de cambio de útiles SMED provee los siguientes beneficios

← Resulta posible la producción en pèqueños lotes.

← La producción llega a ser lo suficientemente flexible como para acomodarse a los cambio en la demanda.

✓ Se minimizan los stocks (inventarios) en proceso.

### Las mejoras pueden ser?

- ← Plantillas intermediarias. √Operaciones en paralelo. Estandarización de funciones. Accesorios de anclaje funcionales. √Eliminación de los ajustes.
- √Mecanización.

# Preparación Interna

Es la parte de una operación de cambio de utiles que se tienen que realizar

V Mientras la máquina esta parada.

### Preparación Externa

← Es la parte de una operación de cambio de útiles que debe tener lugar mientras la máquina está en operación.

# **La filosofía SMED**

- (Fase Preliminar: Las preparaciones internas y externas no están separadas.
- V Primera fase: La preparación externa se separa claramente de la interna.
- √ Segunda fase: Elementos previamente considerados, parte de la preparación interna, se transforman en preparación externa.
- √ Tercera fase: Se mejora regularmente cada elemento de las preparaciones internas.

# (<sup>V</sup> Single Minute, Exchange Die")

SWIED

▼ Reducción de los tiempos de cambio **dé** útiles a menos de un digito.

## con producción esbelta. Cambiando hacia un desempeño de

- √Elimina el desperdicio al enfocarse en la reducción del inventario.
- $\checkmark$ Utilizan técnicas  $\mathrm{MT}\,$  para reducir $\langle$  inventario $\rangle$ y desperdicios
- √ Construyen sistemas que ayudan a los empléados a producir una parte perfecta cada vez
- √Reducen los requerimientos de espacio
- $\sqrt{\text{Desarrollan}}$  relaciones estrechos con los proveedores.
- ~Formación de proveedores

# 2Cuál será entonces la técnica mas adecuada para la administración de la

- manufactura?
	- Debe buscar:
	- minimizareostos
	- V simplificar operaciones
	- V cumplir con los requerimientos
	- V la eliminación de desperdicios
	- minimizar la inversión sin poner en peligro la operación
	- $\checkmark$  buscar ahorros globales

## ¿Cuál será entonces la técnica mas adecuada para la administración de la manufactura?

← Casi siempre es un hibrido ◆ Puede cambiar a lo largo del tiempo ▼ Depende del producto, la demanda y del tipo de empresa

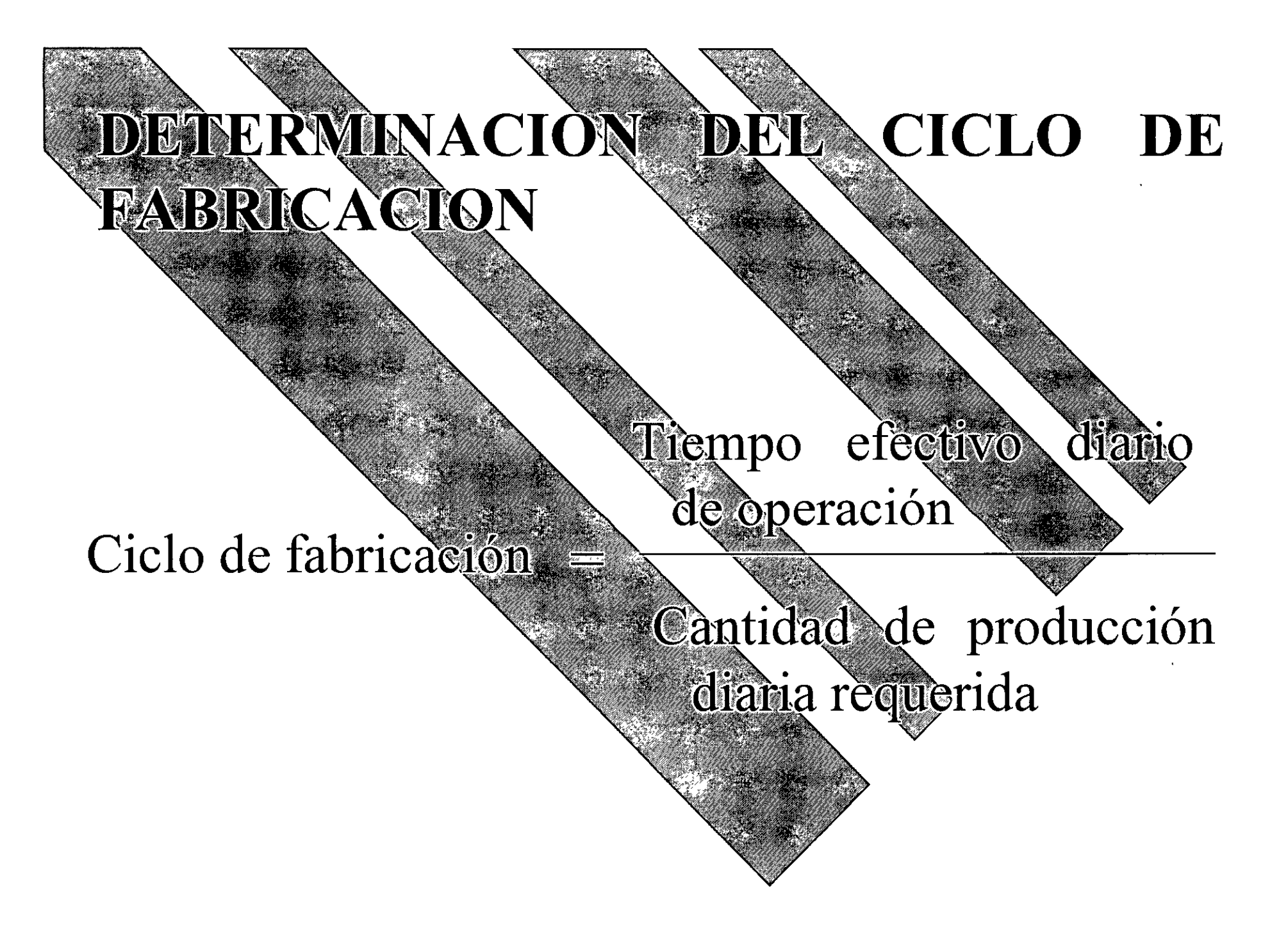

- ESTABLÉCIMIENTO DE LA TIEMPO DE EJECUCIÓN POR UNIDAD
	- mN , donde mN: - Tiempo  $N = \frac{N}{C + m}$ , o bien total de preparación
		- Notaciones de la fórmula:
		- $N = Capacidad de produceión en unidades de producto$
		- $C =$  Tiempo de ejecución por unidad
		- $m =$ Tiempo de preparación por unidad
		- $T =$ Tiempo total de operación

### CALCULO DEL NUMERO DE TARJETAS KANBANA EMITIR

Una de las fórmulas empleadas para calcular el número de tarjetas Kanban entre dos opèraciones sucesivas conectadas es la siguiente:

The dust operationes sucesivas conectadas es la siguiente.<br>Demanda promedio durante el tiempo principal + las existencias de seguridad  $D = \frac{1}{\sqrt{2\pi}}$ 

V

No. de piezas transferidas en cada contenedor

 $\sum_{\beta \in \mathbb{Z}}$   $\sum_{\beta \in \mathbb{Z}}$   $\sum_{\beta \in \mathbb{Z}}$   $\sum_{\beta \in \mathbb{Z}}$   $\sum_{\beta \in \mathbb{Z}}$   $\sum_{\beta \in \mathbb{Z}}$ 

Donde:  $N = \frac{D (T\dot{E} + TP) (1 + \alpha)}{C}$ 

Donde:<br>N = Número de tarjetas.

 $D =$  Nivel de producción diario (demanda diaria en unidades).

TE = Tiempo de espera para el contenedor`antes de empezar su prócesamiento (decimales de TE = Tiempo de espera para el contenedor antes de empezar su procesamie<br>día).

~--~--------~----~~

 $TP =$ Tiempo de procesamiento por contenedor (d'ecimales de día).

 $C$  = Número de piezas transferidas en cada contenedor/no más de 10% de la demanda diaria).

 $\alpha$  = Coeficiente de seguridad. Variable política de no más de 10%, que refleja la eficiencia de las estaciones de trabajo.

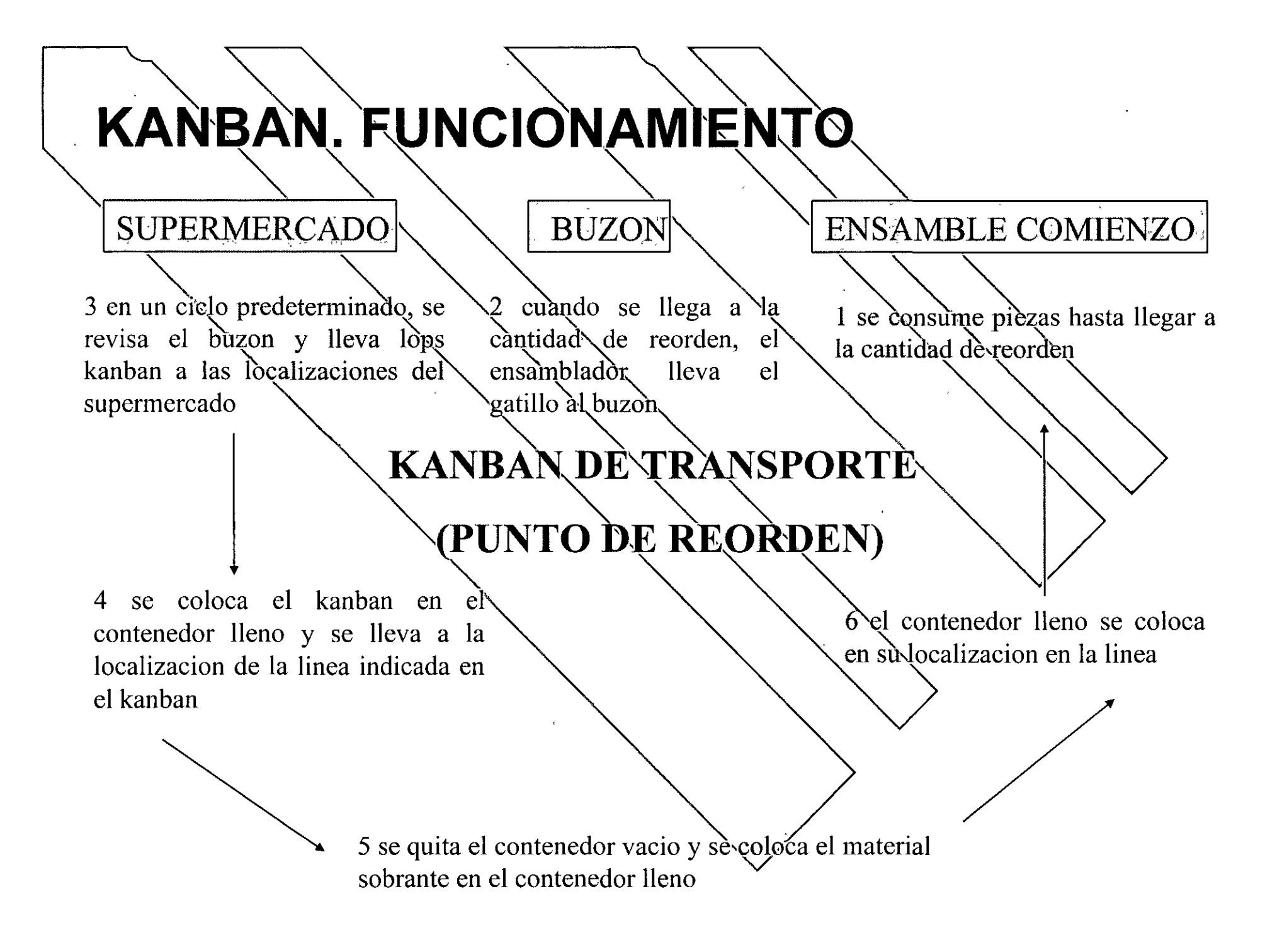

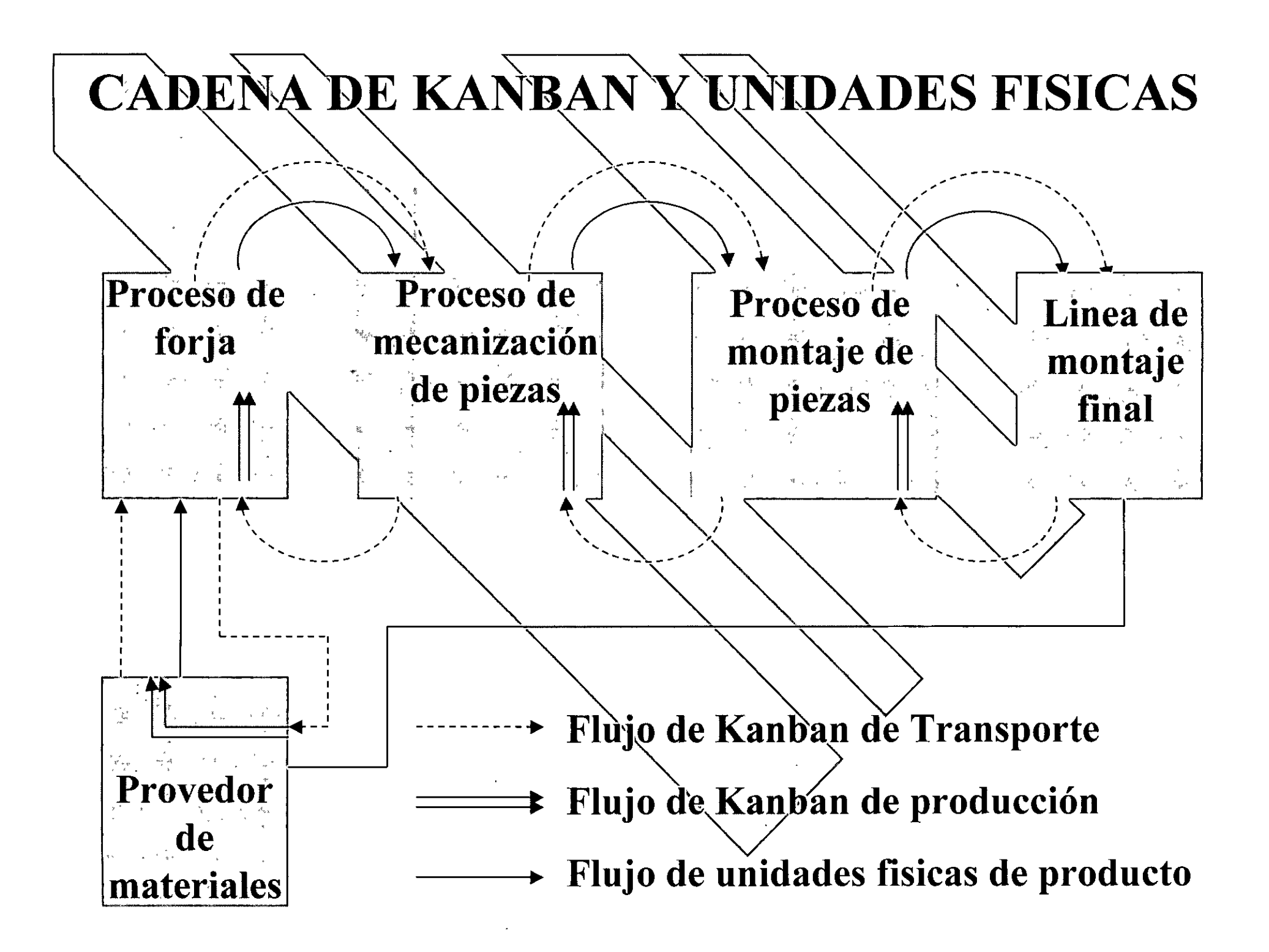

# KANBAN DE PRODUCCION

 $\begin{picture}(180,10) \put(0,0){\line(1,0){10}} \put(10,0){\line(1,0){10}} \put(10,0){\line(1,0){10}} \put(10,0){\line(1,0){10}} \put(10,0){\line(1,0){10}} \put(10,0){\line(1,0){10}} \put(10,0){\line(1,0){10}} \put(10,0){\line(1,0){10}} \put(10,0){\line(1,0){10}} \put(10,0){\line(1,0){10}} \put(10,0){\line(1,0){10}} \put(10,0){\line($ 

 $\frac{1}{2}e^{2\pi i \omega}$ 

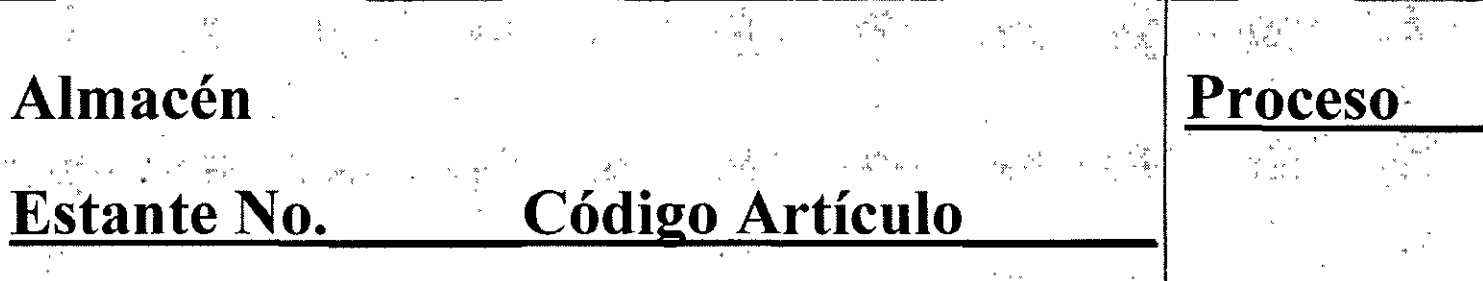

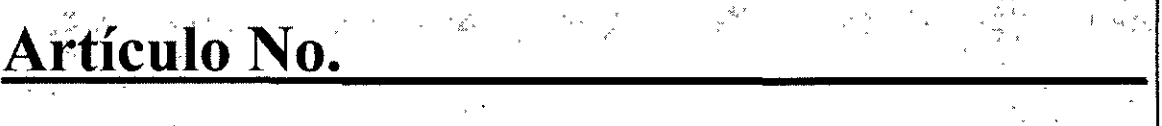

 $\pm 2$ 

 $\frac{1}{\lambda}$  .

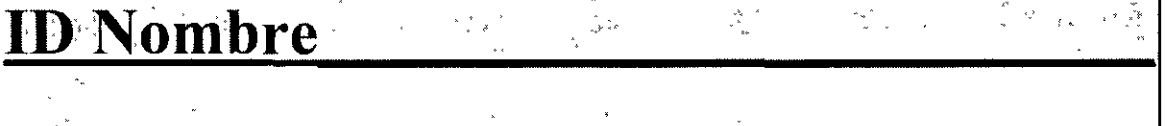

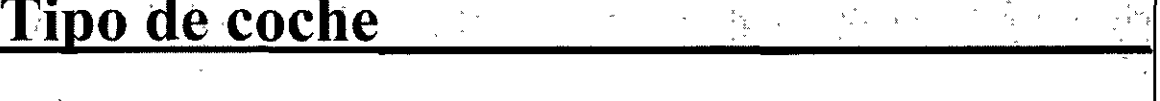

 $\label{eq:2} \frac{d}{dt} \left( \frac{1}{2} \right) = \frac{1}{2} \sum_{i=1}^n \frac{1}{2} \left( \frac{1}{2} \right)$ 

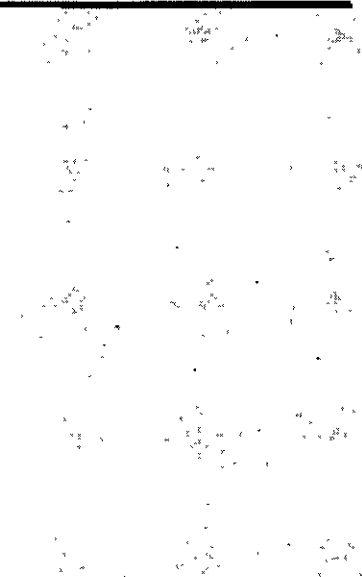

 $\frac{\partial g}{\partial x_2}$ 

 $\mathcal{A}(\xi^{(N)}_{\xi})$ 

# **KANBAN DE PRODUCCION**

#### Almacén

#### Estante No. **Código Artículo**

 $\mathcal{D}_{\mathcal{L},\mathcal{L}}^{\mathcal{L},\mathcal{L}}$ 

#### Artículo No.

#### **ID Nombre**

Tipo de coche

ilian<br>Istoria  $\omega^2/\sqrt{2}$  $\mathcal{L} \stackrel{\text{def}}{=} \mathcal{L}$ 

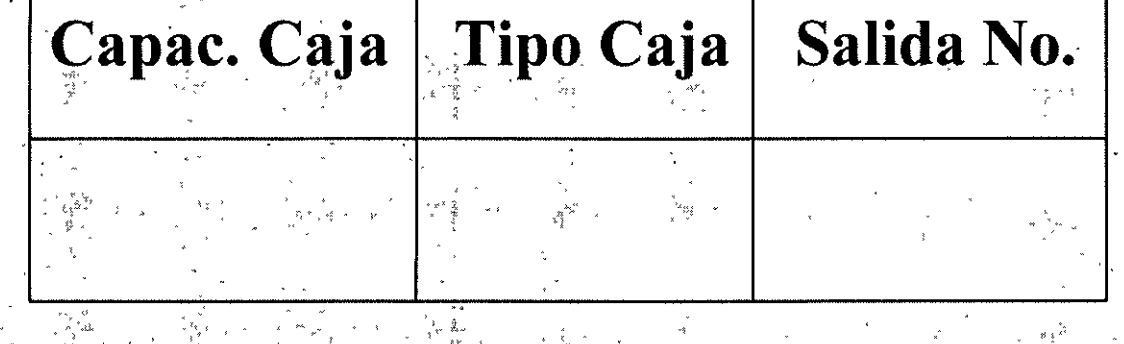

#### **Proceso Anterior**

7

#### **Proceso Siguiente**

 $\frac{1}{\lambda_1^2} \frac{1}{\lambda_2^2}$ 

 $\mathbb{R}^{2}$ 

v Un sistema *Kanban* no es para todo el mundo, funciona mejor cuando el flujo es uniforme y la mèzcla de productòs es estable.

Las operaciones de preparación son cortas en todas las estaciones de trabajo, para cambiar la producción con la frecuencia que sea necesaria.

√ El Kanban no funciona bien en sistemas con muchos números de inventarios activos, porque si no, se aumentarían los inventarios y se complica el control.

# **KANBAN**

HERRAMENTA DE INFORMACIÓN PARA RRODUCCIÓN (MOVIMIENTO) BASADA EN DENTIFICADORES TRANSPORTE (KANBANES)

**-KANBAN DE TRANSPORTE: ESPECIFICA CLASE Y CANTIDAD** DE PRODUCTO QUE HA SIDO RETIRADA POR EL PROCESO SUBSECUENTEDEL BROCESO PRECEDENTE

**-KANBAN DE PRODUCCIÓN: ESPECIFICA CLASE Y CANTIDAD** DE PRODUCTO QUE EL PROCESO PRECEDENTE DEBE **PRODUCIR** 

- √ NO ENVIAR PRODUCTOS DEEECTUOSOS
- √ PRODUCIR SOLO LA CANTIDAD Y SECUENCIA REQUERIDA POR LA SIGUIENTE ESTACIÓN
- ✓ EQUILIBRAR LA PRODUCCIÓN (MAYOR CAPACIDAD AL INICIO)
- $\checkmark$  KANBAN ES AJUSTE FINO
- ✓ ESTABILIZAR Y RACIONALIZAR TODA LA CADENA

nban se apoya, en el marco del e producción, en los elementos siguientes:

- V Nivelado de la producción. ► Reducción del tiempo de producción. Distribución en planta de la maguinaria.
- √Estandarización de tareas.
- ~Mejora de métodos.
- <sup>~</sup>Autocontrol.

## **¿Qué es un KANBAN?**

CIn Kanban es una herramienta para conseguir la producción Just In Time". Se trata, usualmente, de una tarjeta en una funda rectangular de plastico. Se utilizan principalmente 2 tipos: el Kanban de transporte y el Kanban de producción. El primero especifica el tipo y la cantidad de producto a retirar por el proceso posterior, mientras el Kanban de producción indica el tipo y la cantidad a fabricar por el proceso anterior, denominándose con frecuencia Kanban de proceso.

# Toyota ha establecido los sistemas y métodos

#### siguientes:

1. Sistema Kanban para conseguir la producción "Just In Time"

2.- Método de nivelación de la producción para adaptarse a las modificaciones de la demanda

3.- Reducción del tiempo de preparación para disminuir a su vez el plazo de fabricación.

4.- Estandarización de operaciones para conseguir el equilibrado de la cadena.

5.- Disposición de la maguinaria (distribución de planta) y poliválencia del personal según el concepto de flexibilidad del trabajo.

6.- Fomento de las actividades en grupos reducidos y del sistema de sugerencias para reducir la mano de obra y elevar la moral de los trabajadores (actividad de los Círculos de calidad).

7.- Sistema de control visual para la puesta en práctica del concepto de autocontrol.

8.- Sistema de "gestión por funciones" para promover la Calidad Total en la compañía, etc.

### **REGLAS KANBAN**

posterior recogera del interior los en las cantidades precisas del lugar y el momento oportuno.

- Regla II.<sup>2</sup> El proceso precedente deberá fabricar sus productos en las cantidades recogidas por el proceso siguiente.
- Regla III.- Los productos defectuosos nunca deben pasar al proceso siguiente.

**Regla IV.-** El número de Kanban debe minimizarse.

Regla V.- El Kanban habrá de utilizarse para lograr la adaptación a pequeñas fluctuaciones de la demanda (Ajuste de la producción mediante Kanban).

# KANBAN

dos etapa a forma de operación que resulta ser a fue tomada de la manera como se desempeñan los supermercados americanos y consta de

La primera^ etapa del proceso inicia cuando un cliénte compra artículos, la información de la cantidad sustraída es controlada por una caja registradora.

En la segunda etapa del Kanban, el departamento de compras del supermercado utiliza los dátos de la caja registradora para reponer las cantidadés y las diferentes variedades de artículos vendidos. *Z* Estos artículos de reposición se encuentran en los almácenes

### VENTAJAS DE LOS SISTEMAS PUSH Y PULL

funciones

Personal de apoyo

Orientación principal

Maquinaria

Inventarios

Proveedores

actividades, segmentos fijos de trabajo, puestos fijos.  $\setminus$  defectos, puestos variables.

 $\dot{E}$ mpleo de fuerte personal de  $\setminus$ Solución  $\setminus$  cònjuntà de apoyo, diseño de puestos. en problemas,  $\setminus$  grupos  $>$  de

Programas \predeterminados Flexibilidad y simplicidad en e ininterrumpidos  $\setminus$  la respuesta-rápida

 $M$ áquinas individuales. Máquinas individuales,  $\searrow$  y<br>especializadas.

Vastas èxistencias, grandes Vastas existencias, grandes

Contratos que ofrezcan ventajas competitivas $\sim$ 

Características de las Sistema de empuje PUSH Sistema de jalón PULL

Utilización de la mano de obra > Especialización de > orientación de del<br>actividades, segmentos fijos trabajo, producción libre de

trabajo, cambios rápidos.

Maquinaria más pequeña, ás sencilla, más barata.

Ev́itar el exceso de inventarios, producir sólo lo que se necesita.

Relaciones estrechas con los mismos, en forma de equipo

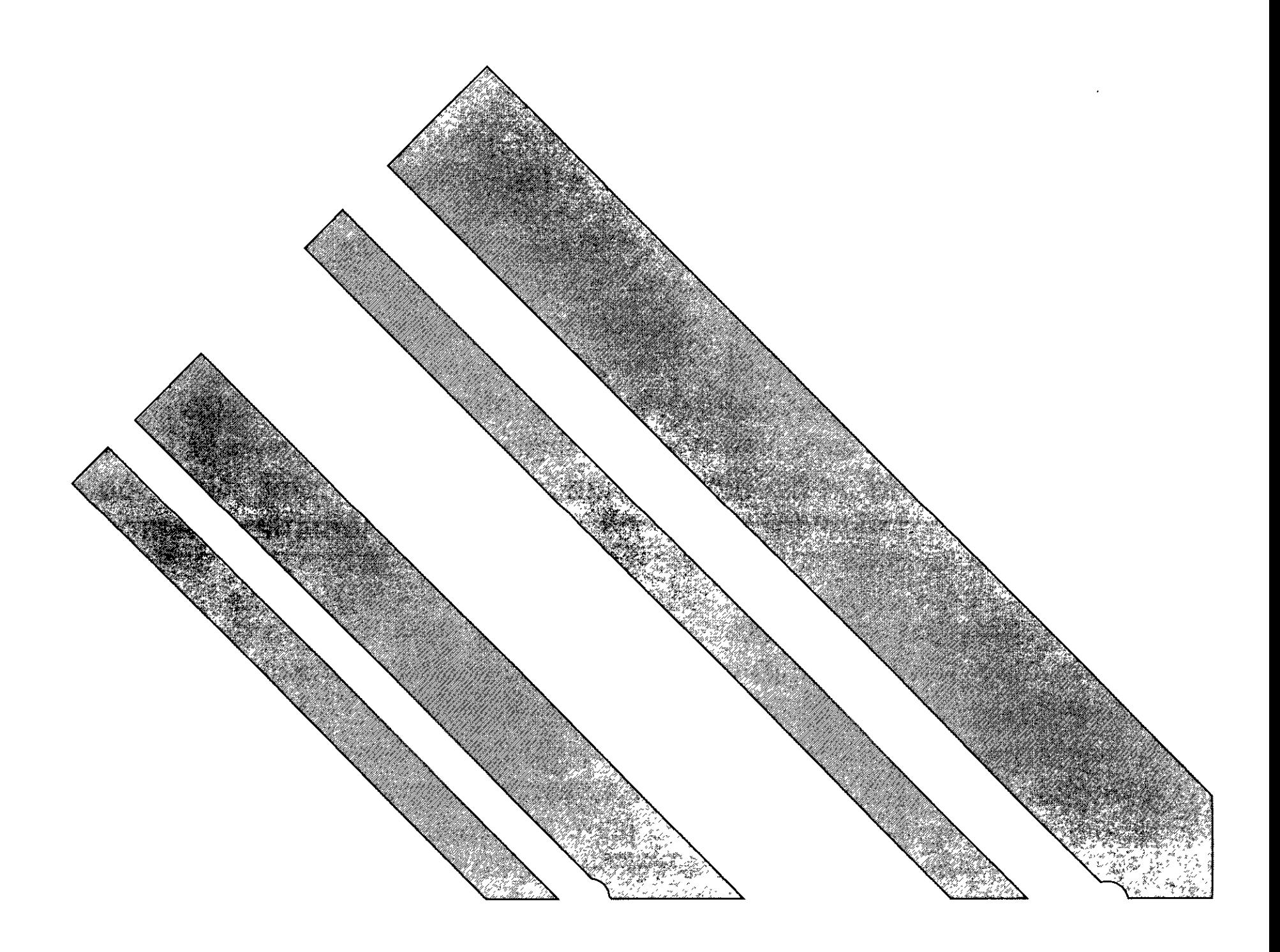

### **"SISTEMA TOYOTA" (Puntos Clave)**

ráctica de c<u>onceptòs</u> clave se logra un flujo aptado a las variaciones, en cantidad y variedad de la demanda.

√Just-in-time (JIT). Significa ante todo producir las unidades necesarias, en cantidad y'en el tiempo preciso.

√Autocontrol (Jidoka en japonés). Debe interpretarse de los defectos y sirve de soporte al concepto de producción, en el momento oportuno, al impedir la entrada en el flujo; como resultado de cada proceso, de unidades defectuòsas que perturbarían el proceso siguiente.

✓Flexibilidad en el trabajo (Shojinka en japones), Que supone la variación del número de trabajadores en función de las variaciones de la demanda.

 $\sqrt{P}$ ensamiento creativo o Ideas $\sqrt{P}$ innovadoras (Soifuku). Mediante el aprovechamiento de las sugerencias del personal.

La definición del JIT enfocada a producción es la siguiente: producir la cantidad que se necesità, en el mòmento en que se necesita, utilizando el mínimo de recursos y eliminando los desperdicios en el proceso de producción.

Concretamente, el JIT se define como la reducción o eliminación absoluta de todo lo que signifique desperdicios en las actividades de compras, producción; distribución y en aquellas actividades administrativas que le sirven de apoyo.

TUER

# SISTEMAS JUSTO A TIEMPO (JIT)

- V UNA FILOSOFÍA DE MANUFACTURA BASADA EN LA ELIMINACIÓN PLANEADA DE CUALQUIER DESPERDICIO **MEJORA** CONTINUA DE LA PRODUCTIVIDAD. ABARCA TODAS LAS ACTIVIDADES DE MANUFACTURA., DESDE EL DISEÑO HASTA LA ENTREGA Y ENFATIZA CERO INVENTARIOS, CERO DEFECTOS Y REDUCCIÓN DE TIEMPOS DE ENTREGA
- ✔ TODO DESPERDICIO DEBE ELIMINARSE
- ✔ EL INVENTARIO ES UN DESPERDICIO
- ✓ FLEXIBILIDAD EN MANUFAGTURA INDISPENSABLE
- ✓ RESPETO Y APOYO DE TODAS LAS AREAS
- ✓ INTEGRACIÓN CON PROVEEDORES
- ✓ PARTICIPACIÓN DE TODO EL PERSONAL
- ✓ EJECUCIÓN PARA IDENTIFICAR PROBLEMAS

#### Jit es un viaje interminable.

Las definiciones que tienen los clientes respecto a calidad àsí como su criterio para evaluar el producto, deben guiar el diseño del producto y el sistema de producción.

También el UIT *puede* ser entendido a través de *un* conjunto de cambios que propone y que conllevan a una alteración radical de la manera en que trabaja una empresa estas modificaciones implican acciones encaminadas a resolver problèmas, considerados estos como las causas reales de ineficacia industrial, que se traducen como fuentes potenciales de desperdicios.

NIS

Estos cambios se denominarán como "cambios del JIT" y se enlistan, a continuación:

- $\checkmark$  Mejor suministro.
- ← Cambio en la configuración de la planta.
- La reducción de los tiempos de montaje.
- ✓ El sistema de "jalar" la producción, denominado Kaňban.
- $\checkmark$  El mantenimiento total.

Para lograr sus propósitos, el JIT exige calidad, y particularmente aquella que consiste en hacer las cosas bien la primera vez, conocida como Calidad en el Origen.

## El método JIT comprende lo siguiente:

A Reducción de los tiempos de preparación para lograr menores lotes de producción.

B. Mayor uso de procesos de flujo secuencial tales como las líneas dedicadas al ensamble y celdas de Tecnología de Grupos.

C. Empleo incrementado de trabajadores multifunciónales

D. Aumento en la flexibilidad del équipo y de la capacidad

E. Incremento del mantenimiento preventivo.

programa.

- Mayor estabilidad y consistencia en el
- plazo con G. Relaciones de más largo los proveedores.
- H. Entregas más frecuentes por partes de  $\log$ proveedores.
- I. Mejor apoyo técnico de los proveedores.
- J. Programas que involucren a los trabajadores, tales como

#### K. Control estadístico del proceso».

#### L. La prerrogativa de parar la producción

M. Análisis de causa y efecto.

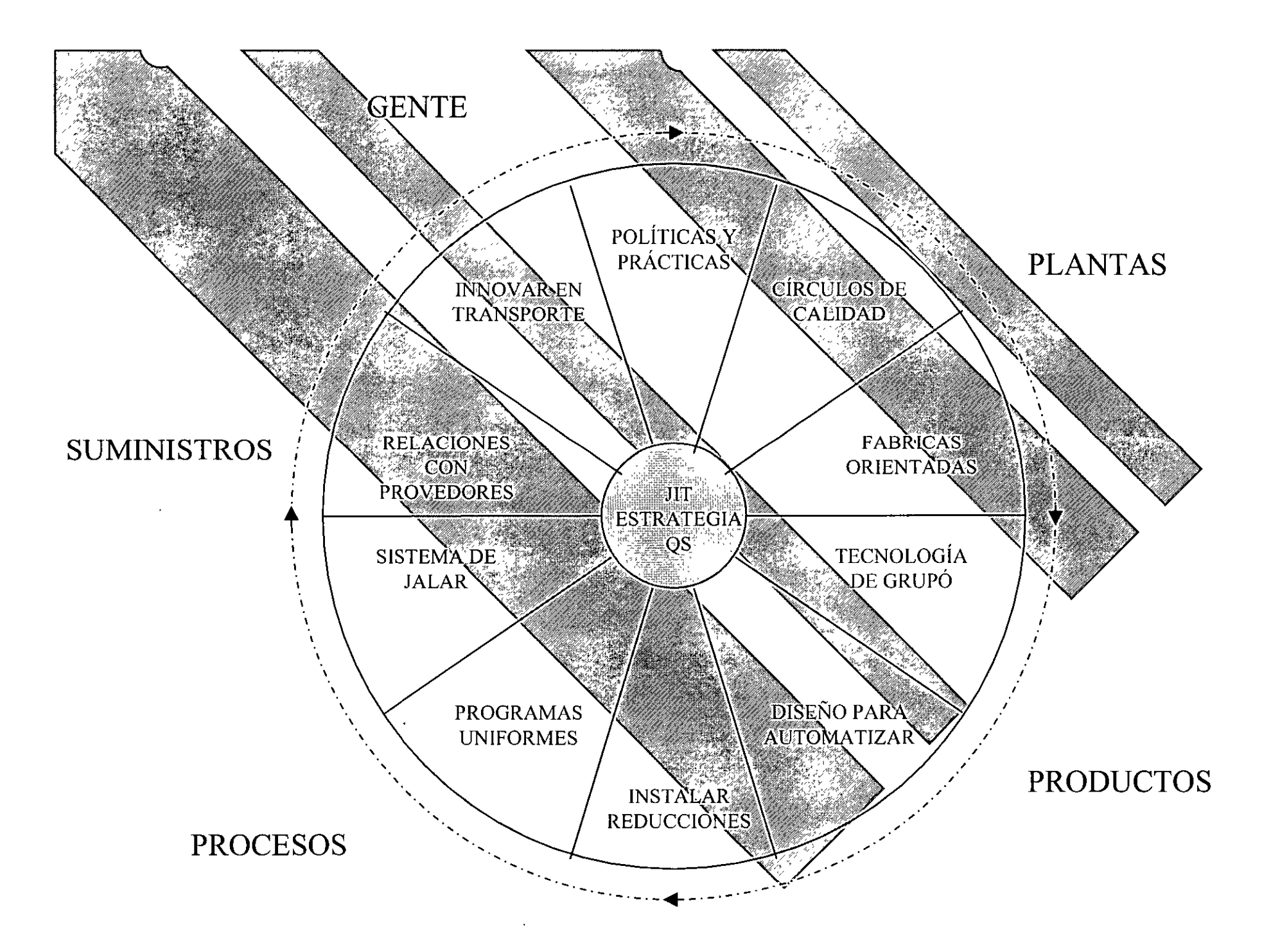

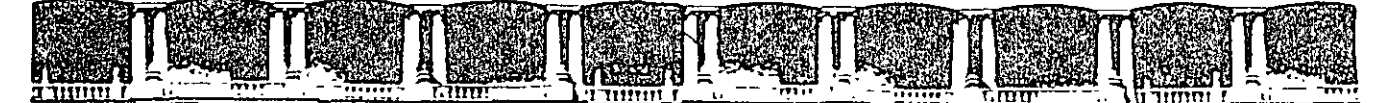

FACULTAD DE INGENIERÍA UNAM DIVISIÓN DE EDUCACIÓN CONTINUA

# CUDCOS ADIEDTOS

#### DIPLOMADO EN INGENIERÍA DE LA , PRODUCCIÓN

#### CA-220

#### PLANEACIÓN Y CONTROL DE LA PRODUCCION

#### **TEMA** MANEJO DE INVENTARIOS

EXPOSITOR: M. EN l. SILVINA HERNÁNDEZ GARCÍA PALACIO DE MINERÍA MARZO DEL 2004
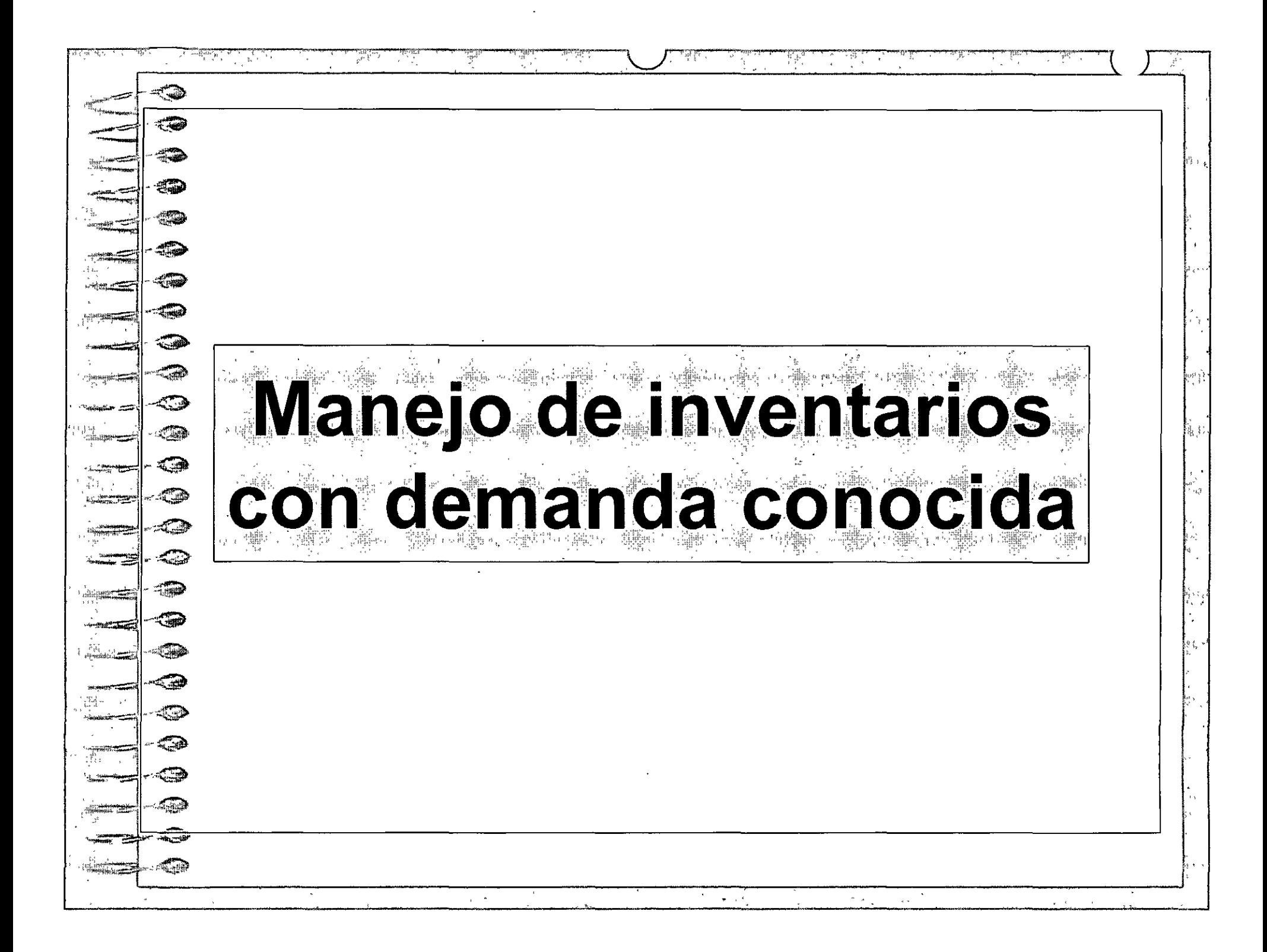

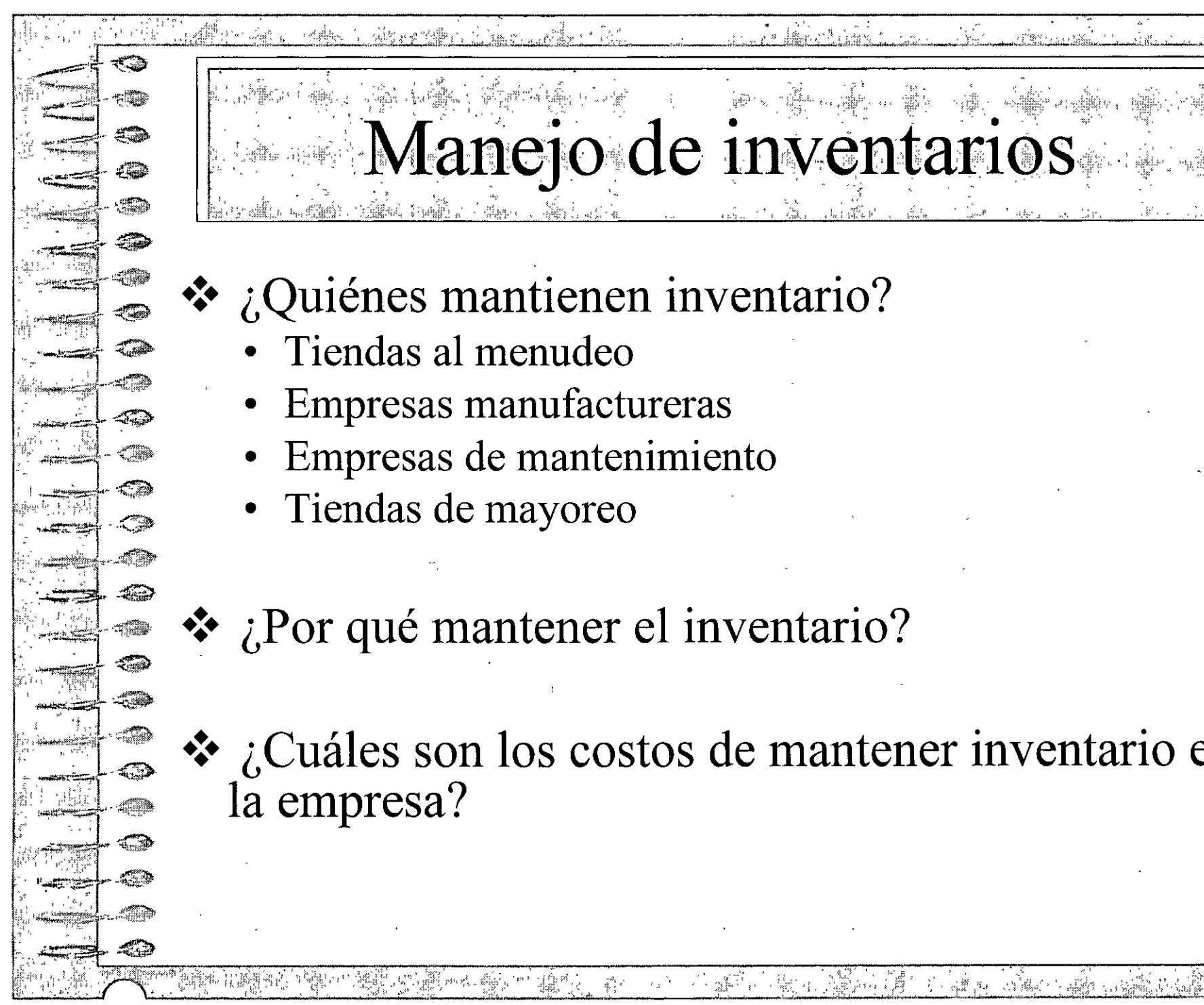

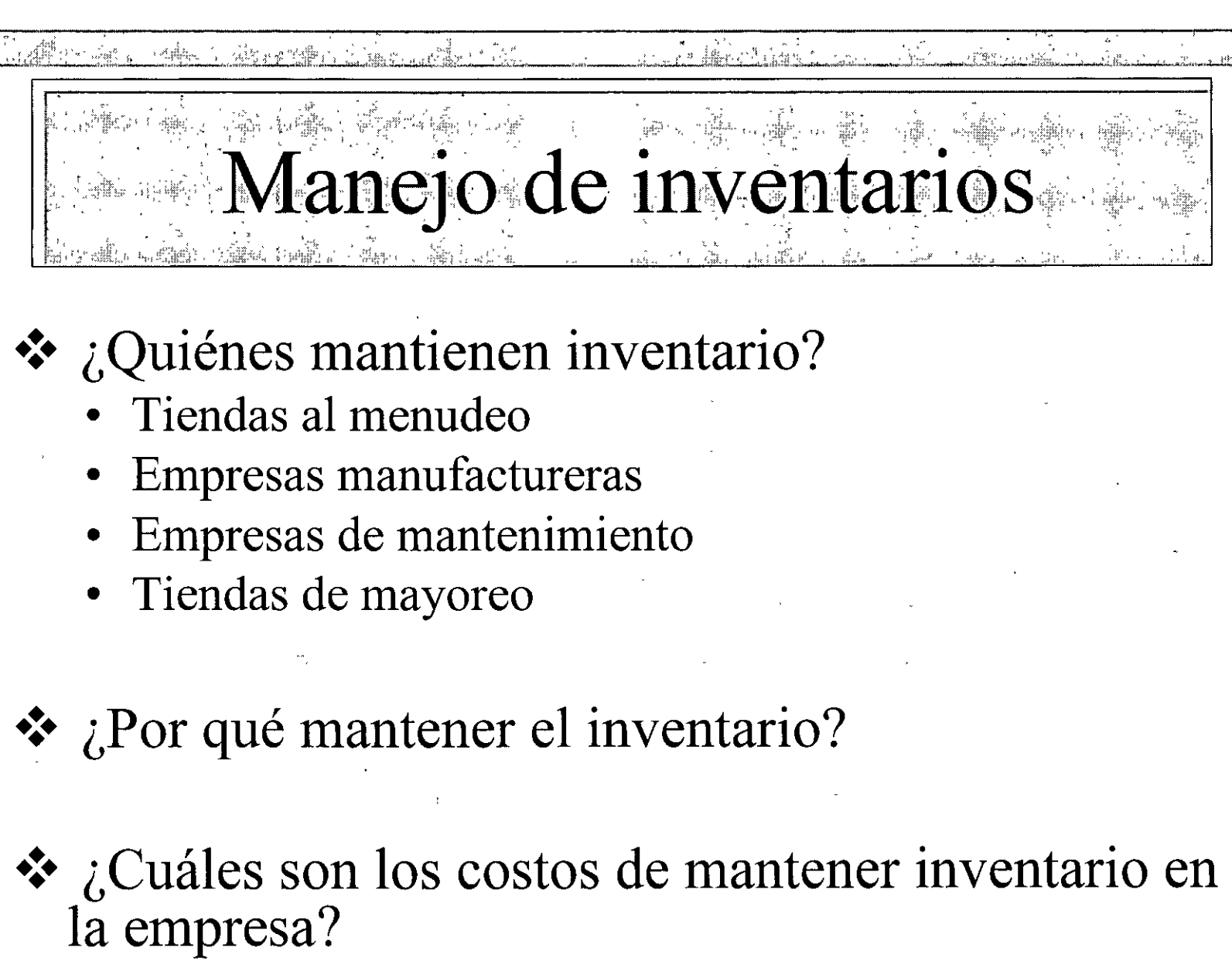

 $\cdot$ 

وحريقةعد

 $\mathbb{P}^1$  .

., .

ri<br>Bish

itan.<br>Alim

일본학사를

 $\frac{1}{2}$ 

 $\sim 2$ 

, 7 년

په کالولونو<br>تور ده

u4.

たい様 G.

 $\omega^{\mu\nu}$ 

Yek 14

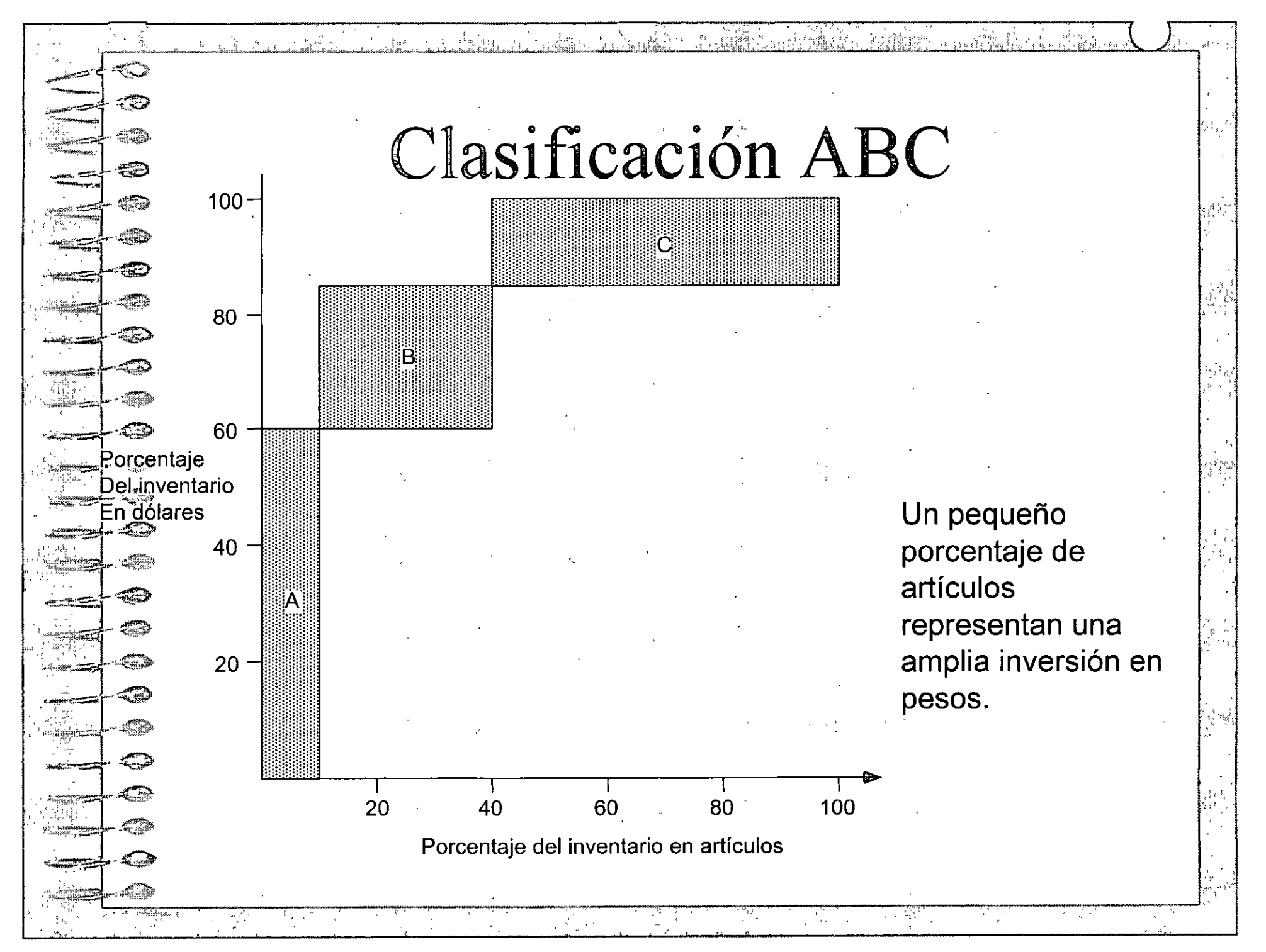

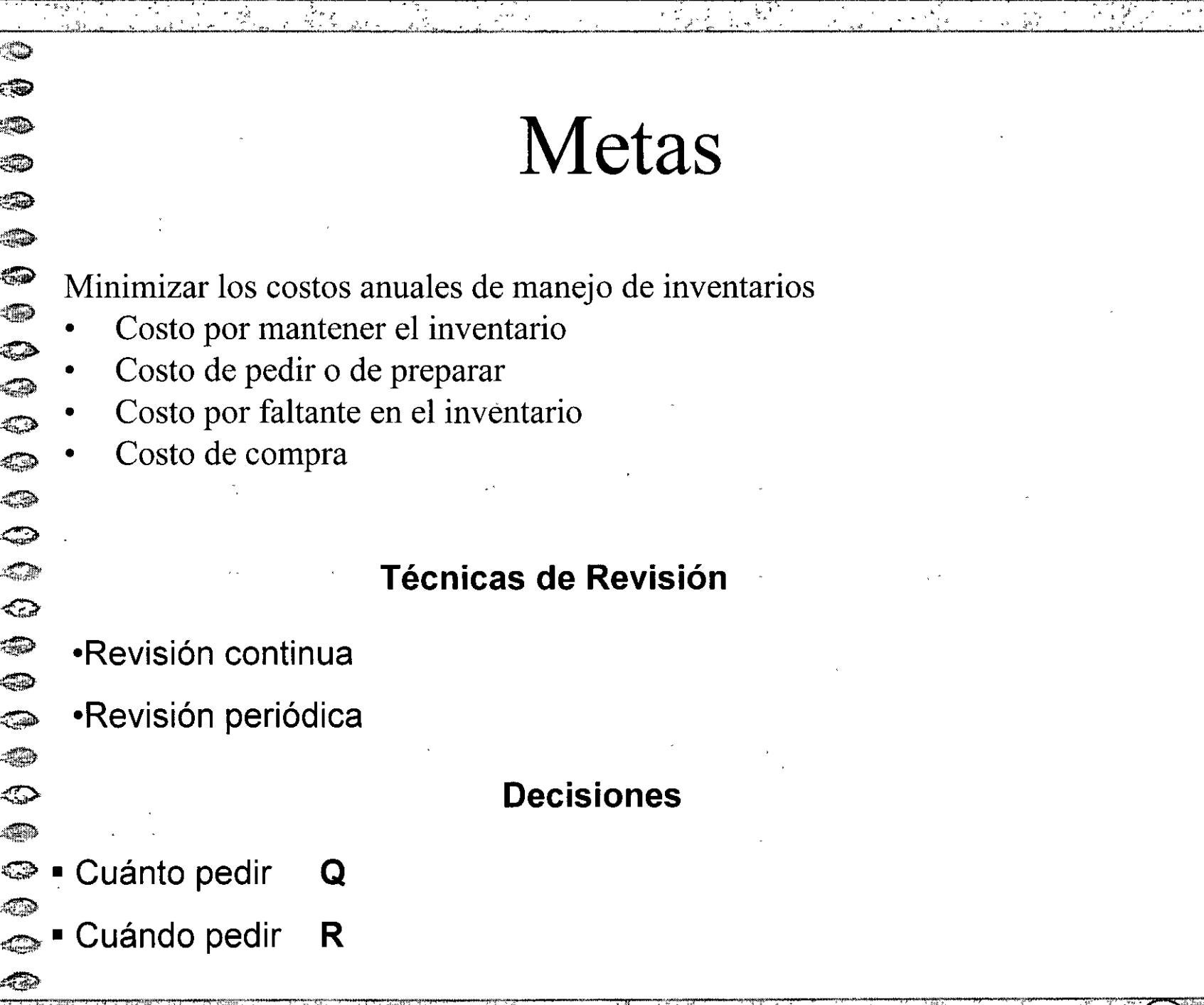

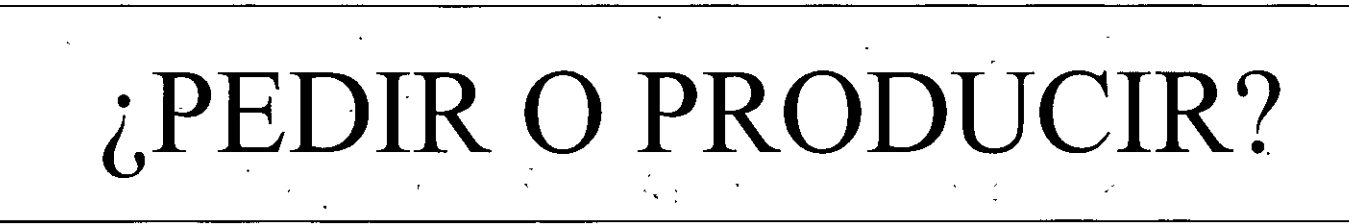

La compañía NIKE tiene una línea especial de bicicletas de montaña, para la que se necesitan 5000 manubrios al año. Se pueden comprar por \$30 por unidad o producir internamente. El costo de producción es \$20 por unidad, y la tasa de producción es 20 000 unidades al año. El costo de preparación es \$110, mientras que emitir una orden de compra cuesta \$25. El costo de mantener el inventario anual es el equivalente a 25% del valor del artículo.

¿Debe la compañía NIKE comprar o hacer el artículo, suponiendo que no se permiten faltantes?

## **Modelo de Cantidad Económica a Pedir (EOQ)**

## **Costos**

- Costo unitario por artículo *e*
- Costo de mantener en el inventario (por pieza por año) h
- $\cos$ to de ordenar  $K$

## **Premisas o suposiciones del modelo**

- La tasa de demanda es conocida y uniforme
- El costo por unidad es constante
- El pedido llega inmediatamente, es decir, el tiempo de entrega es cero

 $\frac{1}{2}$ 

• No se permiten faltantes

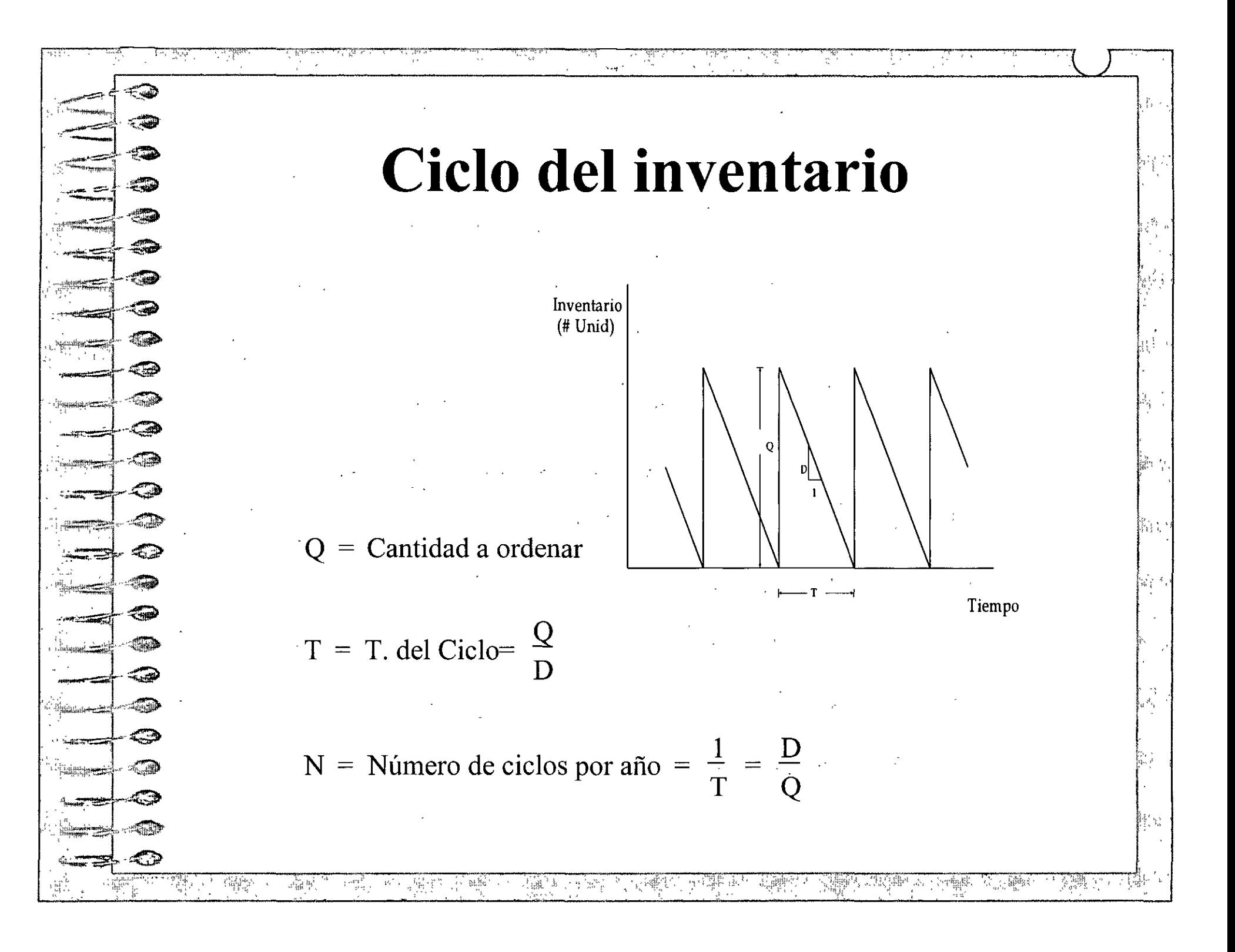

## **Costo total sin faltantes**

*T*   $CT(Q) = K + cQ + hT [D(Q)dt]$  $\mathbf{0}$ 

Donde D(Q) es la demanda en función de la cantidad pedida y que para este caso en particular es una constante conocida

## **Costo total promedio**

 $\mathbb{R}^{n+1}$ 

 $CPO = \frac{CI(Q)}{P} = \frac{\Delta D}{P} + cD + \frac{nQ}{P}$ 

 $T$  Q  $2$ 

 $\mathcal{L}_{\mu}^{\mu}$  .

**Costo promedio mínimo**   $\frac{\partial CP(Q)}{\partial P} = -\frac{KD}{D} + \frac{h}{D} = 0$  $\partial Q$   $Q^2$  2  $Q^* = \sqrt{\frac{2 QD}{l}}$  $=$   $\sqrt{\frac{2}{h}}$  $CP(Q^*) = cD + \sqrt{2ADh}$ Donde Q\* es la cantidad óptima a pedir que minimiza el costo total promedio anual. El CP(Q\*) es el costo total promedio anual. *i,*   $\mathcal{V}_{\mathcal{R},\sigma}$  )  $\mathcal{V}$ '"  $^\circ$   $\{$   $\}$ 

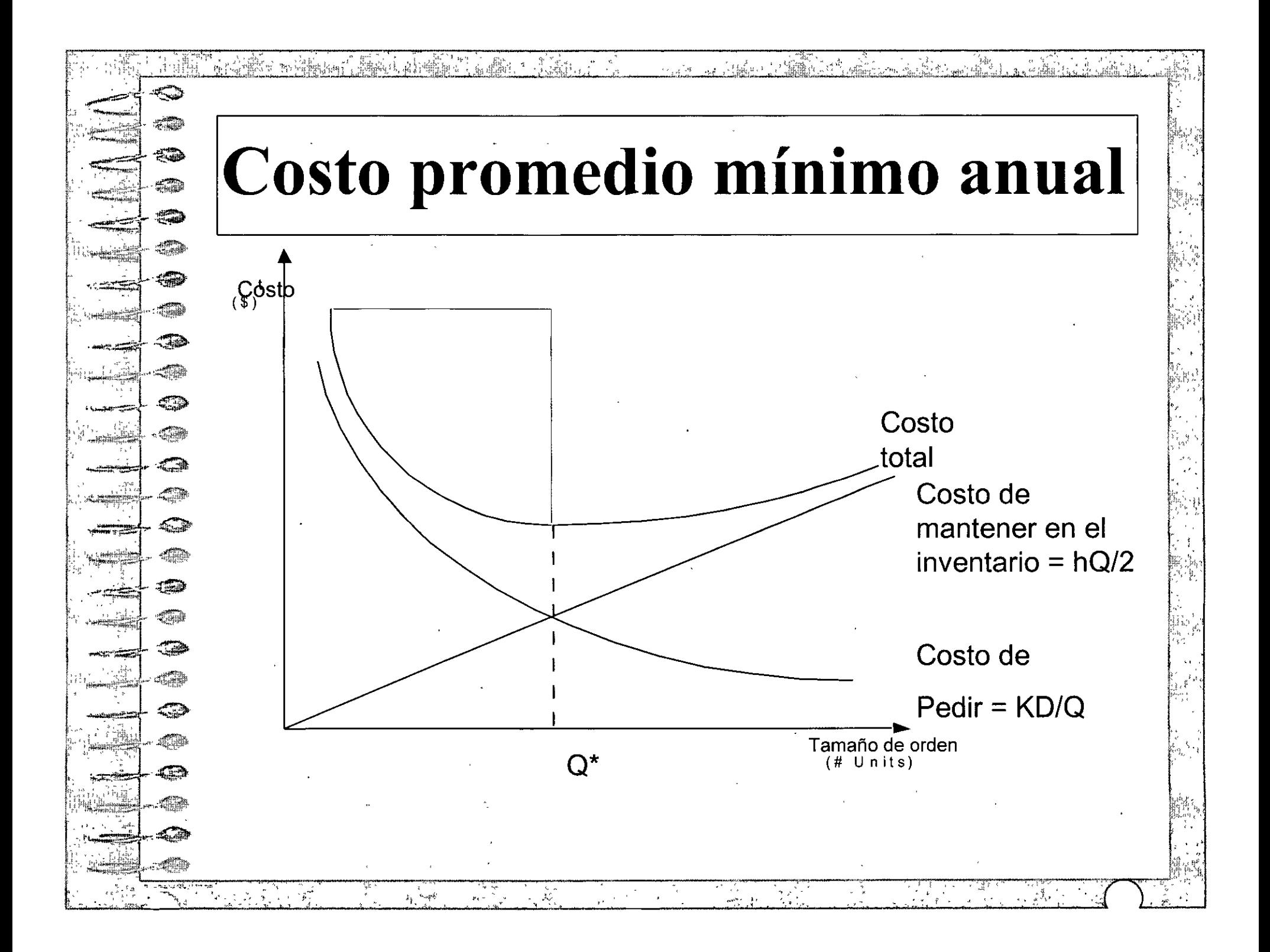

Re~omando **el ejemplo**  *Q\** = ~ *2KhD* = . 2(25)(5000) = 182\_57 (0.25)(30) . Así, la cantidad qué minimiza· el costo, es pedir 182.57 manubrios cada 13 días, y la cantidad de pedidos al año que se harán se estima en 28 unidades. El costo promedio total es de \$151369.30 y el de mantener en inventario se estima en \$1369.30 .

 $\mathbf{v} = \mathbf{r}^{-1}_{\mathbf{r}}$ 

<u>tan</u>

 $\mathbb{R}^n$ 

 $\frac{1}{4}$ 

**ENTE** 

 $\sim 0.1$ يشذ

an<br>Lihat

 $\label{eq:Q} \mathcal{Q} = \left\{ \begin{array}{ll} \mathcal{Q} & \mathcal{Q} & \mathcal{Q} \\ \mathcal{Q} & \mathcal{Q} & \mathcal{Q} \\ \mathcal{Q} & \mathcal{Q} & \mathcal{Q} \end{array} \right.$ 

<u>.</u><br>Malen 1999 menuncuk di menungkan ke

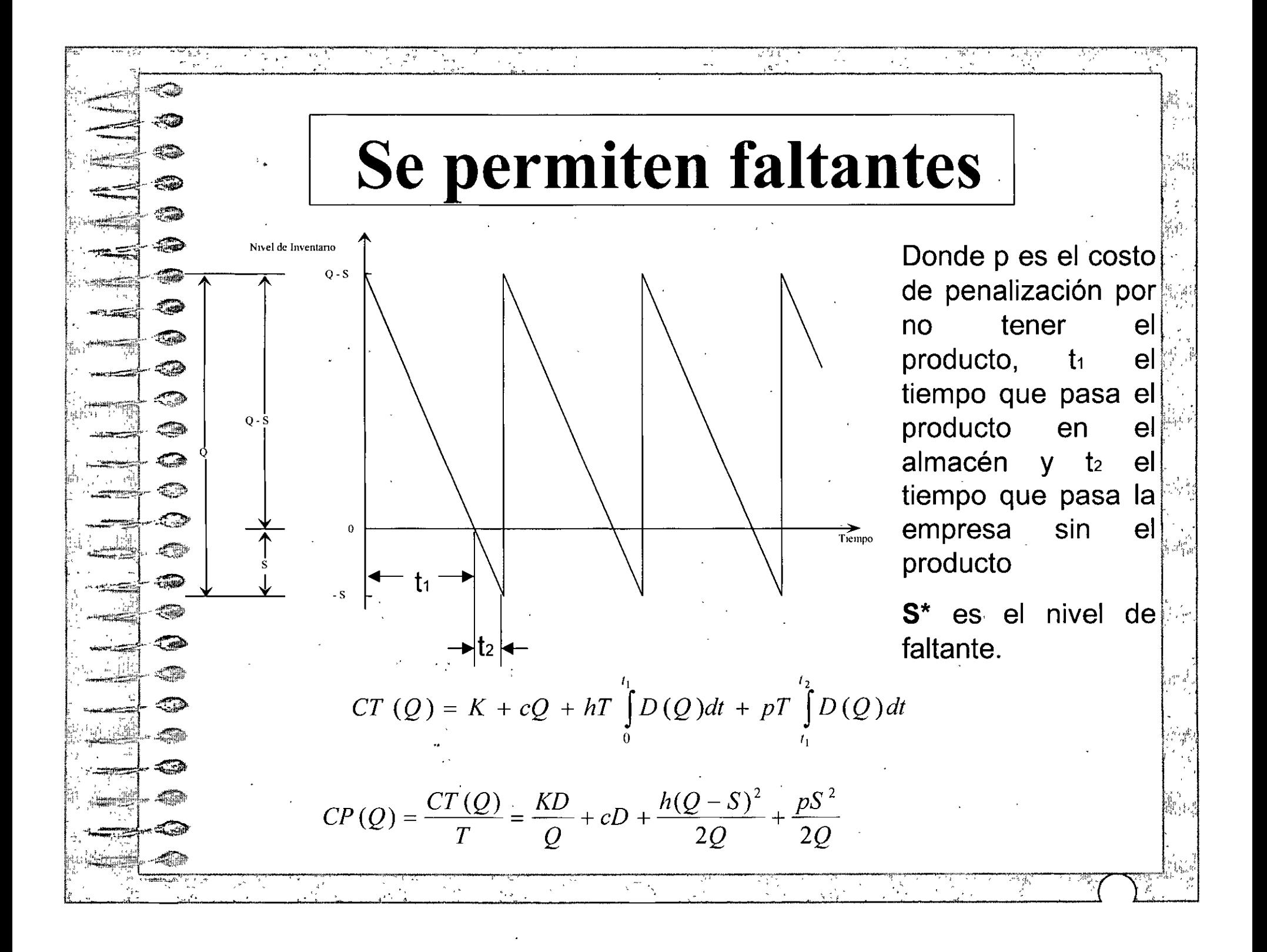

*2KD* 

 $\overline{h+p}$ 

. " '.

 $\mathbb{R} \times \mathbb{R}$ 

. *h* 

 $S^* = \frac{h}{q} \left| \frac{Q^*}{Q^*} \right|$ 

 $h+p$ <sub>2</sub>

## El costo mínimo promedio es:

Después de derivar e **p** Después de derivar e  $\begin{array}{ccc} \sim & h & \vee & p \end{array}$ igualar a cero es:

 $\leftarrow$   $\leftarrow$ 

 $\leftarrow$   $\leftarrow$  $\Rightarrow$ 

 $\Rightarrow$   $\Rightarrow$  $\frac{1}{2}$ 

## **Retomando el ejemplo:**

Si consideramos una penalización de 9 pesos por no tener el producto y los demás parámetros se  $\frac{1}{2}$   $\frac{1}{2}$ 

$$
\frac{h}{h+p}Q^* = \left(\frac{(0.25)(30)}{7.5+9}\right)(247.21) = 11237
$$

 $\begin{array}{c} \mathcal{Z} \quad \mathcal{N} \quad h \quad \mathcal{V} \quad p \quad \mathcal{N} \quad (0.25)(30) \quad \mathcal{V} \quad \mathcal{Q} \end{array}$ 

Se puede ver que la cantidad a pedir aumento esto se debe a que el costo pagado por no tener el artículo es muy grande. Por lo tanto, el costo de mantener en el inventario se modifica a:

 $C FQ = \frac{KD}{c} + cD + \frac{h(Q-S)^2}{c} + \frac{pS}{c} = \frac{(25)(5000)}{c} + (30)(5000) + \frac{(7.5)(24721 - 11237)^2}{c} + \frac{(9)(11237)^2}{c}$  $Q$  2 $Q$  2 $Q$  24721 2(2472) 2(2472)

 $CP(Q) = 505.643 + 150000 + 275.805 + 229.84 = 505.643 + 150000 + 505.645 = 151011.288$ 

**Se puede observar que el costo de pedir es igual a la suma de guardar en el inventario más el costo atribuible a no tener el producto. ¿Por qué?** 

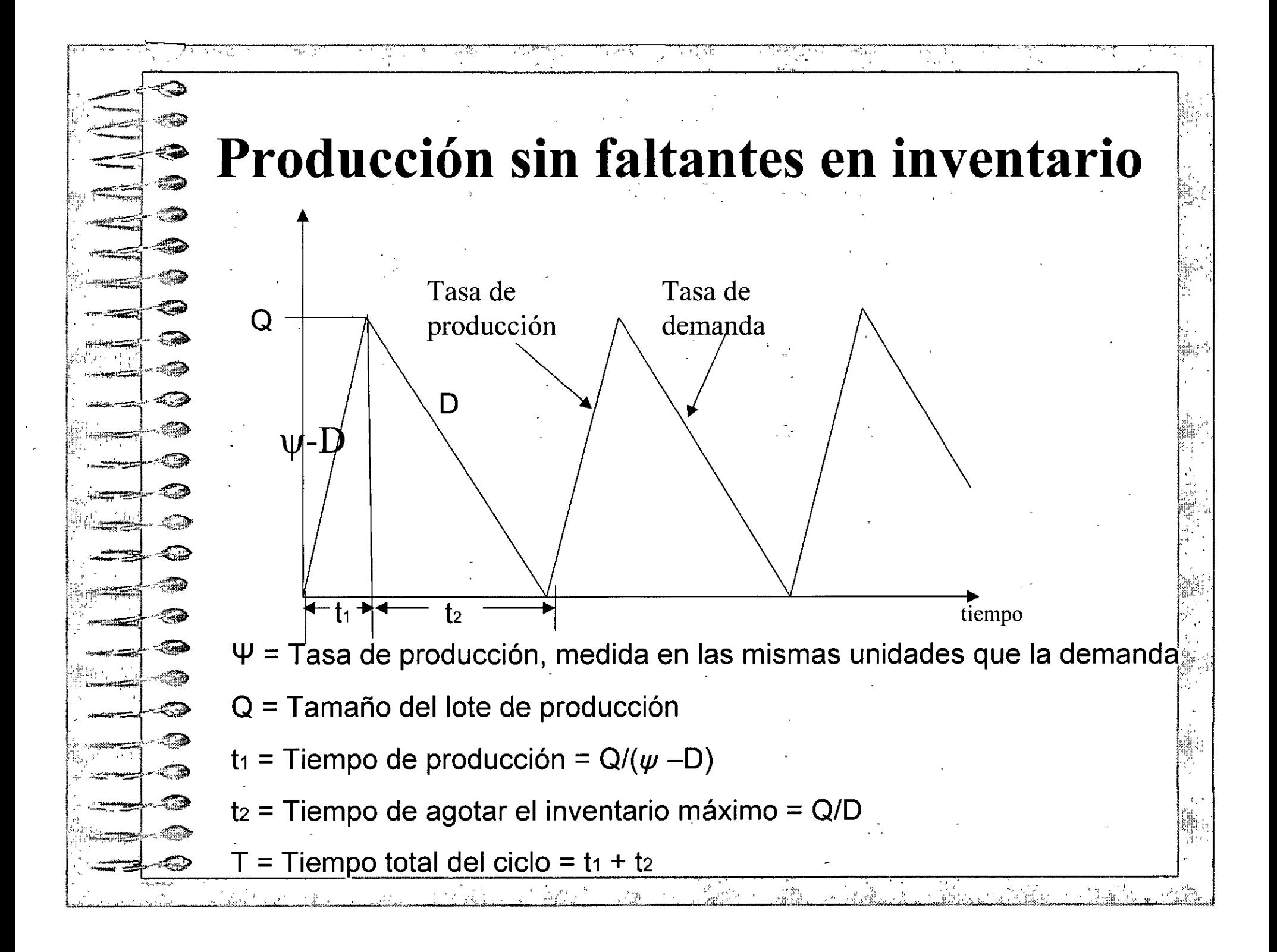

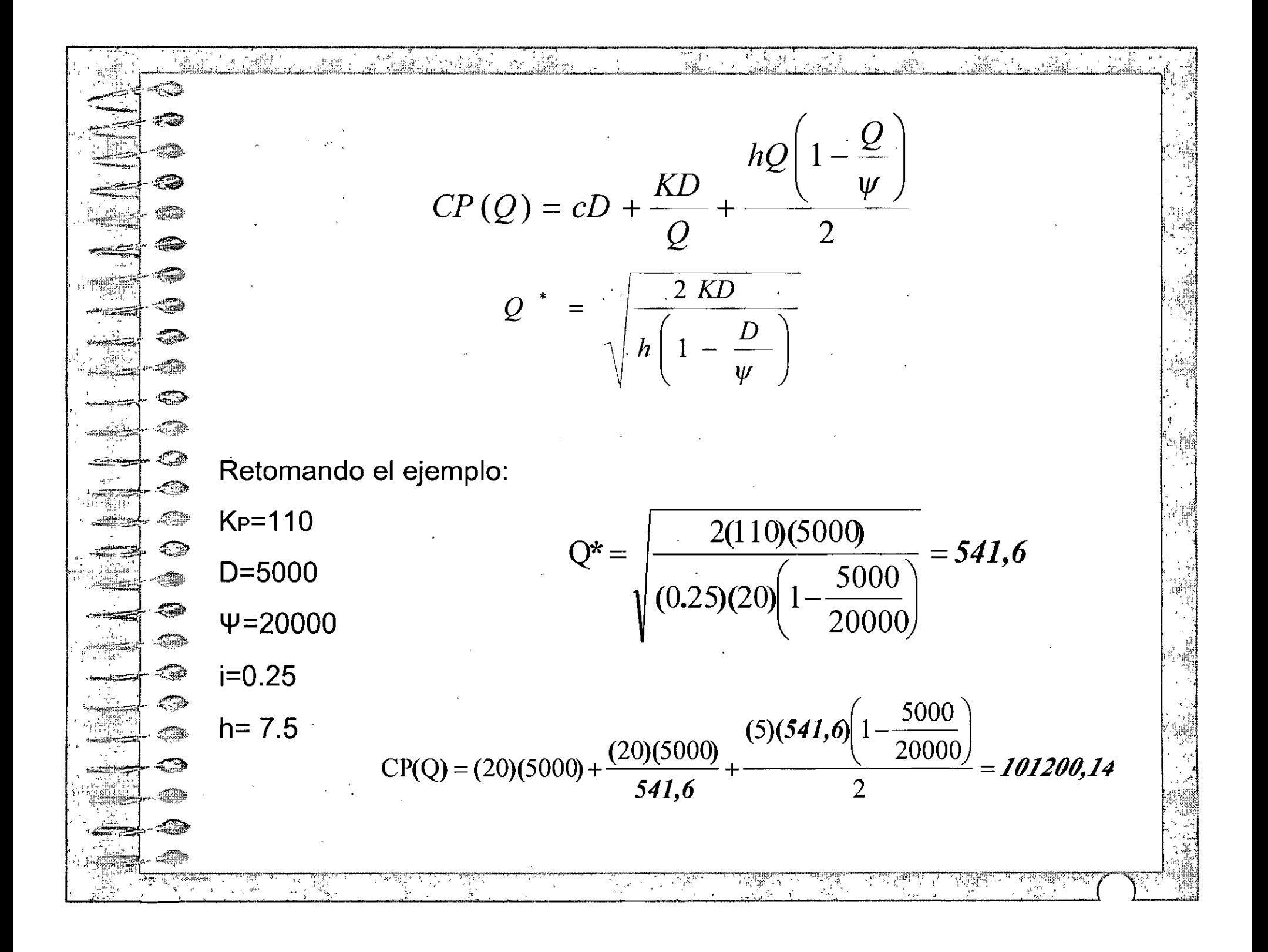

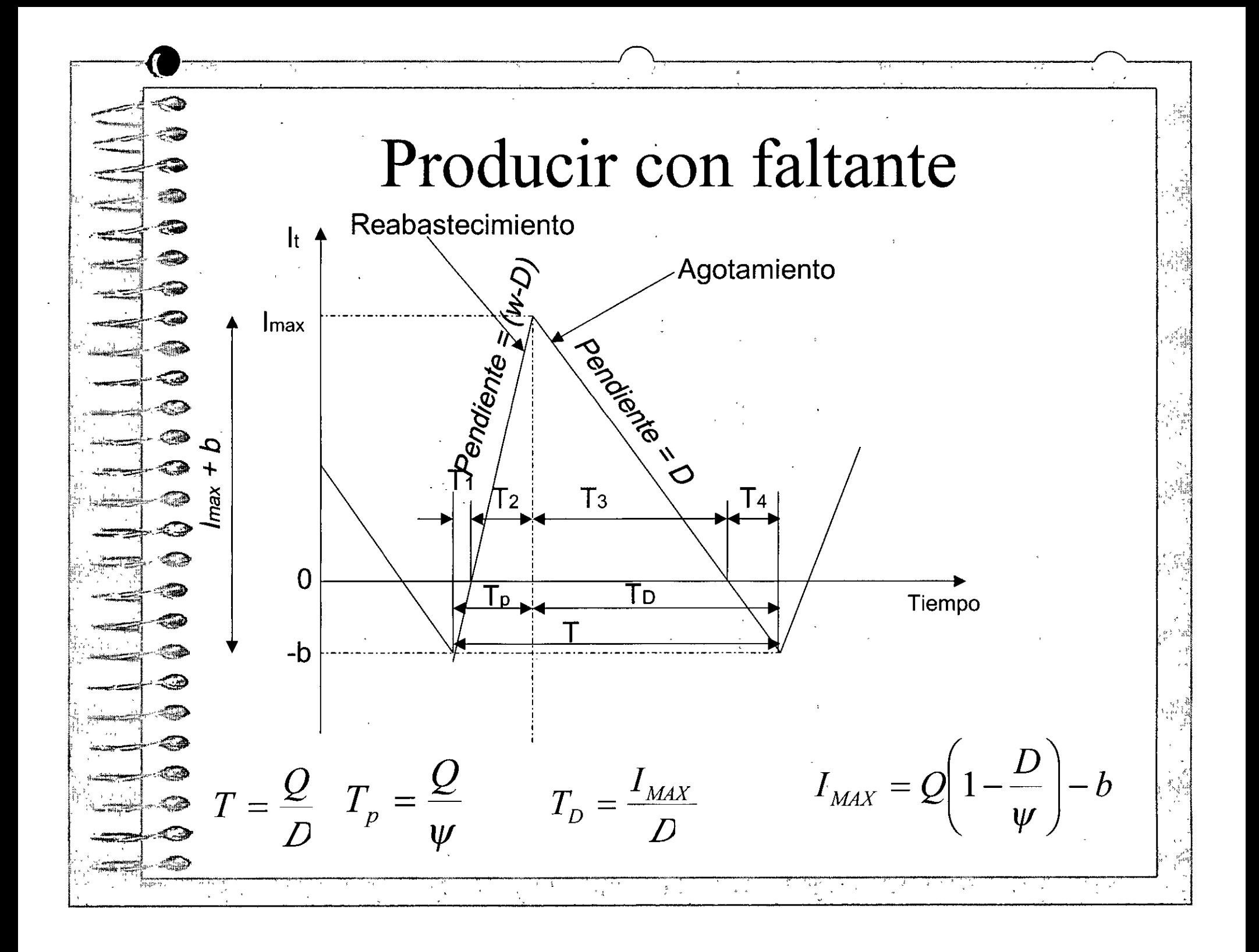

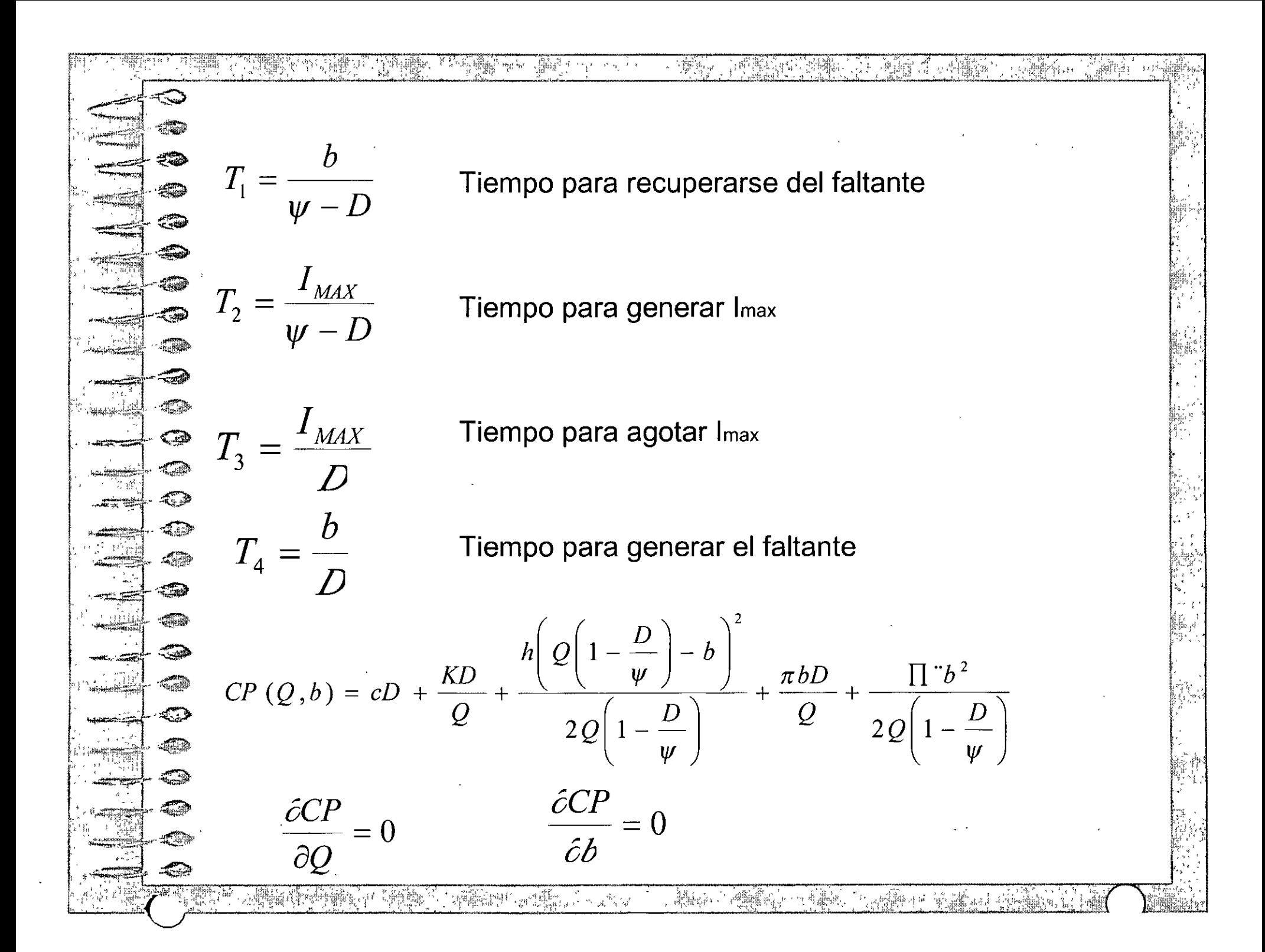

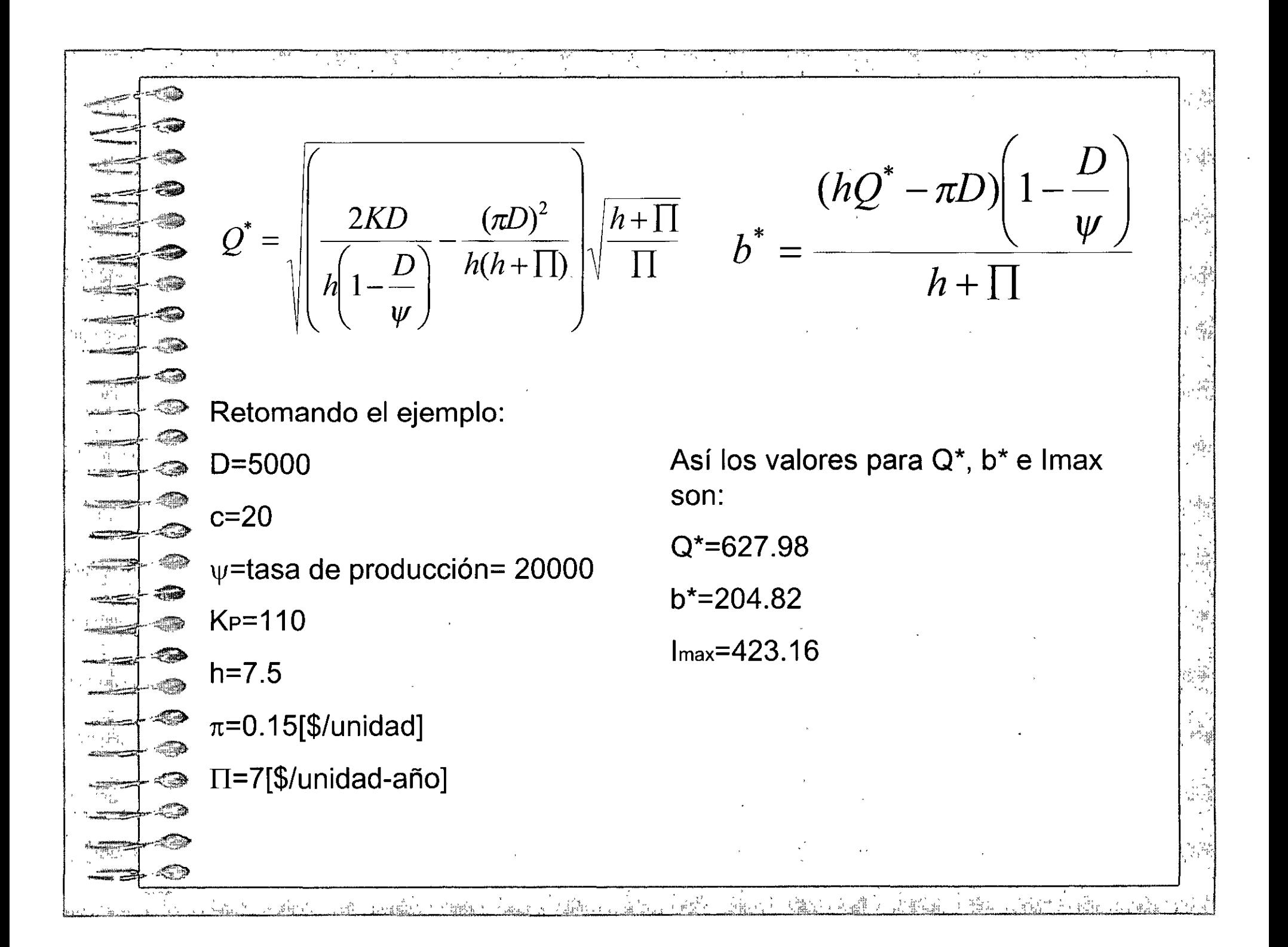

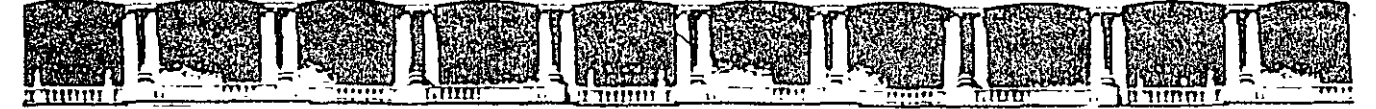

FACULTAD DE INGENIERÍA UNAM DIVISIÓN DE EDUCACIÓN CONTINUA

# ANRSOS ARIERTOS

## DIPLOMADO EN INGENIERÍA DE LA PRODUCCIÓN

## CA-220

### , PLANEACION Y CONTROL DE LA PRODUCCIÓN

### TEMA PRÁCTICA DEL PCP

EXPOSITOR: M. EN l. SILVINA HERNÁNDEZ GARCÍA PALACIO DE MINERÍA MARZO DEL 2004

#### **CASO INVENTARIO**

En las empresas generalmente usan su almacén para guardar su materia prima; sin embargo es práctica común que también lo utilicen para guardar su producto terminado, es decir, conviven por cierto tiempo los materiales sin procesar y los ya procesados. Otro ejemplo podría ser cuando en una estación de trabajo un obrero tiene que programar alguna máquina para producir cierta cantidad de productos que requiere la estación siguiente, este tarda un tiempo en producir y pasa otro tiempo para que se consuma el material fabricado. Este tipo de situaciones se pueden modelar con una variación del modelo EOQ, el cual recibe el nombre de Modelo de Cantidad Económica a Producir (EPQ).

A diferencia del modelo EOQ, el modelo EPQ considera que se tiene una tasa finita de producción , que es lo normal para artículos fabricados, en donde el lote se entrega a través del tiempo de acuerdo con la tasa de producción.

Al igual que el modelo EOQ, en este modelo también se pueden considerar que existan faltantes y que se cubran las ordenes atrasadas, suponiendo que existe un nivel mínimo de atraso en que la administración está dispuesta a tolerar.

Por otra parte, casi· todas las empresas manejan varios productos, éstas la mayoria de las veces tiene que restringir recursos a un cierto producto o en general a todos los productos. Los recursos son escasos y por lo tanto hay que optimizarlos, por ejemplo tenemos que destinar cierto presupuesto para comprar algún tipo de producto en vez de otro o quizá el espacio en el almacén es insuficiente para guardar nuestras adquisiciones.

Durante esta práctica se presentaran ejemplos que muestran este tipo de problemas, las soluciones planteadas puede que no sean las mejores, entonces el alumno estará en posibilidad de ejercer su creatividad para proponer mejores soluciones.

Así, se presentaran tres problemas los cuales se resolverán con la ayuda de la computadora. Los dos primeros serán referentes al modelo de EPQ y el tercero versara sobre el modelado con restricciones de espacio y de presupuesto.

**Objetivo.** Entenderá y comparará las ventajas del modelo EOQ en sus diferentes extensiones. Al finalizar la práctica será capaz de modelar un sistema de inventario con demanda o producción constante.

#### **DESARROLLO**

- Se leerán los problemas anexados a este documento y se tratarán de resolver con la ayuda de la computadora
- El instructor señalara el mejor software para resolver los problemas
- El instructor explicará los modelos en caso de que estos no estén claros.

#### **MATERIAL**

- o Computadora
- o Lápiz y papel
- o Software

#### **CASOl**

La compañía Nike tiene un línea especial de bicicletas de montaña, para la que necesitan 5000 manubrios al año. Se pueden comprar en \$30 por unidad o producir internamente. El costo de producción es \$20 por unidad, y la tasa de producción es 20000 unidades al año. El costo de preparación es \$110, mientras que emitir una orden de compra cuesta \$25. El costo de mantener el inventario es 25% anual.

- a) ¿Debe la compañía Nike hacer o comprar el artículo, suponiendo que no se permiten faltantes?
- b) Suponga que se permiten faltantes, con  $\pi = 0.15$  por unidad,  $y \pi^* = 0.7$  por unidad por año. ¿Qué debe hacer Nike ahora?
- e) Construya en ambos casos la geometría del inventario

#### **CAS02**

Toys Intemational tiene varias plantas de fabricación y ensamble. Una de las plantas de fabricación tiene que proveer 640 llantas de juguetes al día a la planta de ensamble. No se permiten faltantes para asegurar la continuidad del proceso de ensamble. La planta tiene una capacidad de 4200 llantas al día. El costo de preparación de la producción es \$400 y el costo de almacenaje es \$0.30 por unidad por día, mientras que el costo de producción es \$92 por llanta.

- a) Evalúe el costo mínimo promedio diario
- b) Evalúe T, Tp, T<sub>D</sub>, I<sub>max</sub>.
- e) ¿Cuál es el costo mínimo promedio diario se el costo de preparación es \$4000? Compare.
- d) Suponga que si existen faltantes, con  $\pi = $0.20$  por unidad,  $y \pi^* = $9$  por unidad por año.
- e) Construya en ambos casos la geometría del inventario

Nota. Considere que el año tiene 250 días

#### **CASO 3**

Una compañía ordena dos artículos. El artículo 1 cuesta \$10 y tiene una demanda anual de l 00 unidades y un costo de ordenar de \$40. El artículo 2 cuesta \$40 y tiene una demanda anual de 180 y costos de ordenar de \$20. La tasa por mantener en el inventario es 20% al año. El espacio de almacén para los dos artículos está limitado y, como son del mismo tamaño, no puede haber más de 40 unidades en total en inventario en ningún momento. Además, el valor total del inventario debe estar dentro de un presupuesto de \$400 en todo momento. ¿Qué cantidad a ordenar recomendaría?

#### **PREGUNTAS**

1. De acuerdo con los resultados obtenidos ¿qué es mejor producir o comprar? Explique

- 2.  $\epsilon$ El modelo EPQ es mejor que el modelo EOQ? Explique
- 3.  $\angle$ El inventario se puede considerar un desperdicio?  $\angle$ Por qué?
- 4. Si tuvieras que proponer un sistema de control de inventarios, ¿qué aspectos pedirías conocer del producto en cuestión?

 $\ddot{\phantom{a}}$ 

#### **CONCLUSIONES Y/0 RECOMENDACIONES.**

Una compañía recibió una orden por 300 unidades del producto G; para el cual se determina un tiempo de entrega de 8 días a partir del día de en que se recibe. El diagrama de la estructura del producto se muestra en la siguiente figura, No se tienen existencias disponibles, y ninguna orden pendiente. Elaborar la planeación de las órdenes de fabricación y compra planeadas y liberadas.

 $\ddot{\phantom{0}}$ 

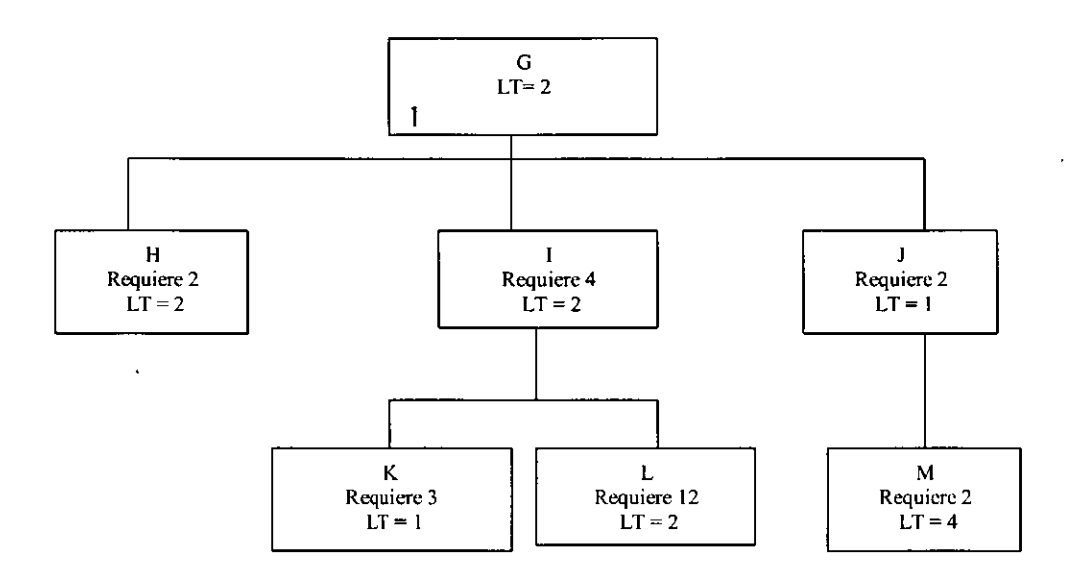

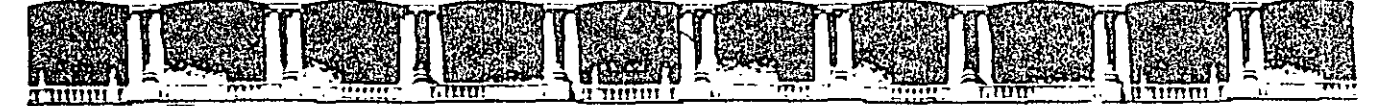

FACULTAD DE INGENIERÍA UNAM DIVISIÓN DE EDUCACIÓN CONTINUA

# AUBSOS ABIERTOS

## DIPLOMADO EN INGENIERÍA DE LA PRODUCCIÓN

### CA-220

### , PLANEACION Y CONTROL DE LA PRODUCCIÓN

### **TEMA** INVENTARIOS CONCEPTOS GENERALES

EXPOSITOR: M. EN l. SILVINA HERNÁNDEZ GARCÍA PALACIO DE MINERÍA MARZO DEL 2004

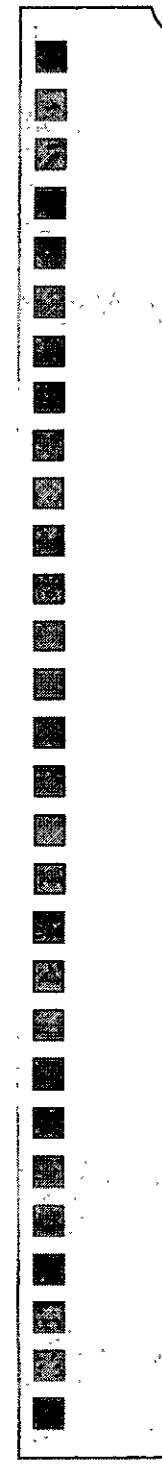

# **INVENTARIOS** Definición

- **Provisión de materiales que se** tiene con el objeto de facilitar la producción o satisfacer la demanda de los clientes.
- Recurso ocioso de cualquier tipo que tiene valor potencial.
- **Exameleriguador**" entre dose procesos: el abastecimiento y la demanda.

La importancia de los inventarios radica principalmente en 4 aspectos:

- 1. Implican grandes cantidades de recursos económicos ociosos.
- 2. Afectan el nivel del servicio al cliente.

羉

3. Afectan los costos y flujos de la operación de producción.

4. Generan conflictos entre los objetivos de principales funciones de la empresa. las

Cuatro razones para mantener un inventario :

1a. La protección contra la incertidumbre

2a. Permitir que las compras y la producción sean económicas

• 3a. Cubrir cambios en la demanda o en la • oferta

1 4a. Permitir el tránsito.

• • • •••••

• • ••••

' !

 $\mathbf{I}$ 

e en 1990 en 1990 en 1990 en 1990 en 1990 en 1990 en 1990 en 1990 en 1990 en 1990 en 1990 en 1990 en 1990 en 1<br>De la grande de la grande de la grande de la grande de la grande de la grande de la grande de la grande de la

:

**.** 1999<br>∴. 1999 - 1999 - 1999 - 1999 - 1999 - 1999 - 1999 - 1999 - 1999 - 1999 - 1999 - 1999 - 1999 - 1999 - 1999 - 1<br>2009 - 1999 - 1999 - 1999 - 1999 - 1999 - 1999 - 1999 - 1999 - 1999 - 1999 - 1999 - 1999 - 1999 - 1999

: ·.

. . ' ·. •• • • ••

**1968**<br>**Parti**<br>••••••••••••••••••

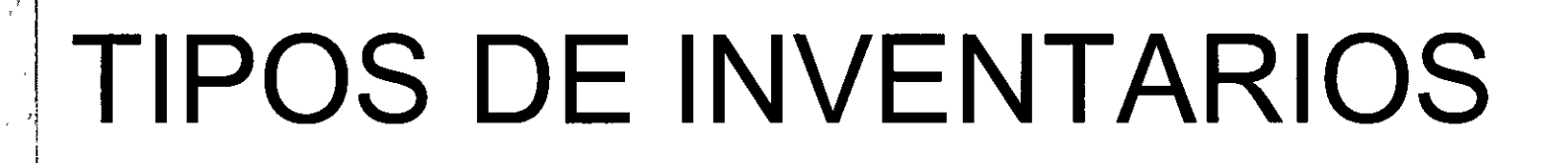

Materia prima 

 $\overline{\mathbb{R}}$ 

- **E** Producto en proceso
- **Producto terminado**

En los sistemas de producción, se clasifican según el valor agregado durante el proceso de manufactura.

## COSTOS DE INVENTARIOS

- Costo de compra
- Costo de ordenar (de preparación)
- Costo por mantener inventario (de almacenaje)
	- **Costo por faltantes**
	- Costo de operación del sistema

Existen 3 factores importantes en un sistema de inventarios, llamados variables de decisión

- Decisión de variedad: ¿Qué debe ordenarse?
- Decisión de tiempo: ¿Cuándo debe ordenarse?
- Decisión de cantidad: ¿Cuánto debe ordenarse?

Modelos para decisiones de cantidad: Modelos de tamaño de lote

**Para demanda uniforme** (constante) : Modelos estáticos

**Para demanda irregular: Modelos dinámicos** 

## MODELOS ESTÁTICOS

- Cantidad económica a ordenar (EOQ)
- Cantidad económica a producir  $(EPQ)$
- **Descuentos por cantidad**
- Modelos de artículos múltiples con restricción de recursos
- Ordenes para múltiples artículos

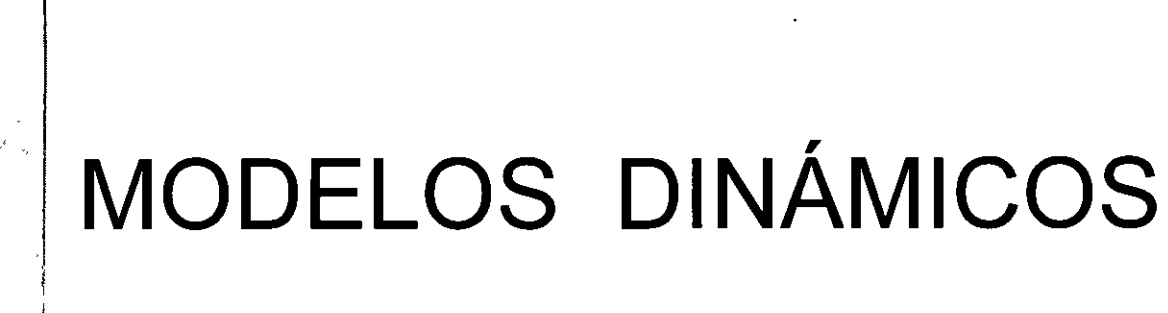

**Reglas simples** 

 $\mathcal{L}$ 

 $\mathfrak{g}^{ab}$  that

- Reglas heurísticas
- **Algoritmo de Wagner-Whitin**
- Regla de Peterson-Silver

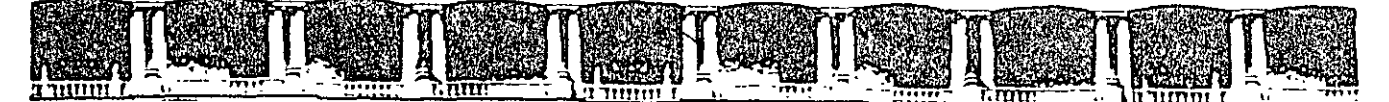

FACULTAD DE INGENIERÍA UNAM DIVISIÓN DE EDUCACIÓN CONTINUA

# **AUBRAS ABIERTAS**

•

## DIPLOMADO EN INGENIERÍA DE LA PRODUCCIÓN

### CA-220

## PLANEACIÓN Y CONTROL DE LA PRODUCCIÓN

### TEMA PCP, MRP, PMP, Y PLAN AGREGADO

 $30$  *hofer* ----

EXPOSITOR: M. EN l. SILVINA HERNÁNDEZ GARCÍA PALACIO DE MINERÍA MARZO DEL 2004

Palacio de Minería, Calle de Tacuba No. 5, Primer piso, Delegación Cuauhtémoc, CP 06000, Centro Histórico, México D F, APDO Postal M-2285 <sup>a</sup> Tels: 5521.4021 al 24, 5623 2910 γ 5623.2971 **a** Fax: 5510 0573

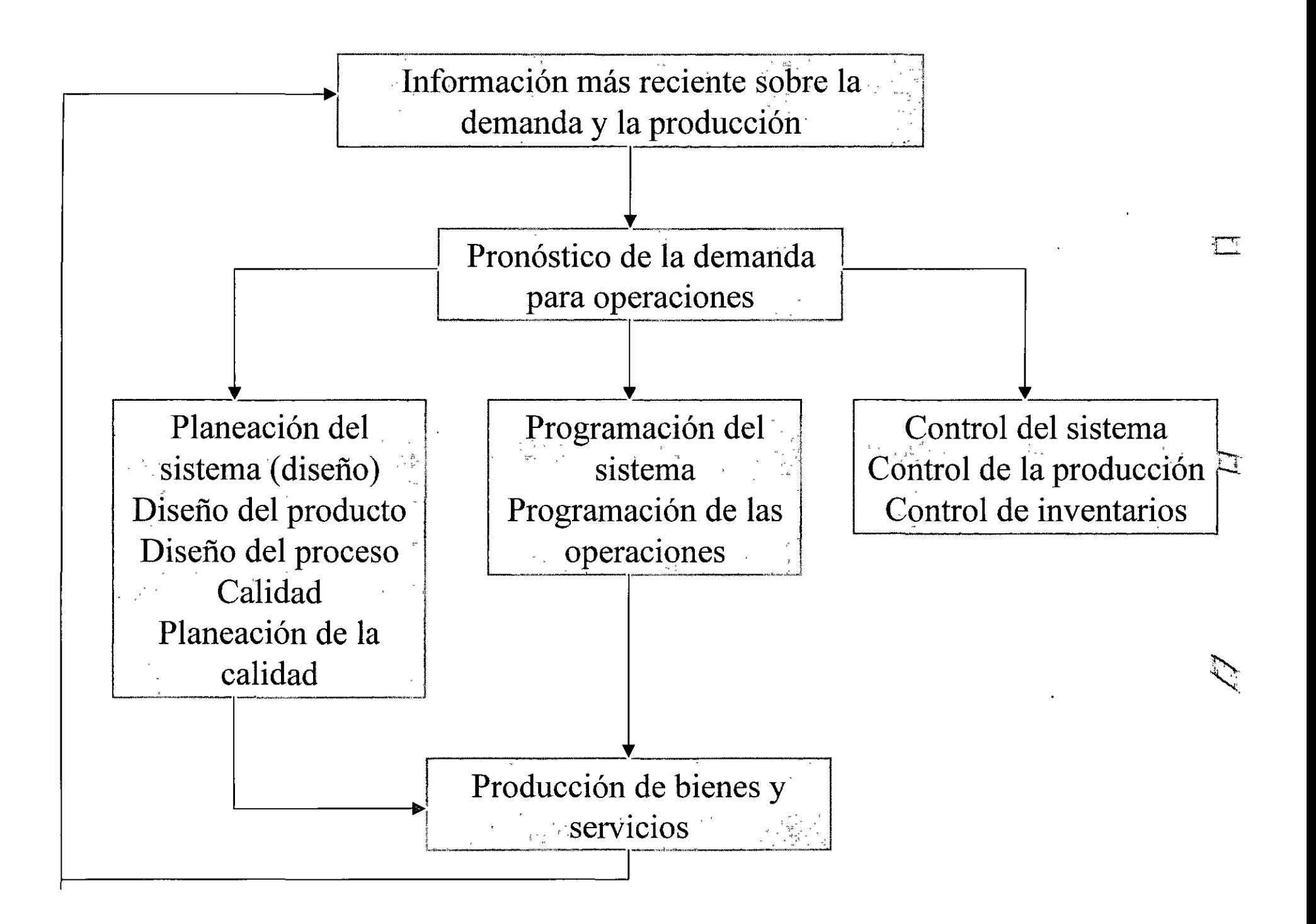
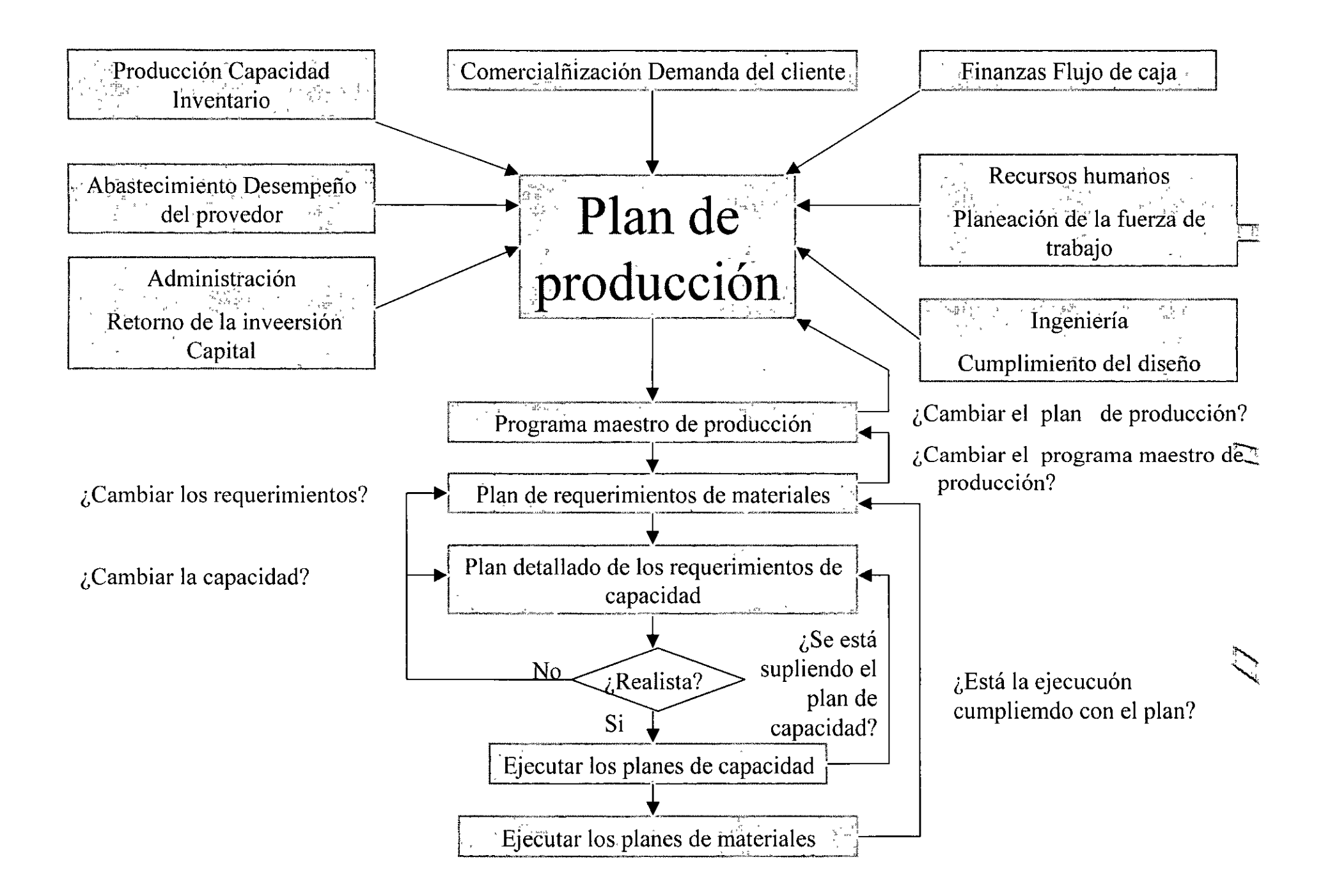

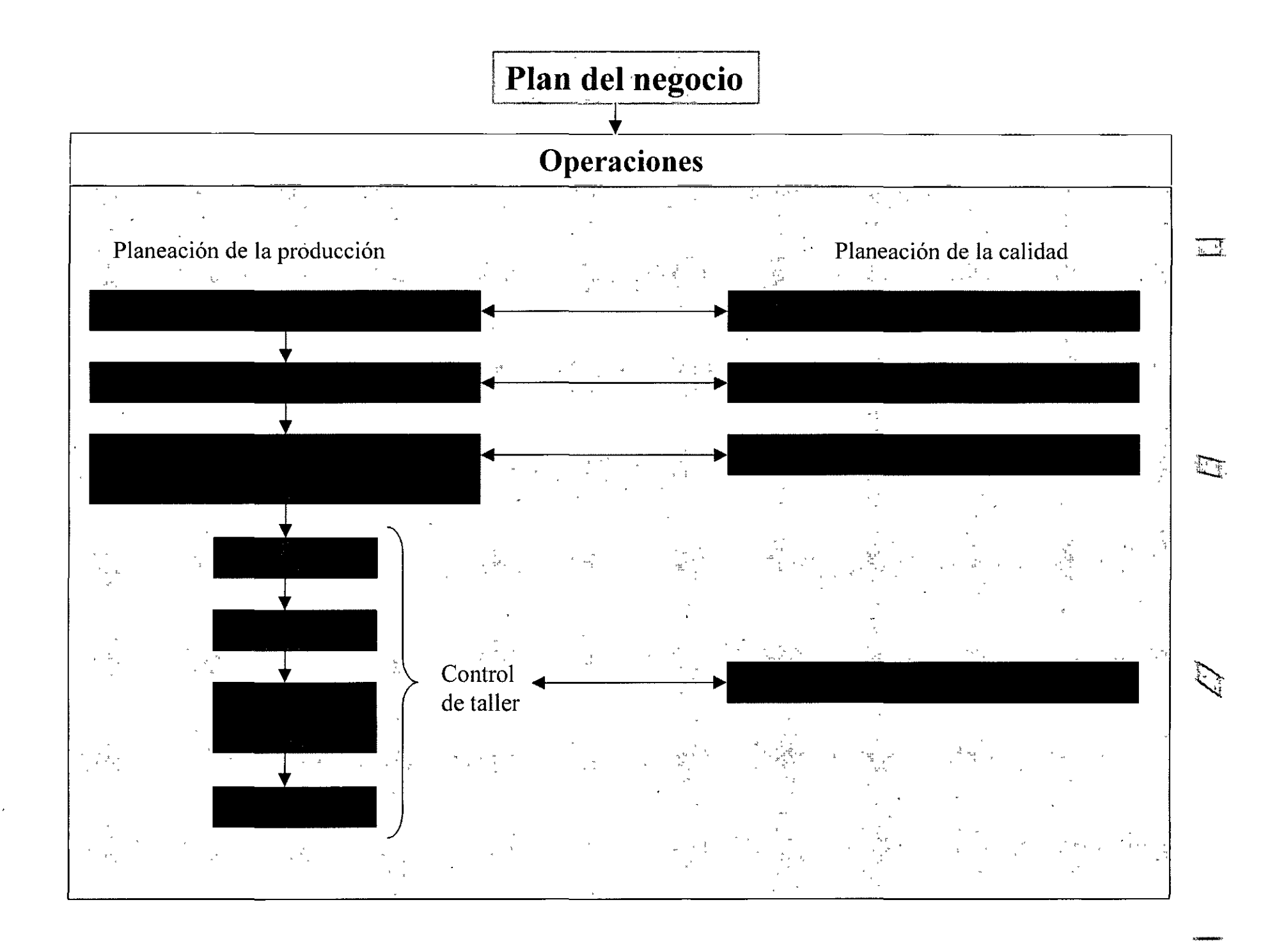

# , **EL PLAN MAESTRO DE PRODUCCION**  , **(MPSOPMP)**

ES UN PLAN DE ENTREGA PARA LA  $\overline{r}$ ORGANIZACION MANUFACTURERA EN DONDE SE INCLUYE LAS CANTIDADES EXACTAS Y LOS TIEMPOS DE ENTREGA PARA CADA PRODUCTO TERMINADO. (ES UN PLAN DE FABRICACIÓN).

**- 国** 

Ei

UN PLAN DE PRODUCCIÓN ESPECÍFICA LAS CANTIDADES DE CADA PRODUCTO T FINAL (ARTÍCULOS FINALES) SUBENSAMBLES Y PARTES QUE **SE** NECESITAN EN DISTINTOS PUNTOS DEL TIEMPO. SE REQUIEREN DE **DOS** ELEMENTOS PARA GENERAR UN PLAN DE PRODUCCIÓN EL PRONÓSTICO DE LA DEMANDA, DEL PRODUCTO FINAL Y UN PLAN MAESTRO DE PRODUCCIÓN.

## PARA VERIFICAR LA FACTIBILIDAD DEL MPS SE LLEVA A CABO **UNA** EVALUACIÓN INICIAL, QUE SE CONOCE COMO

**PLANEACIÓN** 

# **EL MPS CONSIDERA:**

Ç∓∏.

i M

# √ EL INVENTARIO EXISTENTE.

# V LAS RESTRICCIONES DE LA CAPACIDAD.

 $\checkmark$  TIEMPO DE PRODUCCIÓN.

EL PMP SE GENERA Á PARTIR DEL PLAN AGREGADO MPS,  $\Omega$ DIRECTAMENTE DE LOS  $\sim$   $\lambda$ PRONÓSTICOS

757

# PRELIMINAR DE LA CAPACIDAD

SI LA CAPACIDAD NO ES SUFICIENTE SE CAMBIA EL MPS. DESGLOSAR EL MPS EN UN PROGRAMA PARA CADA COMPONENTE DE UN PRODUCTO SE LOGRA MEDIANTE EL SISTEMA MRP (PLANEACIÓN DE LOS REQUERIMIENTOS DE MATERIALES).

.ur

EL MPS DEBE TOMAR EN CUENTA LAS RESTRICCIONES DE FABRICACIÓN Y EL INVENTARIO DE PRODUCTO TERMINADO. UNA DE LAS RESTRICCIONES MÁS IMPORTANTES ES LA CAPACIDAD (INVENTARIO).

**W** 

# **EL MPS SE HACE DE ACUERDO AL MERCADO**

ा ।<br>४ वे प

## , ~PPI- PRODUCCION PARA INVENTARIO.

v"PPP- PRODUCCIÓN POR PEDIDO.

~EPP- ENSAMBLADO POR PEDIDO.

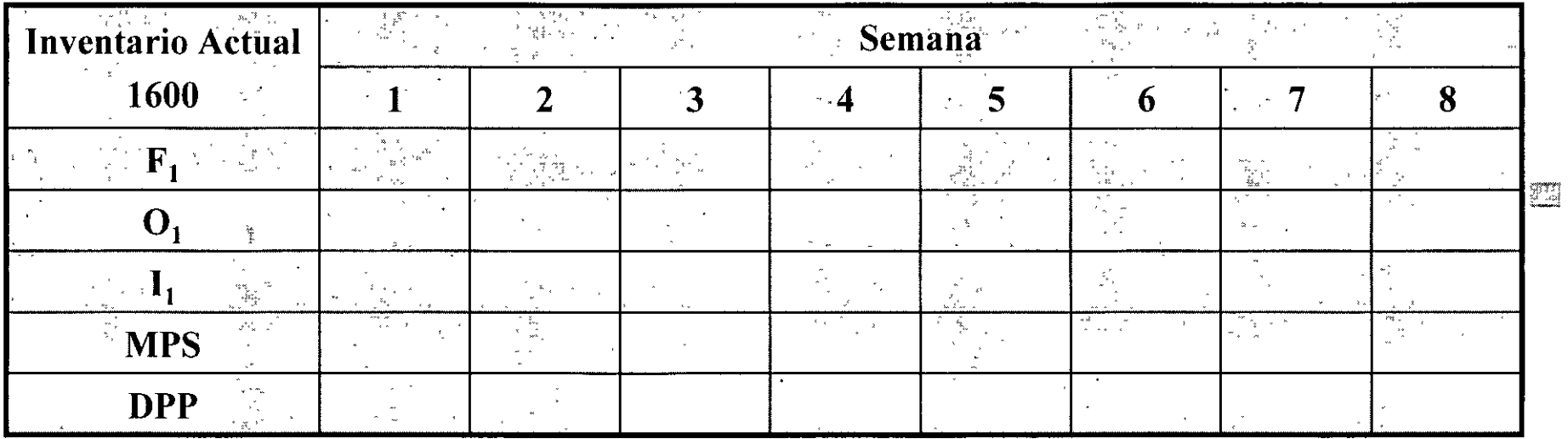

经理

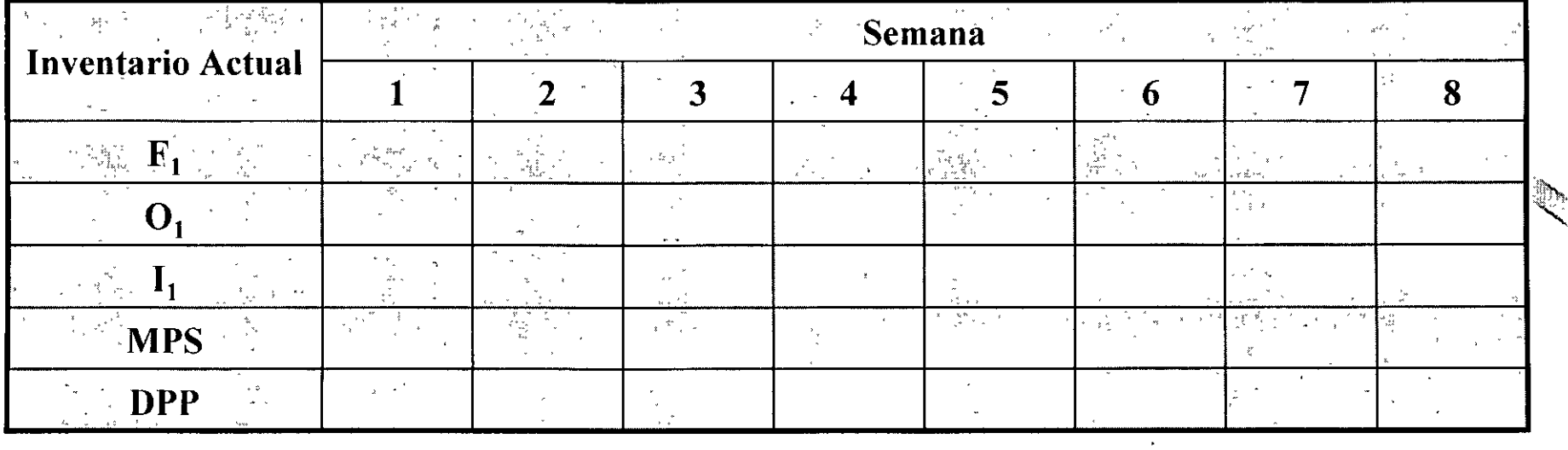

 $\sim 10$ 

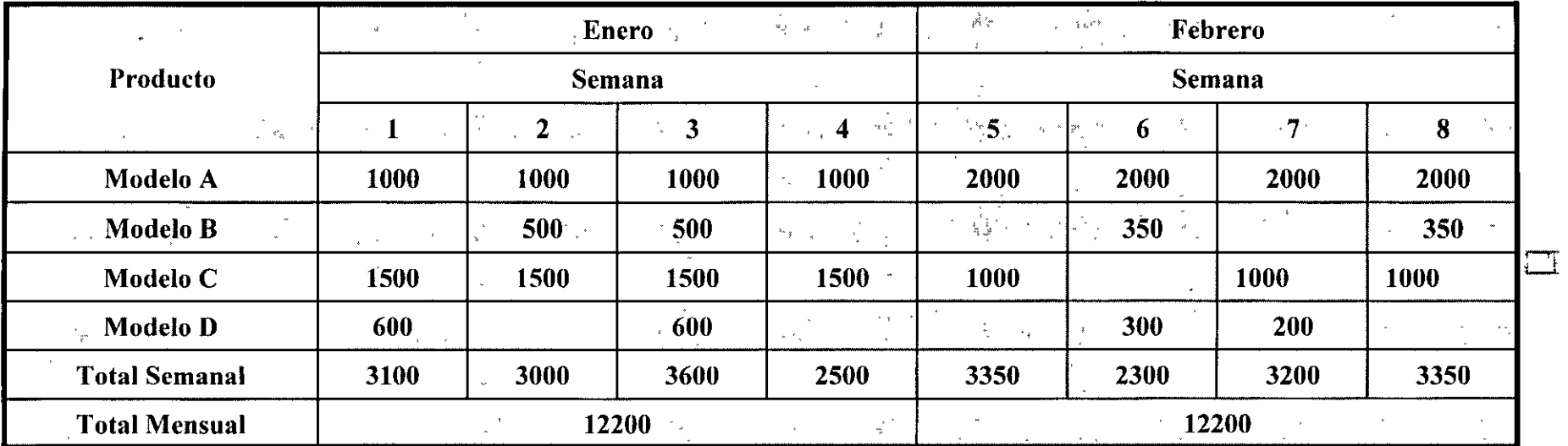

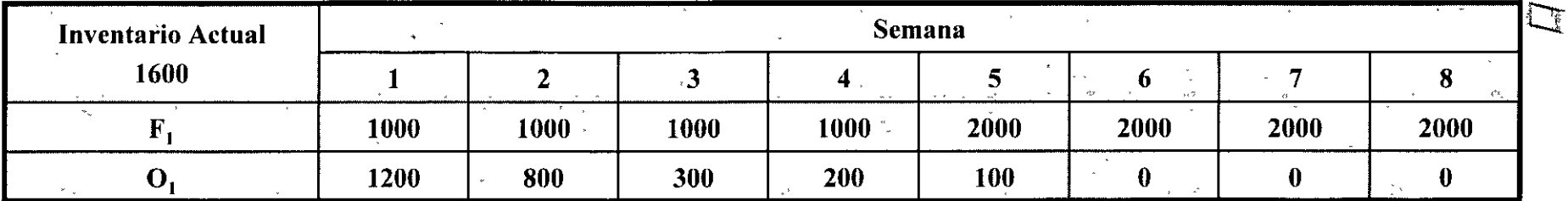

 $\sim$ 

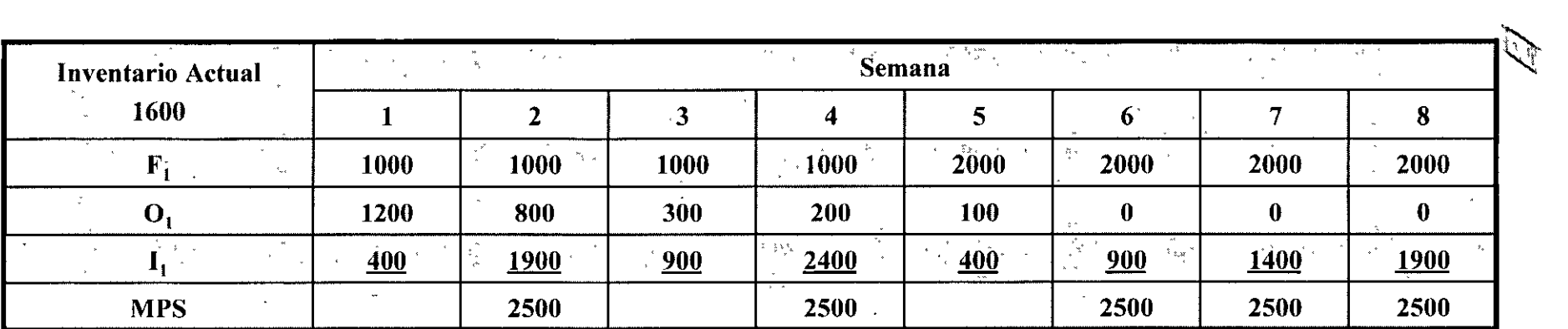

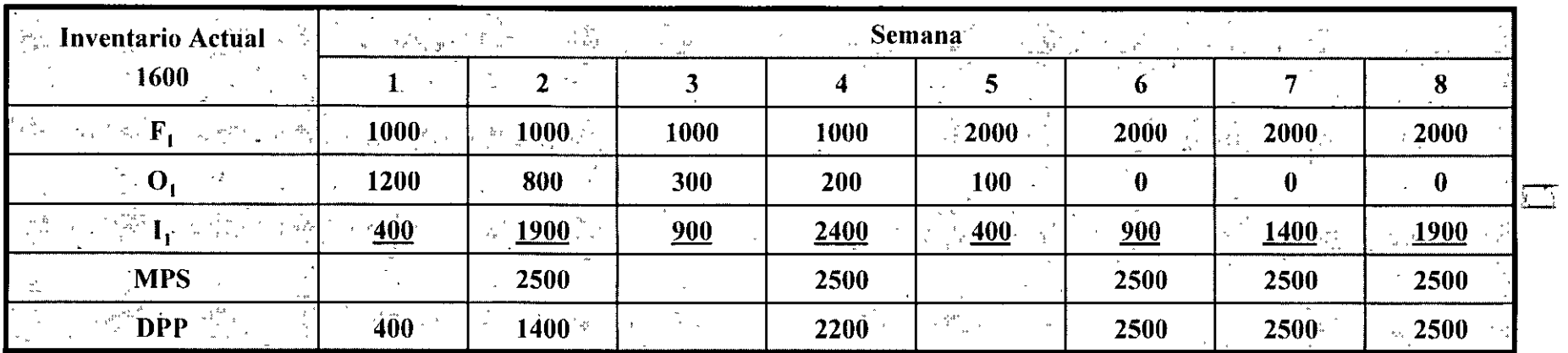

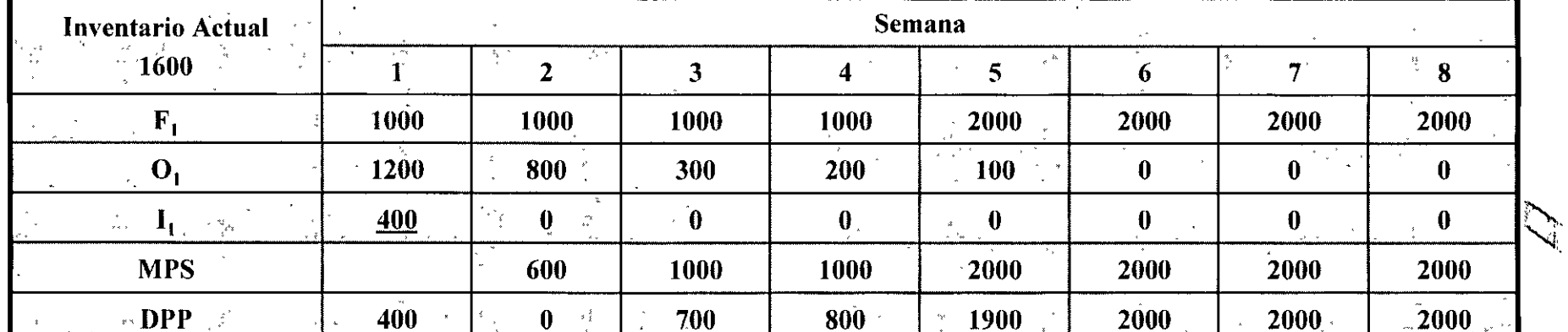

 $\mathcal{L}(\mathcal{L}(\mathcal{$ 

 $\label{eq:2.1} \mathcal{L}(\mathcal{L}^{\text{max}}_{\mathcal{L}}(\mathcal{L}^{\text{max}}_{\mathcal{L}})) \leq \mathcal{L}(\mathcal{L}^{\text{max}}_{\mathcal{L}}(\mathcal{L}^{\text{max}}_{\mathcal{L}}))$ 

 $\mathcal{L}(\mathcal{A})$  and  $\mathcal{L}(\mathcal{A})$  . The  $\mathcal{L}(\mathcal{A})$ 

 $\mathcal{L}(\mathcal{L})$  and  $\mathcal{L}(\mathcal{L})$  . The  $\mathcal{L}(\mathcal{L})$ 

 $\mathcal{L}^{\mathcal{L}}(\mathcal{L}^{\mathcal{L}})$  and  $\mathcal{L}^{\mathcal{L}}(\mathcal{L}^{\mathcal{L}})$  and  $\mathcal{L}^{\mathcal{L}}(\mathcal{L}^{\mathcal{L}})$ 

## PLANEACIÓN DE REQUERIMIENTO DE MATERIALES (MRP)

- ✓ PLANEACIÓN PARA ANTICIPAR PROBLEMAS
- ✓ PUEDE SER POCO FLEXIBLE, PUES ESTA FUNDAMENTADO EN PRONOSTICO DE LA DEMANDA

TIEMPOS PREDETERMINADOS DE ENTREGA Y PRODUCCIÓN

- √ SINTETIZA ADMINISTRACIÓN DE INVENTARIO Y PLANEACIÓN DE PRODUCCIÓN
- √ PUEDE SER UN ELEMENTO INTEGRADOR MUY IMPORTANTE, EL ENCADENAR LA DEMANDA FINAL CON LOS **REQUERIMIENTOS DE MATERIALES**
- DEBE COMBINARSE CON BUSCAR AHORROS  $AL \$ PROGRAMAR COMPRAS, BALANCEANDO DE MOMENTO COSTOS DE INVENTARIOS
- V IDEALMENTE, CON PRONÓSTICOS Y TIEMPOS EXACTOS, ELIMINARÍA INVENTARIOS

# **BENEFICIOS DEL** MRP

- l. Un mayor servicio y satisfacción del cliente;
- 2. Una mayor utilización de las instalaciones y la mano de obra;
- 3. Una mejor planeación y programación del inventario;
- 4. Una respuesta más rápida a los cambios del mercado y los tumos;
- 5. Niveles de inventario reducidos sin disminuir el servicio al cliente.

Cuando se aplican a la manufactura repetitiva, los sistemas más sobresalientes de MRP pueden generar una rotación del inventario de 150 veces por año.

198

# ESTRUCTURA DEL SISTEMA MRP

#### Archivos de datos

Reportes de salida

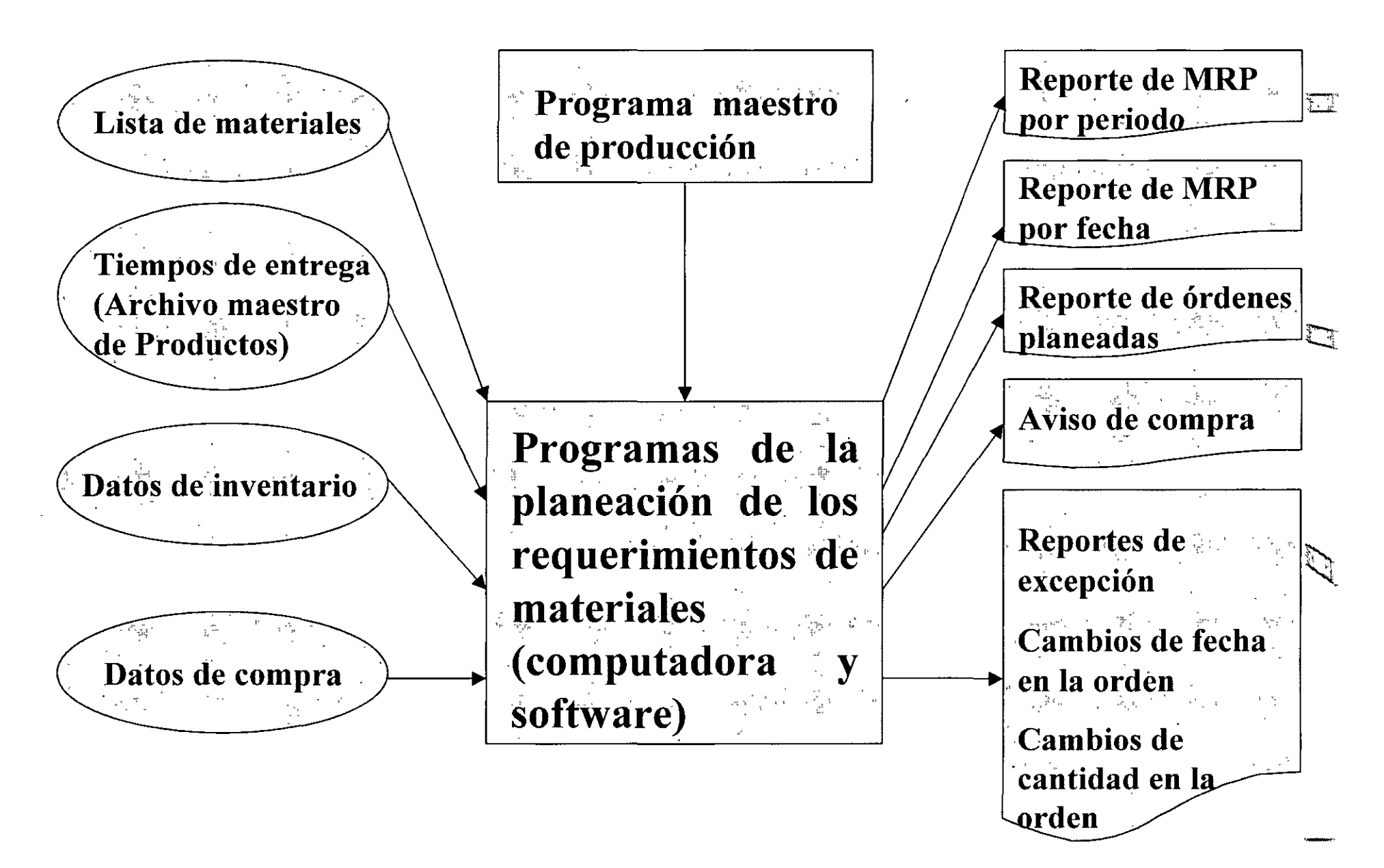

Identificación del articulo: Soporte de montaje No.3201

Tiempo de espera: 3 semanas

Fecha del informe: semana O

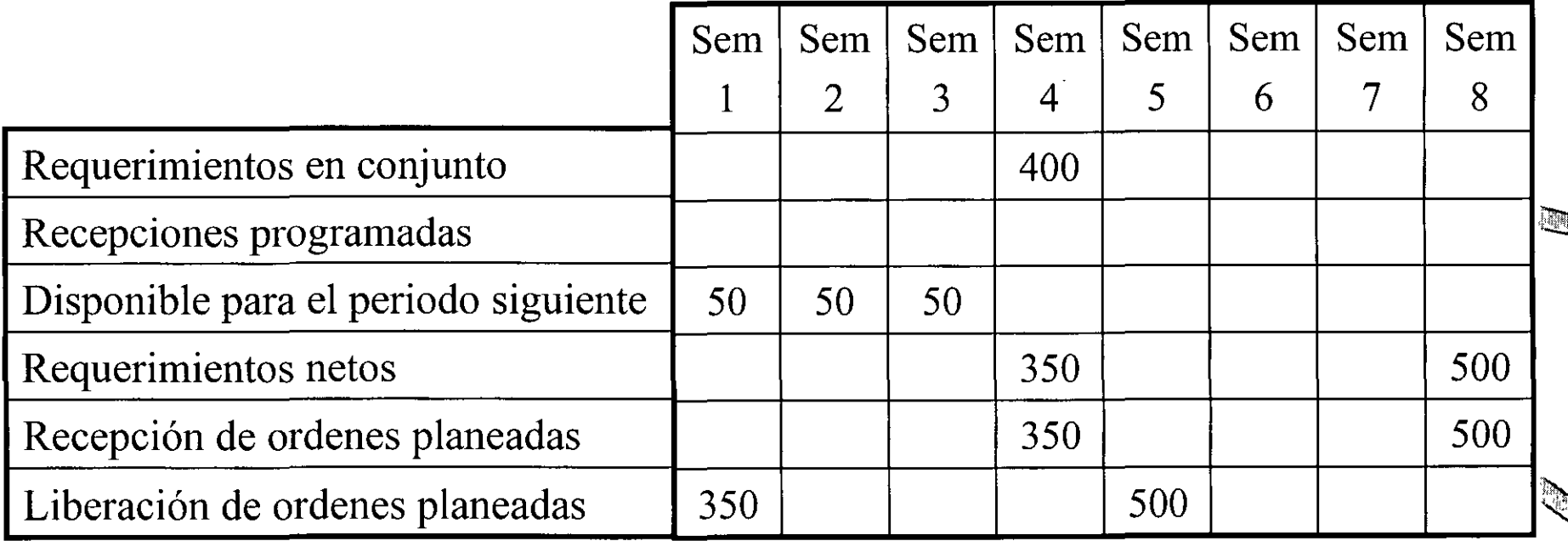

红玉

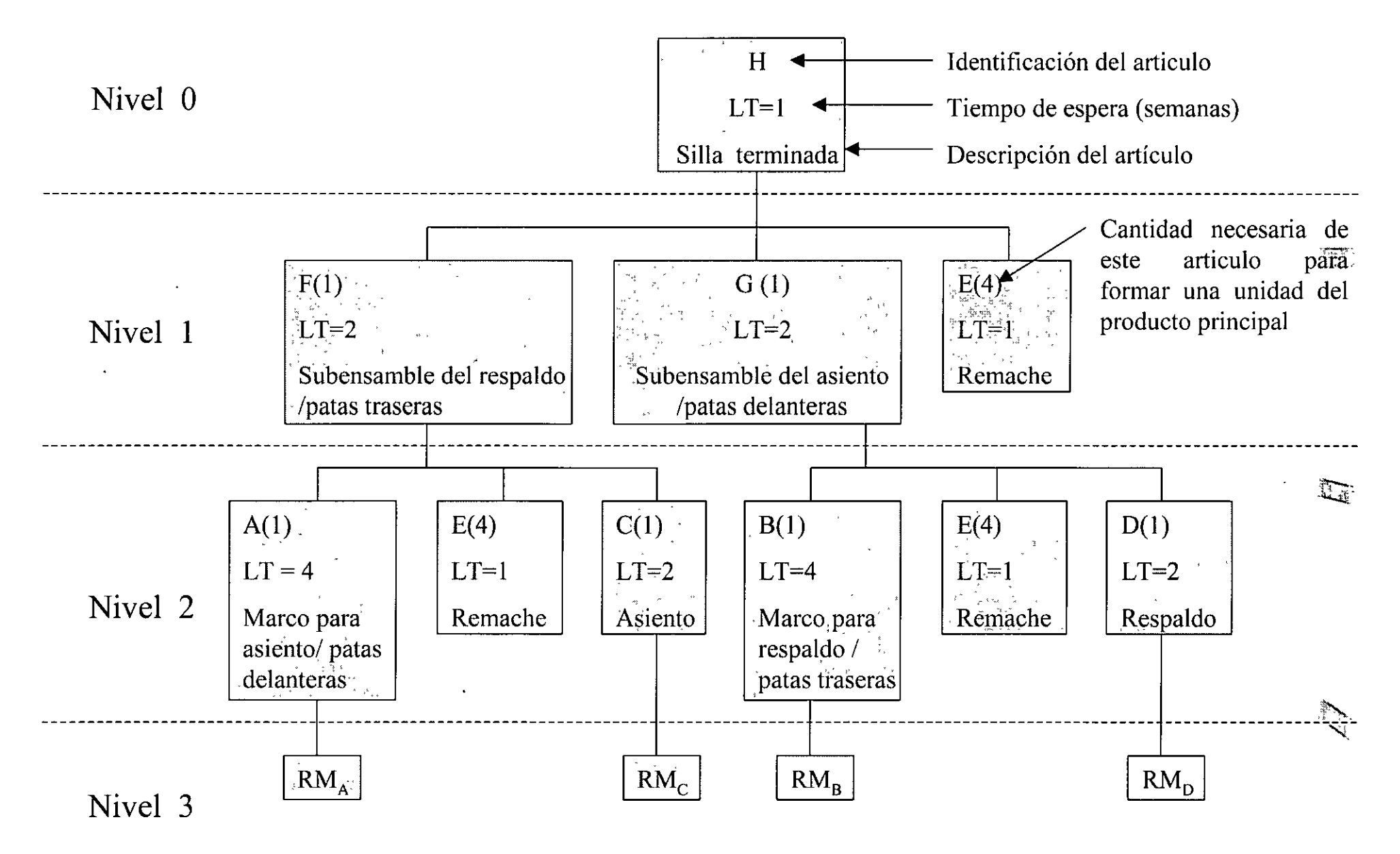

#### FIGURA

Arbol de estructura del producto e información sobre los artículos

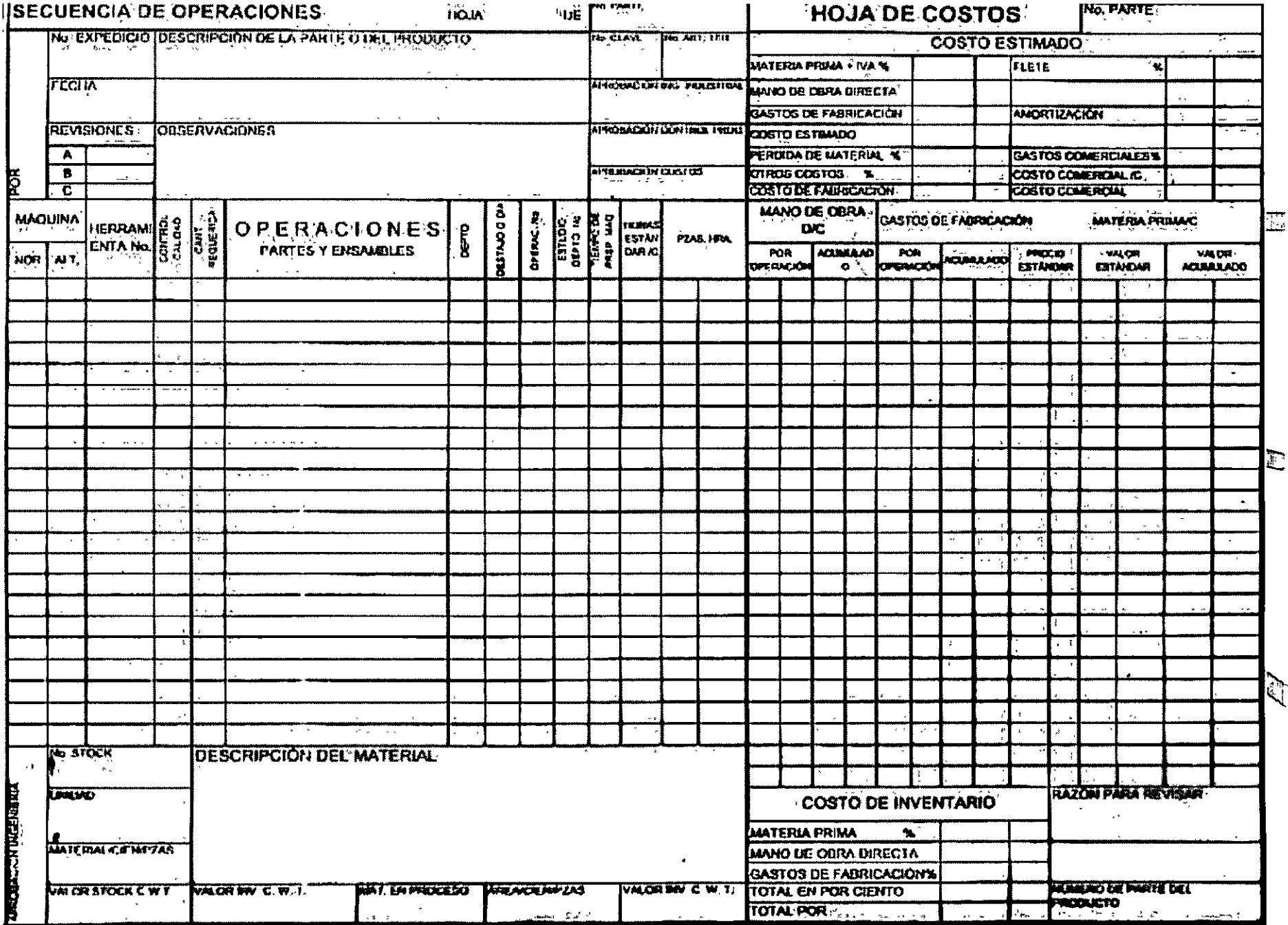

 $\ddot{\phantom{a}}$ 

 $\mathcal{L}^{\mathcal{L}}(\mathcal{L}^{\mathcal{L}}(\mathcal{L}^{\mathcal{L}}))$ 

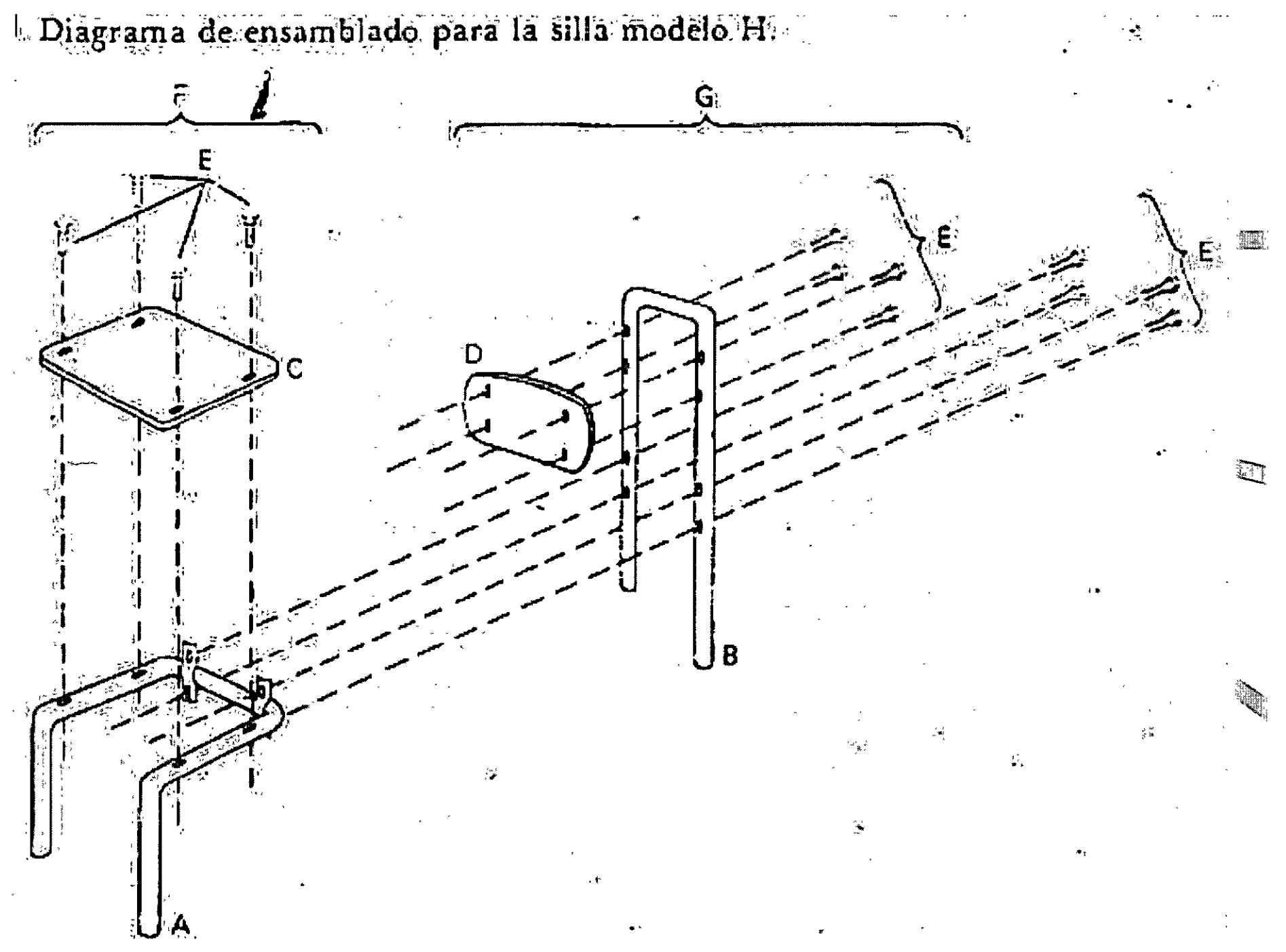

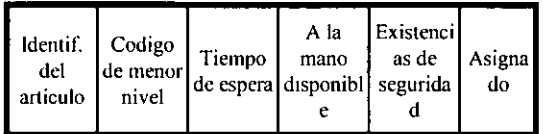

 $\bullet$ 

(Supone un ordenamiento lote por  $iote$ 

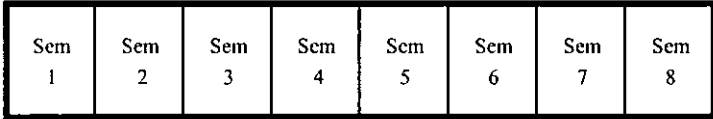

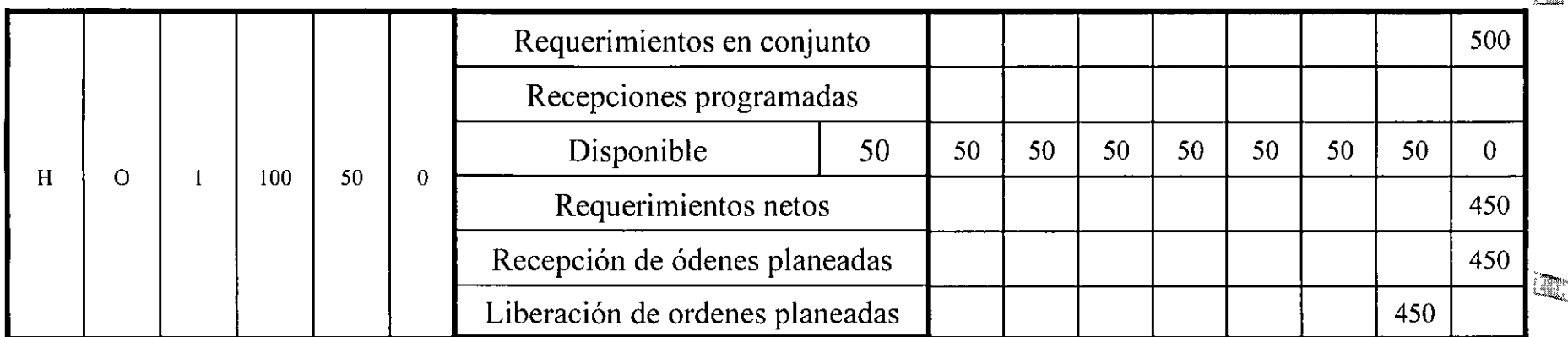

 $\mathbb{Z}$ 

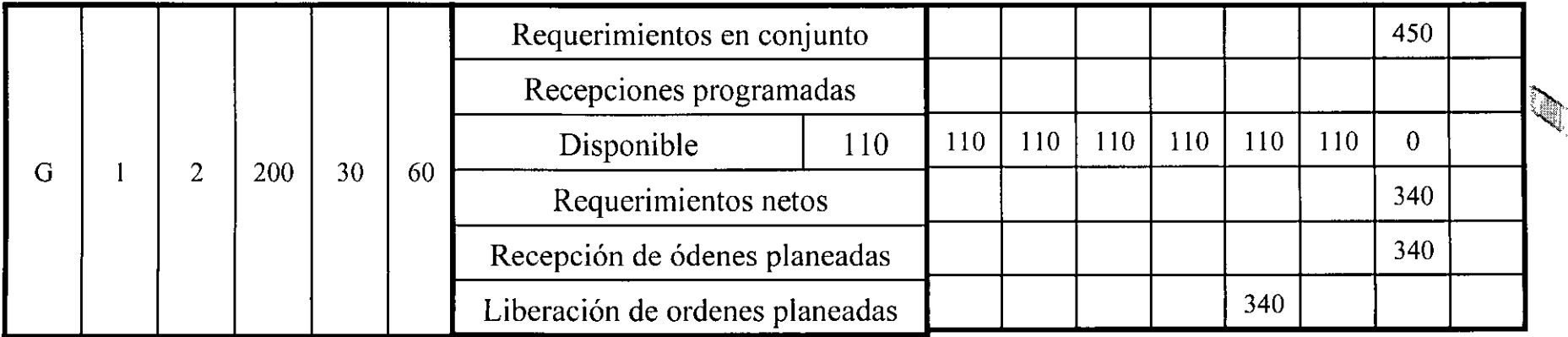

 $\frac{1}{\sqrt{2}}$ 

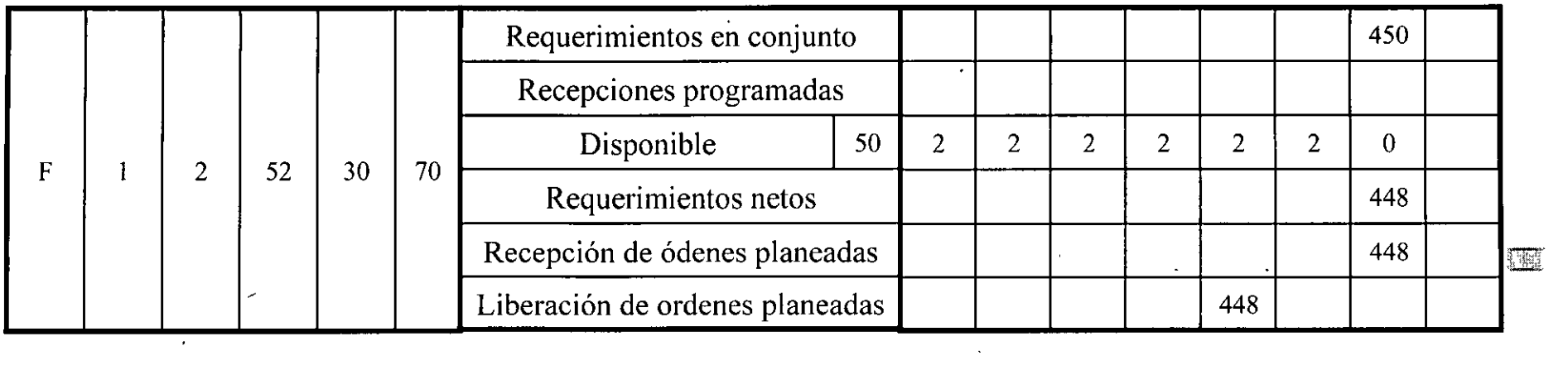

 $\label{eq:2.1} \frac{1}{2} \sum_{i=1}^n \frac{1}{2} \sum_{j=1}^n \frac{1}{2} \sum_{j=1}^n \frac{1}{2} \sum_{j=1}^n \frac{1}{2} \sum_{j=1}^n \frac{1}{2} \sum_{j=1}^n \frac{1}{2} \sum_{j=1}^n \frac{1}{2} \sum_{j=1}^n \frac{1}{2} \sum_{j=1}^n \frac{1}{2} \sum_{j=1}^n \frac{1}{2} \sum_{j=1}^n \frac{1}{2} \sum_{j=1}^n \frac{1}{2} \sum_{j=1}^n \frac{$ 

 $\label{eq:2.1} \frac{1}{2} \left( \frac{1}{2} \left( \frac{1}{2} \right) \right) \left( \frac{1}{2} \left( \frac{1}{2} \right) \right) \left( \frac{1}{2} \left( \frac{1}{2} \right) \right) \left( \frac{1}{2} \left( \frac{1}{2} \right) \right) \left( \frac{1}{2} \left( \frac{1}{2} \right) \right) \left( \frac{1}{2} \left( \frac{1}{2} \right) \right) \left( \frac{1}{2} \left( \frac{1}{2} \right) \right) \left( \frac{1}{2} \left( \frac{1}{2} \right$ 

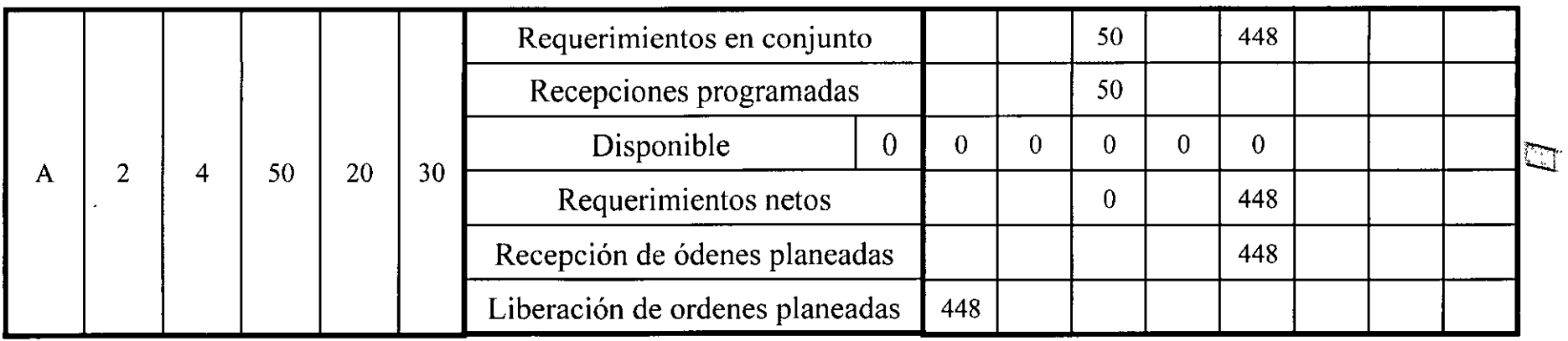

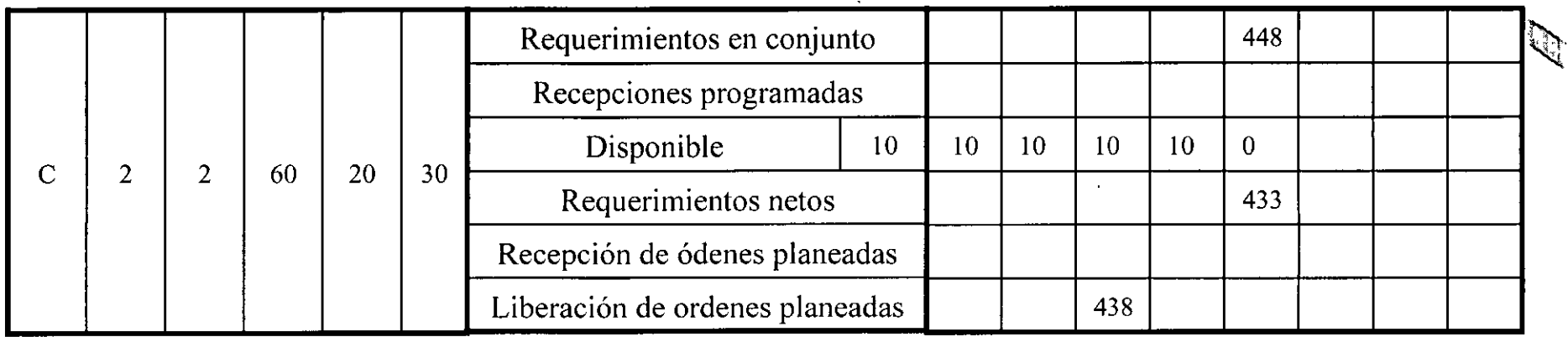

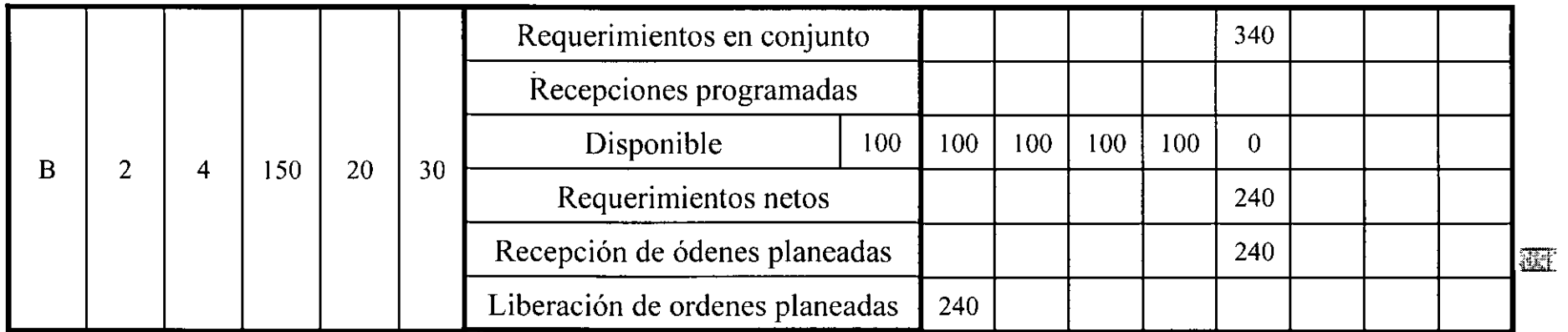

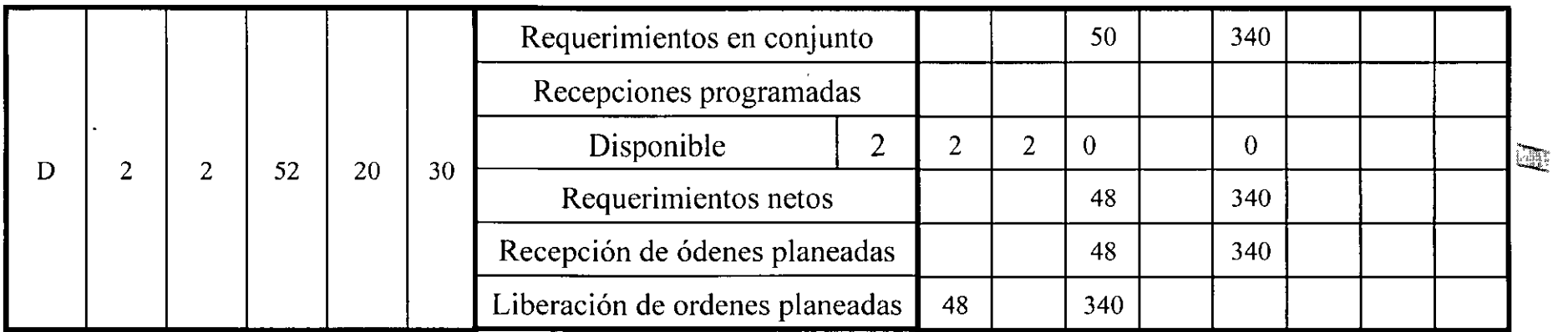

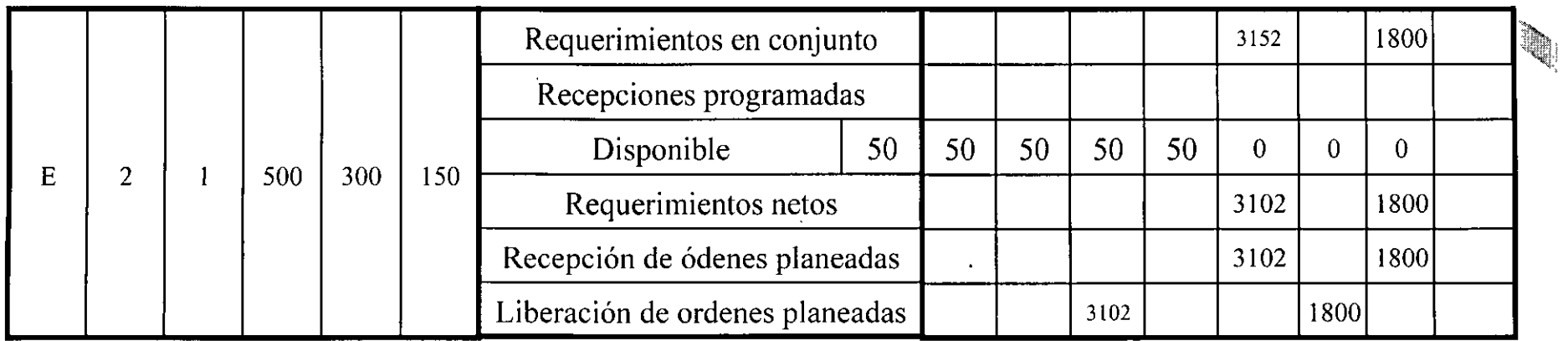

 $\sim$ 

 $\mathcal{L}(\mathcal{L})$  and  $\mathcal{L}(\mathcal{L})$  and  $\mathcal{L}(\mathcal{L})$ 

#### Costo del plan 1 de producción agregada. Producción de nivel

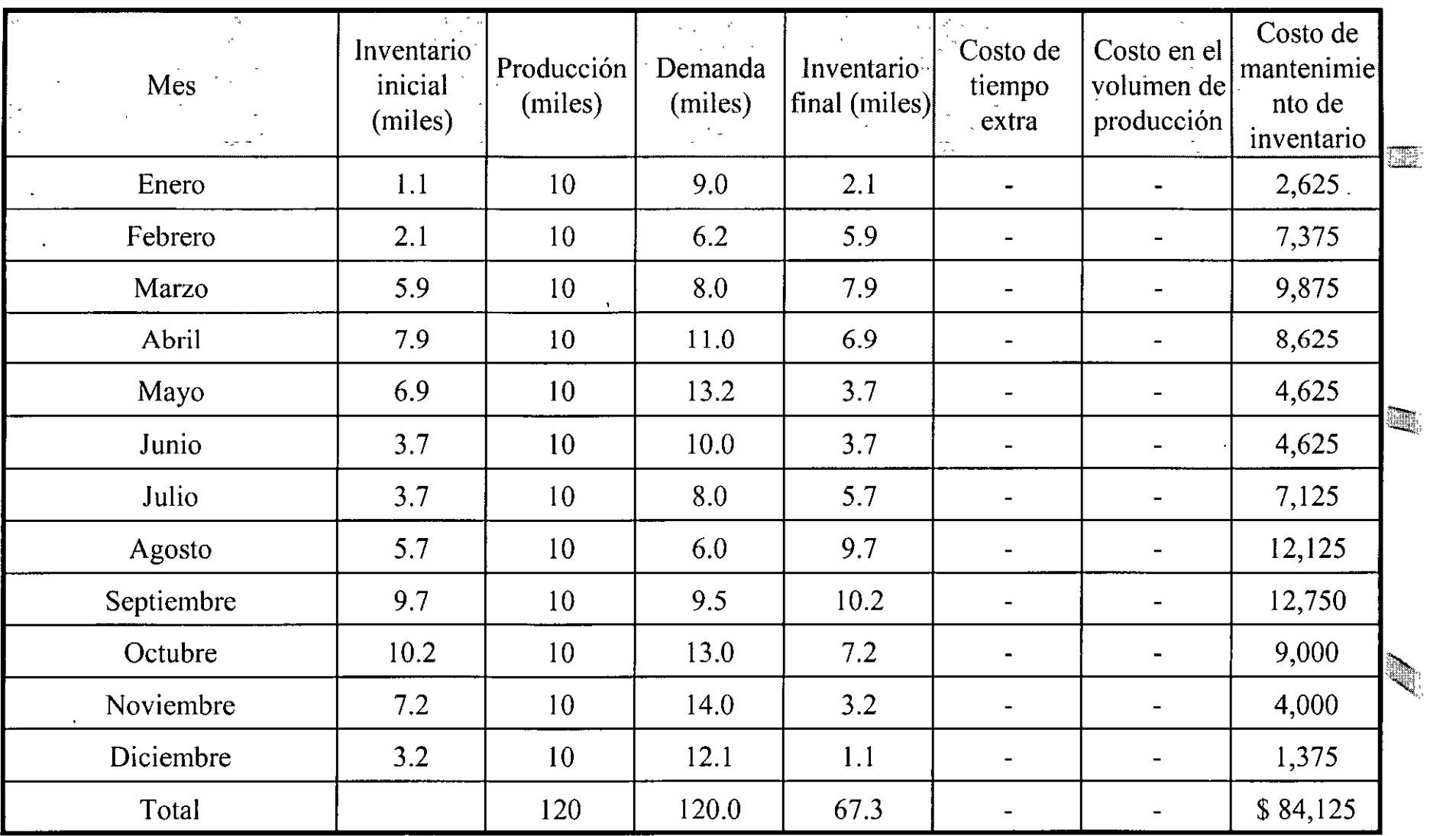

Costo total de la producción constante

El mes de diciembre anterior (Periodo-!) el nivel de producción fue de 10,000 unidades.

Costo del plan II de producción agregada. Estrategia de persecución

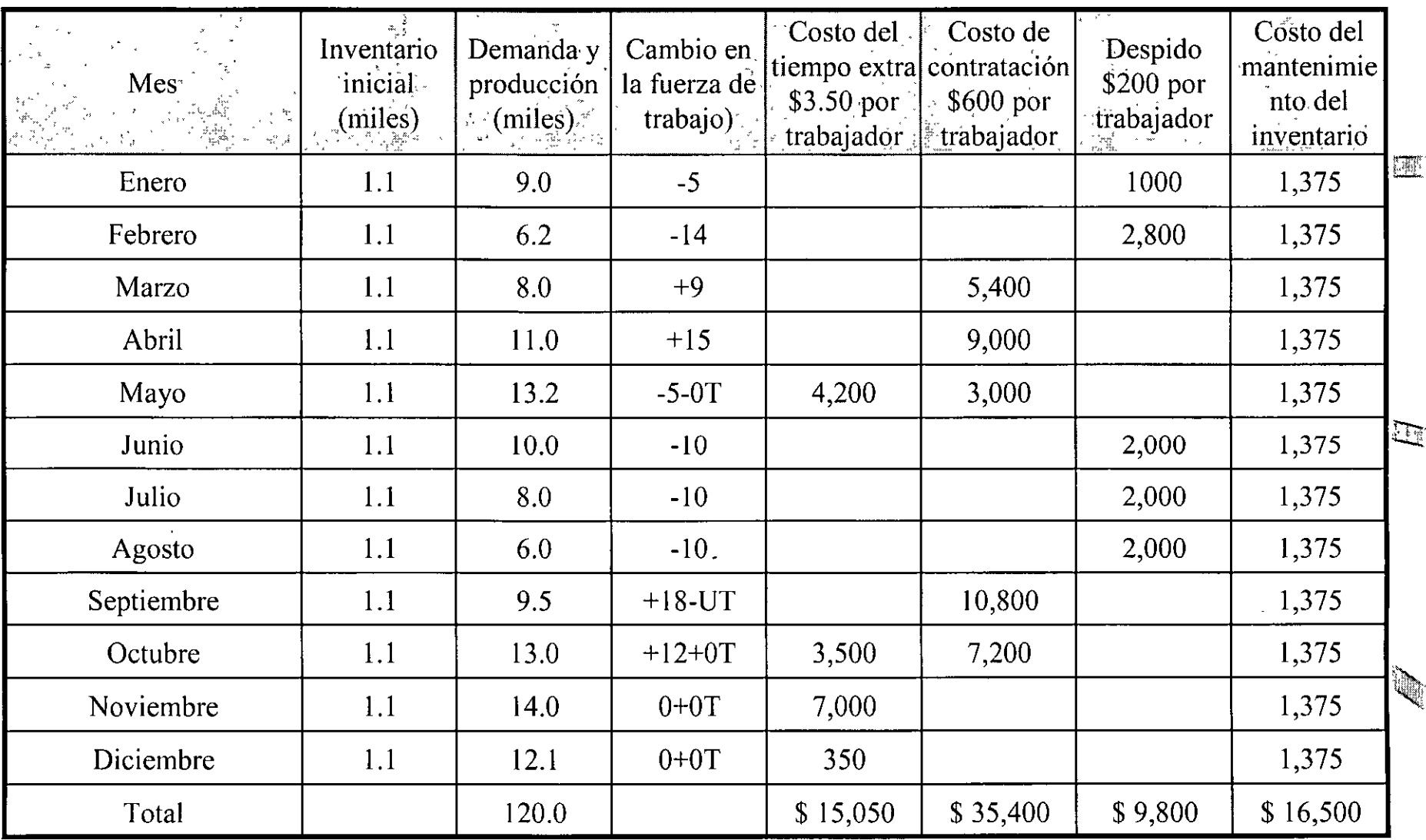

Costo total de la estrategia de persecución

\$76,750

El mes de diciembre anterior (Periodo-1) el nivel de producción fue de 10,000 unidades. OT=tiempo extra y UT= tiempo ocioso

#### Costo del plan III de producción agregada- Solución de compromiso

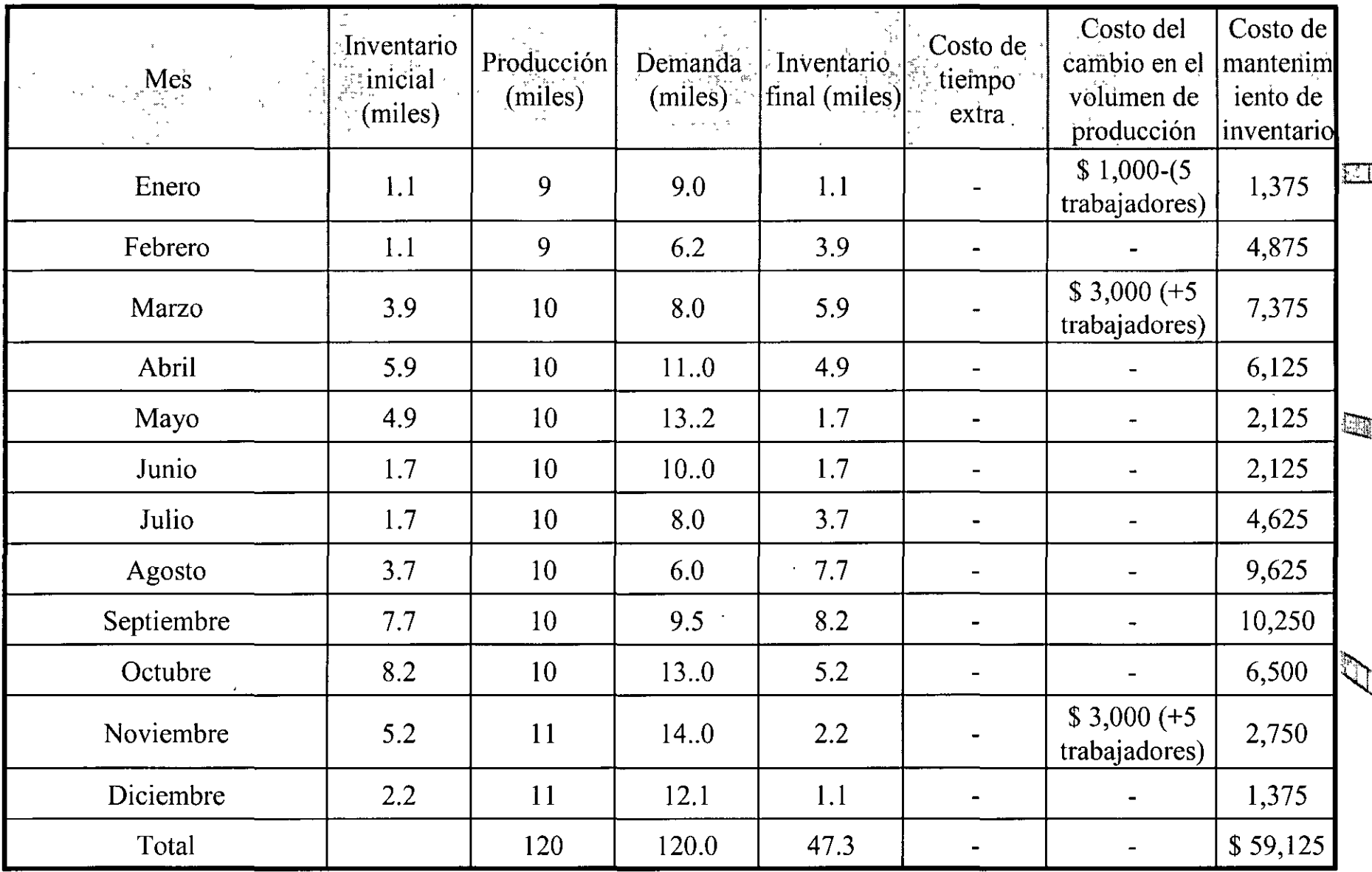

Costo total de la producción constante  $$66,125$ 

El mes de diciembre anterior (Periodo-!) el nivel de producción fue de 10,000 unidades.

Costo del plan li de producción agregada. Estrategia de persecución

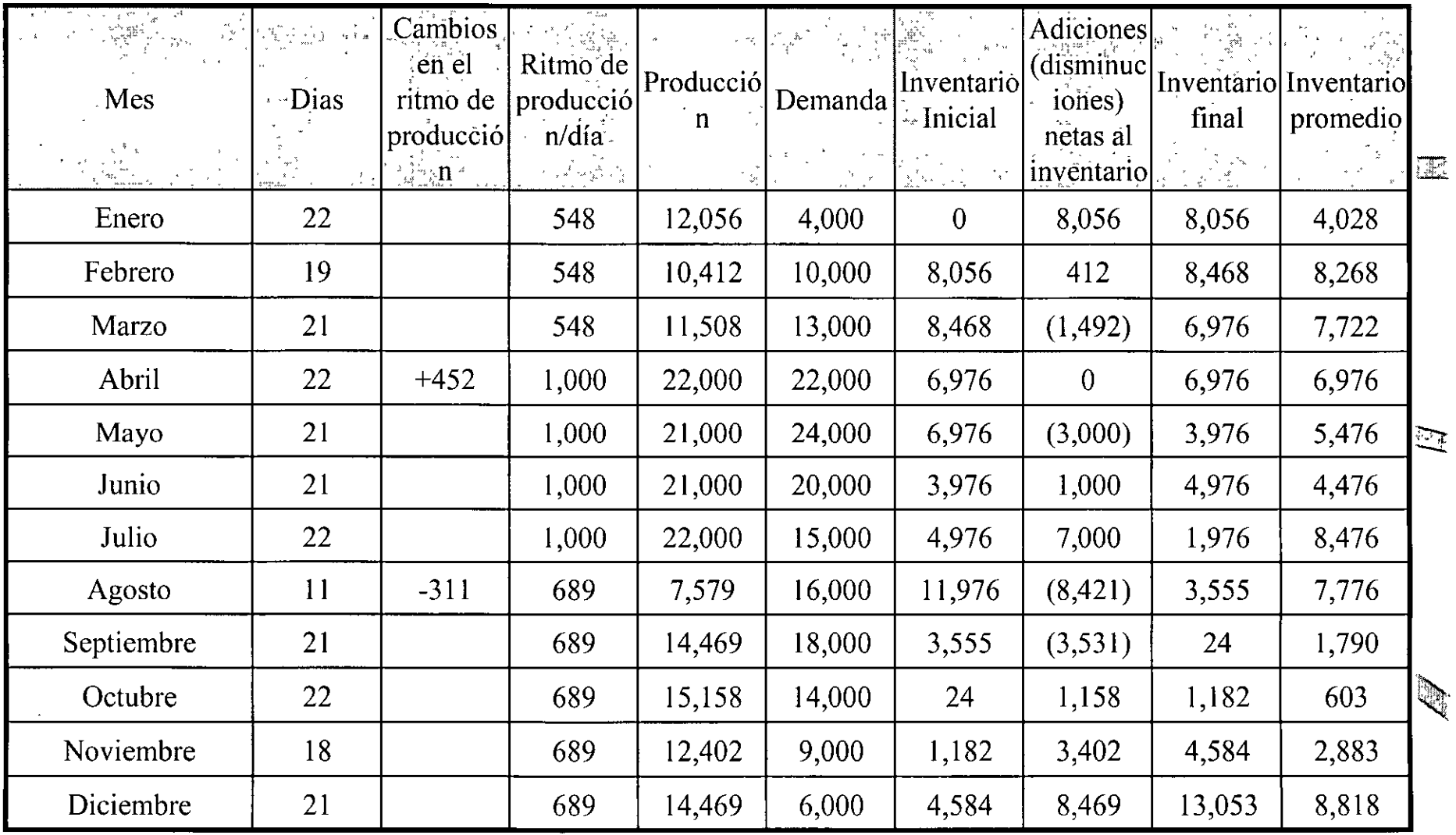

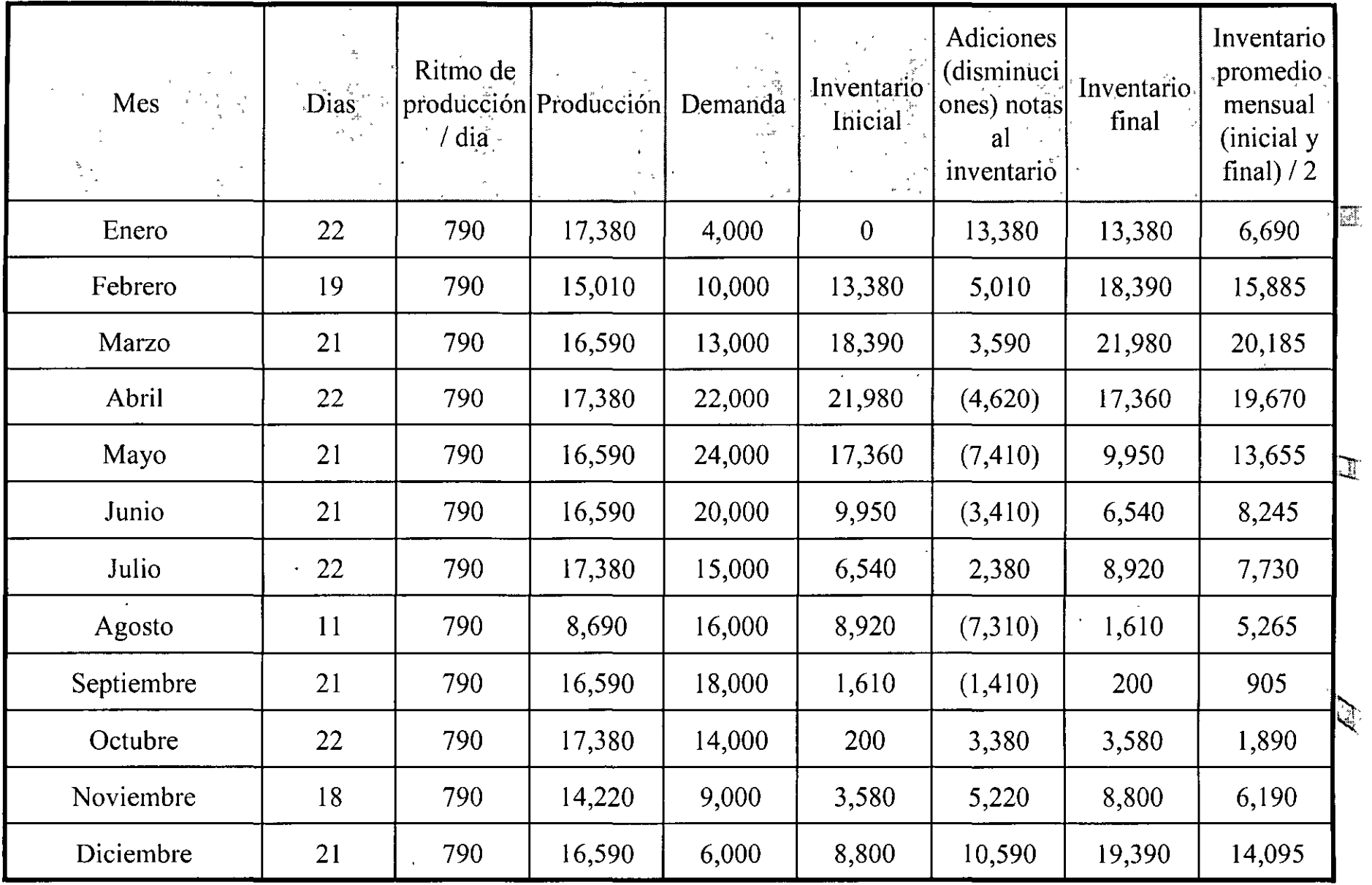

 $\sim$ 

120,405

 $\mathcal{N}_{\mathcal{S}}$ 

 $\cdot$ 

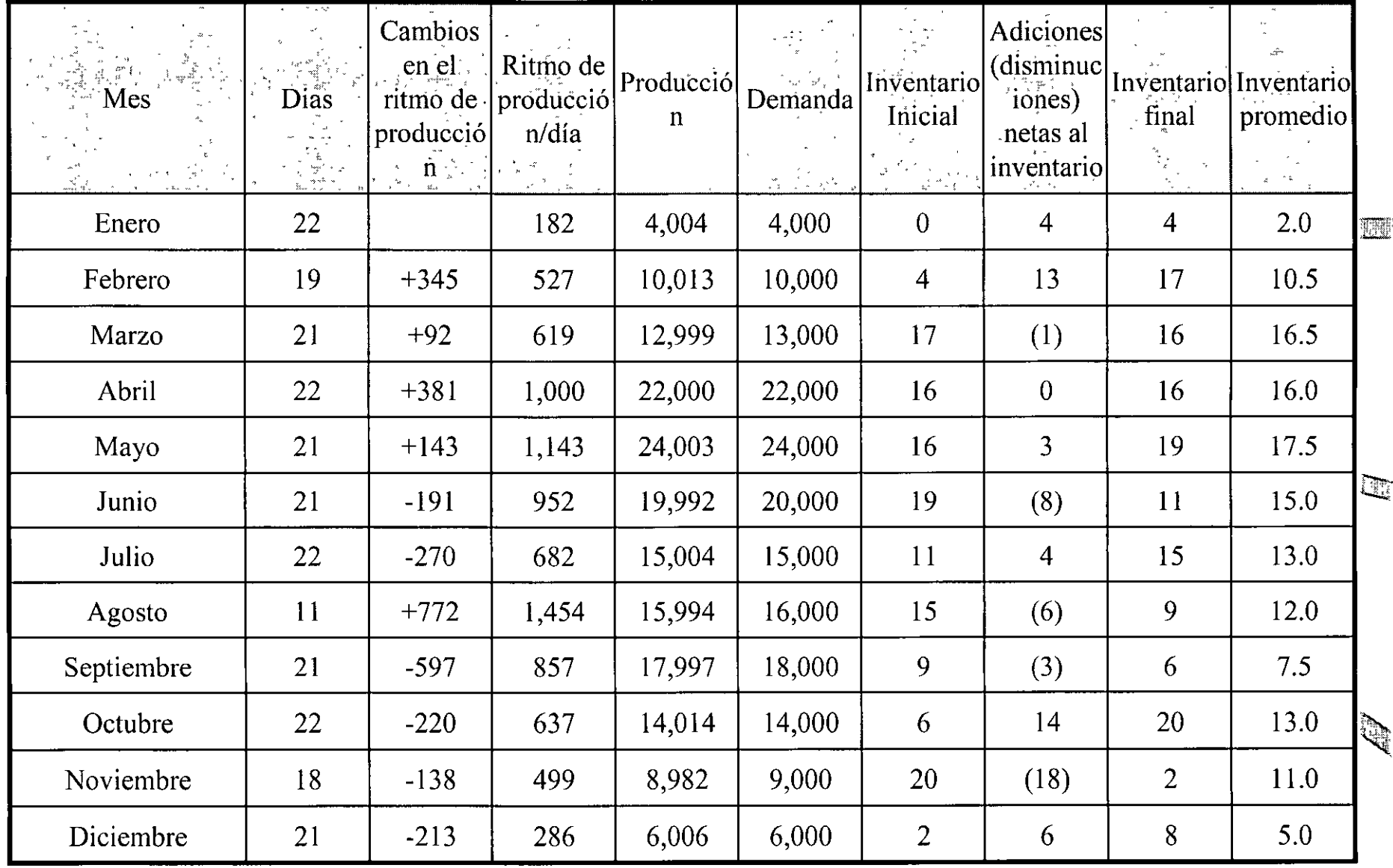

 $\hat{\mathbf{r}}$ 

 $\ddot{\phantom{a}}$ 

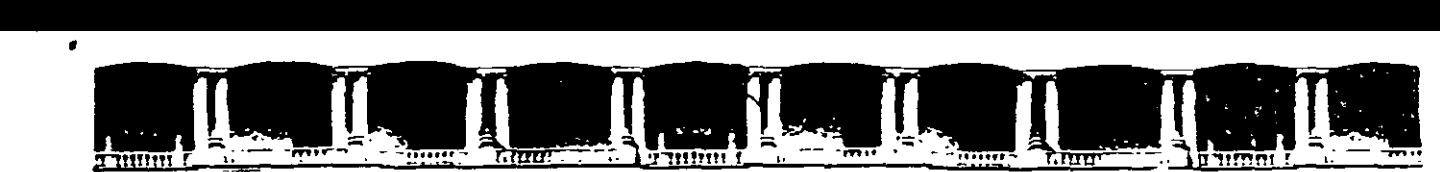

FACULTAD DE INGENIERÍA UNAM DIVISIÓN DE EDUCACIÓN CONTINUA

# AUBAAQ ABIEBPAA

## **DIPLOMADO EN INGENIERÍA DE LA PRODUCCIÓN**

### **CA-220**

## **PLANEACIÓN Y CONTROL DE LA PRODUCCIÓN**

#### TEMA **CURSO OPT**

EXPOSITOR: M. EN l. SILVINA HERNÁNDEZ GARCÍA PALACIO DE MINERÍA MARZO DEL 2004

Palacio de Minería, Calle de Tacuba No 5, Primer piso, Delegación Cuauhtémoc, CP 06000, Centro Histórico, México D.F. APDO Postal M-2285 · Tels 5521 4021 al 24, 5623.2910 y 5623 2971 · Fax. 5510.0573

# LA ANALOGÍA CON LA MARCHA FORZADA

 $\mathfrak{p}_\parallel$ 

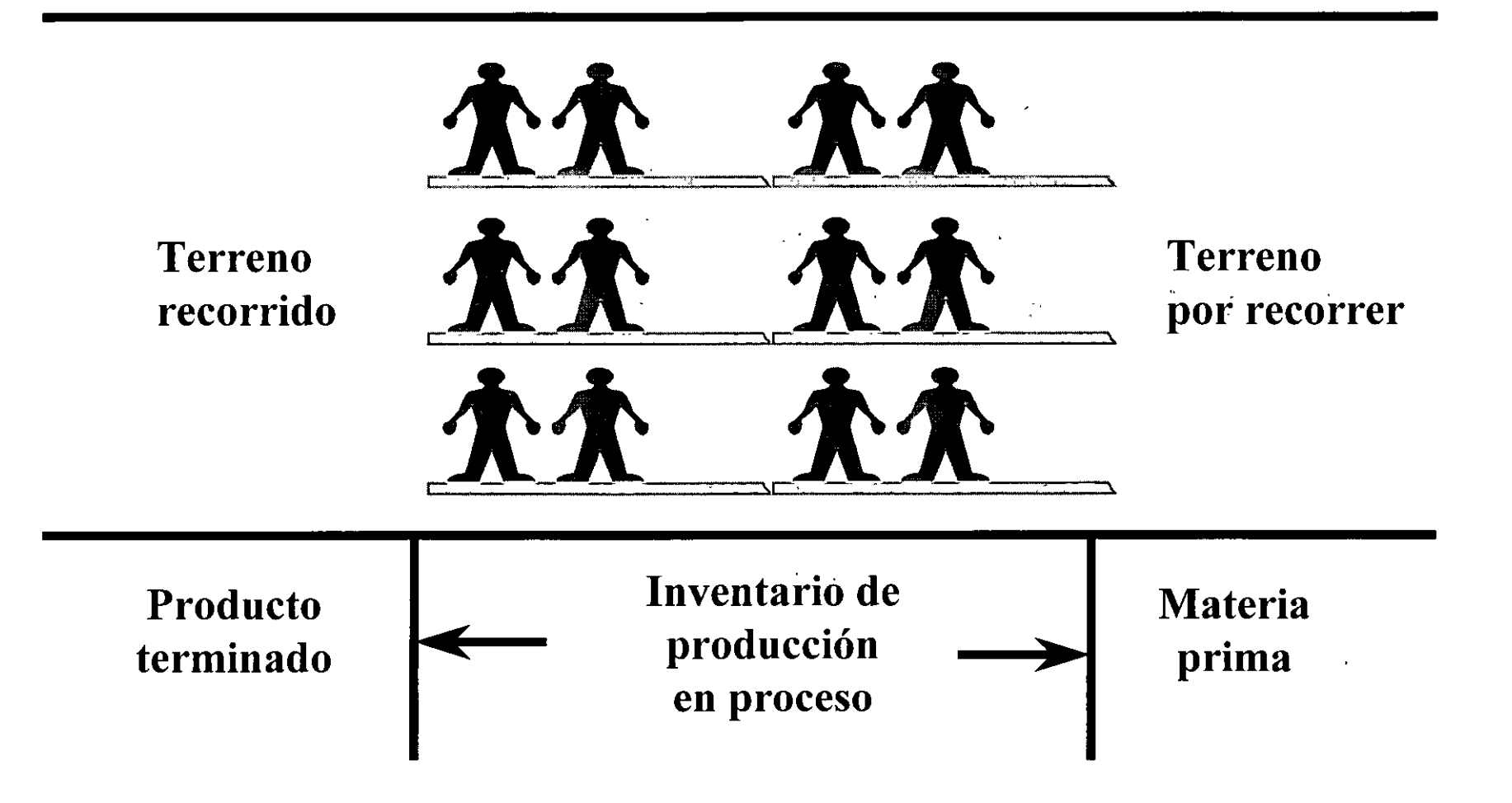

# **Principio 1 de la manufactura**  . , . **SincroniCa**

No concentrarse en balancear las capacidades, sino en sincronizar el flujo

• *Recurso que es cuello de botella:* Cualquier recurso cuya capacidad es igual o menor que la demanda que se le impone.

• *Recurso que no es cuello de botella:* Cualquier recurso cuya capacidad es mayor que la demanda que se le impone

*Tiempo de producción:* Tiempo empleado para procesar un producto.

*Tiempo de preparación:* Tiempo empleado en la preparación para procesar un producto.

*Tiempo ocioso de espera:* Tiempo no empleado en la preparación o en el procesamiento.

*Tiempo desperdiciado:* El empleado en la transformación de materiales que no se puede convertir en rendimiento específico. Puede incluir productos de calidad inaceptable, materiales de producción en proceso que no se necesita, o producto terminado para el cual no hay demanda.

 $\mathbf{X}$ 

*Principio 2 de la manufactura sincrónica: El valor marginal del tiempo en un recurso de cuello de botella, es igual a la tasa de rendimiento especifico de los productos trabajados en ese recurso.* 

 $\label{eq:2.1} \frac{1}{2} \sum_{i=1}^n \frac{1}{2} \sum_{i=1}^n \frac{1}{2} \sum_{j=1}^n \frac{1}{2} \sum_{i=1}^n \frac{1}{2} \sum_{j=1}^n \frac{1}{2} \sum_{j=1}^n \frac{1}{2} \sum_{j=1}^n \frac{1}{2} \sum_{j=1}^n \frac{1}{2} \sum_{j=1}^n \frac{1}{2} \sum_{j=1}^n \frac{1}{2} \sum_{j=1}^n \frac{1}{2} \sum_{j=1}^n \frac{1}{2} \sum_{j=1}^n \frac{$ 

*Principio 3 de la manufactura sincrónica: El valor marginal del tiempo en un recurso que no es cuello de botella es insignificante.* 

*Caso 1*: El producto se mueve de un recurso que es cuello de botella hasta uno que no lo es (el recurso X alimenta al recurso Y).

*Caso 2:* El producto se mueve de un recurso que no es cuello de botella hacia uno que lo es (el recurso Y alimenta al recurso X).

*Caso 3:* El producto se mueve de un recurso que no es cuello de botella a otro que tampoco lo es (el recurso Yl alimenta al recurso Y2).

*Caso 4:* El producto se mueve de un recurso que es cuello de botella a otro que también lo es (el recurso Xl alimenta al recurso X2).

*Caso 5:* Los productos producidos por los recursos que son cuello de botella y los que no lo son se necesitan para ensamble ( los recursos X y Y alimentan la línea de ensamble).
*Poner en acción (en funcionamiento):* Se refiere al empleo de un recurso o centro de trabajo para procesar materiales o productos.

*Utilización:* Se refiere a poner en acción un recurso que haga una aportación positiva al desempeño (rendimiento específico) de la empresa.

# Principio 4 de la manufactura sincrónica:

La magnitud de la utilización de un recurso que no es cuello de botella, se controla por las otras restricciones internas del sistema.

## '~ *Principio 5 de la manufactura sincrónica.*

•.

Los recursos se deben utilizar, no basta con ponerlos en funcionamiento.

Una *restricción* es cualquier elemento que impida al sistema alcanzar la meta de ganar más dinero.

Cada empresa tiene cuando menos una restricción de lo contrario, podría ganar cantidades ilimitadas de dinero.

' *--*

- *De mercado*
- *De materiales*
- *De capacidad*
- *Logísticas*
- *Administrativas*
- *Conductuales*

• *Restricciones de mercados:* El Factor crítico que impulsa a cualquier planta manufacturera es la demanda del mercado, que determina los límites del rendimiento específico dentro de los cuales debería funcionar la empresa.

·'

• *Restricciones de Materiales:* Si no se cuenta con los insumos necesarios, se debe cerrar el proceso de manufactura. Los administradores han conocido este axioma desde que empezaron los trabajos de producción.

• *Restricciones de capacidad:* Existen dos factores muy importantes que influyen directamente en la capacidad de una planta para mantener el flujo de producción deseado en una forma uniforme y oportuna.

\

*¡* 

'

• *Restricciones logísticas:* Cualquier restricción inherente al sistema de planeación y control- de la manufactura utilizando en la empresa, se cataloga como una restricción logística. El efecto primario de este tipo de restricción es que actúa como un lastre para el flujo uniforme de los artículos a través del sistema.

• *Restricciones administrativas:* Son las estrategias y políticas de la empresa implantadas por la dirección, y que perjudican todas las decisiones relacionadas con la manufactura.

`}

• *Restricciones conductuales:* Hasta cierto grado, las empresas se pueden caracterizar por las actitudes y conducta de su fuerza de trabajo. En el momento en el cual se ejerciten conductas que vayan en contra de los principios de la manufactura sincrónica, estas conductas se vuelven una restricción para el sistema.

# Recurso restrictivo de la capacidad

• Cualquier recurso que, si no se programa o maneja en la forma correcta, probablemente ocasione que el flujo real del producto planeado a través de la planta se desvíe del flujo del producto.

 $\mathbb{R}_{\mathbb{R}}$ 

## LOS EFECTOS ESPERADOS DE LAS CUATRO **CATEGORÍAS BÁSICAS DE RECURSOS**

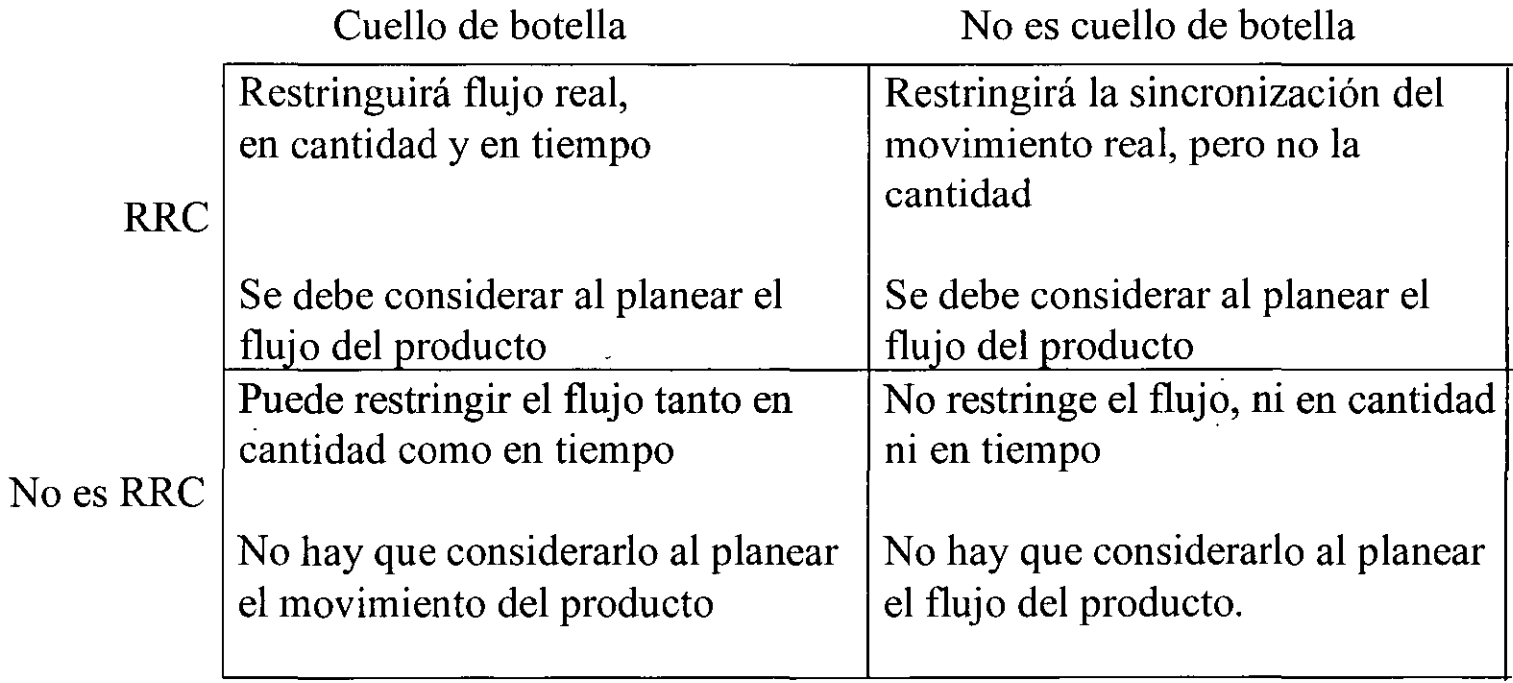

## EL CONCEPTO DEL SISTEMA TAMBOR-AMORTIGUADOR-CUERDA PARA LA SINCRONIZACIÓN. (TAC)

• A fin de que en una planta manufacturera se puedan lograr los beneficios de una operación sincrónica, se necesita un control logístico que sea manejable y que produzca un comportamiento predecible.

## **Definición de los elementos de TAC**

• Desde el punto de vista del desarrollo de planes de producción buenos y manejables, las restricciones críticas en una planta manufacturera son: demanda del mercado, y capacidad y limitaciones de los materiales.

## RESTRICCIONES CRITICAS PARA ESTABLECER UN  $\cup$ PLAN BASICO DE , PRODUCCION

# PRIMERA

• Las cantidades propuestas del plan de producción, no deberán exceder la demanda del mercado proyectada.

# SEGUNDA

• Debe haber suficiente suministro materiales para apoyar el plan producción. de de

 $\chi$ 

## TERCERA

• El flujo propuesto del producto requerido para apoyar el plan de producción no debe sobrecargar las capacidades procesadoras de los recursos.

# La **estrategia** TAC

- l. Establecer el PMP de modo que sea congruente con las restricciones del sistema. (Tambor.)
- 2. Proteger el rendimiento específico del sistema contra las inevitables pequeñas fluctuaciones, con el empleo de amortiguadores de tiempo en algunos de los pocos puntos más o menos críticos del sistema. (Amortiguador.)
- 3. Ligar la producción en cada recurso con el toque de tambor. (Cuerda.)

# Principio 6 de la manufactura<br>sincrónica:

'·

El lote de transferencia no tiene que ser ni debería ser igual al lote de proceso.

# Principio 7 de la manufactura<br>sincrónica:

El tamaño de un lote de proceso puede ser variable tanto con el paso del tiempo como en su movimiento en la planta.

 $\mathbf{V}$ 

# Lote de proceso:

 $\ddot{\mathbf{r}}$  .

La cantidad e un producto trabajado (procesado) en un recurso antes de cambiar ese recurso para producir un producto diferente.

# Lote de transferencia:

La cantidad de unidades que se mueven al mismo tiempo de un recurso al siguiente.

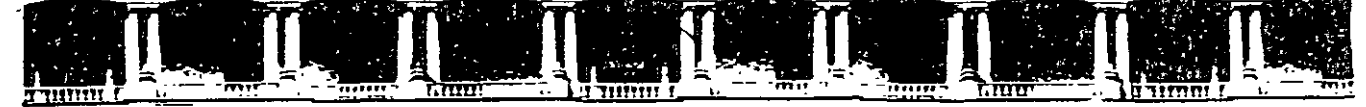

·.

**FACULTAD DE INGENIERÍA UNAM** DIVISIÓN DE EDUCACIÓN CONTINUA

## AURCOS ABIERFOS **DIPLOMADO EN INGENIERÍA DE LA PRODUCCIÓN** . *·:* -.:;::-*.*..  $\mathbf{r} = \frac{\partial \mathcal{P}_{\mathbf{r}}}{\partial \mathcal{P}_{\mathbf{r}}}, \quad \mathbf{r} = \mathbf{r}$  $\big($  CA 220 **MÓDULO II PLANEACIÓN Y CONTROL DE LA PRODUCCIÓN**

**MANUALMRP** 

Tema

.<br>المراجع المراجع المراجع

 $\sim$ 

( *,ce':* 0 ',•,

.. ·-- ---

 $\ddot{\phantom{a}}$ .  $\ddot{\phantom{a}}$ 

 $\frac{p}{\sqrt{2}}$ ,  $\frac{p}{\sqrt{2}}$ ,  $\frac{p}{\sqrt{2}}$ ,  $\frac{p}{\sqrt{2}}$ 

**EXPOSITORA: M. en l. SILVINA HERNÁNDEZ GARCÍA** 

,.  $\frac{1}{2}$  .  $\frac{1}{2}$  ,  $\frac{1}{2}$  ,  $\frac{1}{2}$  ,  $\frac{1}{2}$  ,  $\frac{1}{2}$  ,  $\frac{1}{2}$  ,  $\frac{1}{2}$ 

> **PALACIO DE MINERÍA MARZO DEL 2004**

Palacio de Minería, Calle de Tacuba No. 5, Primer piso, Delegación Cuauhtémoc, CP 06000, Centro Histórico, México D.F., APDO Postal M-2285 **a** Tels 5521.4021 al 24, 5623.2910 *y* 5623.2971 • Fax. 5510 0573

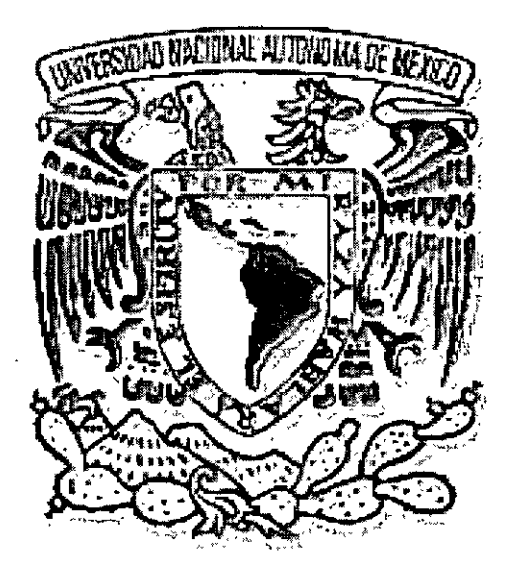

## **UNIVERSIDAD NACIONAL AUTÓNOMA DE MÉXICO**

## FACULTAD DE INGENIERÍA

### **DIVISIÓN DE INGENIERÍA MECÁNICA E INDUSTRIAL**

Manual para la Aplicación de la Metodología del Sistema de Planeación de Requerimientos de Materiales en el Ensamblado de un Mueble para CDs

> Dirigido por: lng. Silvina Hernández García

Realizado por: García Martínez Jorge Jiménez Morales Julio Adrián Rodríguez Rodríguez Esteban

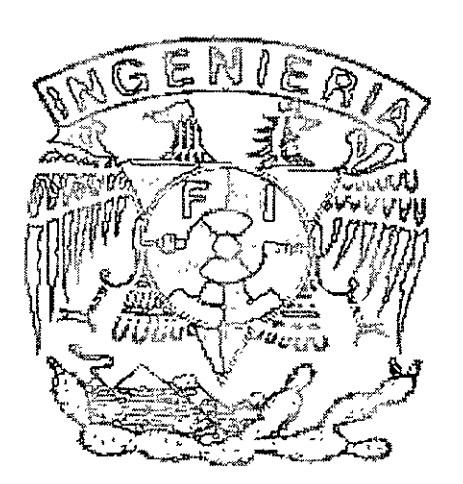

### , <u>INDICE</u>

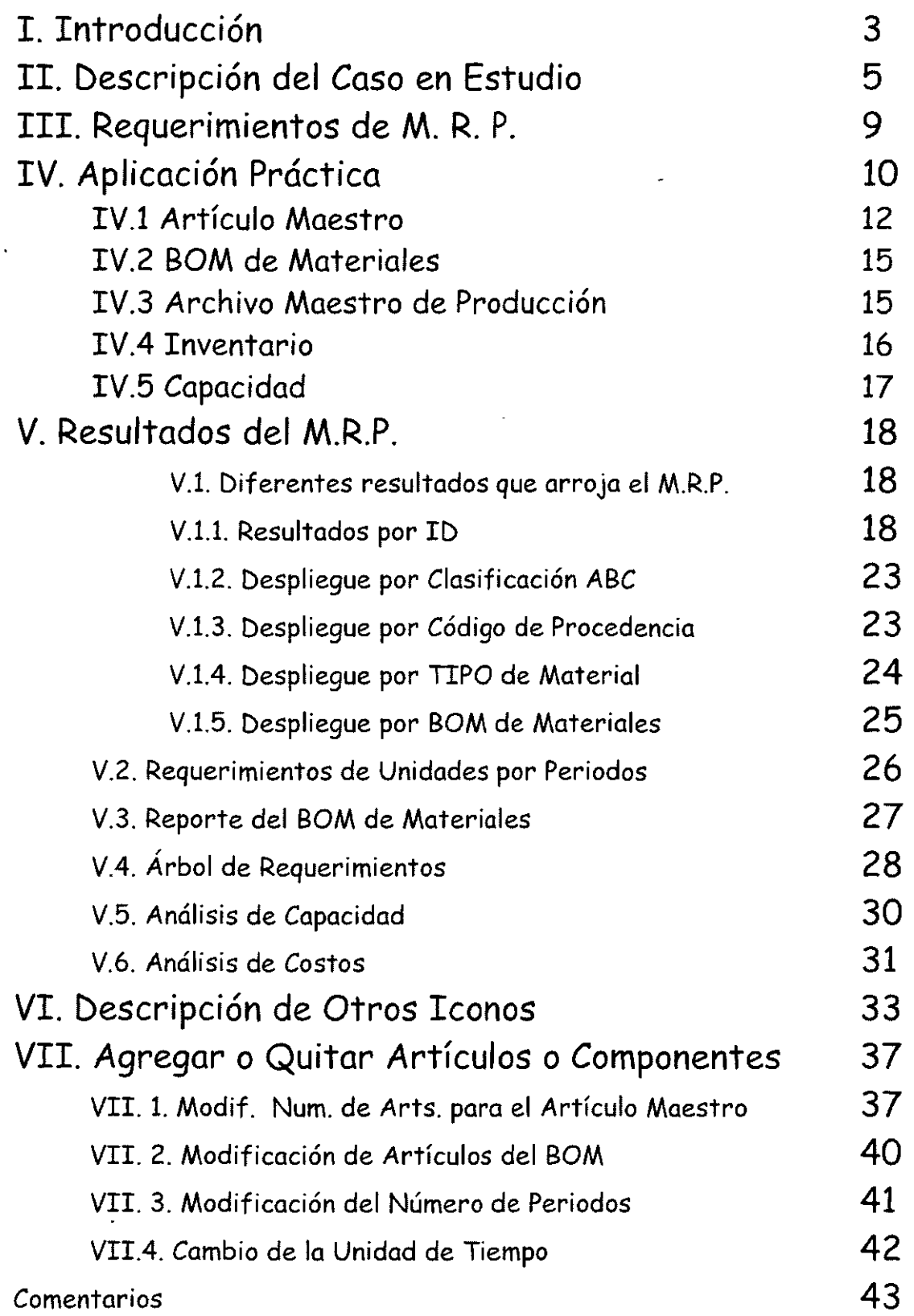

### **I. Introducción**

Como sabemos hoy en día gran parte de las empresas ensambladoras o armadoras utilizan sistemas de armado y ensamblado que no están actualizados y en algunos otros casos no están adecuados al tipo de empresa; lo cual genera algunos problemas internos en las empresas; problemas tales como: alto costo del precio del producto, la baja calidad del mismo, hasta en las utilidades de la empresa, que como sabemos repercute en diferentes aspectos; ahora bien, si realizáramos un análisis mas general de esta situación observaremos diferentes repercusiones a nivel nacional.

Aunado a esto, las necesidades de algunas empresas, dependiendo del tipo de productos que realicen, requiere que algunos artículos integren una gran cantidad de subpartes y subensambles antes de llegar al ensamble final, esta situación crea que las listas de materiales sean extensas y la operación de administración de ellas sea delicada.

Otro de los inconvenientes que pueden presentarse en las líneas de ensamble, es que cuando tenemos ciertos requerimientos de materiales, estos se hayan terminado del inventario de seguridad, talvez no se hayan realizado correctamente los cálculos de los requerimientos y nos hayamos quedado cortos en las cantidades que se ordenaron y en otros casos, que los pedidos no hayan sido entregados a tiempo por el proveedor, lo cual causa un retraso en la producción y no solo en algunas áreas, debido a que generalmente si se presenta una ausencia de cierto material en la línea de producción, la línea se detiene total o parcialmente.

Algunas de las causas de los altos costos de ensamble en las empresas, están ligadas a las cantidades óptimas de piezas que debemos mantener en el inventario para satisfacer las demandas de producto terminado o para el cumplimiento de las órdenes de los clientes.

La mayoría de las empresas también deben tener en consideración otro elemento que regularmente no se tiene contemplado y esto es el, el incurrir en gastos de mantenimiento de cantidades excesivas de materiales en el inventario, que irremediablemente causa elevación del costo de operación.

Como hemos leído en los párrafos anteriores, debemos poner cierta atención en diferentes aspectos que pueden influir en el proceso productivo de las empresas, esto si se quiere tener procesos eficientes y altas productividades en las empresas.

Algunas empresas podrán tener controles de ciertos aspectos, pero no toman en consideración sus capacidades de producción, lo que implica que contraigan órdenes de ventas altas y sus capacidades de producir no cumplan las necesidades que se requieren.

Para los múltiples aspectos que influyen en la toma de decisiones dentro de las empresas, surgieron a través del tiempo ciertas metodologías, que de alguna manera, mantendrán un control más estricto de estas desviaciones y nos llevaran a tener mejores resultados en la empresa.

Como ejemplo de estas metodologías, existe para el cumplimiento de las necesidades de administración en la empresa la *Planeación de los Requerimientos de Materiales* (M. R. P.), el cual se incluye ya la administración de los aspectos antes mencionados.

Este sistema basado en computadora que tiene la habilidad de planear, programar y controlar desde las capacidades de producción de la empresa, las listas de materiales que se requieren para el ensamble de los productos, podrá realizar un análisis de costos, nos indicará el momento en que debemos liberar las órdenes de producción entre otras habilidades del sistema.

El sistema comienza por "explotar" el producto, fragmentándolo en todos sus subensambles y después en todos sus componentes individuales

A continuación presentaremos de manera explicativa el análisis de un caso de aplicación real de esta metodología, incluido en el programa Material Requirements Planning; software incluido como una aplicación en el programa Win -QSB.

### **II. Descripción del Caso en Estudio**

Como hemos mencionado los sistemas M. R. P. Brindan información relevante y de gran utilidad para la fabricación y ensamble de artículos o productos.

Por tanto en esta sección trataremos de dar información grafica y verbal de la manera en que se suceden los diferentes ensambles del mueble final.

Esta es la representación grafica general de los elementos y subcomponentes que se requieren para el armado del mueble, así como los ensambles que se tienen que efectuar para tal efecto.

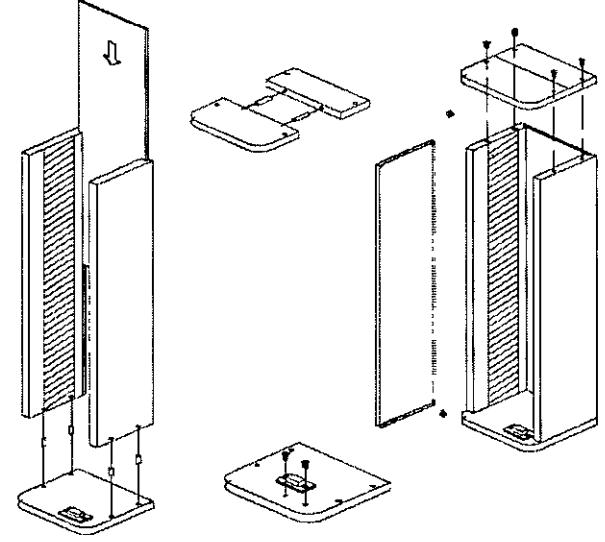

Como podemos observar se requieren de tres subensambles antes de empezar el ensamble general del mueble; estos subensambles se muestran a continuación.

### *Primer subensamble: Tapa Superior.*

Para este ensamble requerimos de dos secciones de madera acomodadas como lo muestra la imagen y se necesita de un ensamble de estas dos secciones por medio de taquetes en el interior de ellas.

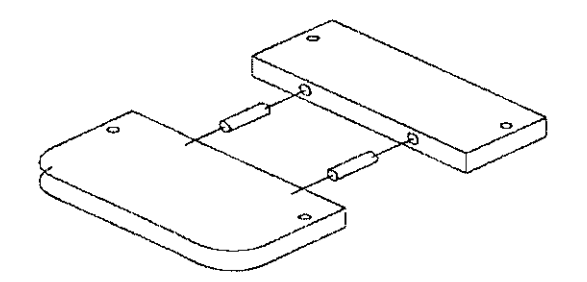

*Segundo subensamble: Base Inferior.* 

Como podemos observar, debemos fijar el modulo magnético a la base del mueble.

El modulo magnético es el sistema de cierre de la puerta, esta fijación se realizará en la sección de madera que conformará la base del mueble mediante dos tornillos como se muestra en la siguiente figura.

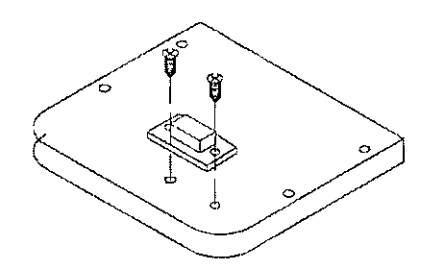

#### *Tercer subensamble:*

Consiste en la adhesión de una placa metálica en la parte inferior de la puerta, para que mediante el modulo magnético puede acontecer el cierre de la puerta del mueble.

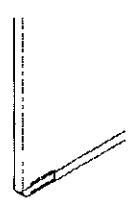

#### *Ensamble General:*

Primero debemos de acoplar los laterales del mueble con la pared trasera del mismo.

El ensamble se realiza solamente con la inserción de la pared trasera en saques lineales realizados a lo largo de las paredes laterales, esto de acuerdo a la siguiente figura.

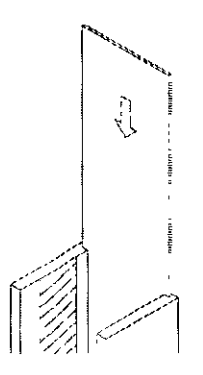

Posteriormente el ensamble anterior lo debemos acoplar a la base inferior del mueble; este ensamble se realizará mediante el uso de cuatro taquetes introducidos en perforaciones que tienen las paredes laterales así como también la base inferior del mueble, aquí la imagen del ensamble.

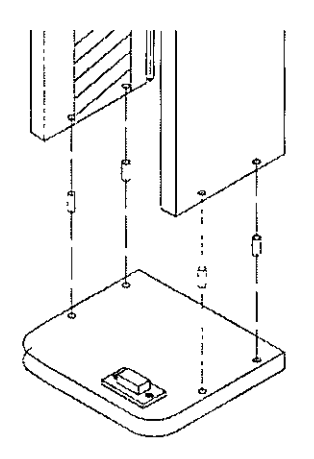

Ahora articularemos la puerta del mueble. haciendo uso de pernos que brindarán la movilidad para abrir y cerrar la puerta, tanto en la base inferior. como en la superior.

Esta articulación se efectuará introduciendo un perno en perforaciones realizadas tanto en la parte superior como inferior de la puerta, así como en las dos tapas de nuestro mueble.

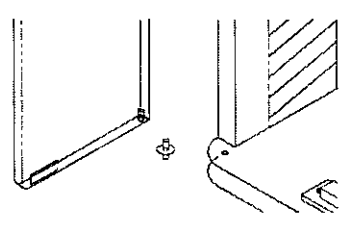

Procedemos a realizar un ensamble final como el ilustrado continuación.

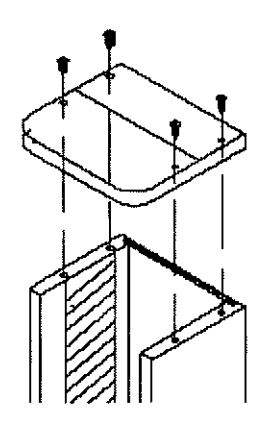

Que representa el acoplamiento de lo que ya tenemos ensamblado con la tapa superior del mueble.

Ensamble que lo realizaremos por medio de cuatro tornillos introducidos en perforaciones realizadas en los costados superiores de las paredes laterales.

Como vemos, el ensamble de este artículo requiere de varios subensambles y estos a su vez requieren de partes y elementos que los conforman.

Antes de entrar completamente en los resultados que el programa arroja, primero debemos verificar si contamos con la información básica que sistema necesita.

Tal información que debemos tener antes de entrar en el programa es la siguiente:

• **Lista de Materiales.** 

En la cual tenemos considerados las diferentes piezas partes o subensambles que se requieren para formar el articulo final

• **Archivo Maestro de Inventario.** 

Archivo en el que debemos tener información de las cantidades exactas de piezas que con que se cuenta en el inventario de materiales.

• **Capacidades de Producción.** 

Debemos conocer con claridad las capacidades nominales que tiene nuestra empresa.

• **Costos de Materiales.** 

Incluimos aquí, los costos unitarios de cada una de las piezas que se utilizarán, así como también costos asociados a estos tales como costos de ordenar y de mantener en el inventario.

• **Clasificación del Inventario.** 

Se debe tener una clasificación de inventario del tipo ABC.

• **Archivo Maestro de Producción.** 

Donde vamos a determinar las cantidades totales a producir de los artículos.

• **Tiempos de Entrega.** 

Periodos en los cuales el proveedor o el proceso productivo entregará cada uno de los materiales, partes o subensambles.

Cabe mencionar que los datos antes requeridos por el sistema, deberán ser datos obtenidos de manera exacta y precisa, ya que de no presentar datos serios que en verdad figuren en el sistema productivo podríamos tener soluciones incorrectas al implantarlo, que lejos de ayudarnos a eficientar y administrar nuestra producción lograríamos obtener diversas dificultades en el sistema.

### IV. Aplicación Práctica

Como mencionamos el objetivo del presente manual es el de presentar de manera práctica la aplicación de un sistema M.R.P. en un ejemplo real; información que encontraremos en este capitulo.

Debemos primero de contar en nuestro menú de programas con el programa Win - QSB para poder tener acceso al subprograma Material Requirements Planning que será en el cual nos basaremos para el análisis.

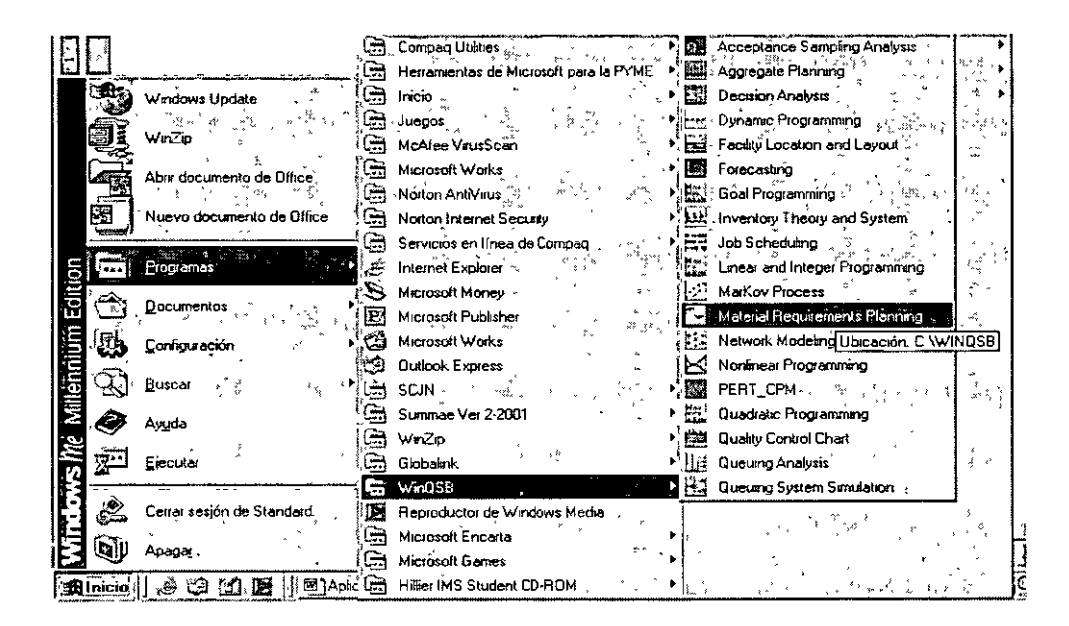

Ahora debemos llamar al programa, luego de hacerlo esta será la pantalla de entrada al subprograma.

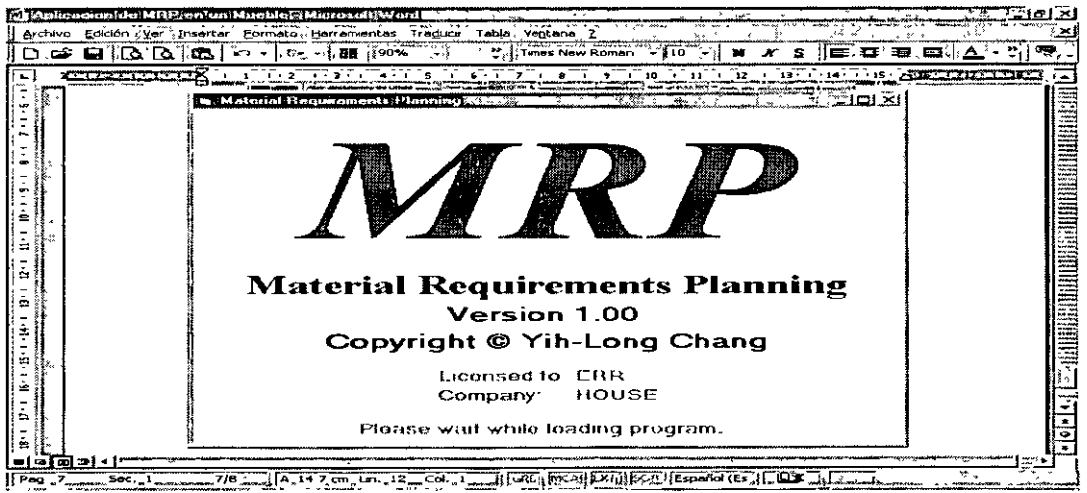

La pantalla de entrada ya al programa es la siguiente.

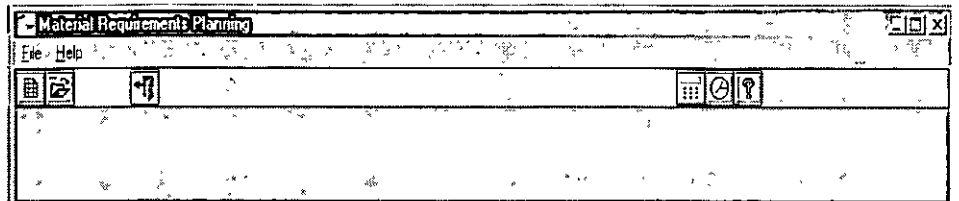

La cual mostrara algunos iconos de opciones para incursionar en el programa, tales como:

■ ↓ ~ Crear un nuevo archivo de este subprograma

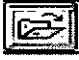

Abrir un programa ya existente de este subprograma

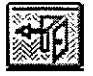

Salir del subprograma

Como nuestro objetivo es el de crear un nuevo archivo en el subprograma, seleccionaremos el icono de "nuevo", en el cual debemos de incluir los siguientes datos particulares de nuestro nuevo archivo.

**RPSpecification** Nombre del archivo. Number of Product and Part ltems: •• [13 Número de partes del artículo. \* Time Unit of Planning Period: <sup>\*</sup>: <sup>[]</sup> Dias Unidad de planeación de los periodos. \* .Number of Planning Periods: **1.** 15 Número de periodos planeados. \* Number of Periods per Year: 52 Numero de periodos por año. \* **Maximum Number of Direct Components per** 8 Parent Item (BDM or Product Structure Span): Máximo número de partes de cierta OK Cancel Help subparte.<sup>\*</sup>

Para iniciar la introducción de datos al sistema debemos cumplir ciertos requisitos de información, tales como:

<sup>•</sup> **Estos datos de introducción al subprograma podrán ser redefinidos posterionnente.** 

- **Item Master** (Artículo Maestro)
- **Bom** (Lista de Materiales)
- **MPS** (Archivo Maestro de Producción)
- **Inventory** (Inventario Actual)
- **Capacity** (Datos de Capacidad de la Planta)

A todas las anteriores tablas de datos podemos tener acceso en el menú de tareas que se encuentra en la parte superior de la pantalla en el icono VIEW, como se muestra a continuación.

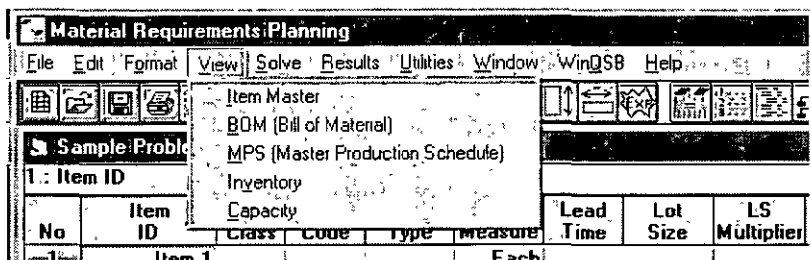

### **IV. 1 Artículo Maestro**

El programa automáticamente mostrará la pantalla referente al **Artículo Maestro {ITEM MASTER):** la cual contiene la información básica de cada uno de los productos que conforman el artículo.

Para cada producto o subproducto, se debe introducir la información siguiente, que será la que identifique al nuestro articulo durante todo el proceso:

- 1°. ID del artículo o subproducto<sup>1</sup>: se usa para identificar un producto o subproducto independientemente. Puede ser cualquier combinación de números, y símbolos.
- 2° Clase ABC \*: Sirve para clasificar el producto o subproducto en el Inventario.
- 3°. Código de Procedencia \*: Cualquier código para especificar la fuente de un producto o subproducto. Las fuentes típicas incluyen C: comprado, **H:** hecho.

<sup>&</sup>lt;sup>1</sup> Cabe señalar que para esta columna regularmente se designan códigos numéricos y de ninguna manera con **letras, pero por facilidad, aquí se ha manejado corno se muestra; estos ID de cada artículo, el sistema los requerirá posterionnente y deberán ser introducidos corno se dieron de alta desde el inicio, de otra forma el sistema no los reconocerá.**
4°. Tipo de Material \*: Cualquier código para especificar el tipo de un producto o subproducto. Los tipos típicos incluyen producto:

T: terminado, S: subensamble, P: parte, *C:* material no procesado (en crudo).

- 5°. Medida de la Unidad: Unidad designada para un producto o subproducto. El valor por defecto es "Unitario."
- 6°. Tiempo de Entrega: Tiempo que tardará en llegar o producirse cada producto o subproducto.
- 7°. Tamaño de Lote: Cualquier código para tamaños de lote. Los códigos de tamaño de lote incluyen:
	- o FOQ (cantidad del orden f1ja).
	- o EOQ (cantidad del orden económico).
	- o LFL (porción para la porción)( Lote por Lote)(L X L)
	- o FPR (requisito del periodo fijo).
	- o POQ (cantidad de orden de periodo).
	- o LUC (costo mínimo por unidad).
	- o L TC (menor costo total promedio).
	- o PPB (menor costo por parte-periodo que equilibra).
	- o WW (algoritmo de Wagner-Whitm).
	- o SM (método de la Silver- Meal).
- 8°. Multiplicador de LS: Multiplicador para los métodos de tamaño de porción. Solo se utiliza para los métodos: FOQ, es la Cantidad del Orden Fija y FPR, Requerimiento Fijo por Periodo. No se usa para otros métodos de tamaño de porción.

(Debemos comprender que este factor esta en función del modelo determinado de tamaño de lote en la columna anterior).

- 9°. ' % de Fracción Defectuosa \*: La cantidad a ordenar deseada se ajustará con este % extra de material.
- 10°. Demanda anual \*: Se utiliza para calcular el EOQ del articulo o subproducto.
- 11°. Costo unitario\*: Se usa para el análisis de costos.
- 12°. Costo de Ordenar: son los costos asociados que se requieren cubrir al realizar una orden de cierto producto o subproducto, se utiliza para calcular el EOQ.
- 13°. Costo Anual de Mantener \*: Costos asociados al mantenimiento de cada producto o subproducto dentro del almacén, utilizado para el cálculo del EOQ.
- 14°. Costo Anual por Faltante \*: Costo pagado por no tener el producto en el inventario cuando el cliente lo requiere, utilizado para el cálculo del EOQ y el análisis de costos.
- 15°. Descripción del artículo \*: Generalmente una descripción significante para el artículo.
- 16°. · Otra Nota": Para otra referencia particular.

Para el caso en estudio tendríamos la siguiente tabla, que ya incluye los valores determinados y requeridos por el sistema.

Antes, debemos de aclarar que en este ejemplo vamos a considerar que la planta únicamente se *va* a dedicar a ensamblar las partes y piezas que conforman al mueble; por tanto todos los elementos que aparecen en el Código de Procedencia son comprados.

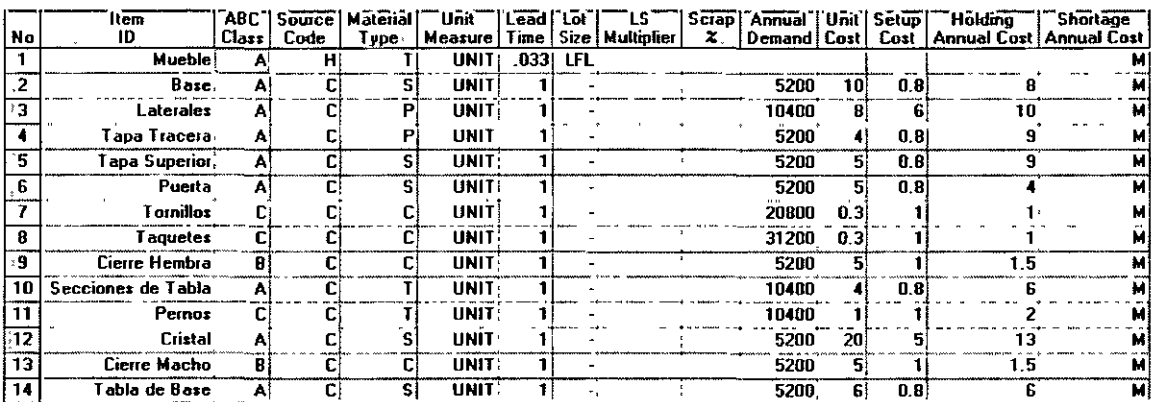

Como podemos observar algunas columnas no están cubiertas, esto por el tipo de ejemplo que se esta desarrollando; tales columnas son las siguientes:

- LS Multiplier (multiplicador LS): como se eligió el método LFL (lote por lote), el sistema no requiere ninguna consideración para esta columna.
- % scrap (% de fracción defectuosa): estamos considerando que no existen desperdicios dentro de la producción.

<sup>\*</sup>  **Estos elemento son de introducción optativa, que de ingresarse tienen la función detenninada.** 

- Shortage Annual Cost (costo de faltante anual): no se definió ningún costo, ya que suponemos todos los pedidos que no requieren los cumplimos en su totalidad.
- Item Description (descripción del articulo): no se determino al ya estarlo en la primera columna.
- Other Note (otra nota): no se requieren.

#### **IV. 2. BOM de Materiales**

El siguiente requisito necesario es el **BOM de Materiales (BILL OF MATERIALS):**  tabla que contiene los elementos, partes componentes y subpartes de cada una de los artículos o subproductos que se requieren para realizar el ensamble general, así como la cantidad de cada uno.

Tabla que de acuerdo a la descripción del ensamble del mueble en la sección anterior, se muestra a continuación.

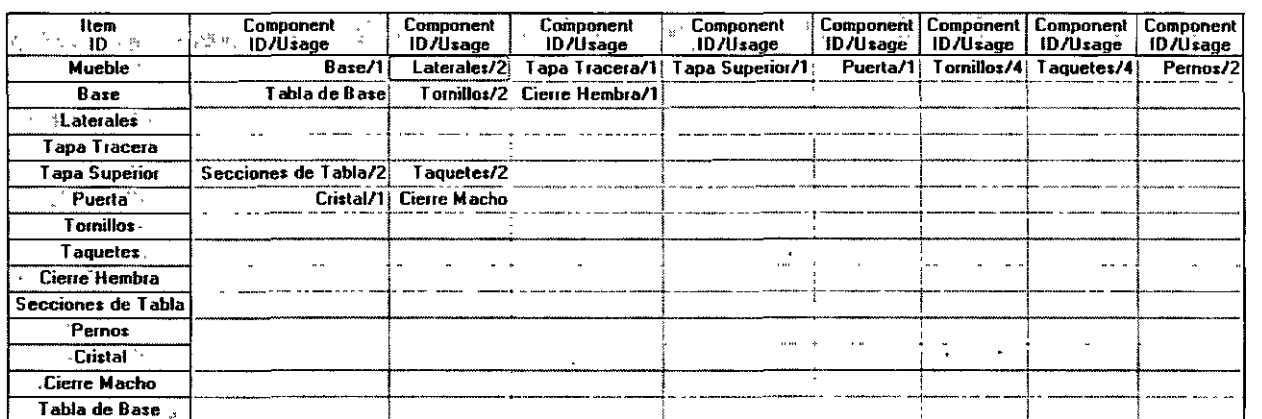

Esta tabla servirá para crear el árbol de materiales que posteriormente analizaremos con más detenimiento.

#### **IV. 3. Archivo Maestro de Producción**

La siguiente tabla es la referente al **Archivo Maestro de Producción (MASTER PRODUCTION SCHEDDULE):** aquí podemos visualizar las cantidades de muebles terminados que se requieren para completar la demanda semanal de la planta.

Como se observa, en la primera tabla (Artículo Maestro) se insertaron datos de la Demanda Anual del artículo, esta demanda esta basada en 100 unidades semanales y teniendo en consideración 52 semanas al año.

Con la consideración anterior, pretendemos vender solamente 20 unidades al día que se muestran en cada una de las columnas y que no se tienen órdenes de entregas retrasadas como se observa en la primera columna. La tabla es la que a continuación se muestra.

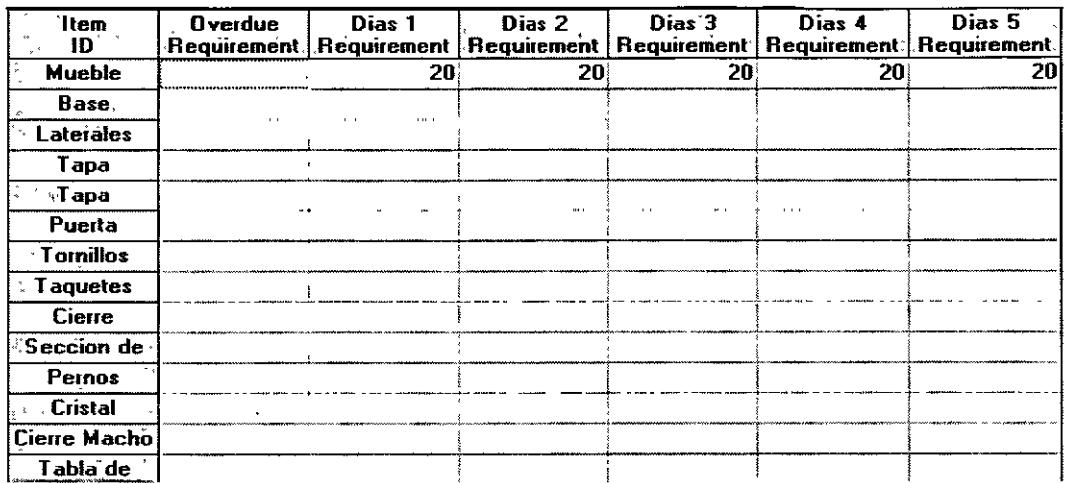

En la tabla solo aparecen datos acerca del mueble porque la planta solamente se dedica a vender muebles totalmente armados.

Esta tabla, también considera otras columnas aparte de las anteriores como: (Overdue Requirement) Requerimientos Retrasados: en donde se consideran los pedidos que aun no se han entregado y que están pendientes por entregar.

#### **IV.4. Inventario**

Lo referente al inventario, ofrece información de la cantidad de muebles totalmente armados con los que ya se cuentan dentro del inventario de producto terminado.

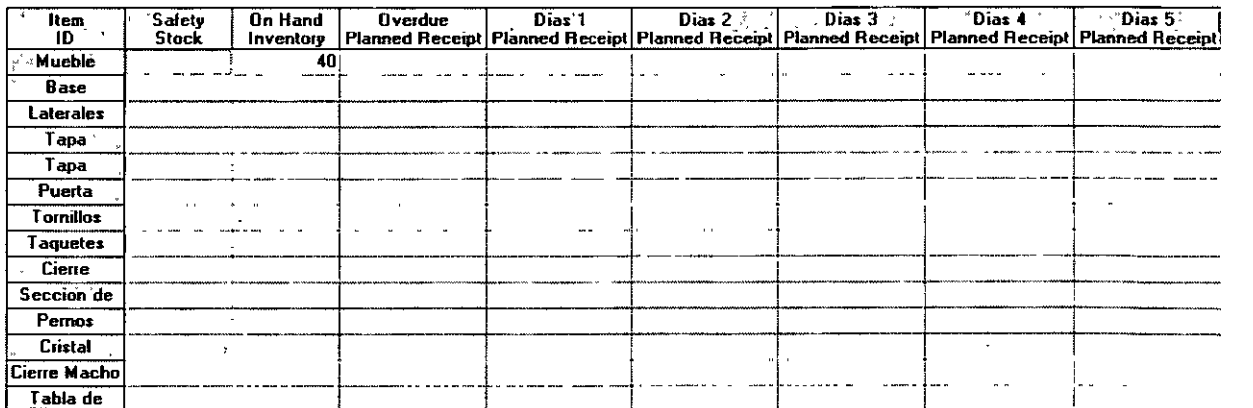

Esta tabla muestra algunas otras características diferentes a los artículos totales dentro del inventario, y estas son:

- **Safety Stock** (Inventario de Seguridad): que considera que la planta debe siempre de tener un número definido de muebles extras dentro del inventario, esto por si la demanda semanal llegará a tener variaciones.
- **On Hand Inventory** (Inventario Disponibles): aquí es donde se incluyen las cantidades de muebles que se tienen en el inventario, que son totalmente independientes a las del inventario de seguridad.
- **Overdue Planned Receipt** (Recepción de Ordenes Fuera de las Planeadas): en donde se incluyen ciertas órdenes que no se tenían previstas al inicio de la semana o contempladas en la demanda.
- **Dia "X" Planned Receipt** (Ordenes Planeadas): columnas correspondientes a los requerimientos planeados para cada uno de los días.

#### **IV. 5. Capacidad**

La información referente a la capacidad dentro de la planta, esta enfocada a la capacidad de producción o ensamble de muebles.

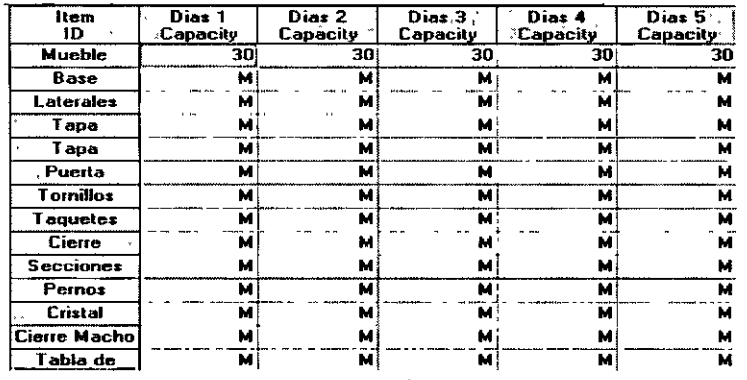

Aquí se incluyen datos de la cantidad de artículos que se pueden producir en una jornada de trabajo, está determinada por días y a lo largo de los periodos planeados.

Cuando el mismo programa proporciona como dato la letra M en las celdas, como se muestra en esta tabla, se considera que el programa omite estas celdas y no serán incluidas en los cálculos.

Como mencionamos anteriormente solo se presentan datos del mueble totalmente armado.

# **V. Resultados de M.R.P.**

#### **V.l. Diferentes Resultados que Arroja el M.R.P.**

En este capitulo, analizaremos los diferentes tipos de resultados que arroja el programa; para esto necesitamos posicionarnos en el icono de la barra superior SOLVE, como se muestra en la siguiente figura. Posteriormente debemos seleccionar la única opción que ofrece el submenú EXPLODE **MA** TERIALS REQUERIMENTS (desplegado de requerimiento de los materiales).

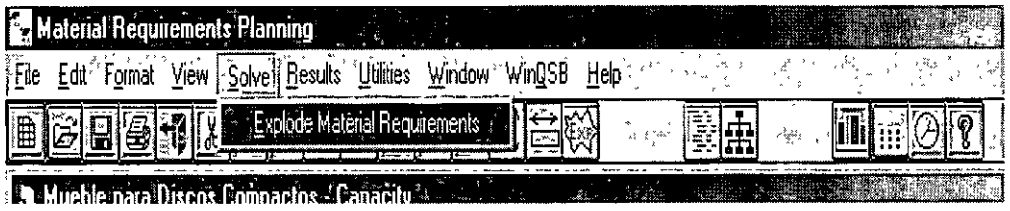

Para esta parte tenemos dos diferentes formas de revisar resultados:

- l. La ventana que veremos automáticamente dará el resultado del MRP;.
- 2. Otra forma de verificar estos resultados es, cuando ya se realizó la acción anterior, aparecerá en el menú súperior el siguiente icono;

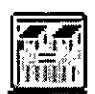

Que estando en cualquier parte del estudio de los resultados, nos llevara a la revisión de los resultados de MRP.

## **V .1.1 Resultados por ID**

La primera opción es la marcada en el recuadro gris en el renglón de Item ID.

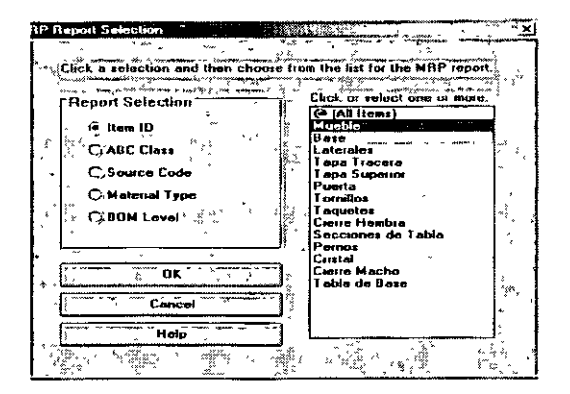

Esta opción arrojara el reporte por ID de cada artículo perteneciente al mueble, dándonos la alternativa de elegir si queremos el reporte de todos los artículos o cada uno de ellos por separado; esto se debe indicar en el recuadro derecho; como se muestra en la figura anterior. En esta opción el despliegue es el siguiente.

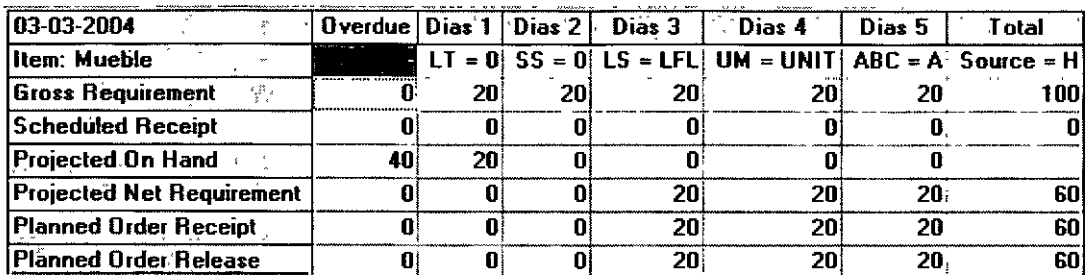

Como podemos observar, realiza las operaciones correspondientes únicamente para el mueble; pero cabe resaltar, que así como funciona en este caso para el mueble, funciona para cada uno de los subensambles.

Podemos ver entonces, diferentes renglones y columnas que completan la tabla anterior.

Analicemos pues el caso de los resultados para el mueble por reglones.

#### - Podemos ver en el renglón primero

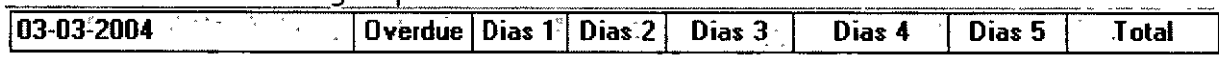

- La fecha última de modificaciones del problema.
- La columna referente al número de unidades que no se han entregado.
- Los diferentes periodos para los cuales se ha configurado el problema.
- En la última columna, el requerimiento total semanal.

#### - En el segundo región.

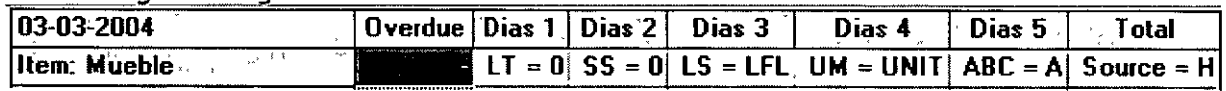

Muestra datos e información referente al artículo que se esta cuestionando, información tal como:

- El artículo que se está analizando.
- Como no se tienen unidades sin entregar, el sistema reporta en ceros.
- LT, se refiere al tiempo de entrega, pero recordemos que la entrega es inmediata.
- SS, considera el inventario de seguridad que se mantiene, pero en el ejemplo no se cuenta con inventario para esta finalidad.
- LS, hace referencia al tamaño del lote.
- UM, a la unidad de medida.
- ABC, muestra al tipo de inventario al cual corresponde esta pieza.
- Source, nos dice el código de procedencia; que en este caso lo hemos hecho o fabricado dentro de la propia empresa.

- El tercer renalón.

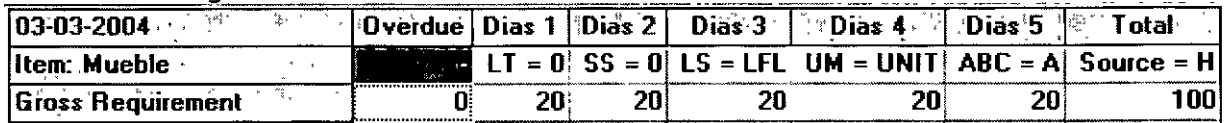

Gross Requerement, muestra el requerimiento total, tanto para cada uno de los días como el total en la última columna; como vimos, esta es la demanda diaria que se tiene que cumplir para cada uno de los días.

- La información contenida en el cuarto renglón.

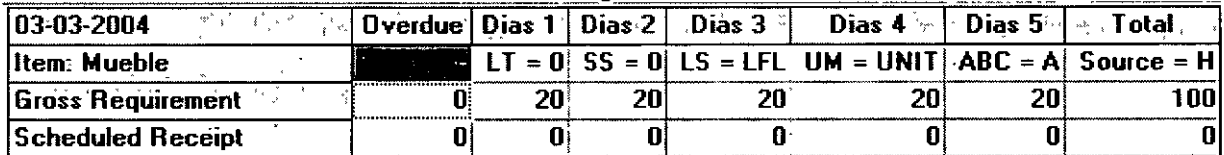

Explica las entregas de mercancías que no se tienen programadas, las cuales no están especificadas en el Plan de Producción para ninguno de los períodos planeados desde el inicio; esta cantidad de piezas entregada pero no planeada, se debe de agregar en el programa, es decir, volver a realizar los cálculos de unidades diarias a producir.

De no modificarse esta cantidad en el problema, la misma se va a descontar del inventario que se tenga o de la producción diaria, por lo tanto podría no cumplirse la producción diaria requerida.

En este caso no aparece nada, lo que podemos explicar que no hubo cliente alguno que viniera a comprar alguna cantidad extra de productos de los que la demanda tiene contemplados.

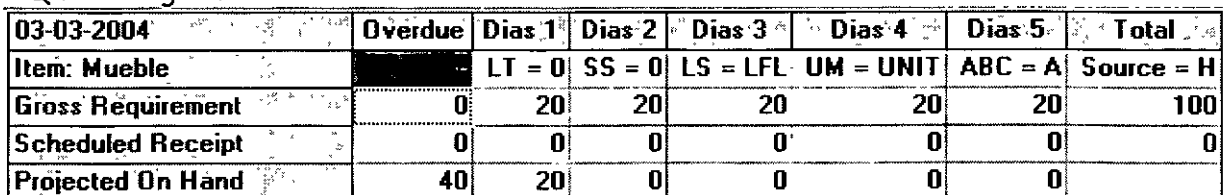

#### - Quinto realón

Podemos ver entonces, en la primera columna tenemos 40 unidades, como lo especificamos en la tabla inicial de "Inventario" y también se observa que para el "Día 1" solo tenemos ya 20 y para el DIA 2 ya no tenemos nada; esto se debe a que los requerimientos de cada día son 20 unidades y como se tienen 40 en el inventario no hay razón para producirlas y se toman de el inventario, por eso solamente se muestran 20 unidades para el Día 1, de la misma forma los requerimientos para el Día 2, esas 20 unidades se toman del inventario y por esto se terminaron las unidades en el inventario.

Al final vemos entonces las unidades que quedaran para la siguiente semana, que en este caso es cero unidades.

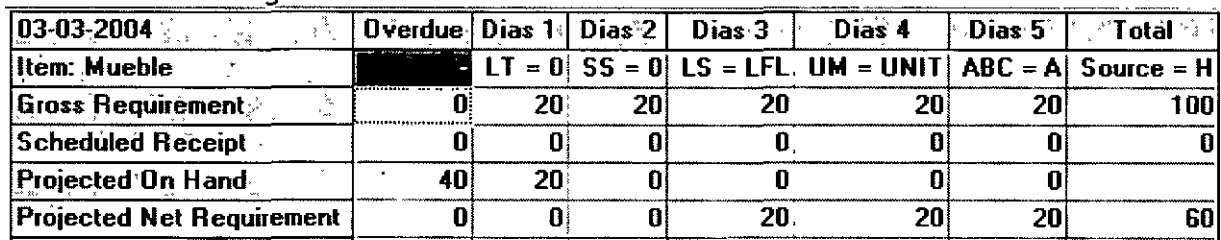

- Para el sexto

Este se refiere a los requerimientos netos de unidades para cada uno de los días de esta semana, pero como para los Días 1 y 2 ya se entregaron las unidades sacadas del .inventario no quedo ninguna, entonces solo se requieren 20 unidades para cada Día de los siguientes, dando un total de 60 unidades a la semana.

#### - El séptimo renglón:

Presenta las unidades que se tienen planeadas y requeridas para producir en cada día, además el total en la última columna.

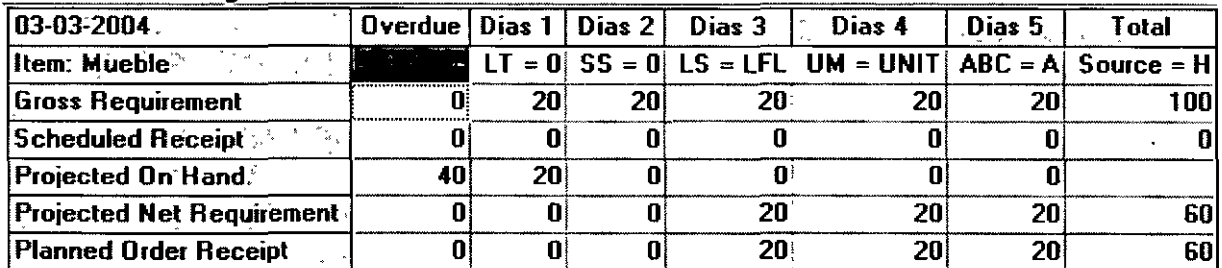

| $\bm{ }03\text{-}03\text{:}2004$ .<br>$\langle x_0 \rangle^2_{\rm s} + \langle x_{\rm p} \rangle_{\rm pR} / \langle \overline{x}_{\rm p} \rangle$ | <b>Overdue</b> |    | Dias $1 \mid$ Dias 2 | Dias 3 | Dias 4 | Dias $5$ | T otal                                                   |
|----------------------------------------------------------------------------------------------------|----------------|----|----------------------|--------|--------|----------|----------------------------------------------------------|
| Item: Mueble                                                                                                    |                |    |                      |        |        |          | LT = 0  SS = 0  LS = LFL  UM = UNIT  ABC = A  Source = H |
| Gross Requirement                                                                                                    |                | 20 | 20)                  | 20     | 20     | 20       | 1001                                                     |
| <b>Scheduled Receipt</b>                                                                                                    |                |    |                      |        |        |          |                                                          |
| Projected On Hand                                                                                                    | 40             | 20 |                      |        |        |          |                                                          |
| <b>Projected Net Requirement</b>                                                                                                    |                |    |                      | 20     | 20     | 20       | 60I                                                      |
| Rlanned Order Receipt                                                                                                    |                |    |                      | 20     | 20     | 20       | 601                                                      |
| Planned Order Release                                                                                                    |                |    | Ω.                   | 20     | 20     | 20       | 60                                                       |

- Octavo realón.

Muestra la Liberación de las unidades planeadas, esto es, cuando se debe de liberar la orden para empezar la producción de muebles, que está en función de los tiempos de entrega, que en este caso esta en función de los tiempos de ensamble; si recordáramos los datos de entrada del Artículo Maestro tenemos que el tiempo de ensamble de cada mueble es de .033 días, por tanto hasta el Día 3 se hace el pedido para las unidades de ese Día y así sucesivamente.

Para tener mejor ilustrado este renglón vamos a ver una tabla del mismo ejemplo pero cuando tenemos días de entrega de los muebles.

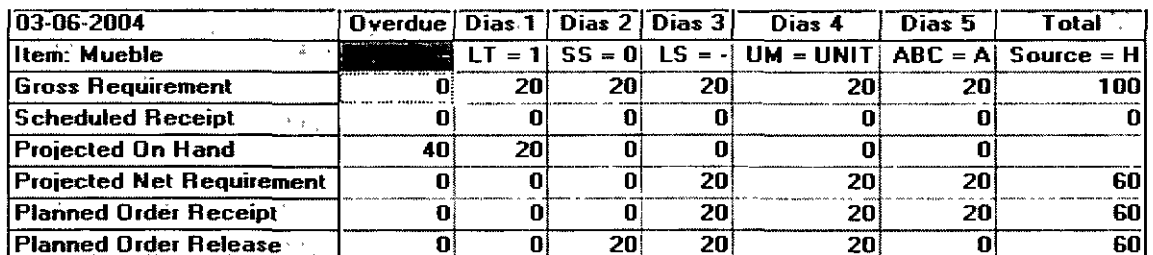

Observamos pues aquí, que en el primer renglón, ya se presenta un LT, es decir, tiempo de entrega de 1 Día para el ensamble; por tanto para el renglón octavo la liberación de ordenes se tiene que realizar un Día antes de cuando se necesita, para tenerlo listo al otro día, y observamos que así sigue sucediendo para los otros días, excepto para ultimo, ya que ahí se terminan los periodos planeados.

V.1.2. Despliegue por Clasificación ABC

Otra forma de desplegar los resultados del programa es el marcar el rengión de ABC CLASS, como se indica.

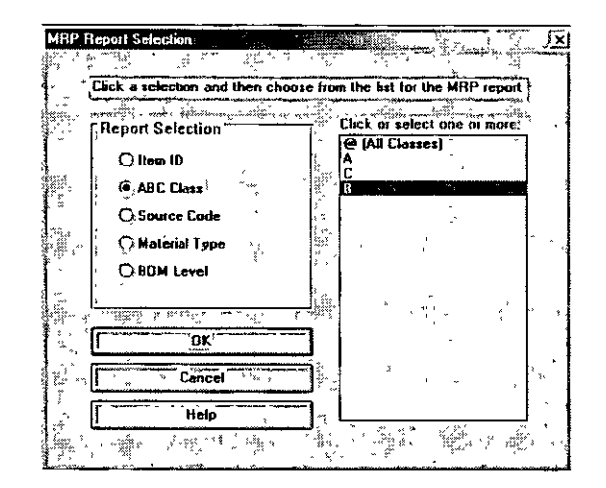

El reporte lo realiza por el tipo de clasificación de artículos. Al seleccionar la o las clasificaciones que nos interesen.

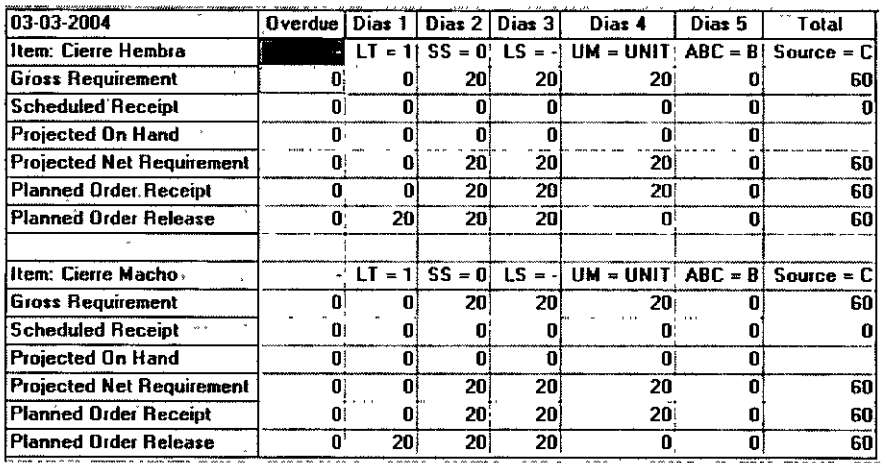

## V.1.3. Despliegue por Código de Procedencia

Los resultados desplegados están en función al código de procedencia de cada artículo. Esto es, los que compramos o los que hacemos, como se observa en la siguiente figura.

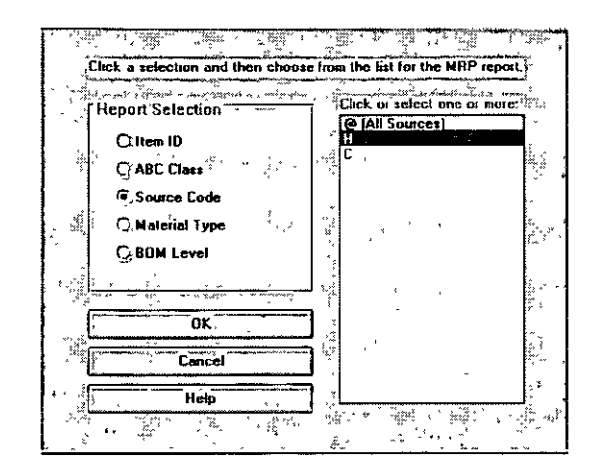

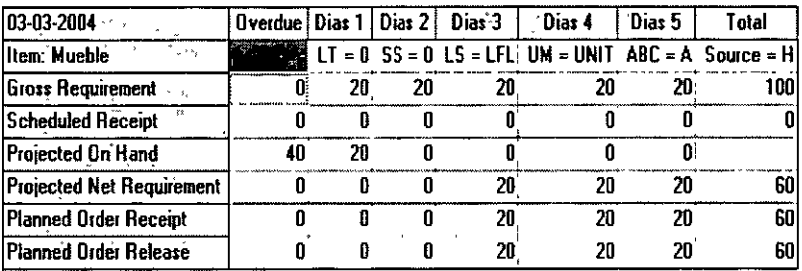

Como se muestra en la primera figura se selecciono H, que se refiere a los artículos que hacemos, como lo despliega la figura anterior.

Y como lo determinamos en la tabla de artículo maestro, lo único que se realiza dentro de la planta es el ensamble del mueble.

## V.1.4. Despliegue por TIPO de Material

Esta pantalla despliega los resultados de los tipos de materiales que ya están terminados (T); además nos ofrece las diferentes opciones para materiales de subensamble (S), materiales de parte (P) y materiales sin procesar o crudos (C). Que fueron datos que se incluyeron en el artículo maestro.

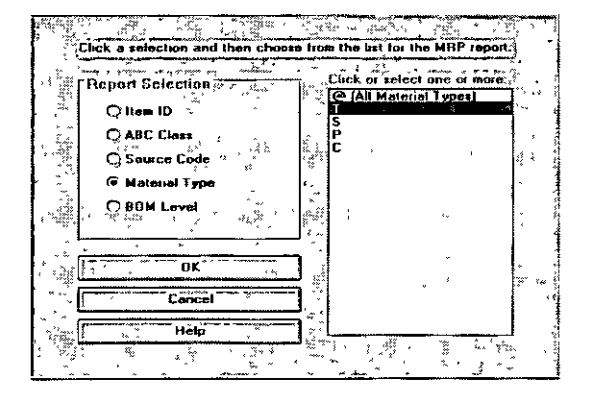

En este caso marcamos la opción para materiales terminados (T) y este muestra el reporte siguiente:

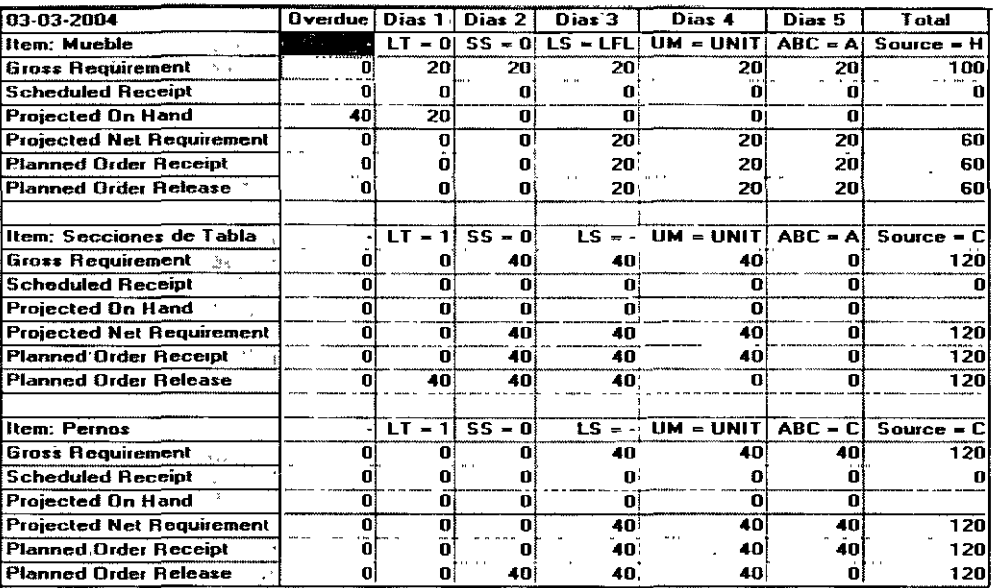

## V.1.5. Desplieque por BOM del Materiales

Esta sección arroja tanto los componentes como subpartes de cada uno de los artículos o subproductos que se requieren para realizar el ensamble general, así como la cantidad requerida de cada uno.

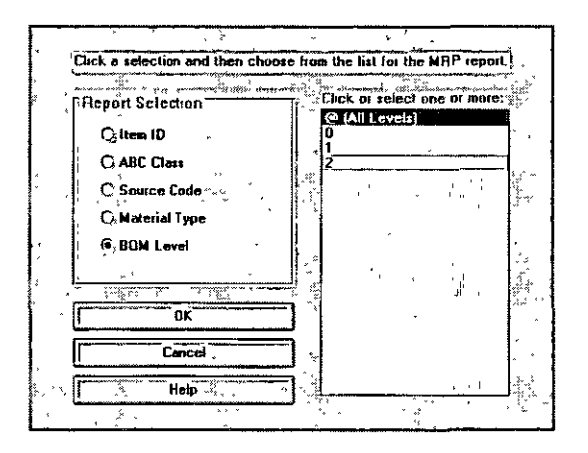

Para este caso se selecciona la opción de todos los niveles para que arroje el reporte general del artículo final. Este reporte es parecido al despliegue por ID. Y se muestra a continuación.

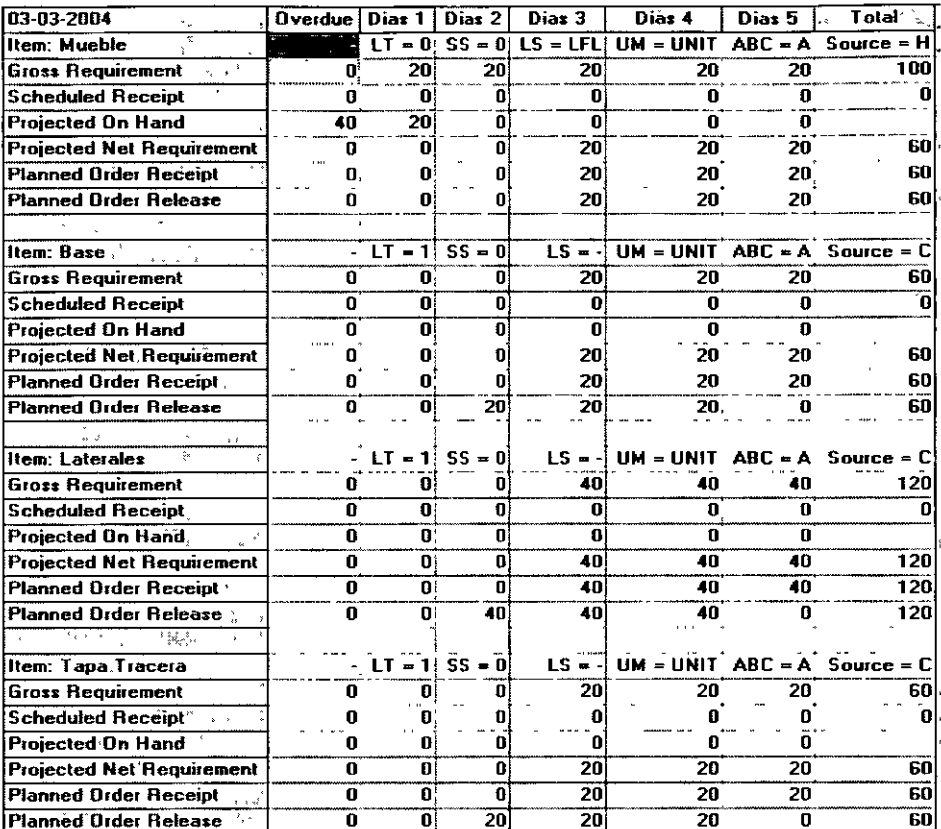

#### V.2. Requerimientos de Unidades por Periodos

Como se indicó en el capitulo anterior, al pedir que se resuelva el problema apareció una barra con nuevos iconos; y el siguiente nos ayudara a realizar esta revisión.

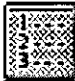

Al seleccionar este icono aparecerá la siguiente pantalla:

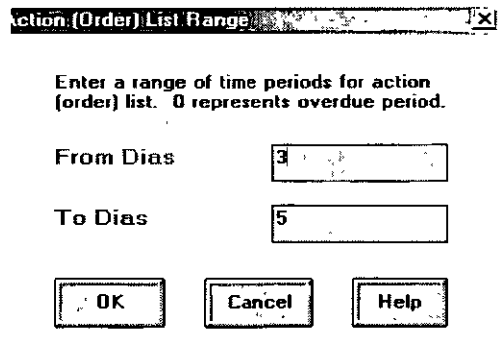

En la cual debemos de incluir a partir de que periodo y hasta el final de los periodos planeados queremos obtener el reporte de las unidades de cada uno de los componentes; como se puede ver en la anterior imagen colocamos el numero 3; y esta selección arrojara la siguiente información.

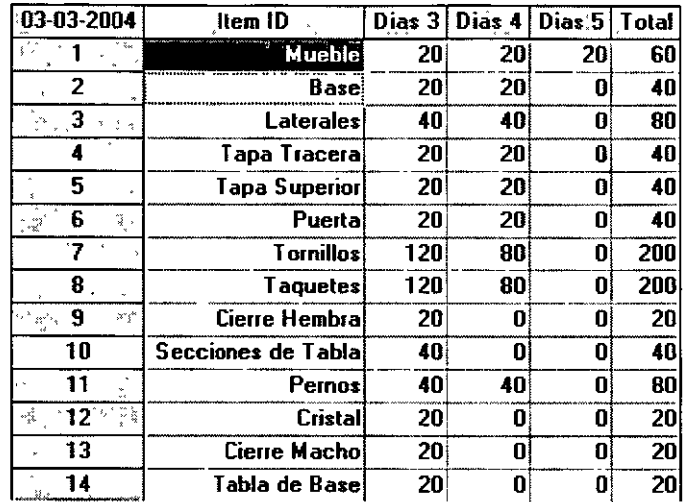

En este caso están los requerimientos de las unidades que se necesitan para los periodos a partir del tercero y hasta el final.

#### **V.3. Reporte del BOM de Materiales**

Otro icono que aparece en la barra superior es el siguiente:

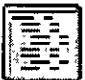

Al seleccionarlo aparece la siguiente pantalla

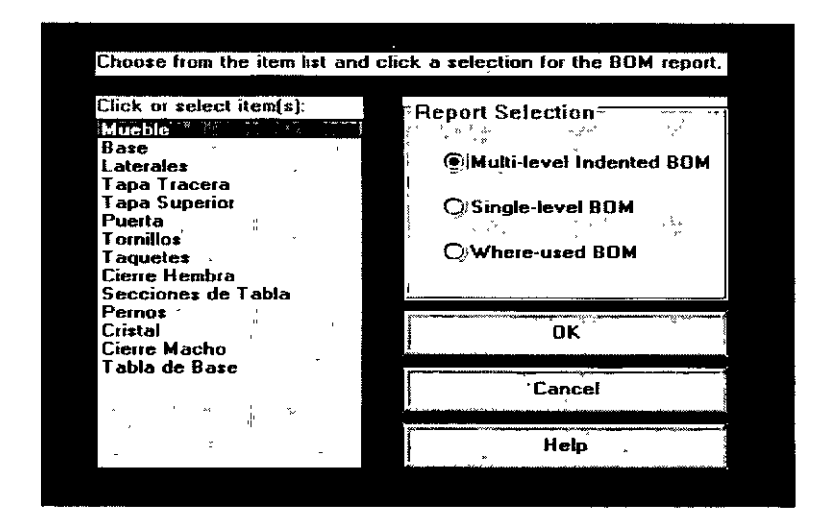

En esta ventana se deben de seleccionar, para cuales artículos del recuadro izquierdo necesitamos el BOM; así como también del recuadro derecho los niveles de información que requerimos de esos artículos, como se observa se selecciono, en éste caso, únicamente el renglón del mueble, así como sus múltiples niveles de configuración en cuanto al ensamble.

Por tanto de lo anterior el resultado de esta elección es la siguiente tabla:

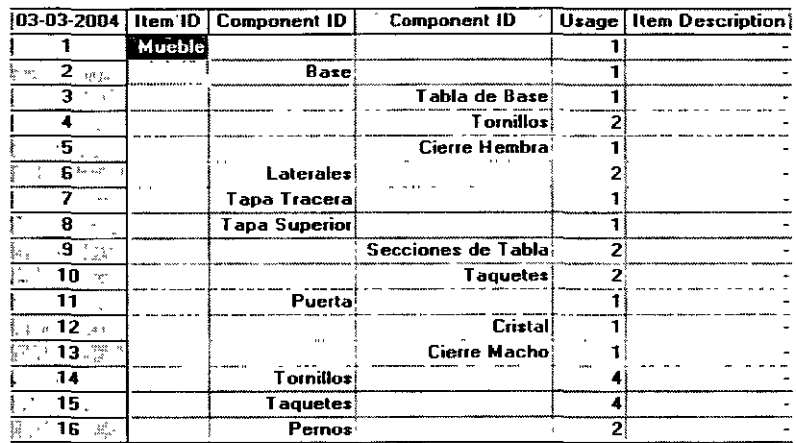

En la cual podemos verificar que artículos o sub partes conforman cada uno de los ensambles involucrados en el mueble; así como las cantidades que se requieren de cada elemento.

Esta tabla sirve de base para la configuración del árbol de requerimientos el cual se analiza de manera grafica en el siguiente capitulo.

## **V .4. Árbol de Requerimientos**

En este capítulo observamos los resultados del BOM pero ahora se analizará de manera grafica. Agregando para un mejor análisis los tiempos de entrega de cada uno de los elementos que conforman el mueble.

Para ello se requiere el ícono siguiente.

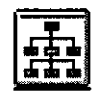

Al tomarlo como opción se nos presentara la siguiente ventana:

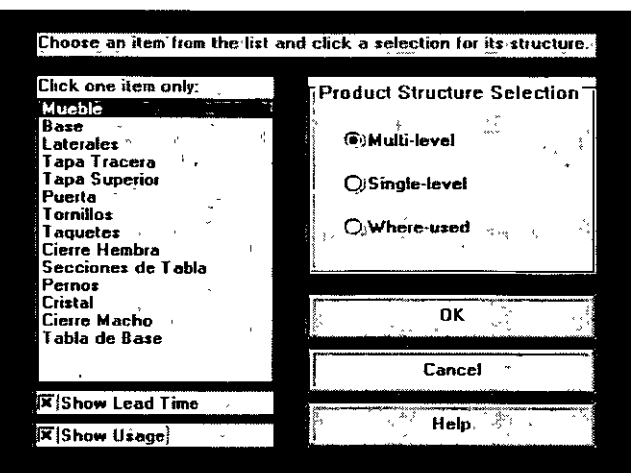

En esta ventana, si así se desea, debemos de marcar si queremos que se muestre el tiempo de entrega y las cantidades a utilizar, así como también para cual de los artículos o sub partes queremos el árbol de requerimientos, como se presentan en la anterior imagen.

De la selección anterior el programa nos ofrecerá la configuración del árbol, como se muestra a continuación.

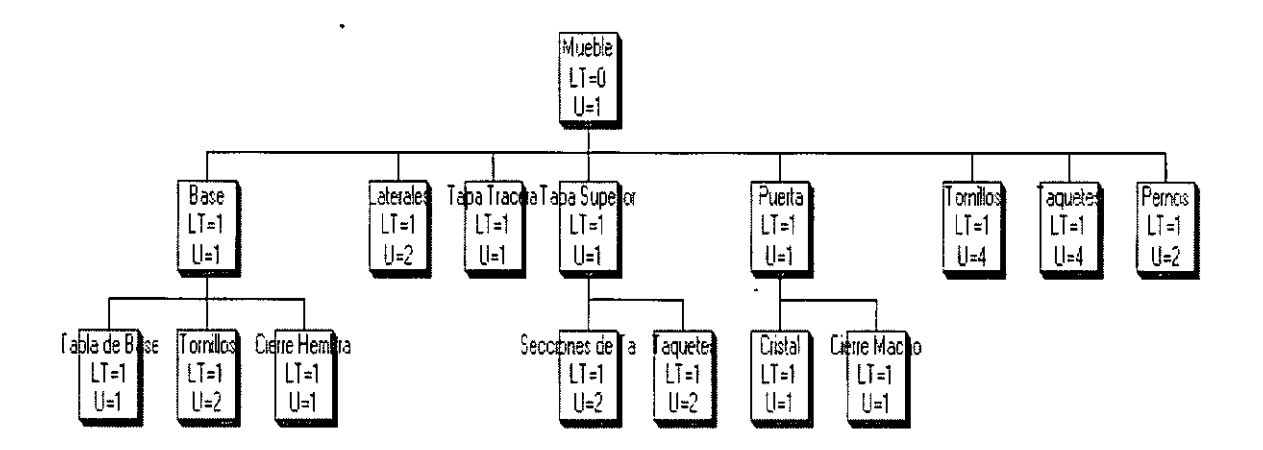

En donde podemos ver de forma gráfica el análisis total del BOM de materiales del mueble.

En las diferentes opciones que se muestran en la ventana del árbol de requerimientos podemos obtener gráficas particulares de cada sub ensamble.

29

#### **V. 5. Análisis de Capacidad**

En esta sección obtenemos la información desglosada de la utilización de la capacidad instalada, así como la eficiencia a la que estamos trabajando para el proceso del ensamble del mueble.

Este análisis nos lo brinda el posterior ícono:

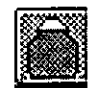

Tal ícono ofrece directamente la siguiente tabla en donde podemos observar el análisis de capacidad.

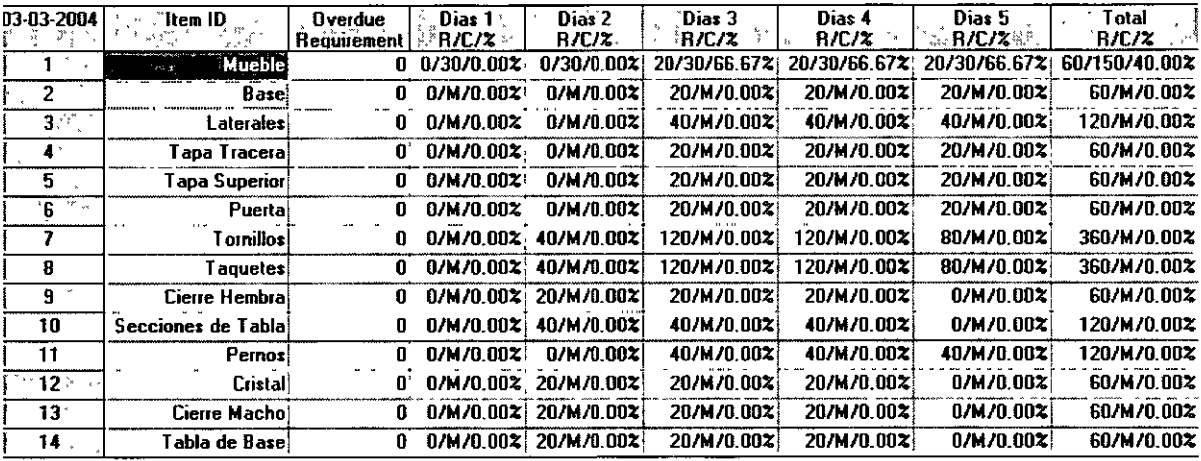

Si bien sabemos que en esta fabrica solamente se dedica al ensamble final del mueble.

Observamos que únicamente en el primer renglón, referente al "mueble" se muestra el porcentaje de la utilización de la planta.

Si se hace un análisis de esto podemos observar que para el primer periodo (día 1), se tiene una utilización del 0 %, así también como para el periodo siguiente (día 2); esto porque en la tabla de introducción de datos se determino que existían 40 unidades en el inventario a la mano, por tanto la demanda requerida tanto para el periodo 1 como para el periodo 2 fue obtenida de ese inventario, entonces quiere esto decir, que en el periodo 1 y 2 no se trabajo en la fabrica.

Ahora bien, para los siguientes periodos ya se presentan porcentajes de la utilización de capacidad.

Para el tercer periodo, tenemos una utilización del 66.6 %, lo cual indica que se trabajo a esa eficiencia.

Esto a partir del siguiente análisis.

Observamos que en la celda que se encuentra en la intersección del renglón mueble y la columna periodo 3 (día 3); se muestran el siguiente acomodo de datos:

# **20/30/66.67'Yo**

- El primer dato (20), se refiere a la demanda diaria que se tiene que cubrir.
- El segundo (30), son las cantidades máximas que se pueden producir en un día de trabajo.
- El tercer dato (66.67%), es el índice de comparación entre lo que se requiere y lo que se puede producir. O sea la capacidad utilizada.

Y así es como funciona para cada una de las celdas.

Cabe mencionar que las celdas que no corresponden al renglón del mueble tienen el 0% de utilización, ya que estos elementos no son producidos dentro de la fábrica.

Se observa en la última columna un resumen del acomodo de datos, del grupo de periodos planeados, de la forma siguiente:

#### **60/150/40'Yo**

El cual podemos observar que la fabrica solo trabajo al 40% de su capacidad instalada, para este periodo planeado.

# **V.6. Análisis de Costos**

En esta sección se estudian aspectos relacionados a los costos en los que se están involucrados por la operación de la fábrica.

Costos como: el de ordenar, mantener y por faltantes si este fuera el caso.

Tendremos acceso directo a este análisis con el ícono siguiente:

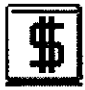

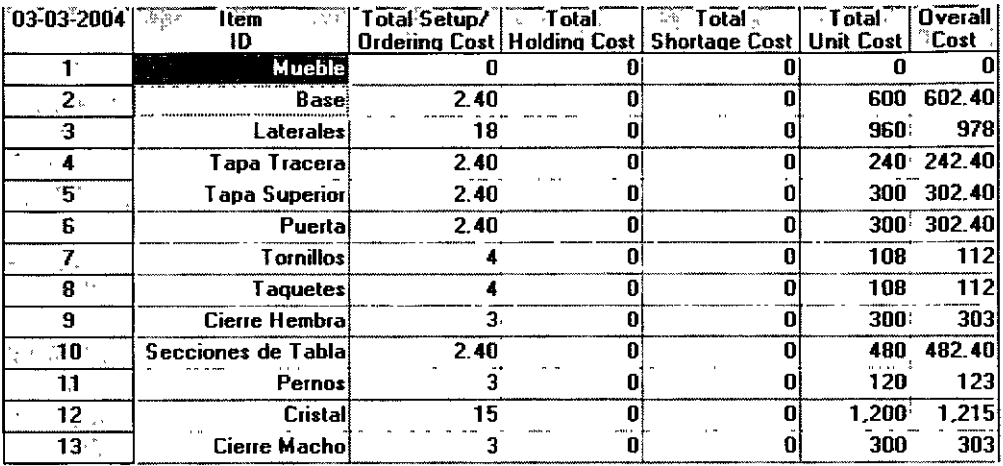

Dando la siguiente tabla de resultados:

Como podemos observar para el mueble no se tiene ningún costo ya que no se ordena, puesto que solo se realiza el ensamble total del mueble dentro de la misma fábrica y para estos periodos planeados dentro del problema se esta considerando que se tiene una demanda constante de 20 unidades para todos los periodos, y esa es la cantidad fija que se fabrica en cada periodo de acuerdo al modelo seleccionado que en esta caso es LFL (lote por lote).

Analicemos el renglón correspondiente a la "base":

Tenemos una demanda en este periodo solamente de 60 unidades que son las que se necesitan para cubrir la demanda de los últimos tres periodos; con un costo unitario de 10 U.M. y un costo de ordenar de 0.8 U.M. para cada cantidad de periodos planeados; y un costo de mantener anual de 8 U.M. pero referido solo para este periodo, debemos entonces dividirlo entre los 52 periodos que tiene el año, teniendo un costo de mantener de 0.153 U.M.

Como se ingreso en la tabla inicial de "Artículo Maestro".

El resultado indica que solamente se tiene la suma de los costos por ordenar y los unitarios en este periodo; si no se observan cantidades en la celda correspondiente a costos por mantener, es porque estos costos son despreciables al realizar el análisis, ya que son cantidades muy pequeñas y el sistema no asimila estos dígitos.

Lo anterior sucede para todos y cada uno de los elementos del ensamble final.

# **VI. Descripción de Otros Íconos**

En este capitulo, analizaremos algunos íconos que nos proporciona el sistema para tener mejor entendimiento; así mismo para facilitarnos el acceso a otros análisis o herramientas.

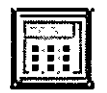

Esta función siempre estará disponible y con ella tendrás acceso a la calculadora interna de la computadora directamente.

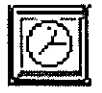

Ícono regularmente siempre desactivado, por contarse con el reloj del sistema.

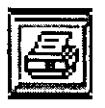

Realizará la impresión de la página presente en la pantalla.

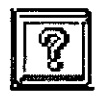

Lleva a la ayuda que el sistema ofrece para diferente información relacionada con el programa.

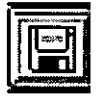

Realiza directamente los cambios hechos en algún problema; es importante decir que cada que se realice una modificación debemos guardar los datos para que el sistema haga los cálculos referidos a estos nuevos datos ingresados.

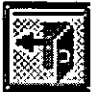

Expulsa **al** usuario automáticamente del problema en uso; de acuerdo al problema actual se aparecerá un cuadro de dialogo para guardar o no las últimas modificaciones.

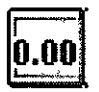

Ofrece diferentes formas para formato de números; al tener acceso a el, presentará la siguiente pantalla y se realizan las modificaciones pertinentes.

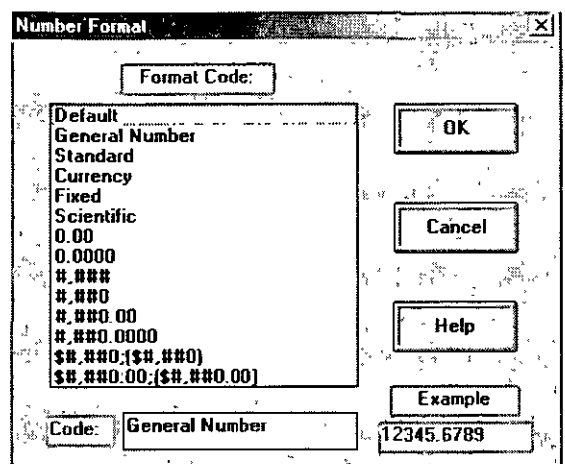

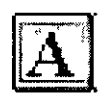

Da acceso al cuadro de dialogo siguiente, en el cual se realizan modificaciones relacionadas con la configuración de los dígitos.

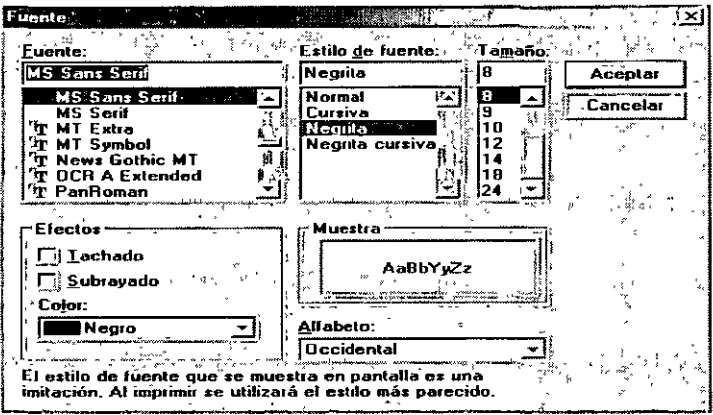

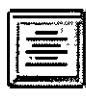

Centra los dígitos de celdas previamente seleccionadas.

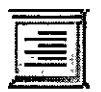

Acomoda dígitos de celdas seleccionadas al borde derecho de la celda.

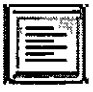

Acomoda dígitos de celdas seleccionadas al borde izquierdo de la celda.

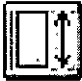

Ofrece más o menos altura a las celdas seleccionadas, esto de acuerdo a a siguiente ventana.

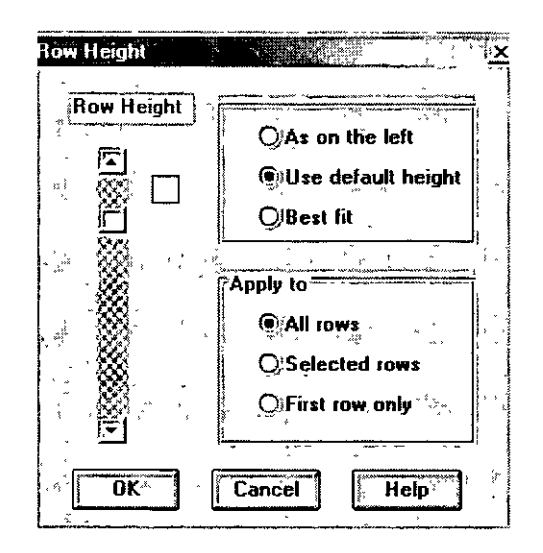

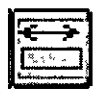

Ofrece más o menos ancho a las celdas seleccionadas, esto de acuerdo a la siguiente ventana.

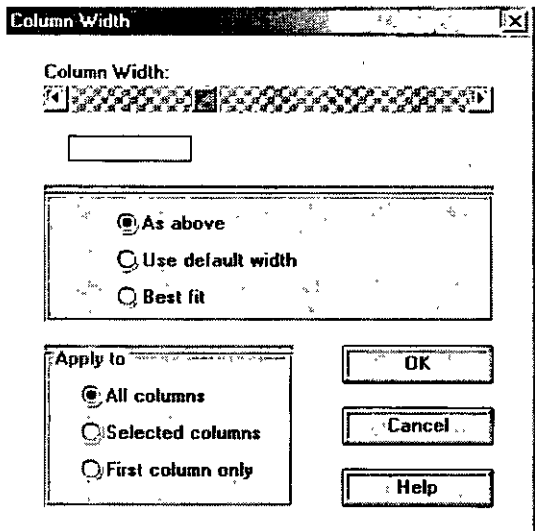

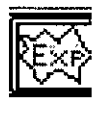

Ícono de resolución directa del problema en cuestión

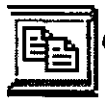

Copia datos para luego ser pegados en otras celdas.

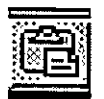

Pega datos de una celda en otra

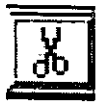

Corta datos de una celda.

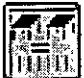

Ofrece el despliegue del reporte de MRP en cualquier momento.

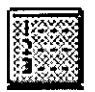

Ofrece tablas de requerimientos de materiales, pero solo para periodos específicos.

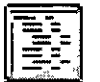

Ofrece el reporte del BOM de materiales.

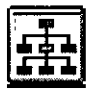

**l±i±l** Muestra el reporte del Árbol de Requerimientos.

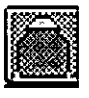

Muestra el análisis de capacidad.

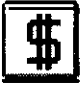

 $\overline{\mathbf{10}}$  Despliega el análisis de los costos.

#### VII. Agregar o Quitar un Artículo o Componente

# VII. 1. Modificación del Numero de Artículos para el Artículo Maestro

Analizaremos en esta sección como se pueden aumentar o reducir el número de partes del artículo principal, así como también del máximo número de componentes del artículo principal.

En ciertas ocasiones no tenemos la seguridad de cuantos elementos forman al artículo principal y como este dato es esencial cuando queremos empezar un nuevo problema; para esto se puede dar cualquier número aproximado de artículos y simplemente después lo variamos de acuerdo a lo siguiente.

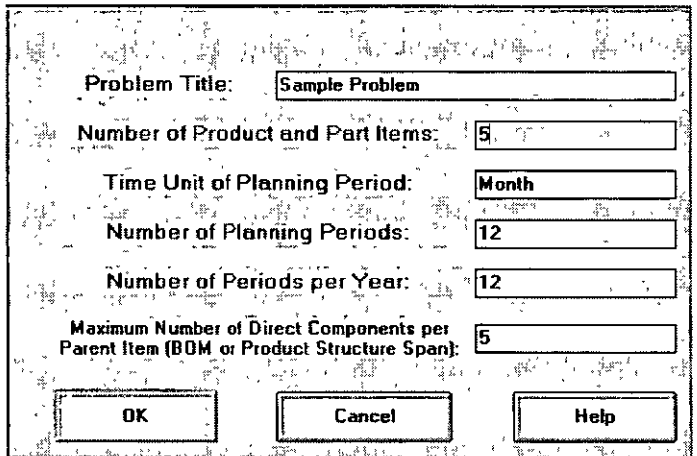

Supongamos tenemos la siguiente tabla de Artículo Maestro, procedente de un nuevo problema con las características de la imagen anterior.

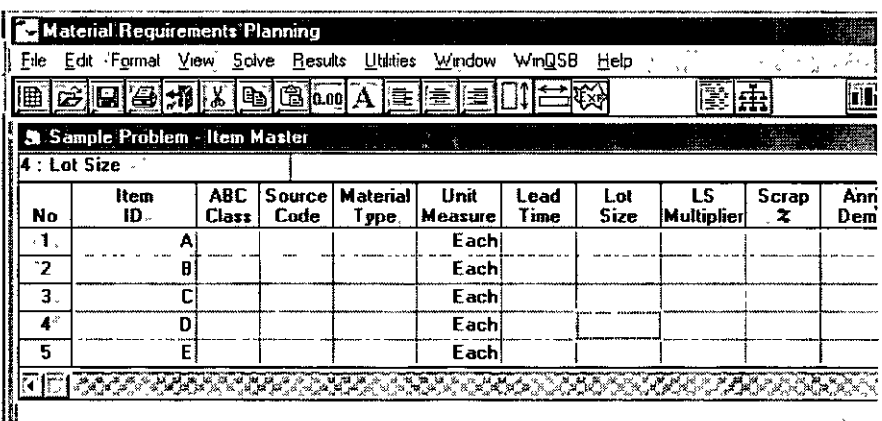

En donde estamos considerando solo cinco artículos, pero deseamos que en total sean nueve de ellos, entonces, nos vamos a la barra de menú superior en el programa de nombre "EDIT" como se muestra en la siguiente figura.

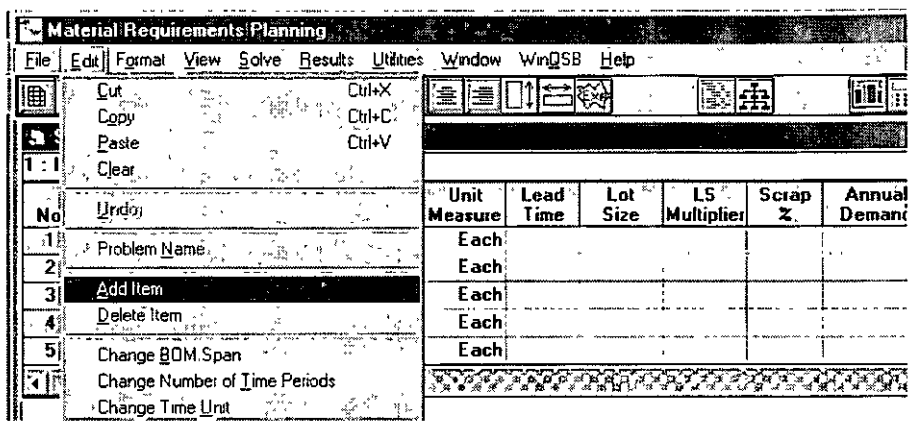

Para después seleccionar en el submenú desplegado la opción "ADD ITEM", que nos mostrara el cuadro de dialogo siguiente.

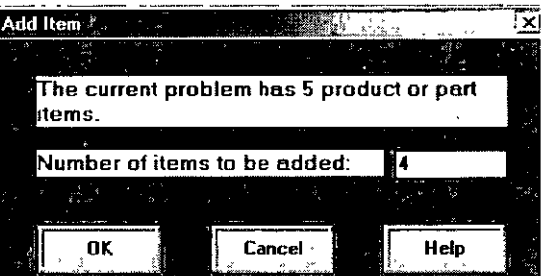

En donde pide especifiquemos cuantos renglones mas del artículo deseamos aparezcan, para el caso deseamos adjuntar cuatro reglones más y el resultado es el siguiente.

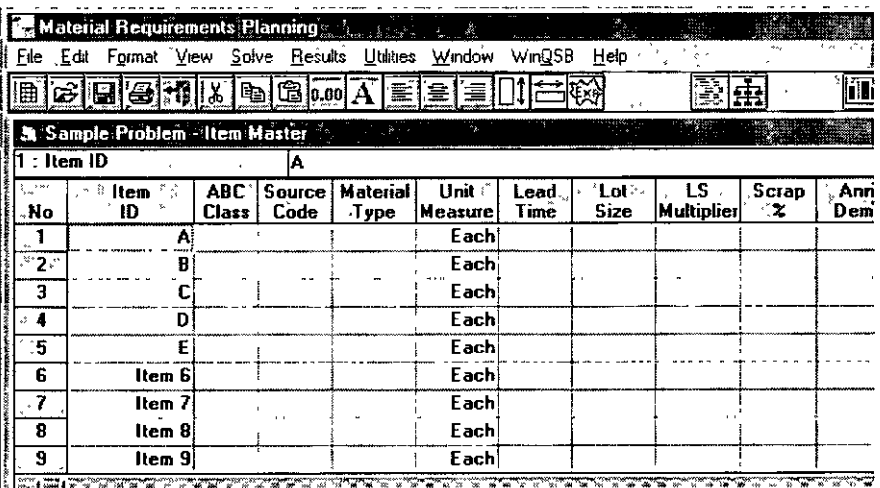

Y así podremos durante el programa 1r aumentando renglones de artículos, tantos como los necesitemos.

Ahora bien, si no se realizó un cálculo de cuantos artículos queríamos aumentar y resulto que deben de ser seis artículos solamente, tenemos una forma rápida de eliminar artículos y esto se hace de la siguiente manera.

En el menú superior abrimos el submenú de "EDIT" donde se despliega la siguiente ventana y elegimos la opción "DELETE ITEM", como se muestra a continuación.

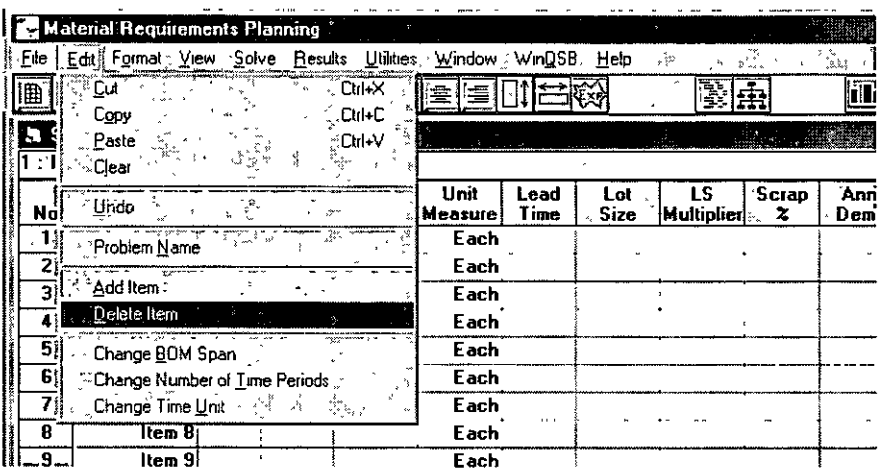

De hacerlo así, se vera automáticamente la siguiente ventana de dialogo.

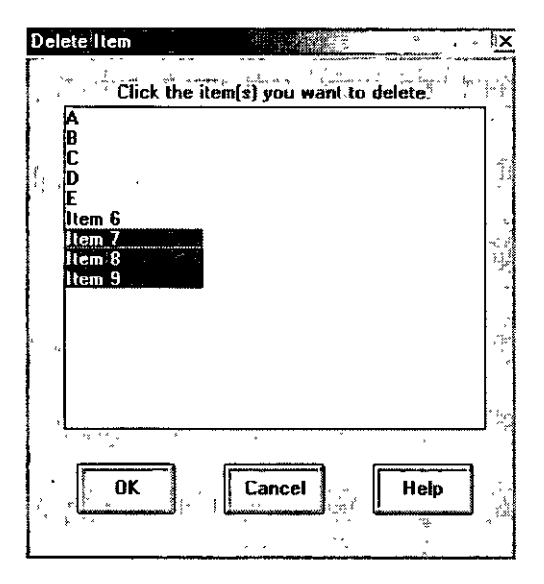

Ventana en la que deberás de seleccionar los artículos que quieres eliminar del programa. En este caso seleccionamos los últimos tres artículos que se tienen que eliminar.

## VII. 2. Modificación de Artículos del BOM

Otra de las modificaciones que el programa nos permite realizar mientras trabajamos en el, es el de la cantidad de artículos en la tabla del BOM de materiales, que queda de la siguiente forma, a partir de los datos introducidos de un nuevo problema al inicio de este capitulo.

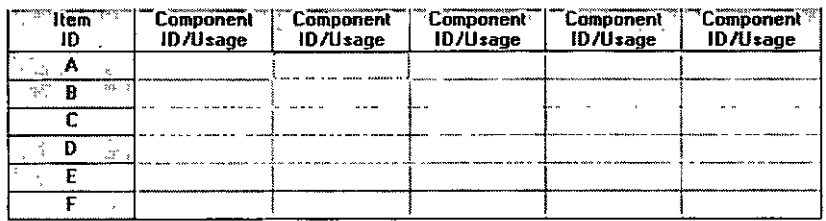

Y si en lugar de que se desee, que fueran solo cinco componentes, requerimos de nueve, tenemos que hacer lo siguiente:

En el menú superior, seleccionar la opción "EDIT" y de la ventana, se selecciona "CHANGE BOM SPAN" como se indica en la figura siguiente.

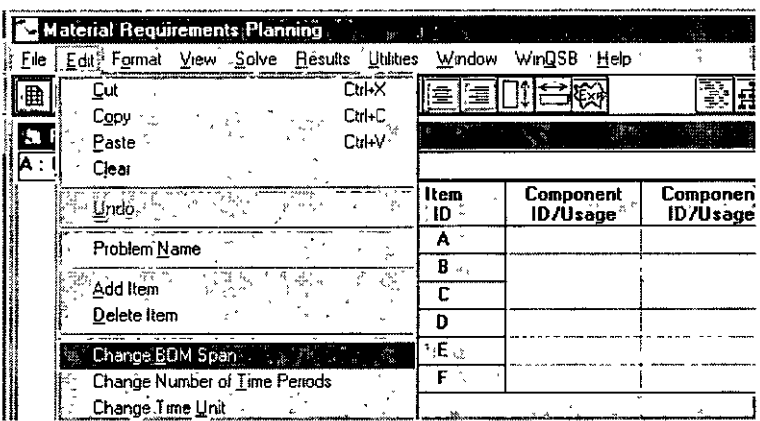

Donde aparecerá la ventana siguiente.

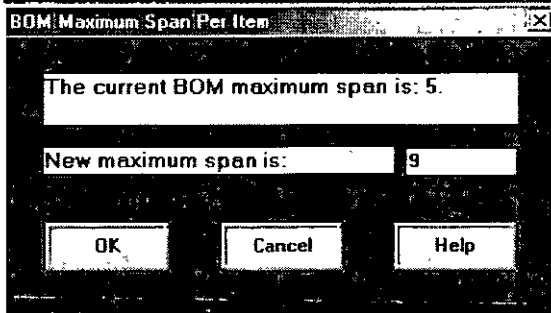

En esta ventana ingresaremos el número de componentes que se deseen. Para que el sistema ofrezca la tabla completa que necesitamos.

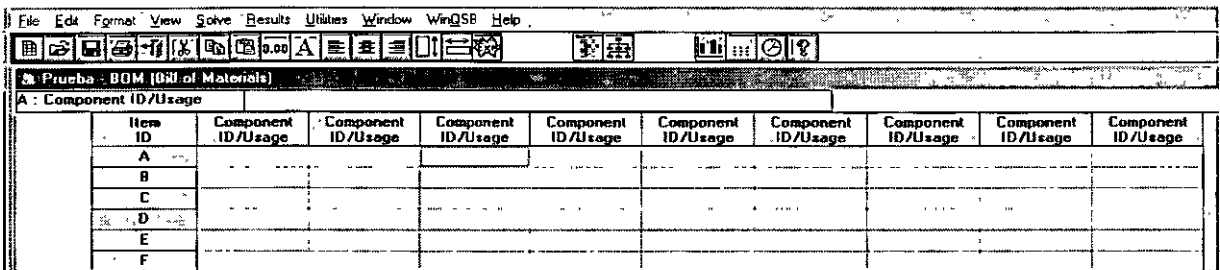

Por el contrario, *si* queremos reducir el número de componentes; debemos acceder al menú "EDIT" en la parte superior y elegir la opción en el submenú "CHANGE BOM SPAN" e indicar en la ventana de dialogo el número total que necesitemos.

# **vii. 3. Modificación del Número de Periodos**

Podremos también editar el programa para hacer cambios en el número de periodos, accediendo al menú "EDIT" y Seleccionando la opción como se muestra.

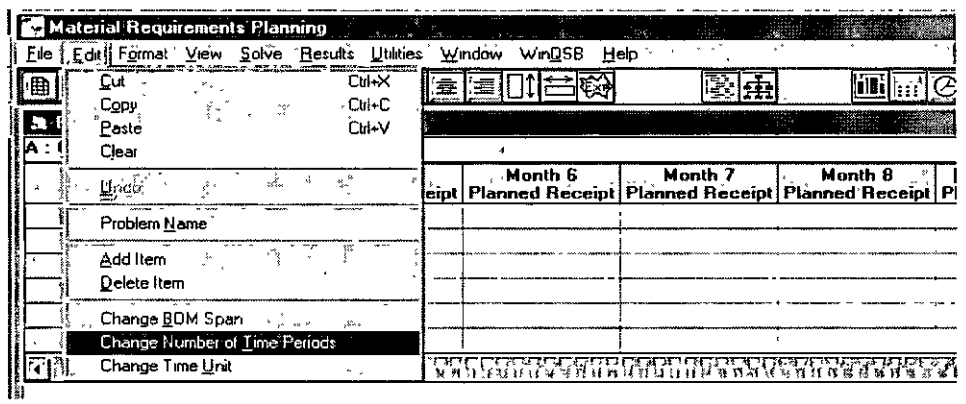

Aparecerá la siguiente pantalla y se eligen los periodos que sean necesarios.

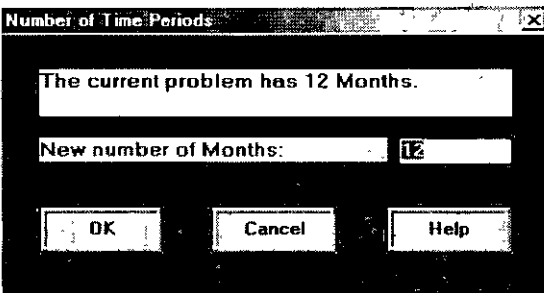

## **VII. 4. Cambio de la Unidad de Tiempo**

Si al inicio de un problema determinamos ciertas unidades de tiempo para trabajar en el problema, ahora veremos la forma de modificar esta unidad de tiempo.

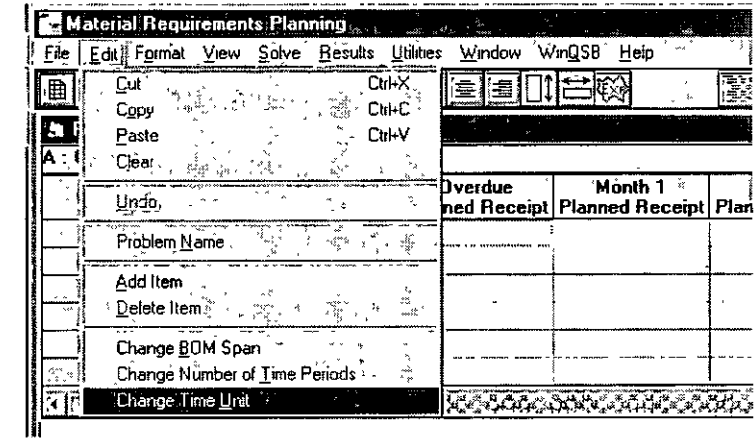

En el menú superior "EDIT" se selecciona "GHANGE TIME UNIT" como se muestra.

Y al seleccionar esta opción veremos la siguiente ventana, en donde podremos especificar nuevas unidades de tiempo, además del número de periodos por año.

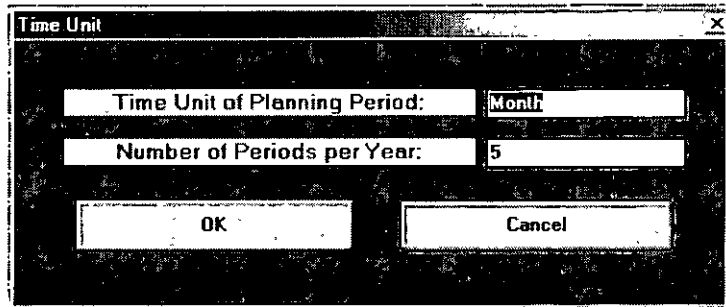

Tal selección modificará la tabla respectiva.

 $\hat{\mathbf{v}}$ 

Comentarios.

Como observamos la metodología. del MRP, ofrece un enfoque más práctico para realizar el análisis de la administración de los recursos utilizados en los procesos productivos.

En este caso, el programa Win QSB ofrece una metodología sencilla, organizada y sobre todo secuencial de introducción de datos, para la cual se requiere únicamente tener conocimientos básicos respecto al MRP; ya que el programa tiene un carácter explicito en la introducción de datos; así mismo la interpretación y el análisis de los resultados tienen un carácter viable, tanto para entender como para su aplicación

Conclusiones.

- Los sistemas MRP proporcionan a los directivos información completa en tiempo real con la cual se adquieren las herramientas necesarias para una mejor toma de decisiones respecto a modificaciones o cambios de conducta en el proceso productivo.
- La implementación de un MRP requiere de una metodología estructurada y una estrategia enfocada a los procesos.
- El MRP proporciona un panorama actual de la empresa y permite dar respuestas más eficientes al creciente entorno competitivo.